**ISSN 1684-1662 (Impresa) ISSN 2225-2029 (En línea)** 

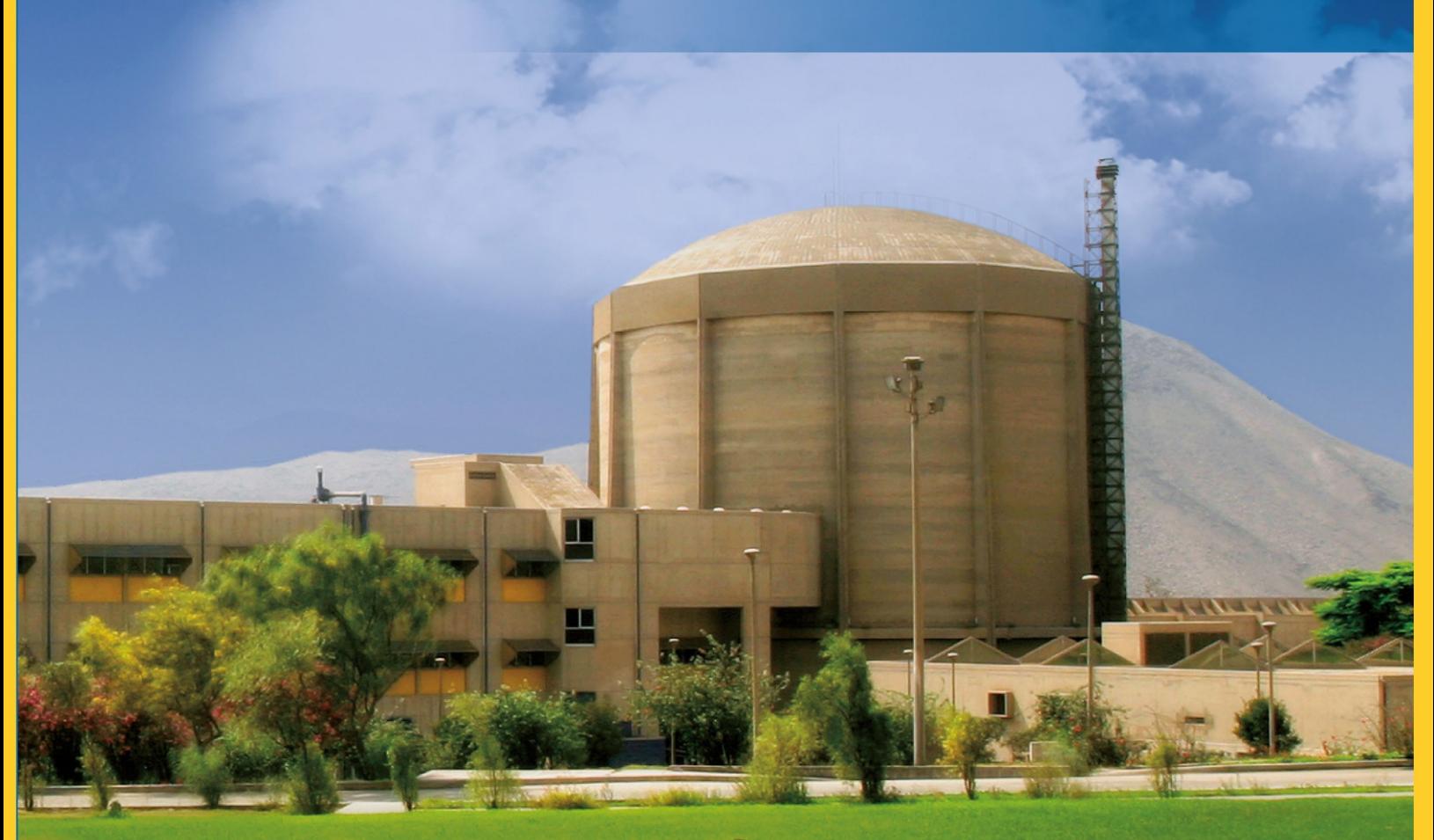

# Instituto Peruano de Energía Nuclear

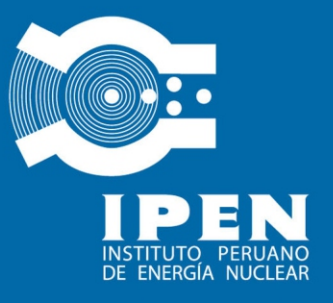

# **Informe Científico Tecnológico Volumen 13 (2013)**

# **INFORME CIENTÍFICO TECNOLÓGICO**

# **Volumen 13 (2013)**

### **INSTITUTO PERUANO DE ENERGÍA NUCLEAR – IPEN**

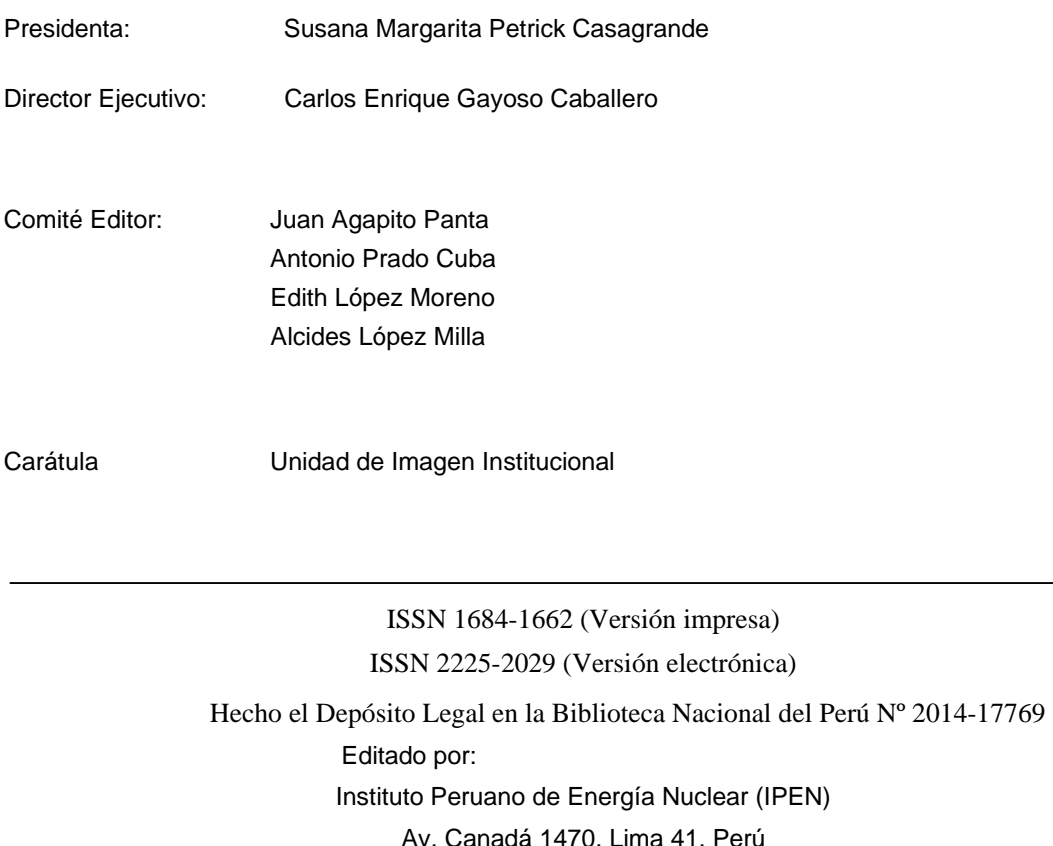

Lima, noviembre 2014

Instituto Peruano de Energía Nuclear (IPEN)

Telefax 2252459 Página Web: http://www.ipen.gob.pe E-mail: postmaster@ipen.gob.pe

Se permite la reproducción parcial y referencial, con la obligación de citar la fuente: "**Informe Científico Tecnológico. Volumen 13 (2013)**".

Los trabajos publicados en el Informe Científico Tecnológico han sido desarrollados en el IPEN; en algunos casos, en colaboración con especialistas de otras instituciones nacionales y extranjeras. Los editores señalan explícitamente que el contenido, método y resultados expuestos son de exclusiva responsabilidad de los autores.

Impreso en Lima - Perú

Noviembre 2014

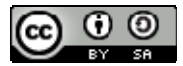

Informe Científico Tecnológico. Volumen 13 (2013) por Instituto Peruano de Energía Nuclear se distribuye bajo una Licencia Creative Commons Atribución-CompartirIgual 4.0 Internacional.. Permisos que vayan más allá de lo cubierto por esta licencia pueden encontrarse en http://www.ipen.gob.pe.

# **CONTENIDO**

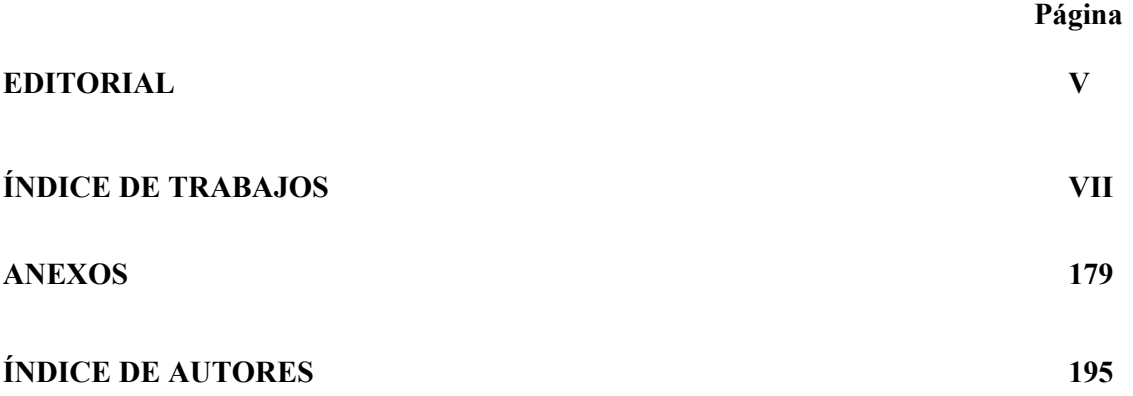

### **Editorial**

El Informe Científico Tecnológico –ICT– del Instituto Peruano de Energía Nuclear IPEN es una publicación especializada que se edita anualmente en forma ininterrumpida desde el año 1998. A lo largo de estos dieciséis años el ICT no solo ha servido como un medio para difundir y dar visibilidad a la producción científica institucional, sino que además ha cumplido un importante rol de soporte en la gestión del conocimiento para los investigadores del IPEN y de otras entidades nacionales e internacionales, induciéndolos a la producción de artículos científicos y su publicación en revistas nacionales e internacionales indexadas a bases de datos internacionales.

El IPEN como otras instituciones en las que se realiza investigación e innovación tecnológica está desarrollando una política, cuyo fin es la mejora de sus indicadores de producción científica, que involucra la modernización de sus instalaciones, la identificación y fortalecimiento de las líneas de investigación, la captación y formación de recursos humanos calificados y evidentemente la difusión, gestión y preservación del conocimiento científico logrado en las últimas décadas.

En esta nueva edición del ICT el Comité Editorial ha tenido especial cuidado en incluir los resultados de estudios que abarcan diversos temas; así en el campo de la Física fundamental se reportan las fluctuaciones de energía cinética para las reacciones de uranio-233, uranio-235 y plutonio-239; en el área de la Química y las técnicas analíticas se presentan los resultados de ejercicios de caracterización de monedas de circulación nacional para detectar especímenes falsos. Dentro del campo de la Biología se reporta un estudio preliminar del uso de código de barras de ADN, como herramienta indispensable para la identificación de especies de importancia económica como la *Dactylopius coccus* Costa, coloquialmente conocida como Cochinilla, y la optimización de un protocolo de amplificación para la identificación de la *Annona cherimola* Mill o Chirimoya.

En temas de gran importancia como son el ambiental y el campo médico, se reportan estudios del uso de biomonitores y la aplicación de un software de registro de solicitudes de gammagrafía ósea para una mejor gestión y apoyo a los profesionales de la salud en el tratamiento de pacientes con cáncer, mientras en el campo de la Ingeniería Nuclear se presentan los avances en el diseño y construcción de generadores de tecnecio-99, que permitirán disponer de este radioisótopo en los centros de Medicina Nuclear localizados fuera de Lima, apoyando al Plan Esperanza en la descentralización de la lucha contra el cáncer.

Finalmente, entre otros temas de gran interés, en el ámbito de la Ciencia de los Materiales se presenta un estudio de los efectos reforzantes de la radiación gamma en la elaboración de nuevos compuestos a base de residuos de polietileno y madera, que puede ser una alternativa viable en el terreno industrial y de uso de desechos.

Los trabajos que presentamos son una muestra palpable del nivel de los profesionales y técnicos que trabajan en el IPEN y del compromiso institucional con el desarrollo del Perú.

> Susana Petrick Casagrande Presidenta del IPEN

## **Índice de Trabajos**

 **Página** 

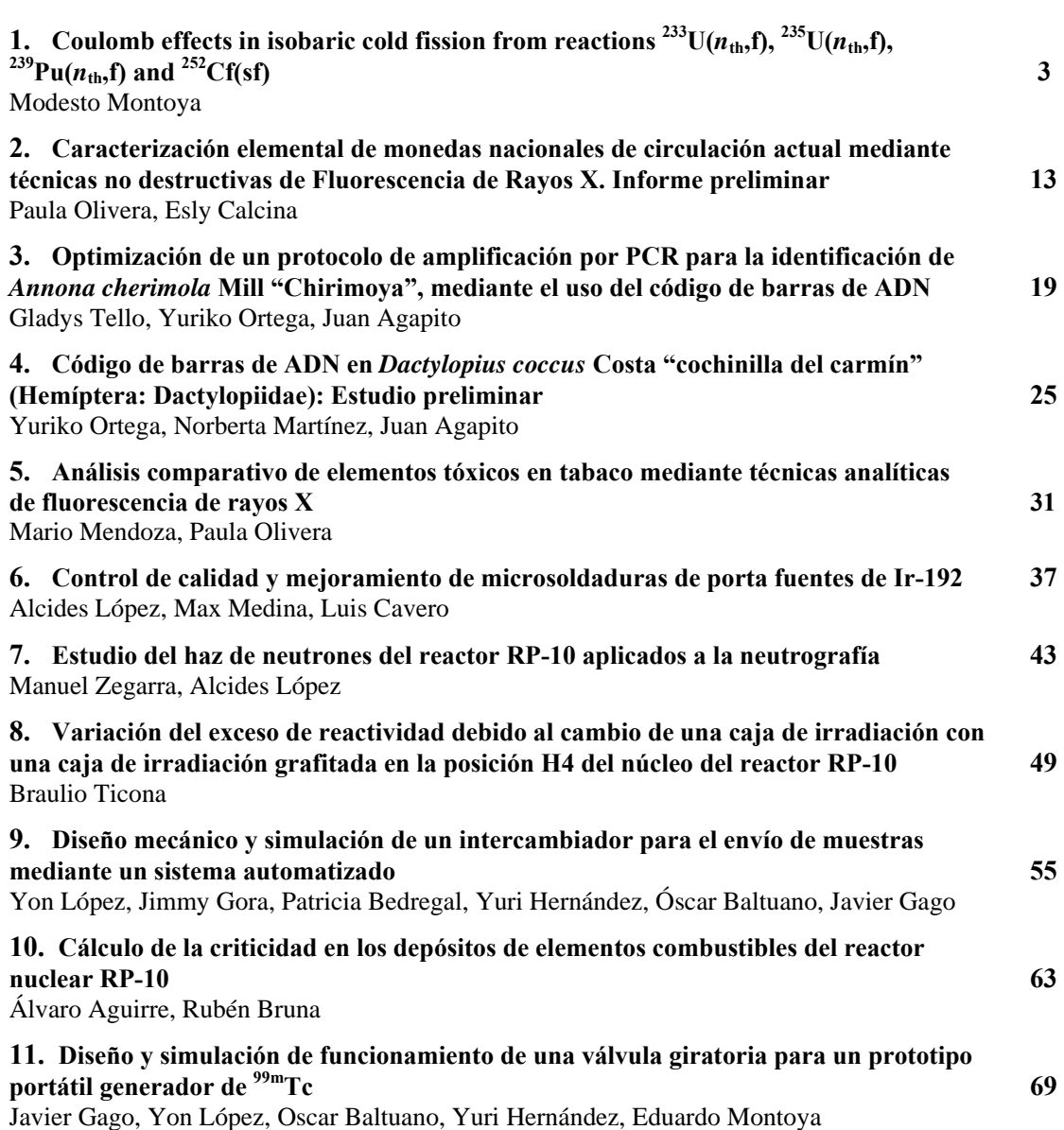

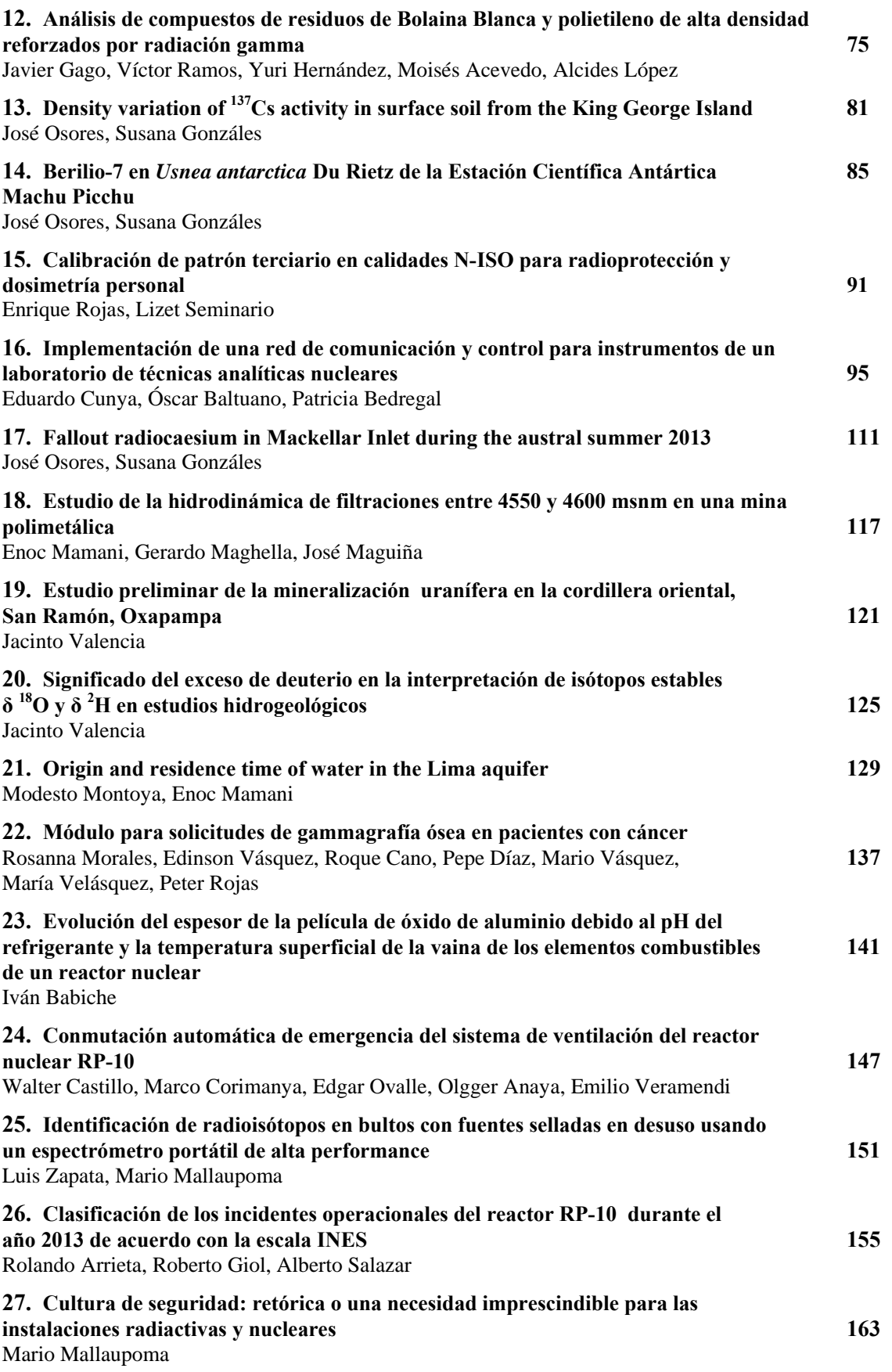

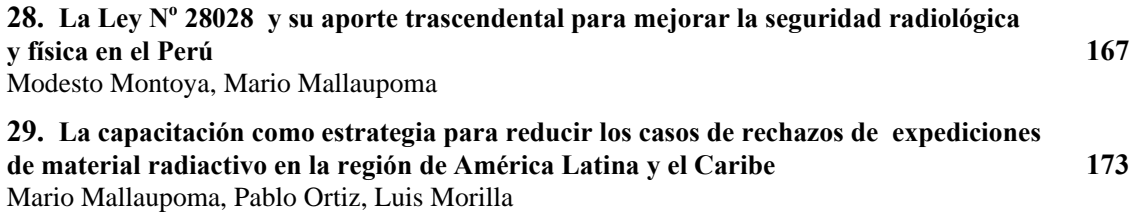

### **Coulomb effects in isobaric cold fission from reactions** <sup>233</sup> **U**( $n_{\text{th}}$ , **f**), <sup>235</sup> **U**( $n_{\text{th}}$ , **f**), <sup>239</sup> **Pu**( $n_{th}$ ,f) and <sup>252</sup> **Cf(sf)**

### Modesto Montoya\*

Instituto Peruano de Energía Nuclear, Canadá 1470, San Borja, Lima, Perú. Facultad de Ciencias, Universidad Nacional de Ingeniería, Av. Túpac Amaru 210, Rímac, Lima, Perú.

#### **Abstract**

The Coulomb effect hypothesis, formerly used to interpret fluctuations in the curve of maximal total kinetic energy as a function of light fragment mass in reactions<sup>233</sup> U( $n<sub>th</sub>$ ,f), <sup>235</sup> U( $n_{\rm th}$ ,f) and <sup>239</sup> Pu( $n_{\rm th}$ ,f), is confirmed in high kinetic energy as well as in low excitation energy windows, respectively. Data from reactions <sup>233</sup> U( $n_{\rm th}$ ,f), <sup>235</sup> U( $n_{\rm th}$ ,f), <sup>239</sup> Pu( $n_{\rm th}$ ,f) and <sup>252</sup> Cf(sf) show that, between two isobaric fragmentations with similar  $Q$ -values, the more asymmetric charge split reaches the higher value of total kinetic energy. Moreover, in isobaric charge splits with different  $Q$ -values, similar preference for asymmetrical fragmentations is observed in low excitation energy windows.

Keywords: cold fission, maximal kinetic energy

#### **Resumen**

La hipótesis del efecto Coulomb, inicialmente usado para interpertar las fluctuaciones en la curva de la máxima energía cinética total como una función de la masa del fragmento liviano en las reacciones <sup>233</sup> U( $n_{th}$ ,f), <sup>235</sup> U( $n_{th}$ ,f) y <sup>239</sup> Pu( $n_{th}$ ,f), es confirmada tanto en ventanas de alta energía cinética como en ventanas de baja energía de excitación, respectivamente. Datos sobre las reacciones <sup>233</sup> U( $n_{th}$ ,f), <sup>235</sup> U( $n_{th}$ ,f), <sup>239</sup> Pu( $n_{th}$ ,f) y <sup>252</sup> Cf(sf) muestran que, entre dos fragmentaciones isobáricas con simaleres valores de *Q* , la fragmentación más asimétrica de carga llega a valores más elevados de energía cinética total. Más aún, en fragmentaciones isobáricas de carga con similares valores de *Q* se observa una preferencia similar por las fragmentaciones asimétricas en ventanas de bajos valores de energía de excitación.

### **1 Introduction**

Among the most studied properties of nuclear fission of actinides are the distributions of mass and kinetic energy associated to complementary fragments [1]. Pleasonton found that the highest total kinetic energy is around 190 MeV [2]. However, those distributions are disturbed by neutron emission. In order to describe one of the consequences of neutron emission, let us suppose that a nucleus with proton number  $Z_f$  and mass number  $A_f$  splits into complementary light (L) and heavy (H) fragments corresponding to primary mass numbers  $A_L$  and  $A_H$ , and proton numbers  $Z_L$  and  $Z_H$ , having kinetic energies  $E_L$ and  $E_{\rm H}$ , respectively. After neutron emission, those fragments will end with mass numbers  $m_{\rm L} = A_{\rm L} - n_{\rm L}$ 

and

$$
m_{\rm H} = A_{\rm H} - n_{\rm H}
$$

where  $n_{\rm L}$  and  $n_{\rm H}$  are the numbers of neutrons emitted by the light and heavy fragments, respectively. The corresponding final kinetic energies associated to those fragments will be: \*

$$
e_{\rm L} \cong E_{\rm L} \left( 1 - \frac{n_{\rm L}}{A_{\rm L}} \right)
$$
  
and  

$$
e_{\rm H} \cong E_{\rm H} \left( 1 - \frac{n_{\rm H}}{A_{\rm H}} \right)
$$

respectively.

In 1979, at the High Flux Reactor (HFR) of Laue-Langevin Institute (ILL), in order to avoid neutron emission effects, the cold

 $\overline{\phantom{a}}$  $\overline{\phantom{a}}$ J  $\backslash$ 

<sup>\*</sup>Corresponding author: mmontoya@ipen.gob.pe

fission regions, associated to the highest values of kinetic energy, consequently to the lowest values of total excitation energy, in reactions <sup>233</sup>U( $n_{th}$ ,f),<sup>235</sup>U( $n_{th}$ ,f) and <sup>239</sup>Pu( $n_{th}$ ,f), respectively, were studied by C. Signarbieux *et al.* [3, 4]. Using the difference of time of flight technique, with solid detectors to measure the fragment kinetic energy, they succeeded to separate neighbouring primary masses, which permitted them to measure the maximal total kinetic energy as a function of primary fragment mass,  $K_{\text{max}}(A_L)$  for light fragment masses from 80 to 108.

In a scission point model was used, assuming that the pre-scission kinetic energy is zero, the maximal total kinetic energy was interpreted as a result of the most compact configuration permitted by the interplay of the Coulomb interaction energy between the two complementary fragments and the total deformation energy limited by the available energy ( $Q$ -value) [3, 4].

The total deformation energy of two complementary fragments ( *D* ) and the Coulomb interaction energy between these fragments ( *C* ) are calculated. In the equipotential energy ( $P = D + C$ ) line associated to the *Q* -value, the deformation corresponding to the maximal value of *C* is selected. In general, the maximal value of *C*  $(C_{\text{max}})$  is lower than the  $Q$ -value. For instance, in the reaction <sup>233</sup>U( $n_{th}$ , f), the value of  $C_{\text{max}}$  associated to the fragment pair ( $^{96}$ Sr,  $138$ Xe) is 196,5 (3MeV lower than the corresponding *Q* -value) which is reproduced by a configuration composed by the heavy fragment  $138$ Xe in its spherical shape and the light fragment 96Sr in a deformed state with ellipsoidal parameter  $\varepsilon = 0.4$ . See Fig. 1.

The maximal total kinetic energy associated to the mass split 104/130 reaches the maximal *Q* -value, which corresponds to  $\binom{104}{10}$ ,  $\binom{130}{5}$ . This kinetic energy is reproduced by the Coulomb interaction energy in a scission configuration conformed by the heavy fragment  $130$ Sn in its spherical ground state, and the fragment 104Mo in its prolate deformed ground state with an ellipsoidal parameter

 $\varepsilon = 0.3$ . See Fig. 2. Nuclei <sup>106</sup>Mo, <sup>107</sup>Mo and <sup>108</sup>Mo have prolate ground state shapes with ellipsoidal parameter between 0,2 and 0,3, but their total kinetic energy values do not not necessarily reach their corresponding *Q* -values [4,5,6]. The maximal value of total kinetic energy as a function of mass was interpreted on the base of deformation energy, deformabilities influenced by shell effects and the hypothesis of Coulomb effect [3, 4].

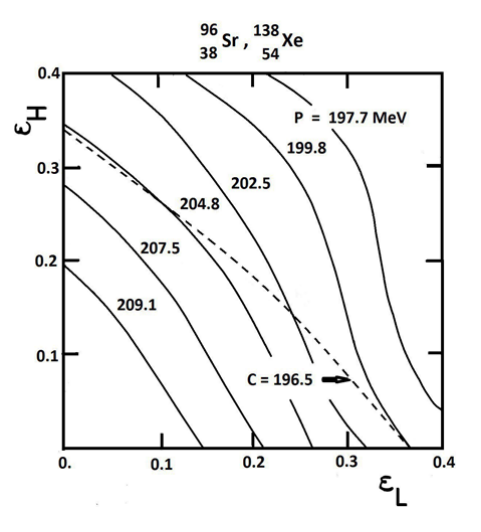

**Figure 1.** Potential energy lines  $(P)$  equal to Coulomb interaction energy  $(C)$  plus total deformation energy  $(D)$ , as a function of Nilsson $\hat{A}$ 's deformation parameters of light ( $\mathcal{E}_{I}$ ) and heavy ( $\varepsilon$ <sub>H</sub>) fragments for  $\frac{96}{38}$  Sr and  $\frac{138}{54}$  Xe pair at scission point. The scission configuration conformed by the heavy fragment  $138$  Xe in its spherical ground state, and the fragment  $96$  Sr in its prolate deformed ground state with an ellipsoidal parameter  $\varepsilon = 0.4$  gets a potential energy equal to the *Q* -value. The total deformation energy is 3 MeV and the Coulomb interaction energy is 196.5 MeV. Taken from Ref. [4].

At the Lohengrin spectrometer in Grenoble, P. Armbruster *et al.* [7] measured the mass and kinetic energy as function of light fragment from reactions <sup>233</sup>U( $n_{th}$ , f) and <sup>235</sup>U( $n_{th}$ , f), respectively. They measured light fragment mass from 80 to 105. Like Signarbieux *et al.* [3, 4] they interpreted the structure of mass yield for cold fragmentation as dominated by potential energy surface of the scission configuration which is influenced by shell effects. They also agree with Signarbieux *et* 

*al.* that superfluidity is at least partially destroyed. P. Armbruster *et al.* conclude that the lowest excitation energy occurs for masses around 92, while Signarbieux *et al.* [3] assume that this phenomenum occurs to the fragment pair  $({}^{104}\text{Mo},{}^{130}\text{Sn})$ .

One can easily show that between neighbouring mass fragmentations with similar *Q* -values, the higher maximal Coulomb interaction energy( $C_{max}$ ) and, consequently, the higher  $K_{\text{max}}$  value, will be reached by the fragmentation with the lower light fragment charge ( $Z_L$ ). This named Coulomb effect reproduces the observed fluctuations in experimental  $K_{\text{max}}(A_L)$ curves, with a period of 5 units of fragment mass, which is the average of the period of change in the fragment even charge that maximizes the  $Q$ -value [4,5,6].

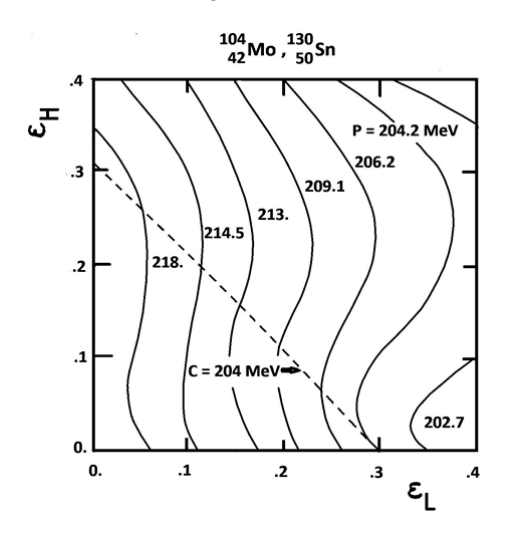

**Figure 2.** Similar to Fig. 2, corresponding to for  $\frac{104}{42}$  Mo and  $\frac{130}{50}$  Sn pair. The scission configuration conformed by the heavy fragment  $130$ Sn in its spherical ground state, and the fragment <sup>104</sup>Moin its prolate deformed ground state with an ellipsoidal parameter  $\varepsilon = 0.3$  gets a potential energy equal to the *Q* -value. The total deformation energy is zero and the Coulomb interaction energy is equal to the *Q* -value. Taken from Ref. [4].

The mentioned Coulomb effect hypothesis was deduced from the behaviour of the total kinetic energy as a function of fragment mass. In this paper, after a very simple theoretical model explaining the origin of the Coulomb effect, experimental results on charge yield in cold fragmentations, obtained by other authors, that confirm this effect, are presented.

### **2 Basics of Coulomb effects in cold fission**

In a scission point model, the potential energy ( *P* ) of a scission configuration corresponding to a light fragment charge  $Z_L$  is given by the relation

$$
P^{Z_{\rm L}}(D) = D^{Z_{\rm L}}(D) + C^{Z_{\rm L}}(D)
$$

Where *D* is the total deformation energy of fragments, *C* is the Coulomb interaction energy between complementary fragments, and D represents the elongation of the scission configuration, which may defined as:

$$
D = \frac{c_{\rm H}}{b_{\rm H}} + \frac{c_{\rm L}}{b_{\rm L}}
$$

where *b* and *c* are ellipsoidal semi axis referred to heavy (H) and light (L) fragments, respectively (it is assumed that  $a = b$ ). See Fig. 3.

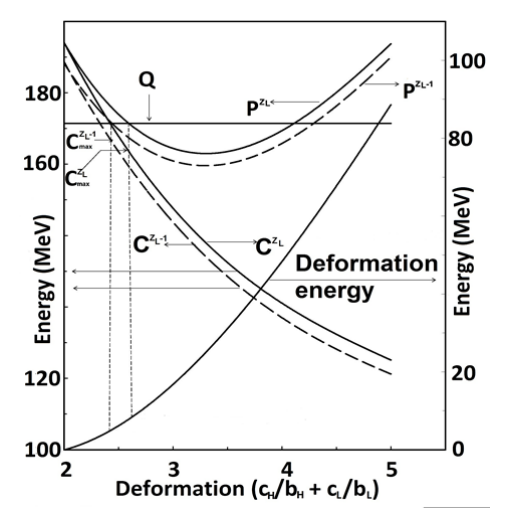

**Figure 3.** Solid lines represent total deformation energy  $(D)$ , Coulomb interaction energy  $(C)$  and potential energy $(P=D+C)$  of scission configurations as a function of deformation, respectively, for the fragmentation  ${}^{96}_{38}Sr/{}^{140}_{54}Xe$ . The space of deformation is limited by the total available energy ( *Q* ). Dashed lines represent similar curves corresponding to the neighbouring more asymmetrical charge split  $(38-1) / (54+1)$  having

the same *Q* -value, for which the minimal deformation is lower than the one corresponding to the first fragmentation (from Ref. [6]). As a result the maximal Coulomb interaction energy, which will be converted in kinetic energy, will correspond to the more asymmetrical charge split.

In general, at scission, the fragments have a free energy ( *E*f*ree* ) which is spend in pre-scission kinetic and intrinsec energy of fragments, respectively, obeying the relation

$$
Q = P + E_{\text{free}}.
$$

The most compact configuration obeys the relation  $E_{\text{free}} = 0$ , then

$$
Q=P.
$$

In order to explain the Coulomb effect in isobaric splits in cold fission, it matters first to show that, for the same shape configurations, the more asymmetric charge split has a lower Coulomb interaction energy. Let's take the case of two spherical fragments. The Coulomb interaction energy between two complementary hypothetical spherical fragments at scission configuration is given by

$$
C_{\rm sph}^{Z_{\rm L}} = \frac{1}{4\pi\varepsilon_0} \hat{A} \cdot \frac{Z_{\rm L}(Z_{\rm f} - Z_{\rm L})e^2}{R_{\rm L} + R_{\rm H} + d}
$$

where  $\varepsilon_0$  is the electrical permittivity, *e* is the electron charge,  $R_{\text{L}}$  and  $R_{\text{H}}$  are the radii of light and heavy fragment, respectively, and *d* is the distance between surfaces of fragments. In this paper it is assumed that  $d = 2$  fm. The nucleus radius for each fragment is given by the relation  $R = 1.24 A^{1/3}$  fm. Then, one can show that

$$
\Delta C_{\rm sph}(Z_{\rm L},Z_{\rm L}-1) = C_{\rm sph}^{Z_{\rm L}} - C_{\rm sph}^{Z_{\rm L}-1} = \frac{(Z_{\rm f} - 2Z_{\rm L} + 1)}{Z_{\rm L}(Z_{\rm f} - Z_{\rm L})} C_{\rm sph}^{Z_{\rm L}}.
$$

Let us take two cases of charge splits from fission of nucleus <sup>236</sup>U which has  $Z_f = 92$ . The first case corresponding to  $Z_L = 46$  for which the relative variation  $\Delta C_{\text{sph}}$  produced by changing to  $Z_L - 1 = 45$  will be nearly zero; and the second case, a much asymmetric charge split, corresponding to  $Z_L = 30$ , for which the variation  $\Delta C_{\text{sph}}$  produced by changing to  $Z_1 - 1 = 29$  will be approximately 3.5 MeV. This gives an idea of how much the Coulomb effect increases with asymmetry of charge split.

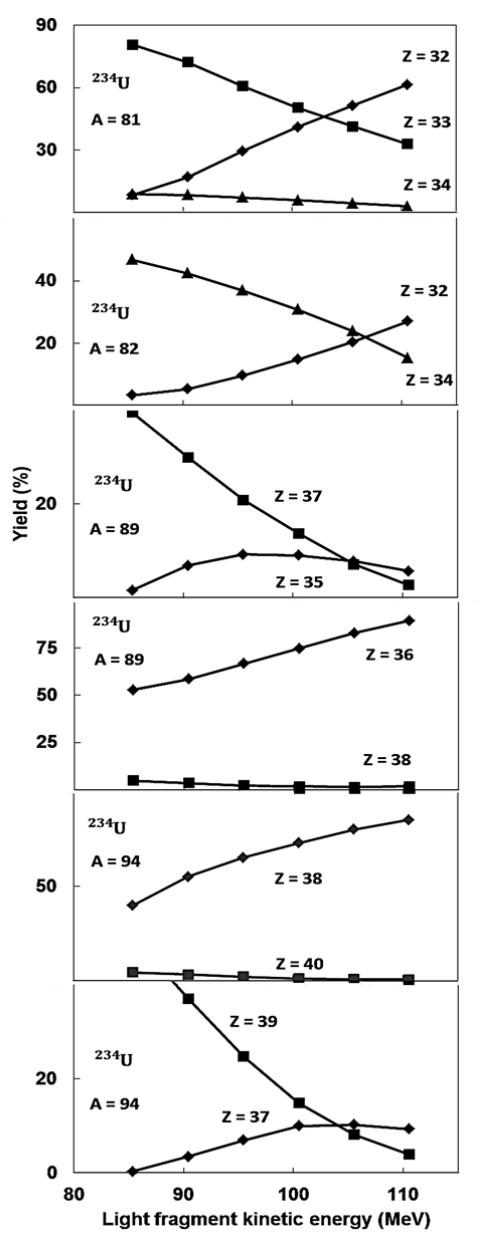

**Figure 4.** Experimental yield of charge, as a function of light fragment kinetic energy, corresponding to some isobaric splits with similar Q -values from reaction <sup>233</sup> U( $n_{th}$ , f), as measured by U. Quade *et al.* [9]. If one compares yields of odd or even charges, respectively, at the highest measured kinetic energy ( $E<sub>L</sub> = 110.55$  MeV), the higher yield corresponds to the lower light fragment charge.

In general, the Coulomb interaction energy between spherical fragments is higher than the *Q* value. Therefore, in a scission configuration, fragments must be deformed. Let us assume that, for isobaric split  $A_L / A_H$ ,  $C^{Z_{L}}(D)$  is the interaction Coulomb energy between the two complementary fragments corresponding to light charge  $Z_L$  and scission configuration shape D , with fragments nearly spherical. If one takes two isobaric splits with light fragment charges  $Z_{\text{L}}$ and  $Z_L - 1$ , respectively, one obtains the relation

$$
C^{Z_{\rm L}}(D) - C^{Z_{\rm L}-1}(D) \cong \frac{Z_{\rm f} - 2Z_{\rm L} + 1}{Z_{\rm L}(Z_{\rm f} - Z_{\rm L})} C^{Z_{\rm L}}(D).
$$

From this relation, for the same shape of scission configuration, one can show that

$$
C^{Z_{\mathrm{L}}-1}(D) < C^{Z_{\mathrm{L}}}(D).
$$

In consequence, if one assumes that

$$
D^{Z_{\mathrm{L}}-1}(\mathsf{D})=D^{Z_{\mathrm{L}}}(\mathsf{D})
$$

one can show that

$$
P^{Z_{\mathrm{L}}-1}(D) < P^{Z_{\mathrm{L}}}(D)
$$

See Fig. 3.

### **3 The maximal value of total kinetic energy**

The fragment deformation energy and Coulomb interaction energy between fragments are limited by the *Q* -value of the reaction. The maximal Coulomb interaction energy corresponding to  $Z_{\text{L}}$  ( $C_{\text{max}}^{2_{\text{L}}}$ )  $C_{\text{max}}^{\text{Z}_{\text{L}}}$ ) and the minimal value of deformation energy  $D_{\min}^{\mathcal{L}_{\text{L}}}$  $D_{\scriptscriptstyle \rm m}^{\rm Z}$ obeys the relation

$$
C_{\max}^{Z_{\rm L}} = Q - D_{\min}^{Z_{\rm L}}.
$$

Similarly, the relation corresponding to fragmentation with light fragment charge  $Z_{\text{L}}$  –1 will be

$$
C_{\max}^{Z_{\rm L}-1} = Q - D_{\min}^{Z_{\rm L}-1}.
$$

The deformation energy  $(D)$  increases with D. Then the most compact configuration corresponding to  $Z_L - 1$  has a lower deformation than the corresponding to  $Z_L$ . See Fig. 3. In consequence:

$$
D^{Z_\mathrm{L}-1}_\mathrm{min} < D^{Z_\mathrm{L}}_\mathrm{min}
$$

From these three relations one deduces that

$$
C_{\max}^{Z_{\mathrm{L}}-1} > C_{\max}^{Z_{\mathrm{L}}}.
$$

Therefore, it is expected that among isobaric splits having similar *Q* - values, the more asymmetric charge split will reach a more compact configuration, which corresponds to a lower deformation energy, a higher Coulomb interaction energy and, therefore, a higher maximal total kinetic energy.

**Table 1.**  $^{233}$ U(n  $_{th}$ , f). The ten light fragment masses for which the highest probabilities, at kinetic energy of 110.5 MeV, correspond to charges lower than the referred to the highest *Q* -value. This table is based on information from Ref. [9].

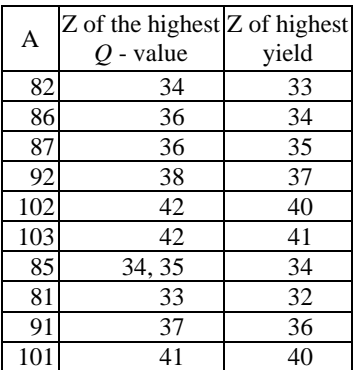

### **4 Experimental data confirming the Coulomb effect hypothesis**

According to the Coulomb hypothesis, if the total kinetic energy is due to Coulomb interaction, in the asymmetrical fragmentation region (light fragment mass lower than 100), it is expected that

$$
K_{\max}^{\mathcal{Z}_{\text{L}}-1} > K_{\max}^{\mathcal{Z}_{\text{L}}}
$$

Therefore, the higher yield will correspond to the more asymmetrical charge split. Data confirming the Coulomb effect hypothesis will be shown in the following paragraphs. In order to exclude pairing and shell effects in the test of Coulomb hypothesis, one must only take into account charges with same parity and regions exempt of shell transitions.

In 1986, Clerc *et al.* [8] measured the charge and mass yield in light fragment kinetic energy windows in reactions  $^{233}U(n_{th},f)$  and <sup>235</sup>U( $n_{\text{th}}$ , f). The highest kinetic energies studied are 110.55 MeV for <sup>233</sup>U( $n_{\text{th}}$ ,f) [9] and 108.0 MeV for <sup>235</sup>U( $n_{\text{th}}$ , f) [7], which correspond to total kinetic energies appreciably below the highest Q-values. They observe that the excitation energy of the fragments increases with increasing asymmetry of the mass split, result which agrees with the Coulomb effect hypothesis. In order to not exceed Q-values at least one fragment must be deformed, and that means deformation energy, excepts if the needed deformation corresponds to fragment ground state, as in the case of  $104$ Mo, observed by Montoya *et al.* [4, 5, 6]. However, Clerc *et al.* interpret this result playing with the distance between fragments centers (R *<sup>c</sup>* ) corresponding to a Coulomb energy equal to the  $Q$ -value, the interaction radius  $R_{int}$  and tunneling through the barrier separating the "fission valley" from the valley corresponding to two separated fragments ("fusion valley"). If one assumes that those variables have the same values for neighbouring mass and even or odd charge fragmentations, respectively, the Coulomb effect hypothesis still valid in the Clerc *et al.* approach.

In 1985, Trochon *et al.* [10,11] presented the mass and charge yield corresponding to the highest values of  $K_{\text{max}}(A_L)$  ( $K \ge 194$  MeV) referred to reaction <sup>235</sup>U( $n<sub>th</sub>$ , f). In this region, the masses 102 and 104 correspond to charges 40 and 42, respectively. Although the *Q* -value corresponding to charge 40 is 3 MeV lower than the corresponding to charge 42, their corresponding yields are similar.

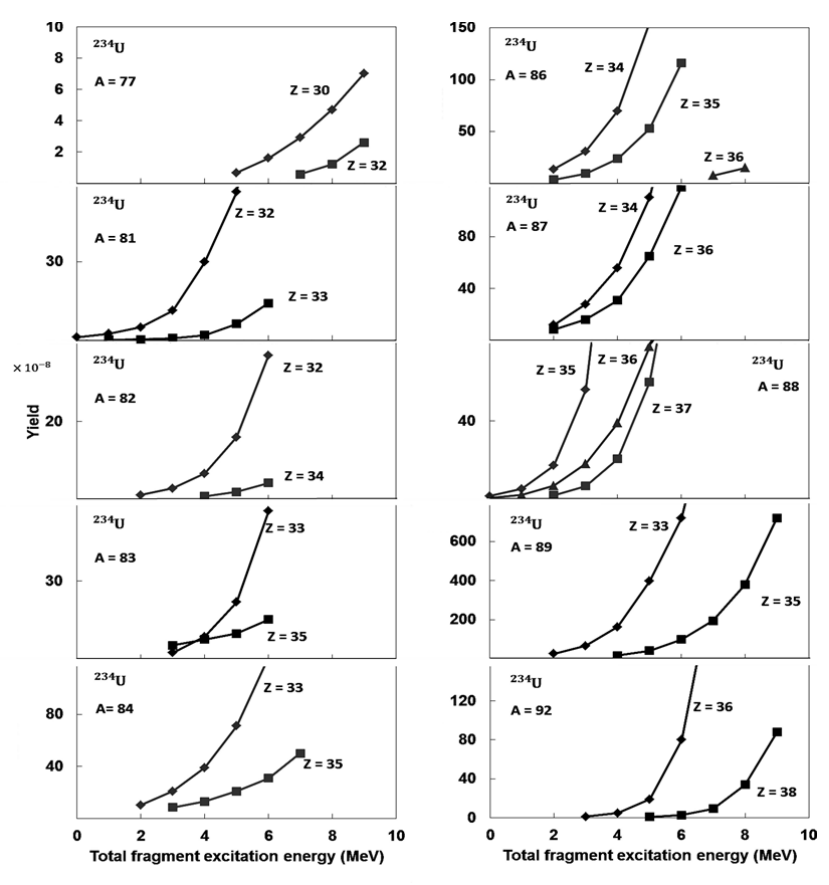

**Figure 5.** Experimental yield of charge, as a function of total excitation energy, from reaction  $^{233}$ U( $n_{th}$ ,f), as measured by W. Schwab *et al.* [15]. If one compares yields of odd or even charges, respectively, at the lowest excitation energy, the higher yield corresponds to the lower light fragment charge.

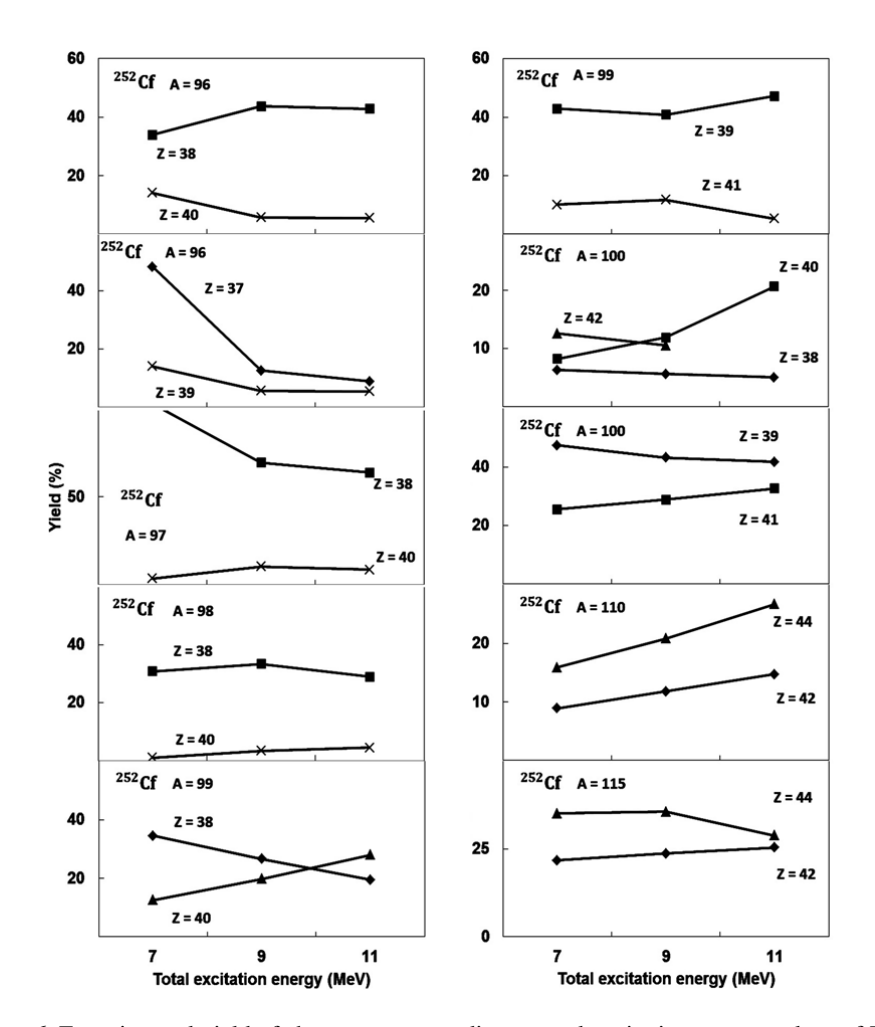

**Figure 6.** Experimental yield of charge, corresponding to total excitation energy values of 7, 9 and 11 MeV, respectively, from reaction 252Cf(sf), as measured by F.-J. Hambsch *et al.* [16]. If one compares yields of odd or even charges, respectively, at the lowest excitation energy, the higher yield corresponds to the lower light fragment charge. Exception is observed for mass 100 corresponding to transitional nuclei, whose deformabilities depends of neutron number.

Neighbouring masses with different even or odd charges, respectively, with similar *Q* -values can be studied to test the Coulomb effect hypothesis. The fragment with mass 86 and charge 34 has a *Q* -value about 2 MeV lower than the corresponding to the fragment with mass 88 and charge 36 but its  $K_{\text{max}}$  is 1 MeV higher.

Moreover, for the mass split  $104/132$ Trochon *et al.* observed that only the odd charge split 41/51 reaches a "true" cold fission (  $K_{\text{max}} \cong Q$  ), while  $K_{\text{max}}$  referred to the magic charge split 42/50 is 3 MeV lower than the corresponding  $Q$ -value [11].

They also observed that, for isobaric

fragmentation, the highest kinetic energy is reached by the charge corresponding to the highest *Q* -value; except for the mass 91 for which the charge that maximizes  $Q$  is 37, but the highest  $K$  is reached by the charge 36.

In 1986, G. Simon *et al.*[12] presented results on charge and mass distribution for cold fragmentation from reactions <sup>233</sup>U( $n_{th}$ , f), <sup>235</sup>U( $n_{th}$ </sup>,f) and<sup>239</sup>Pu( $n_{th}$ ,f), respectively. Among other they arrive to the following conclusions: i) the maximal total kinetic energy are mostly reached by the charges maximizing the *Q* -value ii) for similar *Q* -values the more asymmetric charge split reach higher values of total kinetic energy.

According to Coulomb effect, a bump in  $K_{\text{max}}$  as a function of mass must be produced with a change of the charge that maximizes the *Q* -value, which occurs with a period of 5 or 6 amu. For the reaction <sup>235</sup>U( $n_{th}$ ,f) the change of the light fragment charge that maximizes the *Q* -value occurs for masses 86, 90, 96 and 102, corresponding to charges 34, 36, 38 and 40, respectively. In 1991 C. Signarbieux *et al.* [13] showed that the total excitation energy present minimal values for those fragments.

In 1988 U. Quade *et al.*[9] studied cold fragmentation in the reaction <sup>233</sup>U( $n_{th}$ , f). They measured the charge yield for isobaric splits as a function of light fragment kinetic energy. Some of their results are presented on Fig. 4.

For asymmetrical mass split 81/153, although  $Z_{\text{L}} = 32$  corresponds to a *Q* -value approximately 2 MeV lower than the corresponding to  $Z_L = 33$ , its probability is higher in the coldest fission region.

For the mass split 82/152, although  $Z_L = 32$ corresponds to a *Q* -value approximately 4 MeV lower than the corresponding to  $Z_L = 34$ , its probability is higher in the coldest region.

For the mass split 89/145, comparing two odd charge splits referred to  $Z_L = 35$  and  $Z_L = 37$ , respectively, although  $Z_L = 35$ corresponds to a *Q* -value 1 MeV lower than the corresponding to  $Z_L = 37$ , its probability is higher in the coldest region.

Similarly, for the mass split 94/140, between the two odd charge splits referred to  $Z_L = 37$ and  $Z_L = 39$ , respectively, having a similar *Q* -value, in the cold fission region, the probability for  $Z_L = 37$  is higher than the corresponding to  $Z_L = 39$ .

U. Quade *et al.* noticed, in cold fragmentations, the preferential formation of the element with the highest *Q* -value. However, among the 28 masses they found 10 exceptions. In these exceptions, the highest probability corresponds to a light fragment charge lower that the corresponding to the highest *Q* -value. In Table 1 are showed their corresponding masses, the charges that maximize the isobaric *Q* -value, and the charge corresponding to the higher yield at the kinetic energy equal to 110.5 MeV. These results agree with the Coulomb hypothesis: the highest yields do not correspond to the charge that maximize the *Q* -value but to a lower one.

In 1991 Gönnenwein *et al.* propose the "Tip model of cold fission" [14] which is a more elaborated version of the model proposed in 1984 by Clerc *et al.* [8]. They include the deformation properties of nuclei in their ground states. They propose the concept of "true cold fission" which correspond to a critical minimum tip distance. This distance, as derived from the theoretical deformations, is assumed to be 3.0 fm.

In 1994, W. Schwab *et al.* show that, for in the reaction <sup>233</sup>U( $n_{th}$ ,f), definitely there is a clear trend to prefer more asymmetric charge split in cold fission [15]. They calculated the mass and charge yied as a function of excitation energy. Comparing cold isobaric fragmentations with charge with the same parity, in the region of low excitation energy, the higher yield correspond to the lower light fragment charge. See Fig. 5.

In 1993 F.J. Hambsch *et al.* [16] presented experimental data corresponding to spontaneous fission of <sup>252</sup>Cf. They presented the charge and mass yield referred to total excitation energy values equal to 7, 9 and 11 MeV, respectively. Taking into account the cases with three available excitation energies, corresponding to cold isobaric fragmentations with charge with the same parity, one can observe that the higher yield corresponds to the lower light fragment charge. See Fig. 6.

The Coulomb effect is more evident in the region associated to the more asymmetric fragmentations. For light fragments heavier than 100 amu, other effects seems to be reflected on charge and mass yield. In the region corresponding to transitional fragments with mass number around 100 and neutron numbers  $N \geq 58$  it is expected that deformabilities are reflected on the charge and mass yield. For instance, in the mass fragmentation 100/152 with 7 MeV of excitation energy, the charge  $Z = 42$  is preferred to  $Z = 38,40$  . In mass fragmentations 110/142 the yield of  $Z = 44$  $(N = 66)$  is higher than the corresponding to  $Z = 42$  (  $N = 68$  ). For the mass fragmentation 117/137, the yield of charge  $Z = 44$  (  $N = 61$  ) is higher than the corresponding to  $Z = 42$  ( $N = 63$ ).

### **5 Conclusion**

It was shown that, in the cold region of thermal neutron induced fission of  $^{233}U$ ,  $^{235}U$ ,  $^{239}$ Pu and spontaneous fission of  $^{252}$ Cf, respectively, between isobaric charge fragmentations in the asymmetric region  $(A < 100)$ , with similar O -values of the reaction, the more asymmetric charge fragmentation reaches the higher maximal total kinetic energy. This results is interpreted, in a scission point model, as a "Coulomb effect" [4,5,6]: between charge splits with similar *Q* -value, a lower light fragment charge corresponds to a lower Coulomb repulsion, which will permit to reach a more compact configuration and, as a consequence, a lower minimal deformation energy, and a higher maximal Coulomb interaction energy. The final result of that will be a higher maximal fragment kinetic energy. For charge splits with different *Q* -values, the more asymmetrical charge splits are associated to the lower minimal excitation energy. The most compact configuration could be interpreted in terms of fragments shapes [4,5,6] or in terms of distance between fragments [14] more compact configuration is equivalent to lower distance between complementary fragments.

### **6 References**

[1] Schmitt HW, Neiler JH, Walter FJ. Phys. Rev. 1996; 141:1146.

[2] Pleasonton F. Phys. Rev. 1968; 174:1500.

[3] Signarbieux C, Montoya M, Ribrag M, Mazur C, Guet C, Perrin P, Maurel M. J. Physique Lettres. 1981; 42:437.

[4] Montoya M. Thesis, Université Paris XI, Orsay; 1981.

[5] Montoya M. Z. Phys. A – Atoms and Nuclei. 1984; 319:219-225.

[6] Montoya M, Hasse RW, Koczon P. Z. Phys. A – Atoms and Nuclei. 1986; 325:357-362.

[7] Armbruster P, Quade U, Rudolph K, Clerc HG, Mutterer M, Pannicke J, Schmitt C, Theobald JP, Engelhardt D, Gönnenwein F, Schrader H. The cold fragmentation of  $^{234}$ U in  $^{233}$ U(n th ,f). In: 4th International Conference on Nuclei far from Stability, Helsing $\tilde{A}$ r, proceedings CERN 81-09, Geneva (1981).

[8] Clerc HG, Lang W, Mutterer M, Schmitt C, Theobald JP, Quade U, Rudolph K, Armbruster P, Gönnenwein F, Schrader H, Engelhardt D. Nucl. Phys. A452. 1986; 277- 295.

[9] Quade U, Rudolph K, Skorka S, Armbruster P, Clerc HG, Lang W, Mutterer M, Schmitt C, Theobald JP, Gönnenwein F, Pannicke J, Schrader H, Siegert G, Engelhardt D. Nucl. Phys. A487. 1988; 1-36.

[10] Trochon J, Simon G, Behrens JW, Brisard F, Signarbieux C. Proc. Int. Conf. on Nuclear Data for Basic and Applied Science, 13-17 May 1985, Santa Fe, New Mexico. Published too in: Radiation Effects. 1986; 92:327-332.

[11] Trochon J, *et al*. Proc. Conf. "50 Years with Nuclear Fission". Am . Nucl. Soc. 1989; 313.

[12] Simon G, Trochon J, Signarbieux C. Fission meeting, Arcachon (France), 14-17 Oct 1986, CEA-CONF 8860.

[13] Signarbieux C. 1st Intern. Conf. on Dynamical Aspects of Nuclear Fission. Smolenice, Slovakia, J. Kristiak and B.I.Pustylnik, eds., J.I.N.R., Dubna, 1992, p. 19.

[14] Gönnenwein F, Börsig B. Nucl. Phys. A530. 1991; 27-57.

[15] Schwab W, Clerc HG, Mutterer M, Theobald JP, Faust H. Nucl. Phys. A577. 1994; 674-690.

[16] Hambsch FJ, Knitter HH, Budtz-Jorgensen C. Nuclear Physics A554. 1993; 209-222.

### **Caracterización elemental de monedas nacionales de circulación actual**

### **mediante técnicas no destructivas de Fluorescencia de Rayos X.**

### **Informe preliminar**

### Paula Olivera<sup>1,\*</sup>, Esly Calcina<sup>2</sup>

 ${}^{1}$ Lab. Rayos X, División de Materiales, Dirección de Investigación y Desarrollo, Instituto Peruano de Energía Nuclear, Av. José Saco km 12.5, Carabayllo, Lima 6, Perú<br><sup>2</sup> E.A.P. Física, Facultad de Ciencias, Universidad Nacional de Ingeniería, Av. Túpac Amaru210 Rímac, Lima – Perú, Casilla 31-139

#### **Resumen**

Ante la frecuente falsificación de billetes y monedas se propone, en el presente trabajo, identificar la composición química elemental, por ahora, de las monedas de circulación oficial actual en nuestro país, mediante la técnica de análisis no destructivos por Fluorescencia de Rayos X dispersivo en energía, el objetivo es compararlas con monedas falsas y establecer las diferencias que podrían ayudar a identificarlas inmediatamente aprovechando la rapidez en la respuesta de esta técnica. Se ha identificado Al en las monedas de 5 céntimos, Cu y Zn en las de 10 y 20 céntimos, Ni, Cu y Zn en las de 50 céntimos y Un Nuevo Sol y Cr, Cu y Zn en las monedas de 2 y 5 Nuevos soles. Se han analizado 57 monedas peruanas de distintos años de fabricación, entre ellas una moneda falsa de 5 Nuevos Soles encontrándose Cu y Zn en la parte central y Fe en el anillo circular del borde, observando la ausencia del Ni y del Cr, respectivamente, que si se encontró en las monedas oficiales.

**Palabras Claves:** Monedas peruanas, Caracterización elemental, Fluorescencia de Rayos X, Ensayos no destructivos

### **Elemental chemical characterization of coins of currently national circulating by X-ray Fluorescence non-destructive techniques**

### **Abstract**

Given the frequent counterfeit bills and coins is proposed in this paper to identify the elemental chemical composition; for now, the current official currencies circulating in our country, by Energy Dispersive X-ray Fluorescence technique and non-destructive methods, the goal is to compare with the false and establish the differences that could help identify them immediately taking advantage of the fast response of this technique. Have been identified the elements Al in the coins of 5 cents, Cu and Zn for 10 and 20 cents, Ni, Cu and Zn for 50 cents and a Un Nuevo Sol and Cr, Cu and Zn 2 coins 5 Nuevos Soles. 57 Peruvian coins of different production years and a counterfeit coin of 5 Nuevo Soles have been analyzed, finding Cu and Zn in central part and Fe in circulating edge ring, looking for this one the absence of Ni and Cr, which in the official currency was found.

**Keywords:** Peruvian currency, Elemental characterization, X-Ray Fluorescence, Nondestructive methods.

### **1. Introducción**

Actualmente se observa con mucha frecuencia, en el ámbito financiero, la falsificación de billetes y monedas de circulación diaria; por eso, el objetivo de este trabajo es identificar su composición química elemental, mediante la técnica de análisis por Fluorescencia de Rayos X dispersivo en energía, para compararlas con las monedas

falsas y establecer las diferencias que podrían ayudar a identificarlas inmediatamente, aprovechando la rapidez en la respuesta de esta técnica.\*

La Fluorescencia de Rayos X (FRX) es un excelente método analítico para determinar la composición química de diversos materiales,

<sup>\*</sup> Correspondencia autor: polivera@ipen.gob.pe

en especial de los metales, debido a su densidad y homogeneidad que garantizan un buen análisis [1,2,3].

De acuerdo con la información que se encuentra en el Portal del Banco Central de Reserva del Perú [4], las monedas nacionales de uso corriente tienen las características físicas y químicas que se muestran en las Tablas 1 y 2.

**Tabla 1.** Características químicas de las monedas analizadas.

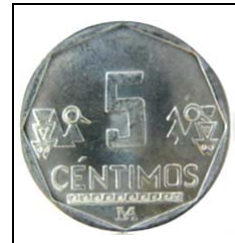

El **aluminio** es un elemento químico, de símbolo Al y número atómico 13. Se trata de un metal no ferroso. Es el tercer elemento más común encontrado en la corteza terrestre. Como metal se extrae del mineral conocido

con el nombre de bauxita, por transformación primero en alúmina mediante el proceso Bayer y a continuación en aluminio mediante electrólisis¸ tiene una densidad 2.700 kg/m<sup>3</sup> y una alta resistencia a lacorrosión.

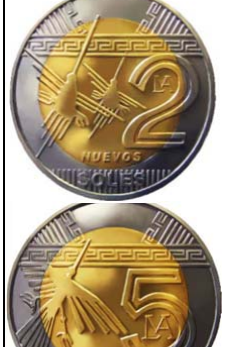

En los dos casos, la aleación del núcleo de la moneda es de cobre, aluminio y níquel.

La aleación del anillo que rodea la moneda es de acero inoxidable (hierro, cromo y níquel) [5].

**La alpaca**, plata alemana o

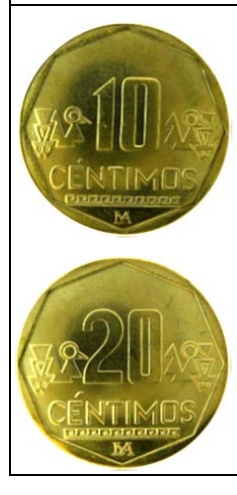

El **latón**, es una aleación de Cu y Zn que se realiza en crisoles o en un horno de reverbero a una temperatura de fundición de 980 ºC. Se suele agregar Pb a la aleación en proporciones entre 2 y 4 % para mejorar el corte de viruta y hacer el material más mecanizable; su densidad ronda entre 8,4  $y \frac{8.7 g/cm^3}{.}$ 

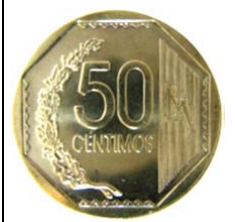

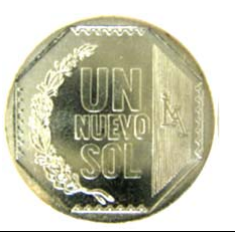

metal blanco es una aleación ternaria compuesta por Zn, Cu y Ni, con un color y brillo parecido al de laplata. Las aleaciones que contienen más de un 60 % de cobre son monofásicas y se caracterizan por su ductilidad y por la facilidad para ser trabajadas a temperatura ambiente, la adición de níquel confiere una buena resistencia a los medios corrosivos.

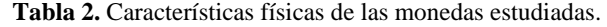

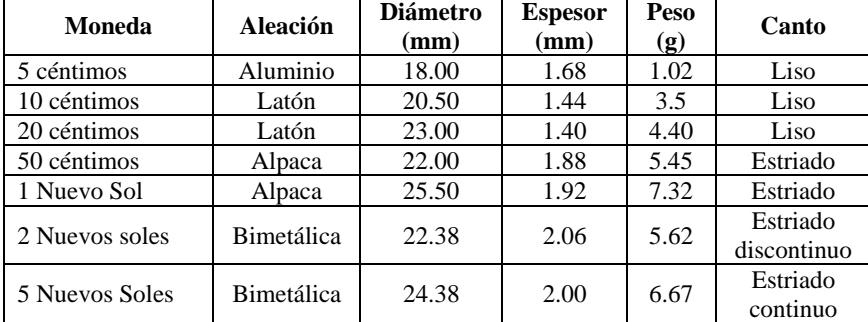

**Fuente:** Banco Central de Reserva del Perú.

### **2. Procedimiento Experimental**

#### *2.1. Selección y preparación de muestras*

Se dispusieron de 12 monedas de 10 céntimos, 7 monedas de 20 céntimos, 7 monedas de 50 céntimos, 15 monedas de 1 sol, 9 monedas de 2 soles y 7 monedas de 5 soles, cada una de diferentes años de emisión. Se procedió a limpiarlas con acetona para retirarles la grasa y suciedad superficial antes de la irradiación con una fuente anular de Cadmio-109 en ambiente atmosférico.

El equipo utilizado para la medición de los rayos X fluorescentes, es un sistema modular de espectroscopia de Rayos X constituido por un detector semiconductor de Si(Li) de 167 eV de resolución para 5.89 KeV de energía y su electrónica asociada; para la toma de datos se utilizó el Analizador Multicanal PCAII The Nucleus y el Quantitative X-Ray Analysis Software (QXAS) para la evaluación de espectros, la determinación cualitativa y los cálculos cuantitativos.

Para analizar la moneda de 5 céntimos se utilizó, además del sistema anterior, otro equipo constituido por un tubo de Rayos X con blancos secundarios como fuentes de excitación [7] y medido en vacío, encontrándose Al, tal como se aprecia en el espectro mostrado en la Figura1.

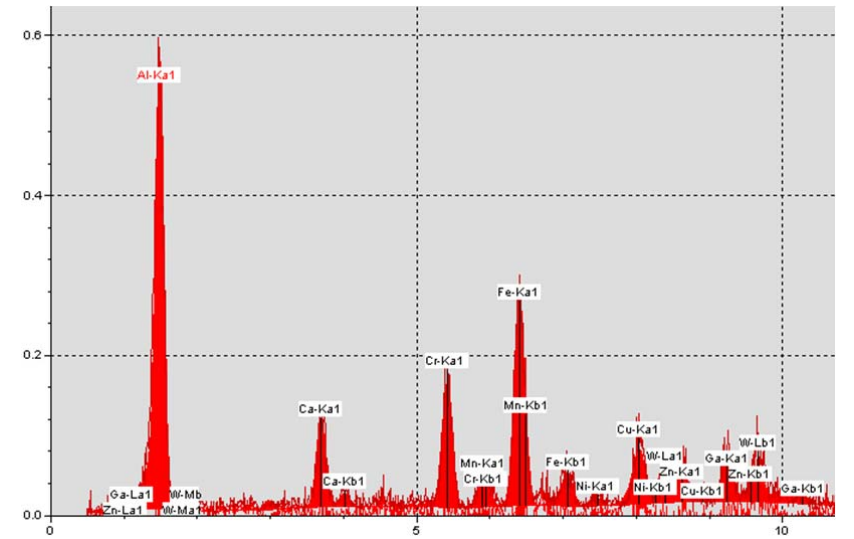

**Figura 1.** Espectro FRX de una moneda de 5 céntimos analizado en un sistema con blancos secundarios y en vacío.

### 2.2. *Evaluación estadística de las mediciones*

Dado que la desintegración radiactiva es totalmente aleatoria [3] y existe una influencia directa en la determinación elemental cuantitativa es necesario conocer tal influencia, para lo cual se hizo 25 mediciones de una moneda de Un sol emitido el presente año, para estudiar el comportamiento aleatorio de las mediciones radiactivas en base al área de los picos obtenidos en el espectro de dicha moneda. Todas las mediciones fueron hechas en las mismas condiciones de geometría y tiempo de exposición. Las áreas de los componentes Ni, Cu y Zn fueron calculadas por métodos

iterativos [8], usando el programa QXAS.

### **3. Resultados y Discusión**

En la Tabla 3 se observa que la desviación estándar (error estadístico) es mayor que la desviación calculada por el QXAS, para cada una de las áreas. Por ejemplo para el níquel: 162>130. El coeficiente de variación en todos los casos es menor del 1 %, lo que nos permite considerar que las mediciones son estables [3].

En la Tabla 4 se presenta las concentraciones determinadas para cada una de las monedas de circulación actual, allí se puede observar que la moneda de 5 céntimos es de Aluminio, pero tiene en su composición Cr, Fe en

concentraciones bajas y Cu y Zn a niveles de trazas, tal como se puede observar en la Figura 1.

Las monedas de 10 y 20 céntimos, efectivamente están compuestas por latón (cobre y zinc). Las monedas de 50 céntimos y

1 sol, de una aleación denominada Alpaca (cobre, zinc y níquel). Las monedas de 2 y 5 soles están compuestas en la parte central de cobre y níquel, mientras que en la parte del contorno están compuestas por cromo y hierro.

|                         | Áreas bajo el pico + Desviación |                 |                 |  |  |  |
|-------------------------|---------------------------------|-----------------|-----------------|--|--|--|
| N <sup>o</sup> medición | Ni                              | Cu              | Zn              |  |  |  |
| 1                       | $14672 \pm 129$                 | $87563 \pm 298$ | $25916 \pm 164$ |  |  |  |
| $\overline{c}$          | $15043 \pm 129$                 | $86984 \pm 297$ | $25630 \pm 164$ |  |  |  |
| 3                       | $15287 \pm 131$                 | $87969 \pm 298$ | $25551 \pm 163$ |  |  |  |
| 4                       | $15022 \pm 129$                 | $87703 \pm 298$ | $25460 \pm 163$ |  |  |  |
| 5                       | $15077 \pm 130$                 | $87279 \pm 297$ | $25788 \pm 163$ |  |  |  |
| 6                       | $15181 \pm 130$                 | $87449 \pm 297$ | $25721 \pm 163$ |  |  |  |
| 7                       | $15038 \pm 130$                 | $87764 \pm 298$ | $25668 \pm 163$ |  |  |  |
| 8                       | $14970 \pm 129$                 | $87440 \pm 297$ | $25327 \pm 162$ |  |  |  |
| 9                       | $15284 \pm 131$                 | $87582 \pm 298$ | $25578 \pm 163$ |  |  |  |
| 10                      | $14979 \pm 129$                 | $87358 \pm 297$ | $25545 \pm 163$ |  |  |  |
| 11                      | $15021 \pm 130$                 | $86922 \pm 297$ | $25737 \pm 163$ |  |  |  |
| 12                      | $15156 \pm 130$                 | $87539 \pm 298$ | $25250 \pm 162$ |  |  |  |
| 13                      | $15088 \pm 130$                 | $87188 \pm 298$ | $25595 \pm 164$ |  |  |  |
| 14                      | $15054 \pm 130$                 | $87287 \pm 297$ | $25508 \pm 163$ |  |  |  |
| 15                      | $14968 \pm 129$                 | $86983 \pm 297$ | $25718 \pm 164$ |  |  |  |
| 16                      | $14765 \pm 129$                 | $87679 \pm 298$ | $25926 \pm 164$ |  |  |  |
| 17                      | $15157 \pm 130$                 | $87983 \pm 298$ | $25610 \pm 163$ |  |  |  |
| 18                      | $15032 \pm 130$                 | $87574 \pm 298$ | $25360 \pm 163$ |  |  |  |
| 19                      | $14917 \pm 129$                 | $87275 \pm 297$ | $25473 \pm 162$ |  |  |  |
| 20                      | $15162 \pm 130$                 | $87702 \pm 297$ | $25709 \pm 163$ |  |  |  |
| 21                      | $15156 \pm 130$                 | $88218 \pm 298$ | $25510 \pm 162$ |  |  |  |
| 22                      | $14960 \pm 128$                 | $87422 \pm 297$ | $25688 \pm 163$ |  |  |  |
| 23                      | $15455 \pm 131$                 | $89508 \pm 300$ | $26052 \pm 164$ |  |  |  |
| 24                      | $15145 \pm 130$                 | $87499 \pm 297$ | $25889 \pm 164$ |  |  |  |
| 25                      | $14947 \pm 128$                 | $87584 \pm 297$ | $25454 \pm 163$ |  |  |  |
| Promedio                | $15061 \pm 130$                 | 87578±298       | 25627±163       |  |  |  |
| Desv. std.              | 162                             | 508             | 196             |  |  |  |
| $CV(\% )$               | 1.1                             | 0.6             | 0.8             |  |  |  |

**Tabla 3.** Evaluación estadística de conteo para la toma de datos.

De acuerdo con los objetivos de este trabajo se analizó una moneda falsa de 5 Nuevos Soles, de cuyos espectros se observa a simple vista las diferencias tanto de la parte central (Figura 2) como del material del borde de la

moneda (Figura 3). En estas figuras se observa que la moneda falsa tiene zinc en lugar de níquel en la parte central y no tiene cromo en la parte del borde. Esto es entendible pues el costo del zinc es 8 veces menor que el del níquel [6].

| Moneda       | Al             | $_{\rm Cr}$   | Fe                             | Ni                             | Cu             | Zn                        | Mo                |
|--------------|----------------|---------------|--------------------------------|--------------------------------|----------------|---------------------------|-------------------|
| 5 céntimos   | $99.5 \pm 0.2$ | $0.3 \pm 0.0$ | $\overline{0}$<br>$0.2 \pm$    |                                |                | $174* + 27$ 123* $\pm$ 15 |                   |
| 10 céntimos  |                |               | $0.5 \pm 0.1$                  |                                | $86.8 \pm 1.3$ | 12.7<br>$+$ 1.3           |                   |
| 20 céntimos  |                |               | $0.5 \pm 0.2$                  |                                | $87.2 \pm 0.8$ | 12.3<br>$+ 0.7$           |                   |
| 50 céntimos  |                |               |                                | $0.6 \pm 0.3$   14.1 $\pm$ 0.6 | $64.3 \pm 1.1$ | $20.9 \pm 1.3$            |                   |
| Un Nuevo Sol |                |               | $0.5 \pm 0.2$                  | $14.5 \pm 1.0$                 | $64.6 \pm 1.1$ | $20.3 + 1.5$              |                   |
| 2 NS centro  |                |               |                                | $2.7 + 0.4$                    | $97.3 \pm 0.4$ |                           |                   |
| 2 NS borde   |                |               | $25.5 \pm 1.1$ 74.5 $\pm$ 1.1  |                                |                |                           | $0.1 \pm 0.01$    |
| 5 NS centro  |                |               | 0.9 <sup>°</sup><br>0.1<br>$+$ | $2.7 \pm 0.2$                  | 97.3 $\pm$ 0.2 |                           |                   |
| 5 NS borde   |                | $25.9 \pm$    | 74.1<br>$\pm$ 1.2              |                                |                |                           | $\pm$ 0.01<br>0.1 |

**Tabla 4**. Concentraciones, expresadas en %, de cada uno de los componentes de las diferentes monedas analizadas, excepto (\*) para el Cu y Zn de la moneda de 5 céntimos que se expresan en mg/kg.

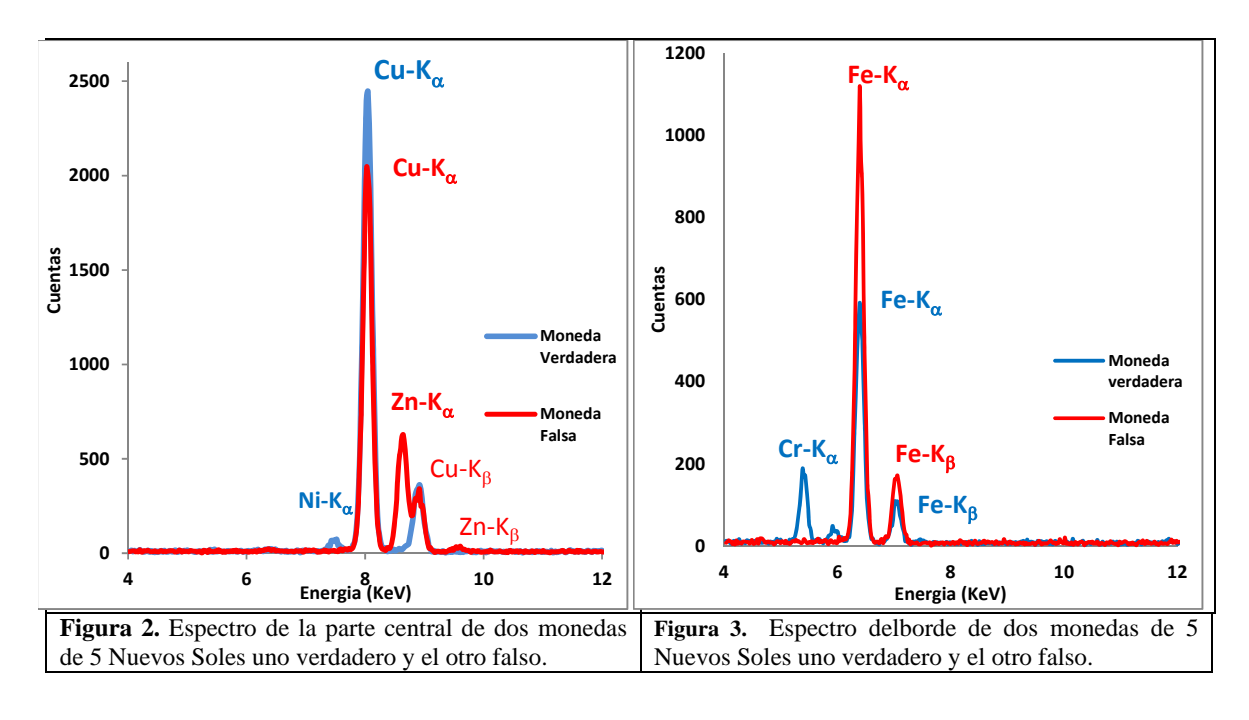

En el anillo del contorno de la moneda falsa se observa la presencia de óxido (Figura 4), debido a la ausencia del cromo, ya que cuando en una aleación el cromo está presente no se oxida, de ahí que se denomina acero inoxidable. En el caso de la moneda falsa se tiene un acero simple que es una aleación de hierro con carbono en un 0.04- 2.25 %, el carbono no se detecta mediante la técnica de Fluorescencia de Rayos X, por tratarse de un elemento liviano [3], cuyo  $Z<sub>C</sub><11y$  no es sensible a la técnica.

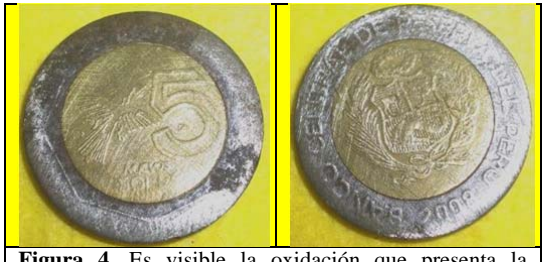

**Figura 4.** Es visible la oxidación que presenta la superficie de la moneda falsa de 5 Nuevos Soles.

### **4. Conclusiones**

La moneda falsa se identifica por que en lugar de níquel tiene zinc (Figura 2) y no tiene cromo en su contorno (Figura 3), lo que se comprueba visualmente en pocos segundos de irradiación-medición de la moneda dudosa en un sistema de espectroscopía de Fluorescencia de Rayos X.

### **5. Bibliografía**

[1] Constantinescu B, Bugoi R, Oberlander-Tarnoveanu E, Parvan K. Medieval silver coins analyses by Pixe and ED-XRF Techniques. Romanian Journal of Physics. 2009; 54(5–6):481–490.

[2] Nguyen The Quynh, Truong Thi An, Tran Duc Thiep, Nguyen Dinh Chien, Dao Tran Cao, Nguyen Quang Lielm. Elemental analysis of the ancient bronze coins by X-ray fluorescence technique using simultaneously radioisotope source and X-ray tube. Communications in Physics. 2004; 14(1):50- 56.

[3] Van Grieken R, Markowicz A. Handbook of X-Ray Spectrometry.  $2<sup>nd</sup>$  ed.; 2002.

[4] Banco Central de Reserva del Perú. Billetes y monedas. Disponible en:

http://www.bcrp.gob.pe/billetes-ymonedas.html

[5] Muñiz B. Metales empleados en las monedas. Diciembre 2009; [serie en Internet]. Disponible en: http://www.bencoins.com

[6] Portal Minero. Bolsa de metales. [serie en Internet]. Disponible en: http://www.portalminero.com/display/bols/B olsa+de+Metales

[7] PANalytical. Principles of X Ray Fluorescence. 2002; [serie en Internet]. Disponible en:

http://www.panalytical.com/Profile/Aboutus.htm

[8] International Atomic Energy Agency. Quantitative X Ray Analysis System User's Manual and Guide to X Ray Fluorescence Technique. Version 2.0 (2005).

### **Optimización de un protocolo de amplificación por PCR para la identificación de** *Annona cherimola* **Mill "Chirimoya", mediante el uso del código de barras de ADN**

Gladys Tello<sup>1,2,\*</sup>, Yuriko Ortega<sup>1,3</sup>, Juan Agapito<sup>1</sup>

<sup>1</sup> Laboratorio de Genómica y Biología Molecular, Instituto Peruano de Energía Nuclear.

Av. Canadá 1470, Lima, Perú<br><sup>2</sup> Facultad de Ciencias-Biología, Universidad Nacional Agraria La Molina,

Av. La Universidad S/N, Lima, Perú

<sup>3</sup> Facultad de Ciencias Biológicas, Universidad Nacional Mayor de San Marcos,

Av. Venezuela S/N, Lima, Perú

### **Resumen**

Nuestro país es uno de los principales exportadores de chirimoya en el mundo, siendo Lima la región con mayor producción y exportación. Actualmente, existe poca información genética acerca de la identificación de la especie *Annona cherimola* Mill "chirimoya" mediante el uso de código de barras de ADN, herramienta molecular que permite tener un registro correcto en la identificación precisa de la especie. El objetivo de este estudio fue optimizar la técnica de extracción y amplificación por PCR como parte de la identificación molecular de *Annona cherimola* Mill "chirimoya", mediante el uso de dos marcadores universales como *matK* y *rbcL* relacionados al gen de maduración y fotosíntesis. Se analizaron un total de 154 hojas colectadas de chirimoya extraídas de 26 árboles, distribuidas en 6 zonas de la región Lima-Perú (Ate, Callahuanca, Carabayllo, La Molina, Lima y Tapicara). Los resultados permitieron obtener una correcta estandarización en la extracción de ADN y todas las muestras fueron amplificadas para ambos genes.

**Palabras claves**: *Annona cherimola* Mill, marcadores moleculares *matK* y *rbcl,* código de barras.

### **Abstract**

Our country is one of the leading exporters of chirimoya in the world, with the region Lima with the largest production and export. Currently, there is little genetic information on the identification of the species *Annona cherimola* Mill "chirimoya" using barcode DNA molecular tool to have a correct record the precise identification of the species. The aim of this study was to optimize the extraction technique and PCR amplification as part of the identification of molecular *Annona cherimola* Mill "chirimoya", by using two universal markers as *matK* and *rbcL* gene related to ripening and photosynthesis. Collected a total of 154 chirimoya leaves taken from 26 trees in 6 areas of the region Lima-Perú (Ate, Callahuanca, Carabayllo, La Molina, Lima and Tapicara) were analyzed. The results allow to obtain a proper standardization DNA extraction and all samples were amplified for both genes.

 **Key words:** *Annona cherimola* Mill, *matK* and *rbcL* molecular markers, barcode.

### **1. Introducción**

La *Annona cherimola* Mill "chirimoya" de la familia Annonaceae tiene su origen en los valles interandinos del Perú y Ecuador, comprendidos entre los 1500 a 2000 msnm [1]. Actualmente, el fruto tiene alta demanda dentro del país así como en el extranjero, registrándose un aumento de las hectáreas de cultivo como en el volumen de las exportaciones. El reto es posicionar a la chirimoya como un producto de bandera del Perú. Los principales mercados externos de la

chirimoya peruana son: Canadá (61 %), Costa Rica (32 %) y España (7 %) [2].\*

Por otro lado, registros bibliográficos confirman que esta especie está siendo poco estudiada a nivel molecular [3], siendo importante su identificación. Asimismo, la necesidad de estudios de conservación, diversidad y variabilidad genética son sin duda requisitos para la conservación de esta especie. Los estudios basados en taxonomía son comunes para su identificación, pero

<sup>\*</sup> Correspondencia autor: tcgladys@gmail.com

también podrían ser muy limitados en algunos casos [4]. Las herramientas moleculares, por ejemplo el código de barras o "barcode" vienen siendo utilizadas por diferentes investigadores a nivel mundial como complemento a la identificación morfoespecies de diversas plantas [5]. Esta técnica ha sido aceptada como herramienta taxonómica, proporcionando de manera rápida y precisa discriminar e identificar especies de plantas a partir de un pequeño fragmento de ADN [6].

Actualmente, los estudios basados en códigos de barras para vegetales proponen utilizar siete marcadores provenientes del núcleo como del cloroplasto, los cuales son: *nrITS, nrITS2, atpF-H, matK, psbK-I, rbcL ,rpoB, rpoC1, trnH-psbA, trnL-F, trnL*(P6) [7]. Para este estudio se trabajó con dos marcadores universales plastidiales llamados *matK*  (maturase K o gen de la maduración)*,* y *rbcL, (*ribulosa - 1, carboxilasa 5-bifosfatocarboxilasa oxigenasa subunidad grande)*,* los cuales permiten obtener secuencias de calidad y altos niveles de discriminación resultando en datos fácilmente comparables en la identificación [8].

Es por ello que la presente investigación tiene como objetivo estandarizar la técnica de extracción de ADN y amplificación por PCR, herramientas que permitirán la identificación molecular de la especie *Annona cherimola* Mill "chirimoya" mediante el código de barras de ADN usando marcadores *matK* y *rbcL*.

### **2. Experimental**

### *2.1 Áreas de muestreo*

Se recolectaron hojas de chirimoya (*Annona cherimola* Mill) del jardín botánico de la Universidad Nacional Agraria La Molina (UNALM), ubicado en el distrito de La Molina; Universidad Nacional Mayor de San Marcos (UNMSM), ubicado en Lima y del Instituto Peruano de Energía Nuclear (IPEN), ubicado en el distrito de Carabayllo. Además de las zona productoras de cultivo del Distrito de Callahuanca y Tapicara - Provincia de Huarochirí, Departamento de Lima (Figuras 1 y 2).

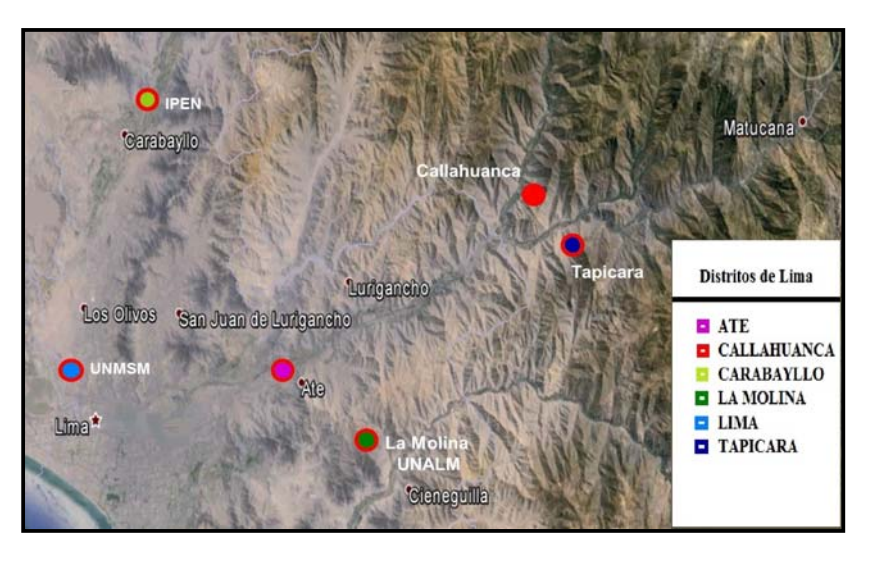

**Figura 1**. Localización de las zonas de muestreo para la colecta de hojas de chirimoya.

### *2.2 Extracción de ADN*

Se extrajo ADN a partir de 100 mg de hoja fresca, utilizando dos métodos de extracción: QIAGEN DNeasy Plant Mini Kit [9] y el método modificado de Buffer CTAB 2X [10]. El ADN fue cuantificado por  $e$ spectrofotómetro (NanoDrop<sup>TM</sup> 1000).

### *2.3 Amplificación de los genes matK y rbcL*

Fragmentos específicos para los genes *matK y rbcL* fueron amplificados mediante Reacción en Cadena de la Polimerasa (PCR) utilizando el protocolo [11] y los cebadores descritos [12] en un volumen final de 30 uL conteniendo: 10X de buffer de PCR (20 mM Tris-Hcl, 20 mM KCl, 5 mM  $(NH_4)_2SO_4$ , 50

mM MgCl2, 10 mM de cada par de cebadores *matK y rbcL* (Tabla 1) 10 mM dNTPs, 5U Taq ADN (Promega), 3 ng/uL de ADN para *matK* y 50 ng/uL de ADN para *rbcL*. Los ciclos termales realizados en el termociclador (TECHNE TC-412) para el gen *matK* fueron de 94 °C por 1 min, seguido de 35 ciclos a 94 °C por 30 s, 55° por 30 s,

72 °C por 50 s y una extensión final de 72°C por 5 min. Para el gen *rbcL* se modificó el programa: 94 °C por 7 min, seguido de 35 ciclos a 94 °C por 1 min 30 s, 55° por 1 min 30 s, 72 °C 1 min 30 s y una extensión final de 72°C por 10 min. (Comunicación personal, Víctor Jiménez).

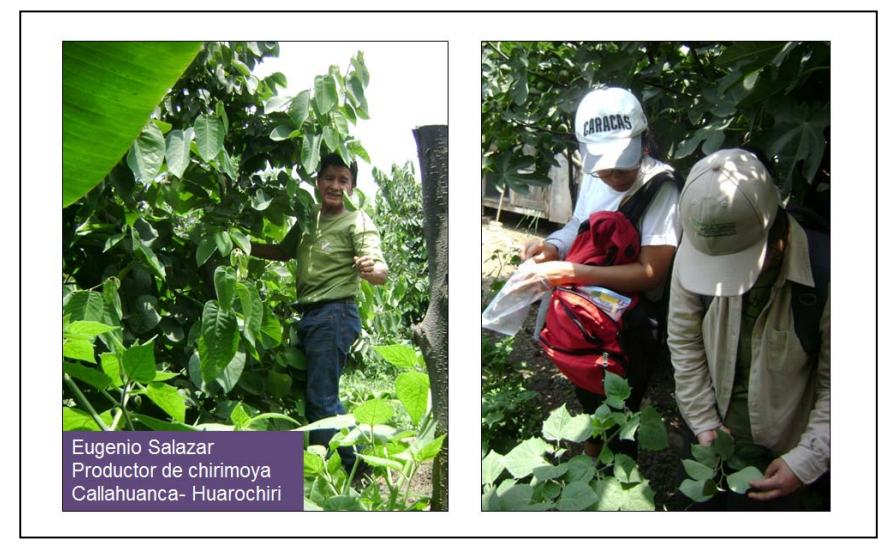

**Figura 2.** Colecta de las muestras en el distrito de Callahuanca. Provincia de Huarochirí (Lima).

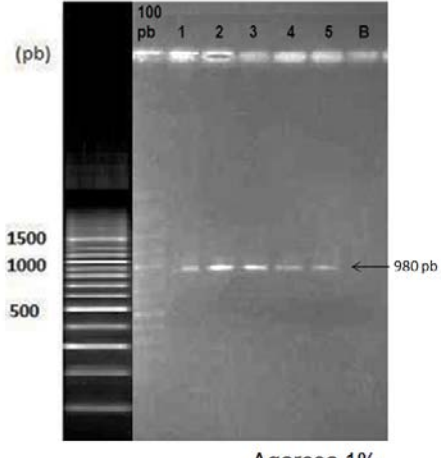

Agarosa 1%

**Figura 3.** Electroforesis en gel de agarosa al 1%. Posición 1 al 5 amplificación del gen *matK.* B= Blanco de PCR. Marcador 100 pb.

Los productos de PCR fueron separados mediante electroforesis en gel de agarosa al 1 %, TBE 1X a 100 V, teñido con una solución de Bromuro de etidio (0.1 ug/mL) y visualizado en el foto documentador BIORAD bajo luz ultravioleta. Se utilizó como marcador de peso molecular 100 pb (Fermentas). (Figura 3 y 4).

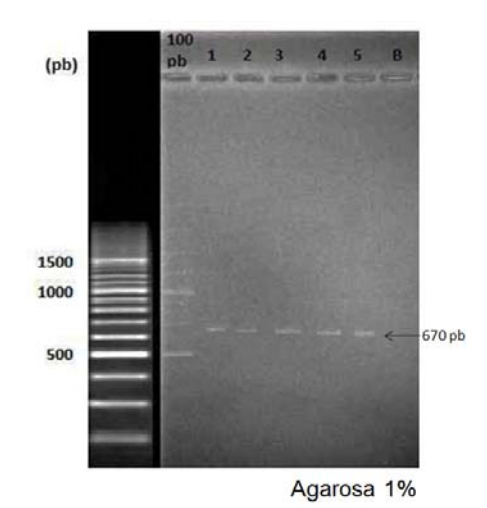

**Figura 4.** Electroforesis en gel de agarosa al 1%. Posición 1 al 5 amplificación del gen *rbcL* B= Blanco de PCR. Marcador 100 pb.

**Tabla 1.** Secuencia de los cebadores matK y rbcL (Elansary, 2013)**.** 

Primer Secuencia

*matK* 

1RKIM-f 5'CCCAGTCCATCTGGAAATCTTGGTTC3'

3FKIM-r 5'GTACAGTACTTTTGTGTTTACGAG3'

*rbcL* 

*rbcL*-F 5'TGTCACCACAAACAGAGACTAAAGC3'

### *rbcL*-R 5'GTAAAATCAAGTCCACCRCG3'

### **3. Resultados y Discusión**

Se evaluaron un total de 154 hojas de chirimoya provenientes de 9 árboles de Callahuanca, 5 de Tapicara y 3 de la zona de Ate, Carabayllo, La Molina y Lima. Todas las muestras fueron procesadas mediante dos métodos de extracción de ADN: buffer CTAB 2X y mediante el Kit comercial DNeasy Plant Mini Kit (QIAGEN). El método de CTAB empleado [10] permitió obtener un mayor rendimiento de extracción de ADN de las muestras y resultó fácil de implementar, sin embargo se obtuvo poca cantidad de ADN con el Kit comercial.

Los productos amplificados por la PCR con los cebadores descritos, mostraron fragmentos de tamaño de 980 pb para el marcador *matK* y 670 pb para el marcador *rbcL* en ADN genómico de chirimoya (Figuras 2 y 3). Sin embargo, otros autores han reportado en los estudios de secuenciación tamaños de 777 pb para el gen *matK* [13] y 552 pb para el gen *rbcL* [14]. Cabe resaltar que los avances de esta investigación corresponden a un estudio preliminar, basado solo en la amplificación de los marcadores *matK* y *rbcL* y no en la secuenciación de los genes.

Por otro lado, otras investigaciones reportan a los marcadores universales en rangos de amplificación de 862 a 910 pb para *matK* y 654 pb para *rbcL* [7], cercanos a los resultados del presente trabajo más no dentro de los mismos. Sin embargo, los rangos están sujetos a variación a medida que se estudie especies aún no trabajadas con código de barras.

Los resultados obtenidos permitieron la amplificación de bandas definidas y de muy buena intensidad para detectar ambos genes como se observa en los carriles 1-5 (Figuras 2 y 3).

La repetitividad preliminar del ensayo fue del 100 % de confiabilidad con los parámetros y condiciones anteriormente establecidas y la utilización de los controles con otras especies *Hibiscus rosa-sinensis* "cucarda" y *Pelargonium x hortorum* "geranio".

No se amplificaron fragmentos de ADN en las muestras utilizadas como controles negativos y positivas de otras especies, lo cual confirmó la especificidad analítica de la técnica solo para detectar *matK* y *rbcL* en las muestras de chirimoya.

Esta metodología constituye una herramienta útil para el estudio de códigos de barras de ADN, como etapa previa a estudios más complejos como RFLP y secuenciación, similar a lo planteado por otros autores [4, 5, 12].

### **4. Conclusiones**

El sistema de extracción de ADN modificado del protocolo CTAB, muestra una buena cantidad de ADN, sin embargo, no fue adecuado para realizar los estudios de amplificación por PCR, como si lo fue para las muestras extraídas con el kit comercial donde se obtuvo mejores resultados en la amplificación de los marcadores utilizados. Los marcadores *matK* y *rbcL* amplificaron en

todas las muestras analizadas.

El PVP (polivinilpirrilidona) facilitó la optimización en la extracción de ADN por la liberación de los materiales nucleares y la precipitación de los polisacáridos, lo que mejora la calidad del extracto y por lo tanto, de los productos de amplificación.

Por último, este trabajo forma parte de un estudio preliminar por lo que la importancia de este protocolo se encuentra en los estudios futuros hacia la identificación taxonómica de esta especie.

### **5. Agradecimientos**

Este trabajo contó con el apoyo del Instituto Peruano de Energía Nuclear. Los autores agradecen al MSc. José Olivera del laboratorio de Genética Molecular del

Instituto de Investigación de Farmacia de la Facultad de Medicina, MSc.(e) Víctor Jiménez del Laboratorio de Sistemática Molecular de la Facultad de Ciencias Biológicas. Universidad Nacional Mayor de San Marcos (UNMSM). Bach. Ing. Agrónomo Marvin Pérez Cisneros de la Universidad Nacional Agraria La Molina (UNALM), Sr. Eugenio Salazar productor de chirimoya en el Distrito de Callahuanca, Provincia de Huarochirí, Sr. Gerson Pérez Riquez productor de chirimoya del Anexo de Tapicara Distrito de San Mateo de Otao, Provincia de Huarochirí, por el apoyo recibido.

### **6. Bibliografía**

[1] Tijero F. El cultivo del chirimoyo en el Perú. Ediciones FUNDEAGRO. Lima, Perú. 1992. p 13.

[2] Agencia Agraria de Noticias. Exportación de chirimoya peruana se incrementaría 50% este año. En volumen, los envíos llegarían a 104 TM. 11 de febrero 2014. Disponible en http://www.agraria.pe/noticias/exportacion-

de-chirimoya-peruana-se-incrementaria-50 este-ano

[3] Villena G. Valorización biotecnológica de la biodiversidad: La alternativa de desarrollo. Identificación de Megaproyectos de Investigación Científica. CONCYTEC. 2010. Lima, Perú. 2010. p. 44.

[4] Packer L, Gibbs J, Sheffield C, Hanner R. DNA barcoding and the mediocrity of morphology. Molecular Ecology Resources. 2009; 9:42-50.

[5] Pires C, Marinoni A. DNA barcoding and traditional taxonomy unified through Integrative Taxonomy: a view that challenges the debate questioning both methodologies. Biota Neotropica. 2010; 10:339-346. Disponible en:

http://www.redalyc.org/articulo.oa?id=19911 5791035

[6] Kress J, Erickson DL. A two-locus global DNA barcode for land plants: the coding *rbcL* gene complements the noncoding *trnHpsbA* spacer region. PLoS One, 2:e508. 2007. [7] Hollingsworth PM, Graham SW, Little DP. Choosing and using a plant DNA barcode. PLoS ONE 6(5): e19254. Ontario. Canada. 2011. p 1-3.

[8] Haseeb A. Comparative evaluation of PCR success with universal primers of maturase K (*matK*) and ribulose-1, 5 bisphosphate carboxylase oxygenase large subunit (*rbcL*) for barcoding of some arid plants. Plant Omics Journal. 2011; 4(4):195- 198.

[9] Manual de procedimiento de kit QIAGEN DNeasy Plant Mini and Dneasy Plant Maxi Handbook. For isolation of DNA from plant tissue. 2004. p. 19-20.

[10] Ghislain M, Zhang D, Herrera MR. (Eds.). Protocolos de Laboratorio de Biología Molecular. Tipificación Genética. Manual de Capacitación. Centro Internacional de la Papa (CIP). Departamento de Recursos Genéticos. 2<sup>ª</sup> Edición (revisada Oct. 1998). Lima, Perú. 1998. p. 1-2.

[11] Kuzmina M, Ivanova N. PCR Amplification for Plants and Fungi. CCCB Protocols. Disponible en:

http://www.ccdb.ca/docs/CCDB\_Amplificati on-Plants.pdf

[12] Elansary HO. Towards a DNA barcode library for Egyptian flora, with a preliminary focus on ornamental trees. Versita Sp. z o.o. 2013. p. 47.

[13] Elansary HO. Annona cherimola voucher Hosam00153 maturase K (*matK*) gene, partial cds; chloroplast. 2013. Disponible en:

http://www.ncbi.nlm.nih.gov/nuccore/404331 919

[14] Elansary HO. Annona cherimola voucher Hosam00153 ribulose-1,5 bisphosphate carboxylase/oxygenase large subunit (*rbcL*) gene, partial cds; chloroplast. 2013. Disponible en:

http://www.ncbi.nlm.nih.gov/nuccore/408450 237

### **Código de barras de ADN en** *Dactylopius coccus* **Costa "cochinilla del carmín"**

### **(Hemíptera: Dactylopiidae): Estudio preliminar**

Yuriko Ortega<sup>1,2\*</sup>, Norberta Martínez<sup>2</sup>, Juan Agapito<sup>1</sup>

<sup>1</sup> Laboratorio de Genómica y Biología Molecular, Dirección de Investigación y Desarrollo, Instituto Peruano de Energía Nuclear, Av. Canadá 1470, Lima, Perú 2

 Laboratorio de Entomología. Departamento de Zoología. Facultad de Ciencias Biológicas, Universidad Nacional Mayor de San Marcos, Av. Venezuela S/N, Lima, Perú

### **Resumen**

*Dactylopius coccus* Costa "cochinilla del carmín", parasita los cladodios de las cactáceas del género *Opuntia* y *Nopalea*. Esta especie se cultiva para la producción de ácido carmínico, colorante natural con múltiples aplicaciones en la industria alimentaria, farmacológica y cosmética. Se han descrito varias especies de cochinillas, las cuales se identifican mediante el uso de claves taxonómicas; sin embargo, esta metodología presenta limitaciones y controversias por la similaridad de caracteres entre las especies y la dificultad para identificar estadíos inmaduros. El propósito de este trabajo fue identificar a la especie *Dactylopius coccus* mediante el código de barras de ADN, utilizando el marcador citocromo oxidasa subunidad 1 (COI). Los resultados preliminares obtenidos indican que el marcador COI puede ser utilizado para la identificación molecular de cochinillas con un alto grado de eficiencia.

**Palabras claves**: *Dactylopius coccus*, cochinilla, citocromo oxidasa I (COI), amplicones

### **DNA barcode in** *Dactylopius coccus* **Costa "carmine cochineal" (Hemiptera: Dactylopiidae): Preliminary study**

### **Abstract**

*Dactylopius coccus* Costa "carmine cochineal" parasitic cactus cladodes of *Opuntia* and *Nopalea*. This species is grown for the production of carminic acid, natural dye with multiple applications in the food, drug and cosmetic industries. So far we have described several species of scale insects, which are identified using taxonomic keys. However, this approach has limitations and controversies by the similarity of characters between the species and the difficulty in identifying immature stages. The purpose of this study was to identify the species *Dactylopius coccus* by DNA barcode using the marker cytochrome oxidase subunit 1 (COI). Preliminary results indicate that the COI marker can be used for molecular identification of mealybugs with a high degree of efficiency.

**Keywords**: *Dactylopius coccus*, cochineal, cytochrome oxidase I (COI), amplicons

### **1. Introducción**

La cochinilla del carmín (*Dactylopius coccus* Costa) pertenece al Orden Hemíptera, familia Dactylopiidae, que contiene diez especies nativas de Norte y Sudamérica [1, 2]. Estas especies de cochinillas son importantes como fuente de colorante natural [3] y como agentes de control biológico del nopal, considerado como una maleza invasora en Australia y Sudáfrica [4]. *Dactylopius coccus* Costa es una especie de gran importancia socioeconómica, cuyos adultos hembras almacenan ácido carmínico, un colorante de alta calidad utilizado en muchos sectores industriales [5].

El Perú es el principal productor de cochinilla

en el mundo, satisfaciendo el 85% de la demanda mundial, seguido por las Islas Canarias con el 10% y el 5% restante corresponde a Chile, Bolivia y Ecuador. Hasta abril de este año, la exportación de ácido carmínico en nuestro país alcanzó los US\$ 7.7 millones con un incremento del 9 % sobre el promedio obtenido el año 2013, siendo Alemania y Brasil los principales destinos [6].\*

Como resultado de la importancia comercial de este insecto, la mayoría de las investigaciones se centran en la búsqueda de métodos que permitan una producción y explotación del colorante a gran escala. Sin

<sup>\*</sup> Correspondencia autor: meyok1101@gmail.com

embargo, es necesario realizar estudios sobre la biología de estos organismos, que comprende varios aspectos, entre ellos, la taxonomía. La identificación taxonómica de los dactilópidos se basa en las características morfológicas de las hembras adultas, principalmente en el número, la distribución y tipos de poros y setas [4]. Estos caracteres taxonómicos pueden presentar cierta complejidad, limitando la exactitud del análisis morfológico.

Actualmente, las técnicas moleculares nos permiten corroborar datos morfológicos con la información obtenida de los marcadores moleculares. El código de barras de ADN o *DNA barcode* brinda un conjunto de herramientas indispensables para la identificación de diversas especies, proporcionando información valiosa que nos permita discriminar estos organismos [7]. De esta manera, es importante comenzar a asociar secuencias de ADN a las asociar secuencias de ADN a las descripciones morfológicas con el fin de tener un conjunto de datos más completo e informativo de este grupo de animales.

Hasta la actualidad, son pocos los estudios moleculares disponibles en la literatura sobre *Dactylopius coccus*. En México se utilizaron marcadores RAPD para detectar polimorfismos en algunas especies silvestres de dactilópidos, incluyendo a *D. coccus* [8, 9]. Por este motivo, el objetivo de este trabajo fue identificar a la especie *Dactylopius coccus* mediante el código de barras de ADN, utilizando el marcador citocromo oxidasa subunidad 1 (COI).

### **2. Experimental**

### *2.1 Muestra biológica*

Las muestras de *Dactylopius coccus* "cochinillas" en diferentes estadíos (huevo, ninfa I, ninfa II, hembra y macho adultos) fueron provistas por el Laboratorio de Entomología de la Facultad de Ciencias Biológicas de la Universidad Nacional Mayor de San Marcos (Figura 1).

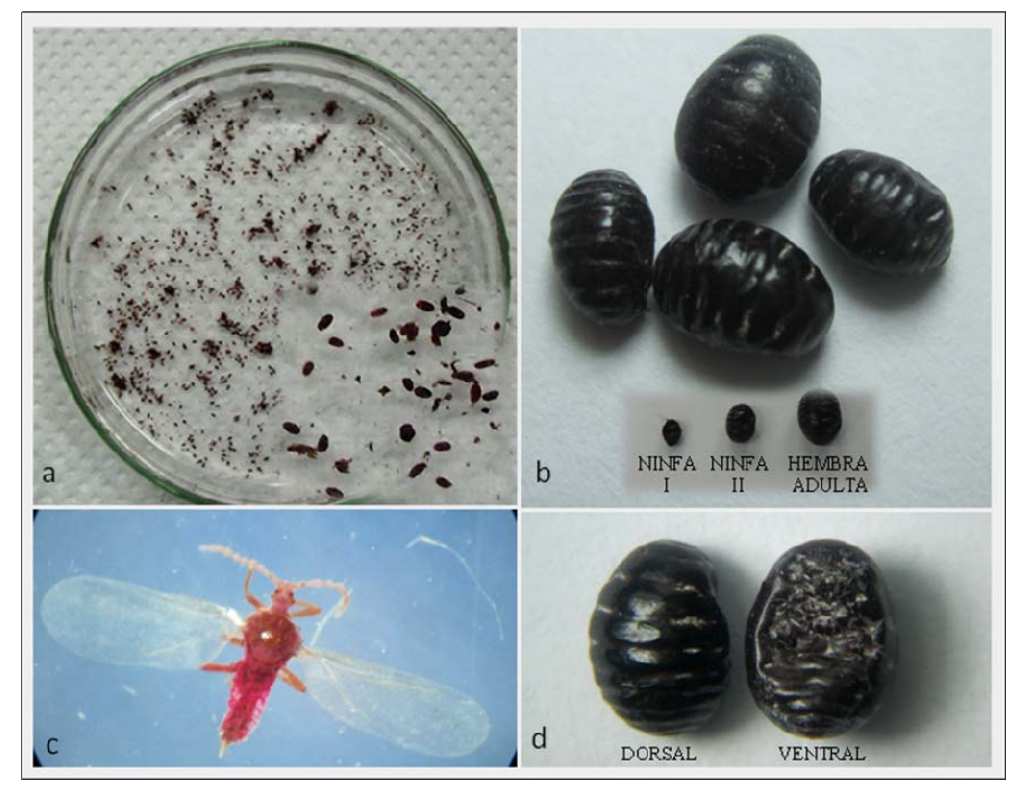

**Figura 1**: **a.** Huevos de *D*. *coccus* extraídos de hembra grávida; **b.** Especímenes hembra de *D. coccus,* nótese los estadíos de ninfa I, ninfa II y hembra adulta; **c.** Macho adulto de *D. coccus*, alado y con antenas moniliformes desarrolladas; **d.** Hembra adulta de *D. coccus,* ovoide y de color bruno-rojizo y de apariencia lustrosa.

### *2.2 Extracción de ADN*

La extracción de ADN se realizó utilizando el método descrito por [10] que fue estandarizado para las muestras de *Dactylopius coccus* (Figura 2)*.* Cada muestra de cochinilla fue colocada en una placa petri estéril con etanol 70 % para limpiar la cera que recubre su cuerpo y extraer el ácido carmínico (a). Luego, las muestras fueron lavadas 3 veces con agua destilada autoclavada (b). El tejido que se obtuvo fue homogenizado en un tubo de 1.5mL con 500 μl de buffer TNES-úrea (10mM de Tris-HCl

pH 8.0, 125mM de NaCl, 10mM de EDTA pH 8.0, 0.5% SDS y úrea 4M) y 10μl de proteinasa K (20mg/mL), incubándolo a 55 °C (c, d). Del lisado centrifugado a 8000 rpm por 5 minutos, se recogió 200 μl de sobrenadante que fue precipitado en acetato de sodio 3M y etanol absoluto frío (e, f, g); después, se centrifugó nuevamente a 12000 rpm por 15 minutos. Se descartó el sobrenadante y se secó el pellet a 37 °C (h, i). Finalmente, se resuspende el pellet en 80μl de buffer TE 10:1 (j).

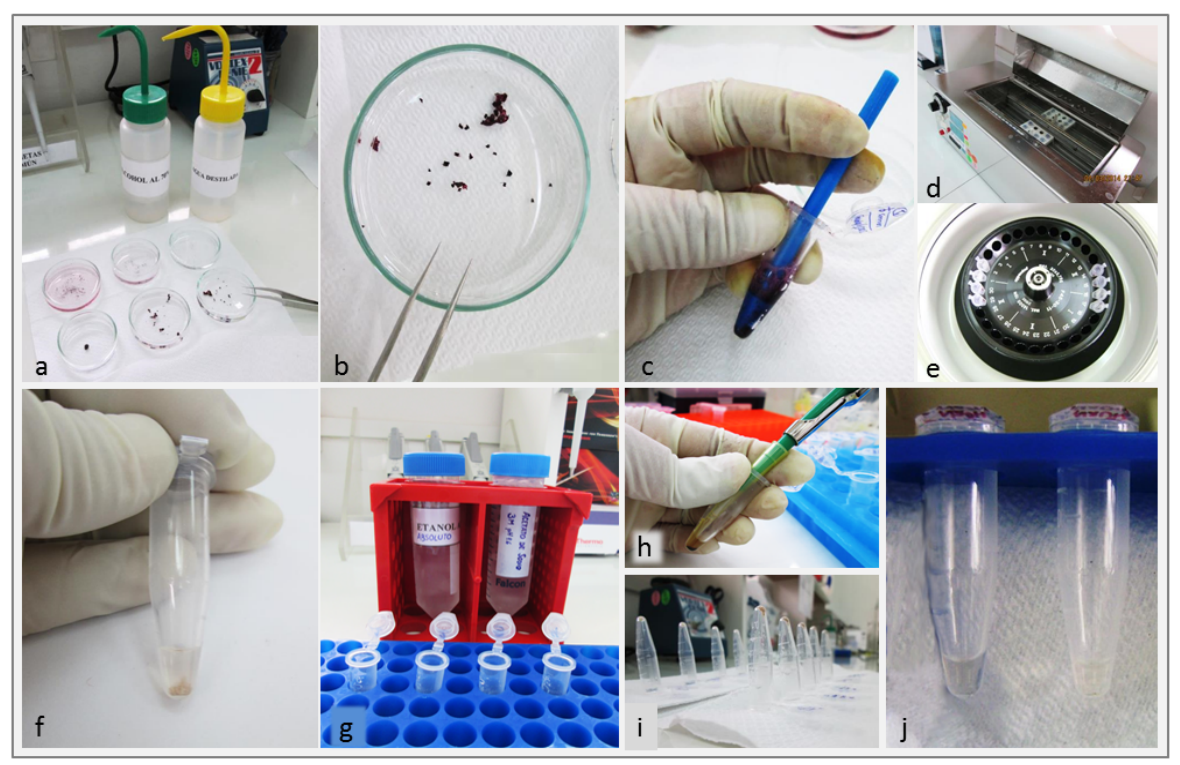

**Figura 2**: Protocolo de extracción de ADN en muestras de *D. coccus* "cochinilla del carmín".

### *2.3 PCR*

La secuencia parcial del gen citocromo oxidasa subunidad 1 (COI) fue amplificada por reacción en cadena de la polimerasa (PCR). Se utilizaron los primers universales desarrollados por [11] en un volumen final de 17 μl, con Buffer de PCR 1X (*Applied Biosystems*), 0.5 μM de cada cebador (LCO1490: 5'-GGT CAA CAA ATC ATA AAG ATA TTG G-3' y HCO2198: 5'-TAA ACT TCA GGG TGA CCA AAA AAT CA-3'), 3.5 mM de MgCl2 (*Applied Biosystems*), 0.8 mM de dNTPs (Promega), y 0.05 U/μl de GoTaq® *DNA Polymerase* (Promega). Los

ciclos de amplificación tuvieron un protocolo de denaturación inicial a 94 °C por 5 minutos, seguido de 35 ciclos de denaturación a 94 °C por 45 segundos, hibridación (*annealing*) de los primers a 60 °C por 45 segundos y extensión a 72 °C por 1 minuto, y una extensión final durante 11 minutos. Como control negativo de la amplificación, se utilizó 1μl de agua libre de nucleasas (NFW) en lugar del ADN, manteniendo la misma cantidad de los demás componentes.

### *2.4 Electroforesis en geles de agarosa*

La calidad del ADN extraído se verificó con una corrida electroforética en agarosa al 1%, utilizando un marcador de 100 pb (Figura 3). Los productos de PCR fueron evidenciados

en geles de agarosa al 1%, teñidos con Bromuro de etidio y visualizados con transiluminador UV. Se utilizó el marcador de peso molecular lambda λ digerido con *Pst1* (Figura 4).

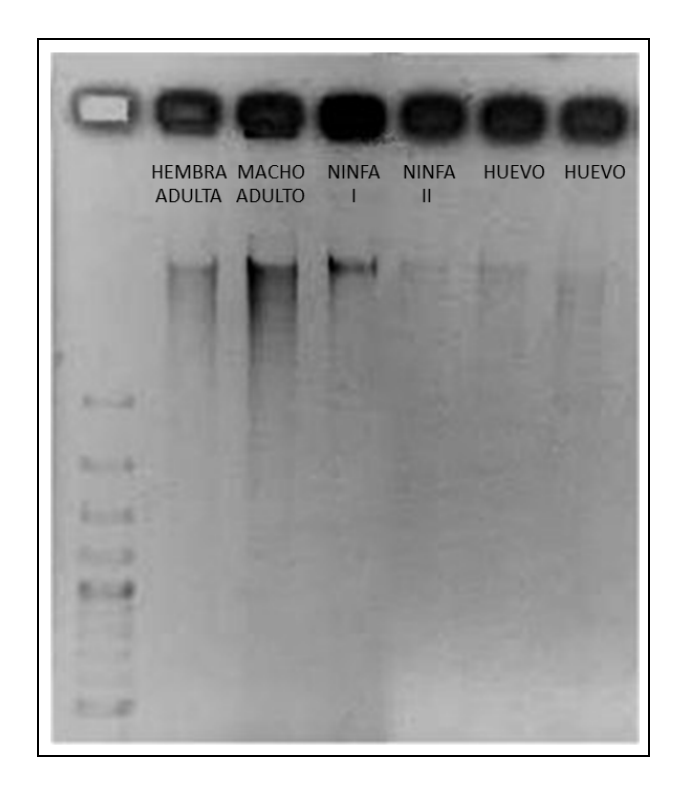

**Figura 3**: Calidad de ADN extraído de *D. coccus* en diferentes estadíos (huevo, ninfa I, ninfa II y hembra y macho adultos). Marcador 100 pb.

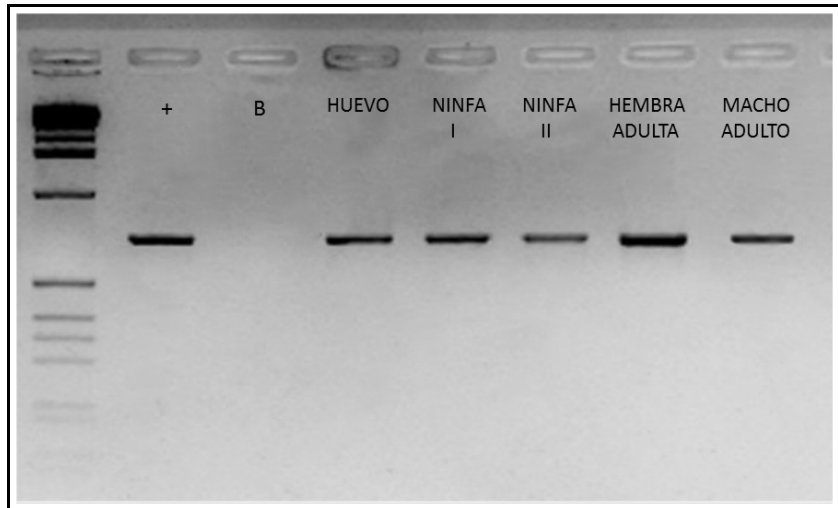

**Figura 4**: Amplicones del gen citocromo oxidasa I (COI) para *D. coccus* en diferentes estadíos + = Control positivo, B = Blanco de PCR. Marcador lambda λ digerido con *Pst1.* 

### **3. Resultados y discusión**

El método descrito por [10] para extraer ADN a partir de muestras de peces fue modificado para el aislamiento de ADN en cochinilla (*Dactylopius coccus*); obteniéndose una elevada concentración de ADN. La cuantificación se realizó por espectrofotometría con NanoDrop™ 1000. La cantidad de ADN obtenida y la pureza (descrita por la relación proteínas/ADN), fueron óptimas para los procesos de PCR. La calidad del ADN extraído fue verificada en geles de agarosa al 1 %, obteniéndose ADN puro y sin evidencias de degradación (Figura 3).

El protocolo de amplificación, así como las cantidades y concentraciones de los componentes del *master mix* de PCR fueron estandarizados anteriormente en la Facultad de Ciencias Biológicas de la Universidad Nacional Mayor de San Marcos. La amplificación del marcador citocromo oxidasa I (COI) se realizó sin mayores dificultades, evidenciada en bandas únicas por muestra durante la electroforesis, comprobándose una amplificación específica.

Se obtuvieron amplicones de 710 pb aproximadamente, que tiene correlación con el tamaño de los primers descritos por [11] (Figura 4).

### **4. Conclusiones**

El método de extracción de ADN descrito por [10] y modificado para la cochinilla permite obtener ADN en buen estado y sin evidencia de degradación.

Se ha determinado que la secuencia parcial del gen citocromo oxidasa I puede ser utilizada para la identificación molecular de cochinillas con un alto grado de eficiencia.

Cabe resaltar que las técnicas moleculares son herramientas que nos permiten corroborar la información base obtenida por la taxonomía clásica. Por lo tanto, esta nueva fuente de datos, en ningún caso, debería sustituir a los tradicionales sino solo complementarlos.

Es importante mencionar que este estudio preliminar corresponde a la primera parte de la investigación sobre código de barras de ADN en *Dactylopius coccus* "cochinilla del

carmín", constituyendo el primer reporte de esta naturaleza para este insecto benéfico.

### **5. Agradecimientos**

Esta investigación fue realizada en la Facultad de Ciencias Biológicas de la Universidad Nacional Mayor de San Marcos (FCB-UNMSM) en colaboración con el Instituto Peruano de Energía Nuclear (IPEN). Los autores agradecen al Blgo. Roger Quiroz y al Bach. Sergio Barahona, miembros del Laboratorio de Ecología Molecular y Biodiversidad de la FCB-UNMSM, a las Bach. Blanca Cuadros y Gabriela Huamán del Laboratorio de Entomología de la FCB-UNMSM y a la Bach. Gladys Tello del Laboratorio de Genómica y Biología Molecular- IPEN, por la colaboración en el desarrollo de esta investigación.

### **6. Bibliografía**

[1] Rodríguez L, *et al*. Direction of dispersion of cochineal (*Dactylopius coccus* Costa) within Americas. Antiquity. 2001; 75:73-77. [2] Portillo M, Vigueras A. A review on the cochineal species in México, host and natural enemies. Acta Hort. 2006; 728:249-256.

[3] Méndez J., *et al*. Color quality of pigments in cochineals (*Dactylopius coccus* Costa), geographical origin characterization using multivariate statistical analysis. J. Agric. Food Chem. 2004; 52(5):1331-1337.

[4] Pérez-Guerra G. Biosystematics of the family Dactylopiidae (Homoptera: Coccinea) with emphasis on the life cycle of *Dactylopius coccus* Costa. Ph. Dissertation. *Virginia Polytechnic Institute and State University*. Blacksburg, Virginia. 1991. 168  $p_{\cdot}$ 

[5] Aldama-Aguilera C, *et al*. Producción de grana-cochinilla (*Dactylopius coccus* Costa) en plantas de nopal a la intemperie y en microtúneles. Agrociencia. 2005; 39:161- 171.

[6] Cochinilla, Laca, Carmín Perú

Exportación Abril 2014. Disponible en: http://www.agrodataperu.com/2014/05/cochi nilla-laca-carmin-peru-exportacion-abril-2014.html

[7] Hebert P, *et al*. Biological identifications through DNA barcodes. Proceedings of the Royal Society of London Biological Sciences Series B. 2003; 270, 313–21.

[8] García F, *et al. Dactylopius coccus* y *Dactylopius* sp: Detección de polimorfismos en el DNA usando RAPD-PCR y comparación entre especies. Revista de Investigación de la Universidad Simón Bolívar. 1999; Nº 1 (ISSN 1665-692X).

[9] García F, *et al.* 2000*.* Descripción de marcadores genéticos que permitan identificar poblaciones y migraciones del parásito del nopal *Dactylopius* sp. Revista de Investigación de la Universidad Simón Bolívar. 2000; Nº 2 (ISSN 1665-692X).

[10] Asahida T, *et al*. Tissue preservation and total DNA extraction from fish stored at ambient temperature using buffers containing of urea. Fisheries Science. 1996. 62:727-730.

[11] Folmer O, *et al*. DNA primers for amplification of mitochondrial cytochrome c oxidase subunit I from diverse metazoan invertebrates. Molecular Marine Biology and Biotechnology. 1994; 3(5):294-299.

[12] Marín LR, Cisneros VF. Biología y morfología de la cochinilla del carmín *Dactylopius coccus* Costa (Homoptera: Dactylopiidae). Revista Peruana de Entomología. 1977; 29:70-76.

[13] Ramírez-Puebla S, *et al.* Molecular phylogeny of the genus *Dactylopius*  (Hemiptera: Dactylopiidae) and identification of the symbiotic bacteria. Environmental Entomology. 2010; 39(4):1178-1183.
### **Análisis comparativo de elementos tóxicos en tabaco mediante técnicas**

### **analíticas de fluorescencia de rayos X**

### Mario Mendoza, Paula Olivera\*

Laboratorio de Rayos X, División de Materiales, Dirección de Investigación y Desarrollo, Instituto Peruano de Energía Nuclear, Av. José Saco km 12.5 - Carabayllo, Lima 6, Perú

### **Resumen**

Se analizaron 6 muestras de distintas marcas comerciales de cigarrillos que son expendidos en el mercado peruano, conjuntamente con dos materiales de referencia certificados por el Organismo Internacional de Energía Atómica (OIEA), mediante la técnica de fluorescencia de rayos X en energía dispersiva. Los resultados obtenidos en el estudio muestran la presencia de elementos tóxicos como Cr, Mn, Fe, Cu y Zn.

**Palabras Claves:** Tabaco, Caracterización elemental, Fluorescencia de Rayos X

### **Comparative analysis of toxic elements in snuff by analytical techniques of Xray fluorescence**

#### **Abstract**

Six samples of different commercial brands of cigarettes expended in the Peruvian market have been analyzed along with two IAEA certified reference material using the technique of X-ray fluorescence energy dispersive. The results obtained in the study showed the presence of toxic metals such as Cr, Mn, Fe, Cu and Zn.

**Keywords:** Cigarette, Elemental characterization, X-Ray Fluorescence

### **1. Introducción**

En los últimos años, a nivel mundial se han desarrollado diversos estudiospara determinar la presencia de metales pesados e isótopos radioactivos, tanto en el humo como en la matriz del cigarrillo. Debido al incremento de consumo de tabaco en el Perú[1], el presente estudio tiene como objetivo identificar la concentración de elementos traza en muestras de 6 marcas comerciales de cigarrillos que son comercializados en el Perú, para compararlos con los resultados presentados por la University of Kentucky Tobacco and Health Research Institute[2], donde se elaboró un cigarrillo estándar, IRI, que sirve como referenciapara los investigadores del mundo.

Es ampliamente conocido que las hojas de tabaco contienen en su composición elemental metales pesados[3] formando sustancias toxicas potenciales que se aspiran al inhalar el humo[4], de ahí que el tabaco está asociado con el riesgo de cáncer de pulmón y otras enfermedades[5]; sin embargo, las implicancias sobre la salud están fuera del alcance del presente trabajo.

El análisis por fluorescencia de rayos X dispersivo en energía es una técnica bien establecida para la determinación multielemental en diversos tipos de matrices, entre ellos las hojas de vegetales[6] por lo que hemos considerado como la adecuada para nuestro propósito.\*

### **2. Parte experimental**

### *2.1 Selección y preparación de muestras*

Se analizó una muestra de cada una de las marcas de cigarrillo que fueron incluidas en el estudio. Para efectos de este estudio las muestras serán identificadas por la letra inicial de cada marca de cigarrillo.

Se procedió al vaciado del contenido de dos cigarrillos por muestra sobre una luna de reloj y luego secados a 52 °C por 24 horas. Posteriormente, las muestras fueron pulverizadas utilizando un mortero de ágata. Cada una de las muestras fueron colocadas en una matriz de 25 mm de diámetro, para el pastillado se utilizó una prensa hidráulica a una presión de 10 t, por 2 minutos,

<sup>\*</sup> Correspondencia autor: polivera@ipen.gob.pe

obteniéndose pastillas de aproximadamente 1.2 g.

### *2.2. Irradiación y medición de rayos X*

Las pastillas fueron irradiadas con una fuente anular de Cd-109 y analizadas en un sistema modular de espectrometría de rayos X, constituido por un detector semiconductor de Si(Li) de 167 eV de resolución para 5.89 KeV de energía. Para la toma de datos se utilizó el analizador multicanal PCAII *The Nucleus*.

Asimismo, se utilizó el sistema Fluorescencia de Rayos X EPSILON 5, con blancos secundarios como fuentes de excitación y medido en medio de vacío por un sistema de espectroscopia de rayos X de alta resolución, para visualizar los elementos más livianos y los que se encuentran a niveles de trazas.

**Tabla 1.** Concentración de los elementos medidos y la concentración certificada para el material de Referencia PTXRFIAEA 06 Grass Mixture.

| E<br>L      | <b>Valores</b><br><b>Certificados</b> |                           | <b>Valores</b><br>experimental |                           | Límite            | Error            |
|-------------|---------------------------------------|---------------------------|--------------------------------|---------------------------|-------------------|------------------|
| E<br>M      | Conc.<br>(mg/kg)                      | Desv.<br>Estd.<br>(mg/kg) | Conc.<br>(mg/kg)               | Desv.<br>Estd.<br>(mg/kg) | Detec.<br>(mg/kg) | Relat.<br>$(\%)$ |
| K           | 37769                                 | 631                       | 36485                          | 124.2                     | 442               | 3.4              |
| Ca          | 5411                                  | 121                       | 5411                           | 10.8                      | 280               | $\Omega$         |
| Mn          | 81.5                                  | 3.4                       | 84                             | 1.6                       | 3.6               | 3                |
| Fe          | 497                                   | 16                        | 573                            | 3.1                       | 3.6               | 15               |
| <b>Cu</b>   | 14.7                                  | 0.8                       | 14.7                           | 7.8                       | 0.93              | $\Omega$         |
| Zn          | 82.1                                  | 3.4                       | 83.7                           | 2.4                       | 1.3               | 1.8              |
| $_{\rm Cr}$ | 3.7                                   | 0.3                       | 1.26                           | 0.5                       | 1.75              | <1.5             |
| Rh          | 6.3                                   | 0.4                       | 6.3                            | 9.2                       | 0.6               | $-0.8$           |
| Sr          | 7.9                                   | 0.5                       | 7.9                            | 6.8                       | 0.6               | 0.4              |

### *2.3. Evaluación de espectros y determinación cuantitativa*

La evaluación de espectros y la cuantificación se realizó mediante el análisis cuantitativo simple y con el método de sensibilidad elemental del Quantitative X-Ray Analysis Software – QXAS, Software promovido por el Organismo Internacional de Energía Atómica (OIEA).

### **3. Resultados**

La determinación de la concentración de los elementos, como potasio (K), calcio (Ca),

cromo (Cr), hierro (Fe), cobre (Cu), zinc (Zn), rubidio (Rb) y estroncio (Sr) en cada una de las pastillas irradiadas se muestra en la Tabla 3.

La concentración obtenida para cada elemento de los Materiales de Referencia y para el análisis de las muestras se indica en las Tablas 1 y 2. Las concentraciones obtenidas en las muestras analizadas son consistentes con los valores certificados, obteniendo un error relativo (ER) entre 1 % y 15 %.

**Tabla 2.** Concentración de los elementos medidos y la concentración certificada para el material de Referencia IAEA 392 Alga.

| E<br>L |                  | <b>Valores</b><br>certificados | Valores<br><b>Experimentales</b> |                           | Límite                  | <b>Error</b>  |
|--------|------------------|--------------------------------|----------------------------------|---------------------------|-------------------------|---------------|
| E<br>М | Conc.<br>(mg/kg) | Desv.<br>Estd.<br>(mg/kg)      | Conc.<br>(mg/kg)                 | Desv.<br>Estd.<br>(mg/kg) | <b>Detec</b><br>(mg/kg) | Relat.<br>(%) |
| K      | 8383             | 128.8                          | 8015.5                           | 107.4                     | 20.09                   | $-4.6$        |
| Ca     | 2680             | 67.4                           | 3161                             | 230                       | 280                     | 15            |
| Mn     | 67.5             | 0.8                            | 70.3                             | 4                         | 2.50                    | 4             |
| Fe     | 497              | 7                              | 413                              | 24.5                      | 1.71                    | $-20$         |
| Cп     | 23.2             | 0.9                            | 23.4                             | 0.004                     | 0.83                    | 0.9           |
| Zn     | 128              | $\overline{c}$                 | 129                              | 1.3                       | 1.1                     | 0.8           |
| Сr     | 4.6              | 0.1                            | 5.2                              | 0.5                       | 1.75                    | 12            |

En general, se puede observar que el error relativo para la mayoría de elementos es menor al  $\pm$  5% excepto para el Fe y el Cr que oscilan entre 13 y 15 %.

En la Figura 1 se muestra un típico espectro de Fluorescencia de Rayos X de una de las muestras de tabaco, en donde se aprecia las líneas características del K, Ca, Mn, Fe, Cu, Zn, Br, Rb, Sr.

La Tabla 3 muestra la concentración para cada uno de los elementos de cada marca, la media aritmética (MA) y el Coeficiente de Variación en porcentaje (CV).

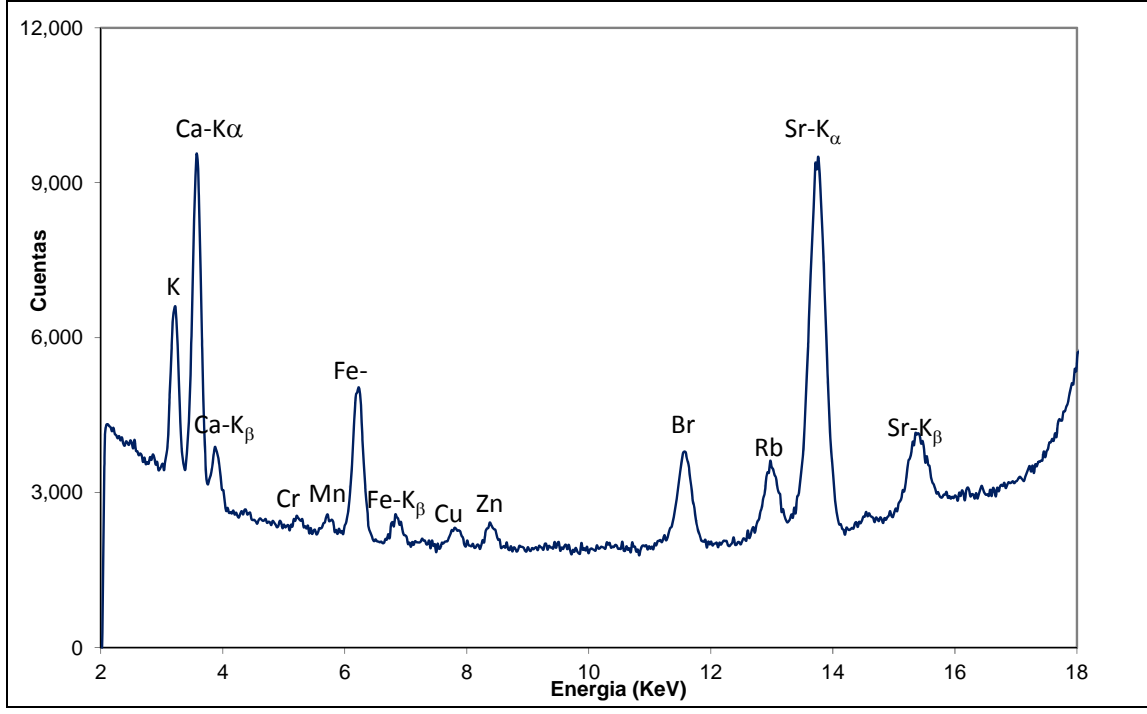

**Figura 1**. Espectro de una muestra de tabaco con la técnica de fluorescencia de rayos X irradiado con Cd-109.

| A<br>(mg/kg)   | B<br>(mg/kg)   | C<br>(mg/kg)  | D<br>(mg/kg)   | E<br>(mg/kg)  | F<br>(mg/kg)   | $A.M^a$<br>(mg/kg) | $D.E^b$<br>(mg/kg) | $C.V^c$<br>$\frac{0}{0}$                                                                                                  |
|----------------|----------------|---------------|----------------|---------------|----------------|--------------------|--------------------|----------------------------------------------------------------------------------------------------|
| $2.9 \pm 0.26$ | $3.7 \pm 0.35$ | $3\pm0.26$    | $3.5 \pm 0.38$ | $3.4 \pm 0.3$ | $3.6 \pm 0.25$ | 3.4                | 0.3                | 0.9                                                                                                    |
| $3 \pm 0.2$    | $3 \pm 0.2$    | $4 \pm 0.2$   | $3 \pm 0.2$    | $3 \pm 0.2$   | $3 \pm 0.2$    | 3                  | 0.4                | 12.9                                                                                                    |
| $1.6 \pm 0.7$  | $1.1 \pm 2.8$  | $2.8 \pm 0.2$ | $3.1 \pm 1.5$  | $3.3 \pm 1.9$ | $2.5 \pm 0.8$  | 2.4                | 0.9                | 3.75                                                                                                    |
| $38\pm1.9$     | $68\pm3.7$     | $67\pm1.0$    | $14 \pm 1.4$   | $38\pm0.6$    | $75 \pm 1.0$   | 50                 | 24                 | 0.5                                                                                                    |
| $420 \pm 26.8$ | $526 \pm 19.9$ | $399 \pm 5.1$ | $373 \pm 1.1$  | $327 \pm 2.0$ | $363 \pm 19.4$ | 401                | 69                 | 0.2                                                                                                    |
| $15 \pm 0.7$   | $17 \pm 0.7$   | $17 \pm 0.3$  | $11 \pm 0.5$   | $14 \pm 0.9$  | $17 \pm 0.5$   | 15                 | 2.4                | 0.2                                                                                                    |
| *              | *              | *             | *              | $\ast$        | *              | 25                 | 2.2                | 8.8                                                                                                    |
| $25 \pm 1.8$   | $29 \pm 2.0$   | $17 \pm 1.2$  | $22 \pm 1.6$   | $14 \pm 1.4$  | $27 \pm 1.9$   | 22                 | 5.8                | 0.3                                                                                                    |
| $121.2\pm8.6$  | $152 \pm 11.0$ | $119\pm8.6$   | $131\pm9.2$    | $113\pm8.7$   | $162 \pm 11.3$ | 133                | 19.7               | 14.8                                                                                                    |
|                |                |               |                |               |                |                    |                    | $^a$ Modia Aritmática $^b$ Decu Estándar <sup>C</sup> Costicionte de Variación *Error Relativo mayor al 150/ **0/ en noso |

Tabla 3. Concentración elemental en (µg/g) para 6 marcas de cigarrillos en el mercado peruano.

**<sup>a</sup>** Media Aritmética **b** Desv. Estándar **c** Coeficiente de Variación **\***Error Relativo mayor al 15%. **\*\***% en peso

**Tabla 4.** Cuadro Comparativo de resultados entre el presente trabajo y los valores referenciales.

| Elemento  | Presente trabajo<br>(mg/kg) | Referencia [6]<br>(%) | Referencia<br>[7,11]<br>(IRI)(mg/kg) | Referencia [8]<br>(mg/kg) | Referencia [9]<br>(mg/kg) | Referencia [10]<br>(mg/kg) |
|-----------|-----------------------------|-----------------------|--------------------------------------|---------------------------|---------------------------|----------------------------|
| $K^{**}$  | $3.4 \pm 0.3$               | $4.06 \pm 0.59$       | 3.11                                 | 2.07                      |                           | $2.63 \pm 0.16$            |
| $Ca**$    | $3.0 \pm 0.4$               |                       | 2.53                                 |                           | $3 \pm 0.3$               | $2.34 \pm 0.15$            |
| Cr        | $2.4 \pm 0.9$               |                       | 1.53                                 | 0.66                      |                           | $2.67 \pm 0.21$            |
| Mn        | $50 \pm 24$                 |                       | 190                                  | 61.2                      | $108 \pm 19$              | $87.1 \pm 2.6$             |
| Fe        | $401 \pm 69$                |                       | 460                                  | 175                       | $485 \pm 72$              | $670 \pm 31$               |
| Cu        | $15 \pm 2.4$                |                       | 36                                   |                           | $14 \pm 3$                |                            |
| Zn        | *                           |                       | 33                                   | 34.8                      | $41 \pm 4$                | $30.9 \pm 2.93$            |
| Rb        | $22 \pm 5.8$                |                       | 15.5                                 | 8.30                      | $20 \pm 3$                | $25.4 \pm 2.1$             |
| <b>Sr</b> | $133 \pm 19.7$              |                       | 25.6                                 | 43.9                      | $130 \pm 14$              | $81.1 \pm 7.1$             |

IRI: Standard Reference cigarette; \*\*: % en peso; \*: no reportado.

### **4. Discusión**

En la Tabla 4 se muestra la comparación entre los valores de las concentraciones obtenidas en muestras de tabaco que se expenden en el mercado peruano y los valores de las concentraciones referenciales internacionales, tal como fueron reportados.

La concentración del potasio analizado tiene un valor promedio 3.4±0.3 %, valor cercano al 3.11 reportado por el IRI [2,11] y está dentro del rango de valores reportados por Martínez *et al.* [7] que va desde 3.74 a 5.03 % para los cigarrillos mexicanos con un valor promedio de 4±0.6 %, un poco mayor en comparación con los cigarrillos chinos (2.07 %)[8] y (2.63 %) de los cigarrillos egipcios [10].

La concentración de calcio fue en promedio 3±0.4 %, valor cercano al 3.03 % reportado por Martínez *et al.* [9], también cercano al 2.53 reportado por IRI [2,11] y un poco mayor al encontrado de 2.34±0.15 % en muestras de tabaco para los cigarrillos egipcios [10]. Coghill *et al*. [4] han reportado una transferencia al humo de un valor menor a 6  $\mu$ g/g.

Los metales potencialmente tóxicos (Cr, Mn, Fe, Cu y Zn) fueron encontrados en las siguientes concentraciones: el promedio de manganeso fue de  $50\pm 24$  µg/g, valor mucho menor a 190 reportado por IRI [2,11] y 108±19 µg/g encontrado por Martínez *et al*. [9], y valores cercanos a los reportados de 61.2 µg/g para los cigarrillos chinos [8] y 87.1±2.6 µg/g para los cigarrillos egipcios [10]. Coghill *et al*. [4] también reportan que la transferencia al humo del manganeso es menor a 6 µg/g para concentraciones similares.

El promedio de hierro fue de 401 $\pm$ 69 µg/g, valor menor a 460 reportado por IRI [2,11] y a los cigarrillos mexicanos realizados por Martínez *et al.* [9] que es de 485±72 µg/g. Los cigarrillos egipcios son los que muestran un valor alto de  $670\pm31$  µg/g [10], mientras que los cigarrillos chinos muestran un valor bajo de apenas 175 µg/g [8].

La concentración de cobre fue en promedio 15±2.4 µg/g, menor a los 36 reportado por IRI [2,11] y está en el rango de los valores reportado por Martínez *et al*. [9] (17-37 µg/g) y cuyo promedio es de 14±3 µg/g.

El valor en promedio del zinc fue de  $25\pm2.2$ µg/g y no se reporta debido al hecho de que el equipo está dando resultados con errores altos para concentraciones de este elemento.

Todos los metales potencialmente tóxicos identificados tienen valores por debajo del umbral del valor límite para las 8 horas de exposición ocupacional [5]: Mn (5mgm<sup>−</sup>3 en polvo), Fe  $(5$ mgm<sup>-3</sup>), Cu  $(0.2$ mgm<sup>-3</sup>) and Zn  $(5.0 \text{ mgm}^{-3})$ .

El promedio del rubidio fue de  $22\pm5.8\mu$ g/g y el del estroncio fue de 133±19.7µg/g. El primero es similar a los valores obtenidos para los cigarrillos mexicanos [9] y egipcios [10], pero mayores que aquellos obtenidos por la técnica INAA para cigarrillos chinos [8] que tienen un valor de 8.3 µg/g. La concentración del estroncio fue similar  $(130\pm14)$  a los reportados para los cigarrillos mexicanos [9] y altos comparados con los cigarrillos chinos  $(43.9 \text{ }\mu\text{g/g})$  [8] y  $(81.1$ µg/g) de los egipcios [10]. Un estudio hecho desde el punto de vista de polución del medio ambiente sitúa a ambos como "elementos nocríticos".

De los elementos tóxicos, el cromo en promedio presenta un valor de 2.4±0.9 µg/g, valor cercano al de los cigarrillos egipcios [10] cuyo valor es de 2.67±0.21 y ligeramente mayor a los 1.53 µg/g reportados por IRI [2], aunque mucho mayor a los 0.66 µg/g reportados para los cigarrillos chinos [8]. Nadkarni y Ehman [2] reportan una transferencia al humo del 1.74 %.

La variación en la composición elemental de los cigarrillos comerciales se explica teniendo en cuenta los diferentes procesos de sembrío (tipo de suelos, uso de fertilizantes y pesticidas, agua de regadío, etc.), cosecha y al proceso de manufactura de cada fabricante.

El riesgo proviene de la inhalación, por lo que se ha considerado importante señalar los niveles de transferencia del tabaco al humo [4], que aumenta en función a la cantidad de cigarrillos que se consume.

### **5. Conclusiones**

Las concentraciones de los elementos presentes en el tabaco de los cigarrillos que se comercializan en el mercado peruano están dentro de los rangos reportados por las referencias. También se ha encontrado que los valores medidos en el laboratorio mediante la Técnica de Fluorescencia por Rayos X, son consistentes con los valores certificados de las concentraciones en los Materiales de Referencia del OIEA.

### **6. Bibliografía**

[1] Pinillos L, Quesquén M, Bautista F, Poquioma E. Tabaquismo: un problema de Salud Pública en el Perú. Rev. Peruana Med. Exp. Salud Pública.2005; 22(1):64-66.

[2] Nadkarni RA, Ehman WD. Further analysis of University of Kentuckyreference and alkaloid series cigarettes by Instrumental Neutron Activation Analysis. Radiochem. Radioanal. Lett. 1970; 4:325–335.

[3] Mench MJ. Cadmiun availability to plants in relation to major long-term changes in agronomy systems. Agric. Ecosyst. Environ. 1998; 67:175–187.

[4] Coghill EC,Hobss ME. Tranfers metallic constituents of cigarettes to the main stream smoke.Tob. Sci. 1957; 1:68–73.

[5] Amdur MO, Doull J, Klassen CD. Casaret and Doull's toxicology: The basic sciences of poisons. Pergamon Press, New York;1991.p. 623–680.

[6] Van Grieken R, Markowicz A. Handbook of X-Ray Spectrometry.  $2<sup>nd</sup>$ Edition: 2002.

[7] Martinez T, Navarrete M, Cabrera L, Juárez F, Ramos A, Vazquez K. K-40 and potassium concentrations found in tobacco samples from Mexican cigarettes. J. Radioanal. Nucl. Chem. 2007; 73:569–572.

[8] Iskander FY. Multielement determination in Chinese Cigarette brand. J. Radioanal. Nucl. Chem. Articles, 1992; 159  $(1):105-110.$ 

[9] Martinez T, Lartigue J, Zarazua G, Avila-Perez P, Navarrete M, Tejeda S. Application of the total reflection X-ray fluorescence technique to trace elements determination in tobacco. Spectrochimica Acta Part B. 2008; 63:1469–1472.

[10] Iskander FY. Neutron activation analysis of an Egyptian cigarette and its ash. J. Radioanal. Chem. Articles. 1985; 89(2):511– 518.

[11] Nadkarni RA. Some considerations of metal contents of tobacco products. Chem.Ind. 1974; 7:693–696.

### **Control de calidad y mejoramiento de microsoldaduras de**

### **porta fuentes de Ir-192**

Alcides López<sup>1,\*</sup>, Max Medina<sup>2</sup>, Luis Cavero<sup>2</sup>

<sup>1</sup> Dirección de Investigación y Desarrollo. Instituto Peruano de Energía Nuclear.

Av. Canadá 1470, Lima 41, Perú<br><sup>2</sup> Planta de Producción de Radioisótopos. Instituto Peruano de Energía Nuclear.

Av. Canadá 1470, Lima 41, Perú

#### **Resumen**

Se muestran los resultados de la calidad de microsoldaduras de 5 porta fuentes usados para contener 30 discos de Ir-192 de 3 mm de diámetro y 0.5 mm de espesor fabricadas en acero inoxidable AISI 304, mediante tungsteno en gas inerte, que fueron parte de las pruebas de calificación al operador de soldadura de la Planta de Producción de Radioisótopos del IPEN para su uso en gammagrafía industrial. Se determinaron rangos y tolerancias apropiadas de los parámetros y posteriormente fueron probados en la celda caliente, se efectuaron análisis macrográficos y metalografías convencionales para medir la amplitud, espesor y parámetros de centrado del cordón de soldadura, encontrándose defectos en el centrado debido a la característica de la luna de aumento grande y al alto ángulo de incidencia visual en el vidrio emplomado de 200 mm, que daban una imagen del punto de soldadura de poca calidad debido a la baja amplificación, gran aberración cromática resultando cordones de aportación fuera de la costura. Este problema se solucionó cambiando la luna de aumento por un telescopio exterior diseñado para este fin y elevando el banco de trabajo de manera que el eje del telescopio y el punto de soldadura se encuentren horizontalmente, logrando procesos más rápidos, confiables y reproducibles.

Palabras claves: Gammagrafía, Seguridad Radiológica, Instrumentación Nuclear, Control de calidad, Microsoldaduras

#### **Abstract**

We show micro quality results of tungsten inert gas welds on stainless steel AISI 304 of 5 bayonets holding 30 discs 3 mm diameter and 0.5 mm thick of Ir-192 sources produced in the Radioisotope Production Plant (RPP) of IPEN, generally used in industrial gammagraphy. Macrographic analyzes were performed and allowed conventional metallographic measure the amplitude, thickness and centering of the weld bead showing defects, centered data have helped to determine the parameters for welds with good quality, showing defects due to the misaligned glass lens, low magnification image and high visual angle of incidence across the 200 mm security leaded glass giving a low quality weld image due to the low magnification, large chromatic aberration resulting in a weld outside the seam, this problem was solved by changing the old optical visualization system by an external telescope specially designed for this purpose and raising the workbench so that the optical telescope axis and the weld are horizontally, achieving more rapid processes, reliable and reproducible, this new system has proved more convenient, reliable and reproducible.

Keywords: Gammagraphy, Radiologic Safe, Nuclear Instrumentation, Weld quality control

#### **1. Introducción**

La radiación gamma tiene múltiples aplicaciones como por ejemplo en el tratamiento del cáncer, en la tomografía por emisión de positrones, en los aeropuertos permite radiografiar rápidamente equipajes y personas pudiendo identificar armas o materiales peligrosos, alimentos, maderas, piezas arqueológicas, material médico, lanas, pieles entre otros, un uso amplio se da en la esterilización para evitar que parásitos bacterias o virus infecten a los humanos, se

usa también en el control en líneas de producción del espesor del papel o láminas metálicas con precisión extrema [1].\*

La radiografía gamma industrial es un tipo de análisis no destructivo complementario a la radiografía industrial de rayos X y a la neutrografía, estos análisis dan importante información de la calidad de cordones de soldadura o piezas metálicas fundidas, identificando burbujas, impurezas o fisuras al

<sup>\*</sup> Correspondencia autor: alopez@ipen.gob.pe

interior. La desventaja de los equipos radiográficos industriales de rayos X es su gran tamaño que no permite, muchas veces, instalarse cuando las zonas a inspeccionar son espacios muy reducidos o cuando las pruebas se tienen que realizar en el campo, lejos de accesos cómodos; por el contrario, los dispositivos radiográficos por rayos gamma son generalmente mucho más pequeños que sus similares de rayos X [2,3].

En el presente trabajo se realiza la inspección de calidad de micro soldaduras de porta fuentes de Ir-192 producidas en la Planta de Producción de Radioisótopos (PPR) del IPEN, las mismas que son parte del proceso de calificación del operador de soldadura. Las porta fuentes se usan generalmente en el control de calidad de cordones de soldadura en la industria de la construcción y/o metal mecánicas y son cápsulas fabricadas en acero inoxidable AISI 304. Para el presente estudio se han usado 5 porta fuentes de Ir-192, cada uno de ellos sirve para dar alojamiento entre 20 a 30 discos de Ir-192 de 3 mm de diámetro y 0.5 mm de espesor. En la Figura 1 se muestra la forma y los detalles geométricos de las capsulas porta fuentes.

En la PPR se tuvo que cambiar la maquina de soldar las porta fuentes de Ir-192, ésta situación poco frecuente requiere de pruebas de calibración que garanticen una buena soldadura; por esa razón, se ha procedido en primer lugar a efectuar pruebas con el objeto

de determinar los rangos y tolerancias apropiadas del proceso de soldadura y luego se han efectuado pruebas dentro de la celda equivalentes a situaciones normales de trabajo. A las muestras se han efectuado análisis macrográficos y metalografías convencionales que han ayudado a determinar el mejor rango y los parámetros que se debería adoptar para realizar este trabajo de forma eficiente, los defectos encontrados se debieron al uso de la lente de aumento y se solucionó instalando un telescopio preparado especialmente para este fin.

### **2. Experimental**

La PPR cuenta con una celda para producir porta fuentes de Ir-192. En este recinto se sujeta la porta fuente en un torno que le permite girar con velocidad constante y soldar el cuerpo y tapa del porta fuentes con una máquina de soldar TIG. Se dispone de una lente de aumento que permite visualizar el alineamiento entre el electrodo de la maquina de soldar y la unión del cuerpo y la tapa del porta fuente.

También se cuenta con un dispositivo de posicionamiento del electrodo respecto a la zona a soldar, permitiéndole desplazamientos axial, radial y de acercamiento a la superficie del porta fuente, tanto como lo permita la visión del operador y la luna de aumento disponible.

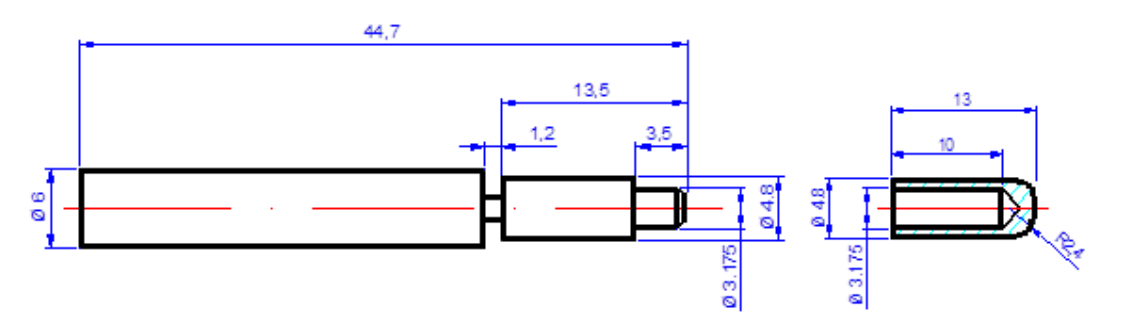

 **Figura 1.** Forma y detalles geométricos de las capsulas porta fuentes de Ir-192 (acotaciones en mm).

| Ajuste de la máquina<br>en consola                      | Selección  | Operación    | Probeta<br><b>PM 11</b> | Probeta<br><b>PM 12</b> | Probeta<br><b>PM</b> 13 | Probeta<br><b>PM 15</b> | Probeta<br><b>PM17</b> |
|---------------------------------------------------------|------------|--------------|-------------------------|-------------------------|-------------------------|-------------------------|------------------------|
| <b>CTRL</b> de proceso (Process)                        | Presionar  |              |                         |                         |                         |                         |                        |
| <b>TIG HF IMPULSE</b>                                   | Destello   | Seleccionado | si                      | si                      | si                      | si                      | si                     |
| <b>TIG LIFT ARC</b>                                     | No aplica  |              | X                       | X                       | X                       | $\mathbf X$             | X                      |
| <b>CTRL</b> de salida (output)                          | Presionar  |              |                         |                         |                         |                         |                        |
| <b>RMT STD</b>                                          | No aplica  |              | X                       | X                       | X                       | X                       | X                      |
| <b>RMT 2T HOLD</b>                                      | Destello   | Seleccionado | si                      | si                      | si                      | si                      | si                     |
| Control de pulsación (Pulser)                           | No aplica  |              |                         |                         |                         |                         |                        |
| <b>PPS</b>                                              | No aplica  |              | X                       | X                       | X                       | X                       | X                      |
| PEAK <sub>t</sub>                                       | No aplica  |              | X                       | X                       | X                       | X                       | X                      |
| <b>BKGND A</b>                                          | No aplica  |              | X                       | X                       | X                       | X                       | X                      |
| ON                                                      | No aplica  |              | X                       | X                       | X                       | X                       | X                      |
| <b>CTRL</b> del secuenciador (Secuence)                 | Presionar  | Destello     |                         |                         |                         |                         |                        |
| <b>INITIAL A</b>                                        | Destello   | Ajustar      | 6                       | 6                       | 5                       | 7                       | 8                      |
| <b>INITIAL SLOPE t</b>                                  | Pre fijado | 3s           | 3                       | 1                       | 1                       | 1                       | 1                      |
| FINAL SLOPE t                                           | Pre fijado | 3s           | 3                       | 1                       | 1                       | 1                       | 1                      |
| <b>FINAL A</b>                                          | Destello   | Seleccionado | 6                       | 6                       | 5                       | 7                       | 8                      |
| Ajuste de controles (Adjust)                            | Presionar  |              |                         |                         |                         |                         |                        |
| <b>PREFLOW</b>                                          | Pre fijado | 2s           | $\overline{c}$          | 8                       | 8                       | 8                       | 8                      |
| <b>POSTFLOW</b>                                         | Destello   | Ajustar      | 8                       | 8                       | 8                       | 8                       | 8                      |
| <b>DIG</b>                                              | Destello   | No aplica    | $\mathbf X$             | X                       | X                       | X                       | X                      |
| Purga                                                   | Destello   | Ajustar      | $\overline{4}$          | 8                       | 8                       | 8                       | 8                      |
| Ctrl. de amperaje (Main /Peak)                          | Presionar  |              |                         |                         |                         |                         |                        |
| А                                                       | Destello   |              | si                      | si                      | si                      | si                      | si                     |
| <b>CTRL</b> de Codificador                              |            | Ajustar      | 12                      | 12                      | 11                      | 13                      | 14                     |
| Ajuste en el posicionador<br>(Mini torno)<br><b>RPM</b> | Pre fijado | 4            | 4                       | 4                       | $\overline{4}$          | $\overline{4}$          | 4                      |
| Ajuste del electrodo (Torio 2%)                         |            |              |                         |                         |                         |                         |                        |
| Altura entre metal base y electrodo                     | Ajustar    | Ajustar      | 1.2                     | 1.2                     | 1.2                     | 1.2                     | 1.2                    |
| Angulo de afilado                                       | Afilar     | $30^{\circ}$ | 30                      | $30^{\circ}$            | $30^{\circ}$            | $30^{\circ}$            | $30^{\circ}$           |
| Ajuste gas de protección                                |            |              |                         |                         |                         |                         |                        |
| (Argon UAP)                                             |            |              |                         |                         |                         |                         |                        |
| Flujo l/minuto                                          | Abrir      | Regular      | 7.5                     | 7.5                     | 7.5                     | 7.5                     | 7.5                    |

**Tabla 1**. Parámetros técnicos usados en la máquina de soldar, para las soldaduras de las porta fuentes de Ir-192.

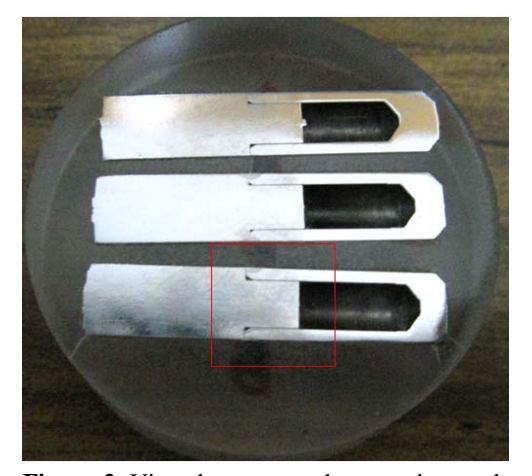

**Figura 2.** Vista de tres capsulas cortadas por la mitad e incluidas en resina y pulidas para su análisis metalográfico. Se muestra recuadro de zona de análisis.

Las probetas fueron preparadas en acero inoxidable AISI 304 de acuerdo con las especificaciones geométricas indicadas en la Figura 1, la unión entre la tapa y el cuerpo de la capsula fueron selladas mediante proceso de soldadura TIG (*Tungsten Inert Gas)* usando un soldador Marca Miller Electric MFG Modelo Maxtar 200DX, N° serie LH380269L, código PPR HM32PR, rango de corriente entre 1 y 200A, electrodo de tungsteno toriado al 2% y gas de protección Argón UAP 5.0, los parámetros usados en el soldador se pueden apreciar en la Tabla 1. En la Figura 2 se observan 3 porta fuentes seccionadas diametralmente, incluidas en resina epoxica y pulidas para su análisis metalográfico.

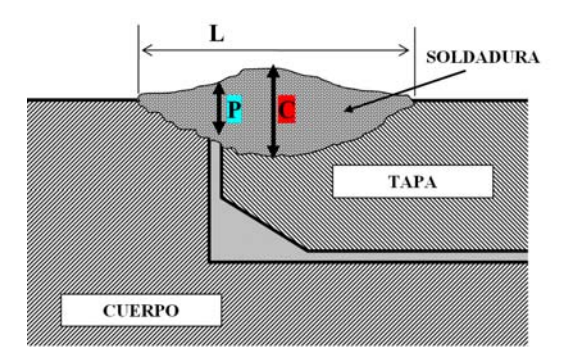

**Figura 3.** Descripción de parámetros empleados en el estudio de las microsoldaduras entre la unión del cuerpo y la tapa de la capsula.

En la Figura 3 se muestra un corte esquemático de la microsoldadura entre el cuerpo y la tapa del porta fuente, los parámetros indicados nos determinar la calidad de la soldadura.

 **L** representa el ancho del cordón de soldadura,

 **P** la profundidad de penetración del metal de aportación sobre la unión entre el cuerpo y la tapa.

 **C** la profundidad máxima de penetración del metal de aportación, se considera ubicado en el centro de simetría del cordón de la soldadura.

 **D** es la desviación del centro de la soldadura **C** con respecto a la posición de **P**.

El espesor de la tapa en la unión es de aproximadamente 812 µm. Los portafuentes fueron etiquetados como: PM11, PM12, PM13, PM15 y PM17, los análisis macrográficos fueron realizados con microscopia de luz, en el Laboratorio de Microscopia Electrónica del IPEN y las metalografías se realizaron en el Laboratorio de Materiales de la Pontificia Universidad Católica MAT-MAR-0134/2011.

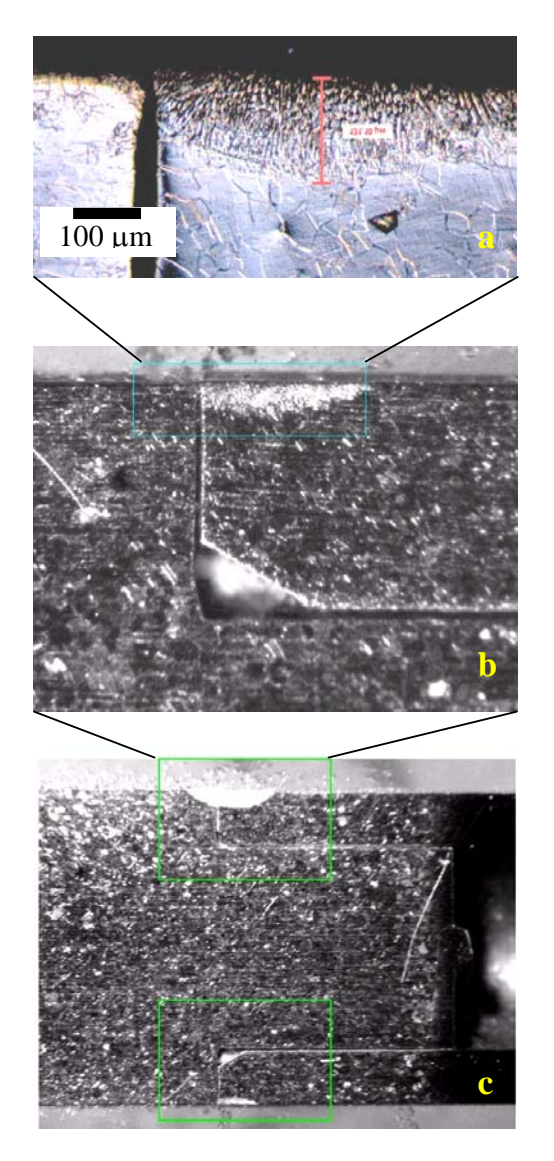

**Figura 4.** Vistas progresivas del proceso micrográfico a) metalografía del recuadro inferior. b) amplificación del cuadro mostrado en c. c) macrografía del corte de la unión entre el cuerpo y a tapa de la porta fuente.

| <b>Muestra</b> | $L_{\text{prom}}$<br>$(\mathbf{mm})$ | $P_{\text{prom}}$<br>$(\mu m)$ | $C_{\text{prom}}$<br>$(\mu m)$ | $\boldsymbol{D}_{\textit{prom}}$<br>$(\mu\mu)$ | Calificación<br>centrado | Fractura | Calificación<br>soldadura |
|----------------|--------------------------------------|--------------------------------|--------------------------------|------------------------------------------------|--------------------------|----------|---------------------------|
| <b>PM11</b>    | 0.9                                  | 114                            | 190                            | 0.45                                           | malo                     | S1       | mala                      |
| <b>PM12</b>    | 1.4                                  | 340                            | 360                            | 0.15                                           | bueno                    | no       | buena                     |
| <b>PM13</b>    | 1.0                                  | 155                            | 245                            | 0.32                                           | malo                     | no       | mala                      |
| <b>PM15</b>    | 09                                   | 247                            | 270                            | 0.12                                           | bueno                    | S1       | mala                      |
| <b>PM17</b>    | 25                                   | 445                            | 450                            | 01                                             | bueno                    | S1       | mala                      |

**Tabla 2.** Parámetros y características de las soldaduras.

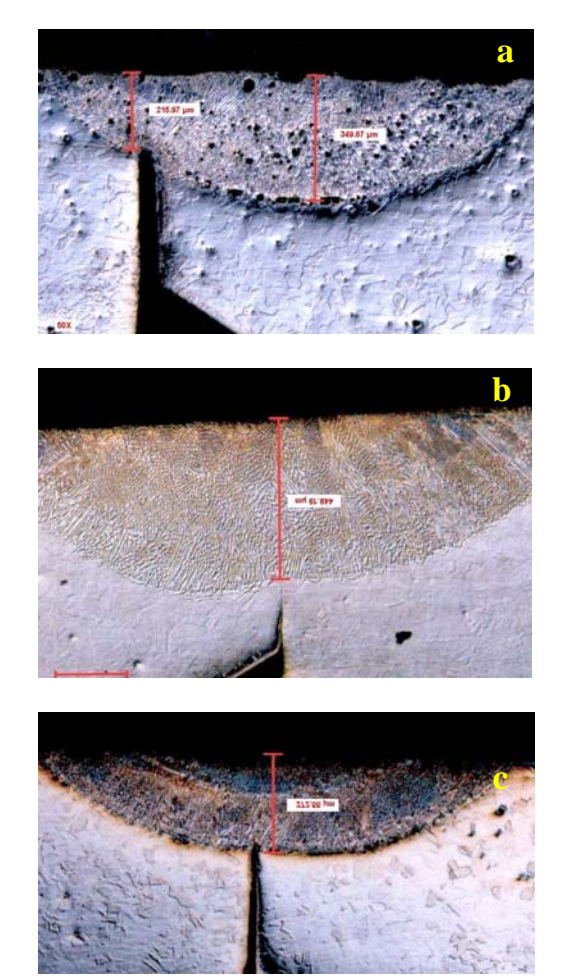

**Figura 5.** Metalografías en corte de soldaduras efectuadas en porta muestras de Ir-192, a) descentrada, b) centrada de máxima penetración y c) centrado de penetración media.

Podemos considerar que las muestras con centrado deficiente son las únicas soldaduras defectuosas, las muestras que no pasarían el control de seguridad radiológica son: M11 y M13.

La gran dificultad para la ubicación precisa de la punta del metal de aportación se debía al uso de una gruesa lupa de 12 cm de diámetro, la cual producía una gran aberración cromática en la imagen, este defecto estuvo enfatizado por la visual inclinada entre el ojo del operador y el punto de soldadura, inclinación que al atravesar el vidrio plomado de 200 mm de espesor incrementaba la deformación de la imagen y la aberración cromática, dicho sistema se aprecia en la Figura 6.

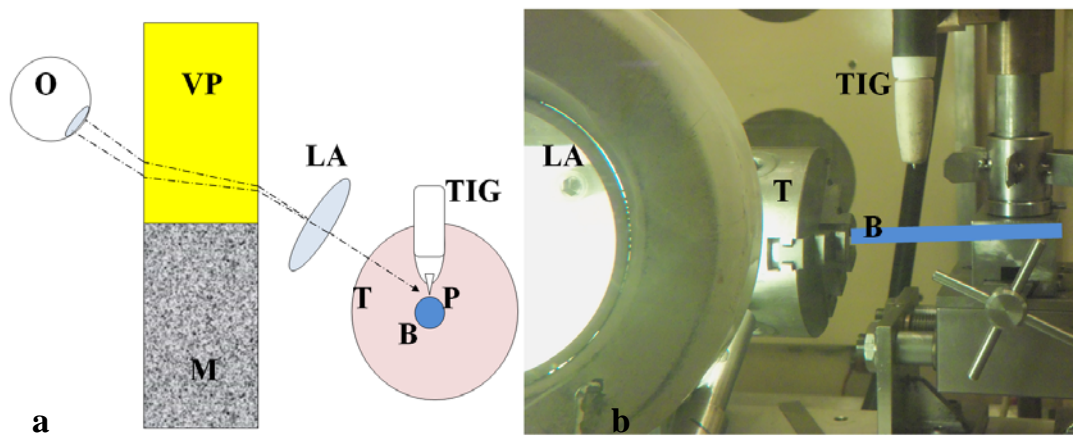

**Figura 6.** Sistema de soldadura por TIG a) esquema del sistema y b) vista panorámica a través del vidrio plomado del sistema de soldadura.

O: Ojo del observador. VP: Vidrio plomado de seguridad. M: Muro.

LA: Lente de aumento. TIG: soldadura de W en gas inerte. P: Punto de soldadura.

B: Porta fuente de Ir-192. T: Torno.

La solución al problema de mala calidad de visión del punto de soldadura P, debido al uso de una luna de aumento y con la visual inclinada se ha solucionado mediante la construcción de un telescopio de objetivo acromático de 5 cm de apertura y distancia focal de 25 cm, instalado fuera de la celda y con la visual horizontal coincidiendo con el ojo del observador, el eje óptico del telescopio TL y el punto de soldadura P, para conseguir la horizontalidad de la visual ha sido necesario elevar todo el banco del sistema de soldadura un altura H, tal como se aprecia en la Figura 7.

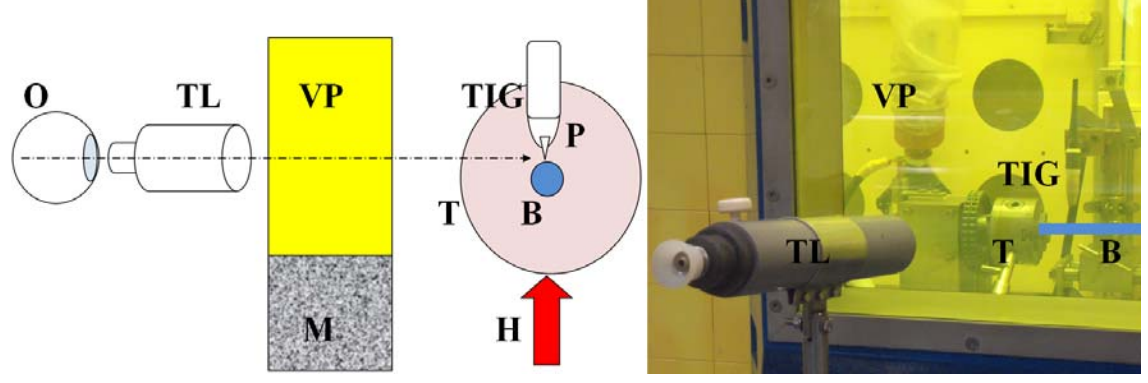

**Figura 7.** Sistema de soldadura por TIG mejorada. a) esquema del sistema mejorado, b) vista panorámica del sistema en operación.

TL: Telescopio.

H: Altura se izamiento del torno.

### **3. Conclusiones y recomendaciones**

Las soldaduras más confiables fueron las efectuadas para las muestras PM12 y PM17 en ese orden, por lo tanto se recomienda considerar el uso de los parámetros asociados a dichas muestras.

Para mejorar el centrado del cordón de soldadura tanto radial como longitudinalmente de manera cómoda fiable y reproducible, se ha cambiado el antiguo sistema de visualización con luna de aumento de gran deformación y excesiva aberración cromática con otro sistema telescópico de mucha mayor claridad.

### **4. Referencias**

[1]. Chris Hamilton: Uses for gamma radiography. [serie en Internet]. Disponible en:

http://www.ehow.com/list\_6907089\_usesgamma-radiography.html

[2]. Code of practice for industrial radiography Directorate: Radiation control, IRCP91-2.

[3]. Hayward Peter. Radiography of welds using selenium 75, Ir-192 and x-rays. In:  $12<sup>th</sup>$ A-PCNDT 2006 – Asia-Pacific Conference on NDT. 5-10 Nov 2006, Auckland, New Zealand.

### **Estudio del haz de neutrones del reactor RP-10 aplicados a la**

#### **neutrografía**

### Manuel Zegarra\* , Alcides López

Dirección de Investigación y Desarrollo, Instituto Peruano de Energía Nuclear. Av. Canadá 1470, Lima 41, Perú

#### **Resumen**

Se estudió el haz de neutrones del conducto radial No. 3 del reactor RP-10 que es usado para la obtención de neutrografías, mediante la comparación de registros neutrográficos con y sin el ducto interno, así como la determinación del flujo neutrónico a 2 grupos mediante hojuelas de In a lo largo del conducto exterior, encontrándose la presencia de fotones que crean señales en niveles comparables a los efectos de los neutrones que disminuyen la calidad del análisis. Se obtuvieron valores de alrededor de  $10^6$  y  $10^4$  n/cm<sup>2</sup>s para el flujo térmico y epitérmico, respectivamente. Finalmente, se recomienda evaluar el diseño del conducto interno el cual presenta una fuente de emisión de fotones y el diseño del sistema de obtención de imágenes por un método indirecto o mediante un sistema digital para evitar la componente de fotones del haz.

Palabras clave: Neutrografia, neutrones térmicos, gammas instantáneos

#### **Study of the RP-10 reactor neutron beam applied to the neutron radiography**

#### **Abstract**

Was studied the RP-10 reactor radial neutron beam No. 3, which is used for neutron radiographies, by comparing radiographies with and without the inner duct, and neutron flux determination with *in* flakes along the external duct, being the presence of photons creating signals at comparable levels of neutron effects, which reduce the quality of the analysis, values around  $10^6$  and  $10^4$  n/cm<sup>2</sup>s for thermal and epithermal flux were obtained respectively. It is recommended evaluate the design of the internal duct which presents strong photon emission.

Keywords: Neutron radiography, thermal neutrons, prompt gamma

#### **1. Introducción**

La radiografía con neutrones es una técnica no destructiva de análisis cualitativo, basado en la interacción de un haz de neutrones colimados que inciden y son absorbidos o dispersados por la muestra analizada, los neutrones que no interaccionan o interaccionan parcialmente con la muestra se recolectan en una placa centelladora acoplada a una placa fotográfica, donde se transfiere la imagen de la neutrografía. Es necesario que el haz se encuentre compuesto principalmente por neutrones térmicos ya que los neutrones epitérmicos poseen una sección eficaz distinta. Esta técnica es complementaria a la radiografía de rayos X y rayos gamma. En la Figura 1 se aprecian las diferencias de los coeficientes de atenuación másico de distintos elementos tanto para rayos X y neutrones. Se destaca el comportamiento que presentan los rayos X y de neutrones, se puede distinguir que los

elementos más absorbentes de neutrones corresponden a H, B, Cd, Gd, etc. [1].

La implementación de esta técnica en un reactor de investigación hace necesario un sistema mecánico de operación que permita la colocación de las muestras en un lugar seguro contra la radiación de neutrones y que pueda ser transportado hasta el eje del haz neutrónico; asimismo, un sistema de filtros en el haz para eliminar componentes no deseados del haz y un sistema de blindajes para confinar la radiación dispersada y lograr un ambiente de trabajo seguro durante la irradiación de la muestra.\*

#### **2. Experimental**

El reactor de investigación RP-10 cuenta con una facilidad de neutrografía, parcialmente implementada en el conducto radial 3 de diseño cónico divergente.

<sup>\*</sup> Correspondencia autor: zegarra.valverde@gmail.com

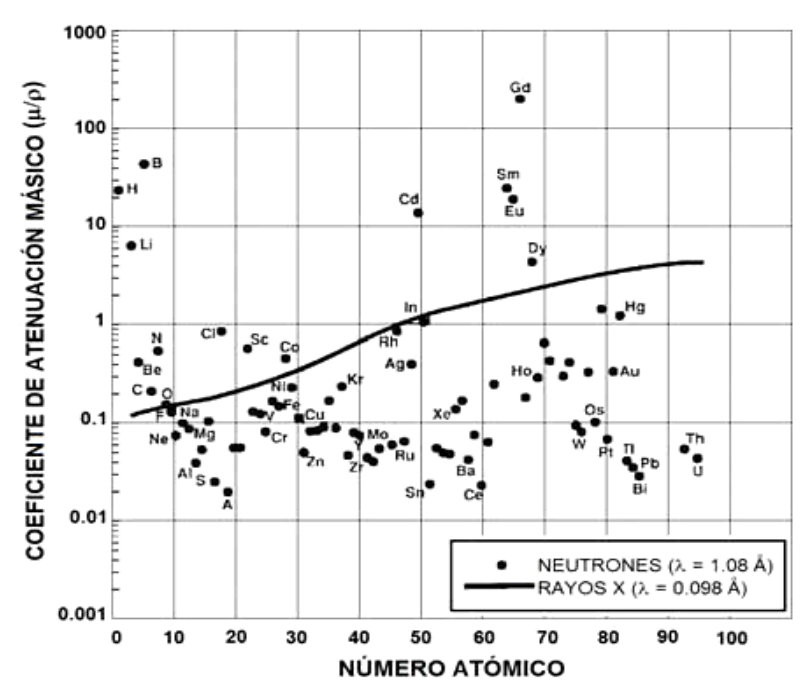

**Figura 1.** Comparación de los coeficientes de atenuación másico elemental para neutrones térmicos y rayos X.

Años atrás se han realizado diversos trabajos con esta facilidad durante el cual se tenía optimizado el funcionamiento [2]; sin embargo, debido al desuso, en los últimos años la facilidad perdió la configuración y parámetros óptimos, por lo que el presente trabajo busca optimizar nuevamente la facilidad actual.

Para ello se evalúa el estado original, se caracteriza y luego se proponen mejoras a la facilidad. Para el desarrollo experimental se

ha tomado en cuenta el corte vertical radial mostrado en la Figura 2, en donde se observan las partes básicas del ducto radial N° 3 y 4 posiciones en el eje que servirán para la caracterización del haz. El sistema de detección se basa en una placa centelladora acoplada a una lámina fotográfica que registra los centelleos, montada en un chasis de aluminio.

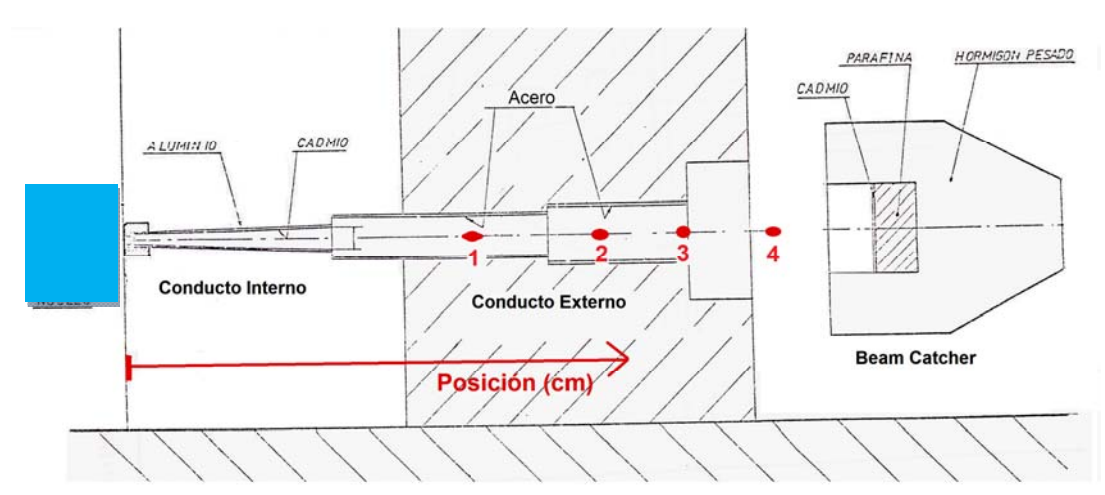

**Figura 2.** Corte vertical radial de la facilidad de neutrografía. Los puntos rojos 1, 2, 3 y 4; situados a 270, 340, 380 y 417cm respectivamente indican los puntos de irradiación para la determinación de flujo neutrónico en la facilidad.

### *2.1 Resultados preliminares*

Para la operación de la facilidad de neutrografía se elaboró un sistema mecánico, un procedimiento general de operación y una lista de parámetros que deben ser controlados, optimizando el tiempo de exposición de los operadores acorde con los principios de la protección radiológica.

Se realizaron pruebas preliminares para verificar el funcionamiento de la facilidad de muestras conteniendo plástico y metal para contrastar sus efectos. En las Figuras 3 y 4 se observan imágenes neutrográficas de una pistola lanza agua de plástico y una matriz de hierro de dos piezas usada para el embutido de vasos de compuestos poliméricos, respectivamente.

Los resultados preliminares distinguen partes metálicas de las plásticas, pero con un comportamiento adicional no deseado, (Figura 3), en donde se muestra un par de imágenes real y neutrografía, respectivamente, en las imágenes el alto contenido de hidrógeno en las partes plásticas debería presentar una fuerte atenuación del haz neutrónico mientras que las partes metálicas debería verse poco atenuado; por el contrario, se observa una débil atenuación en las partes plásticas y una fuerte atenuación y dispersión del haz en las partes metálicas. Este comportamiento no deseado puede deberse a que la componente de fotones del haz apantalla los efectos de los neutrones y/o a los efectos de las resonancias de los elementos pesados, debido a que el haz no se encuentra adecuadamente termalizado.

Para verificar estas hipótesis se plantea una evaluación cualitativa del haz, para diferenciar la componente de neutrones y la componente de fotones, y la determinación del flujo neutrónico a dos grupos energéticos, térmico y epitérmico.

En estas neutrografías se observan, adicionalmente, que las zonas externas al objeto no se muestran uniformes se ven manchas diversas y un ruido de fondo bastante marcado, esto se debe principalmente al bajo flujo neutrónico que posee la facilidad  $(\sim 10^6 \text{ n/cm}^2 \text{s})$ .

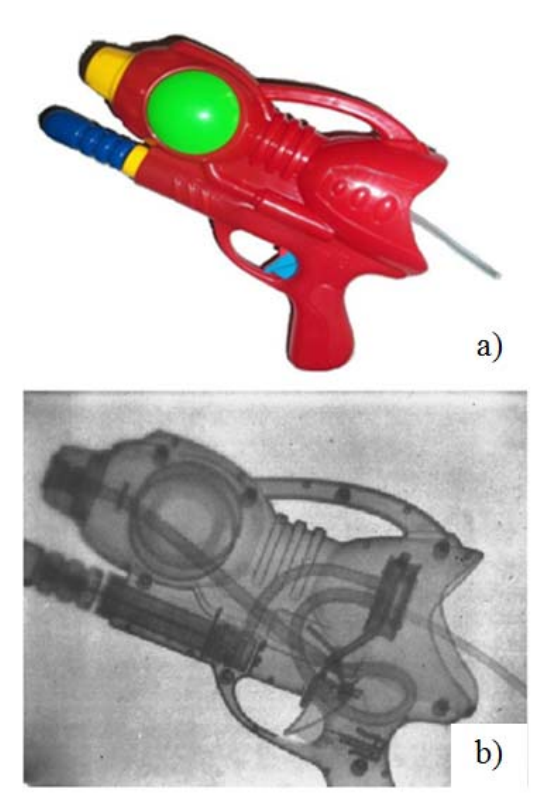

**Figura 3.** a) Imagen y b) neutrografia de una pistola plástica usada para lanzar agua.

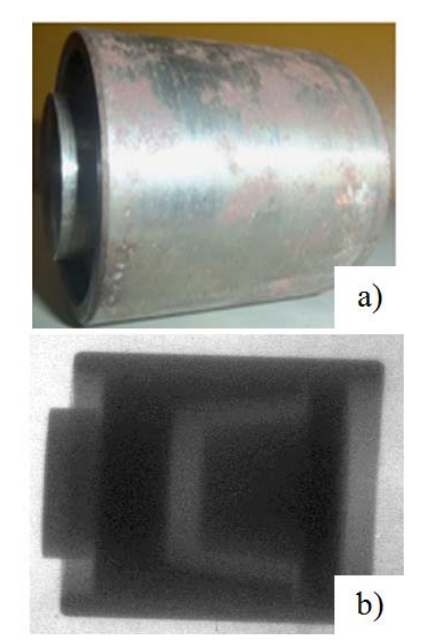

**Figura 4.** a) Imagen y b) neutrografia de una matriz metálica empleada para la extrusión de material compuesto.

### *2.2 Evaluación cualitativa del contenido del haz*

Para evaluar el fondo de radiaciones se realizó una prueba, con el conducto interno en posición de descanso (fuera del eje óptico), con muestras de parafina, plomo y polietileno de 200 mm de espesor; el tiempo de exposición fue de 6 min, período necesario para alcanzar una imagen visible. Para evaluar el contenido de radiaciones del haz se utiliza las mismas muestras y el conducto interno en posición de trabajo (alineado con el eje óptico), el tiempo de exposición fue de 2 min. En la Figura 5 se observa las muestras utilizadas y el estuche que contiene el centellador y la placa fotográfica montadas en el banco portamuestras.

En la Figura 6 se observan las dos neutrografías obtenidas en los casos mencionados. En la primera neutrografía (6a) solamente se distingue el cuadrado de plomo con bordes difusos, mientras que la parafina y el polietileno prácticamente son transparentes, esto confirma que el haz se compone principalmente de fotones debido a la posición de descanso del conducto interno. En la segunda neutrografía (6b) se distinguen los 3 elementos con distintas intensidades, siendo la más atenuada el Pb confirmando que los efectos de los fotones apantallan a los efectos de los neutrones.

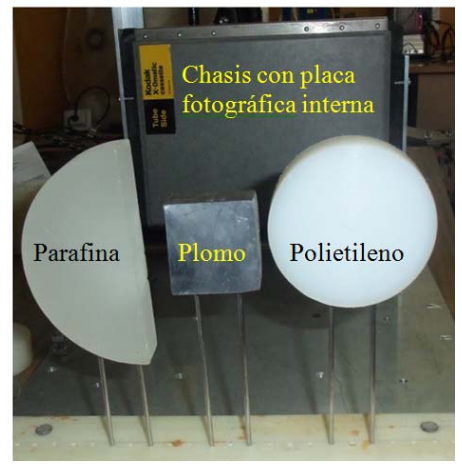

**Figura 5.** Muestras de parafina, plomo y polietileno dispuestas para la prueba neutrografica.

La componente de fotones del haz se debe a fotones generados en el núcleo y fotones por activación neutrónica en la facilidad. Al poseer Cadmio (Figura 2), se generan fotones instantáneos (*gamma-prompt*) [3] los que contribuyen al fondo de radiación por fotones. También se debe a que el sistema de detección se basa en una placa centelladora que es sensible tanto a fotones como a neutrones, una forma de evitar a los fotones es utilizando métodos indirectos con

detectores de adecuada vida media en la activación neutrónica.

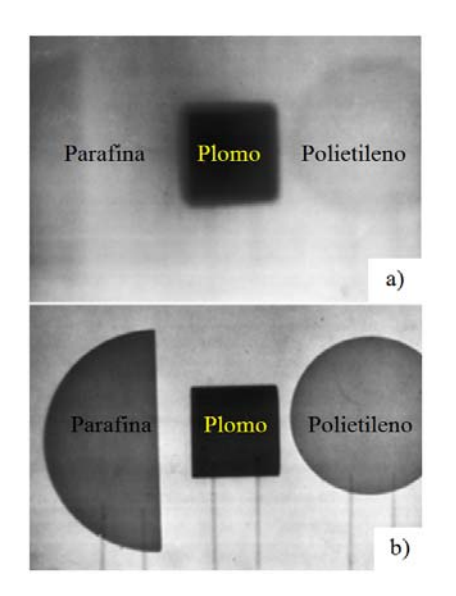

**Figura 6.** Neutrografías para muestras de parafina plomo y polietileno, a) con el conducto en posición de descanso y b) con el conducto en posición de trabajo.

#### *2.3 Caracterización del perfil de flujo neutrónico*

Se realizó la determinación de flujo neutrónico a dos grupos energéticos (térmico y epitérmico) en el conducto externo de la facilidad, midiendo en las posiciones 1, 2, 3 y 4 tal como se observan en la Figura 2, donde las posiciones se han determinado a partir del inicio del colimador interno en contacto con el núcleo del reactor.

Por la disponibilidad de materiales y del reactor, se eligió la técnica de análisis por activación neutrónica de hojuelas de In cubiertas con 1 mm de Cd [4]. Se prepararon las hojuelas en una matriz de aluminio y se colocaron al interior del conducto externo de la facilidad montados en una barra de aluminio, el tiempo de irradiación fue de 1 h a 10 MW de potencia y el tiempo de medición fue entre 5 y 10 min para cada hojuela. Las mediciones se realizaron en una cadena de adquisición con un detector de Ge(HP).

Los resultados se muestran en la Figura 7, se obtuvieron valores alrededor de  $10^6$  n/cm<sup>2</sup>s con una incerteza del 6 % para el flujo térmico y valores alrededor de  $10^4$  n/cm<sup>2</sup>s con una incerteza del 6% para el flujo epitérmico. El nivel de flujo epitérmico se encuentra 2 órdenes de magnitud por debajo del flujo térmico, el haz se encuentra adecuadamente termalizado y la presencia de flujo epitérmico no supone problemas en la facilidad.

Finalmente se traza un ajuste lineal entre flujo térmico y la posición<sup>-2</sup> (Figura 8) con una precisión del 99 % que determina que el comportamiento con respecto a la posición<sup>-2</sup> es una buena aproximación para el perfil de flujo térmico a lo largo de la facilidad. Con este perfil se puede interpolar y extrapolar el flujo en las posiciones de irradiación.

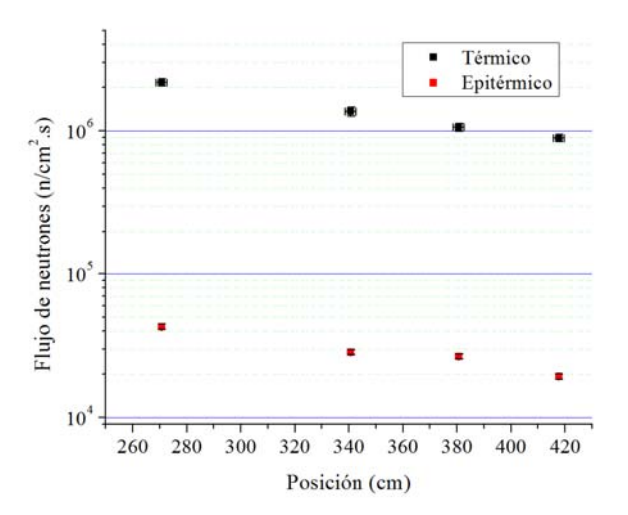

**Figura 7.** Flujo térmico y epitérmico en las posiciones de irradiación. Las barras de error de la posición y el flujo no son apreciables a esta escala.

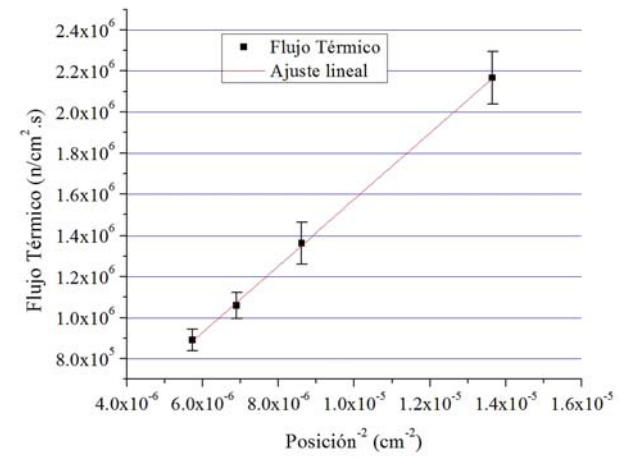

**Figura 8.** Ajuste lineal de flujo térmico vs 1/posición<sup>2</sup>.

### **3. Conclusiones**

El estudio del haz de neutrones del ducto radial No. 3 del reactor RP-10 ha mostrado la presencia de fotones que crean señales en niveles comparables a los efectos de los neutrones en la técnica neutrográfica, por lo que se recomienda evaluar el sistema de obtención de imágenes. El sistema de detección, basado en una placa centelladora de gadolinio, es sensible tanto a fotones como neutrones por lo que se puede evaluar la utilización de métodos indirectos en la obtención de imágenes. Otra alternativa es reemplazar el sistema de obtención de imágenes con sistemas digitales como es el uso de una cámara CCD, un sistema de espejos y un software adecuado para obtención y procesamiento de imágenes en tiempo real [6].

Por otro lado, también se debe evaluar el diseño de la facilidad que presenta un alto contenido de fotones en el haz. Se pueden implementar filtros de fotones basados en materiales como el plomo o el bismuto, para ello se debe caracterizar el nivel de dosis gamma en la facilidad utilizando dispositivos como los TLD [5], estos resultados proporcionan los requerimientos de diseño para los filtros. Los resultados de  $10^6$  y  $10^4$ n/cm<sup>2</sup>s para el flujo térmico y epitérmico, respectivamente, a lo largo del ducto externo facilitarán el cálculo de flujo a diferentes distancias de trabajo, y explican el ruido que se observa en las imágenes debido al bajo flujo.

### **4. Agradecimientos**

A Alejandro Rengifo por la operación de la facilidad y revelado de fotografías. A Yuri Hernández por su ayuda en la construcción de blindaje de parafina. A Rubén Bruna y Pablo Mendoza por la determinación y medición del flujo neutrónico, respectivamente. A Mariano Vela y Santiago Ticona por su apoyo como oficiales de radioprotección en la operación de la facilidad de neutrografía.

### **5. Bibliografía**

[1] American Society for Testing Materials (ASTM). ASTM E748-02(2008). Standard practices for thermal neutron radiography of Materials. p. 7 Fig. X1.1

[2] Ravello Yuri. Caracterización y puesta a punto de la facilidad de neutrografía del reactor Nuclear RP-10. [Tesis Licenciado en Ciencias, mención Física]. Lima, Perú: Universidad Nacional de Ingeniería; 2001.

[3] IAEA. Database of prompt gamma rays from slow neutron capture for elemental analysis. 2006.

[4] Travesi A. Análisis por activación neutrónica. Publicaciones científicas de la Junta de Energía Nuclear. España, 1975.

[5] Javier Gómez, Héctor Miranda, *et al*. Evaluación de la dosis gamma y de neutrones en la facilidad térmica del reactor peruano de investigación RP-10. En: International Nuclear Atlantic Conference. Brazil, 2005.

[6] Azali Muhammad. Development of new neutron radiography facility at MINT TRIGA MARK II tangential beam port using CCD camera imaging system. IAEA TECDOC 1604. September 2008.

# **Variación del exceso de reactividad debido al cambio de una caja de irradiación con una caja de irradiación grafitada en la posición H4 del núcleo del reactor RP-10**

# Braulio Ticona\*

Departamento de Cálculo, Análisis y Seguridad, Dirección de Producción, Instituto Peruano de Energía Nuclear, Av. Canadá 1470, Lima 41, Perú

#### **Resumen**

El núcleo 39 del reactor RP-10, en un inicio, contaba con una propuesta determinada de configuración; sin embargo, tenía un exceso de reactividad con un valor igual a 2407 pcm y no cumplía con una de las condiciones de operación. No obstante que se hicieron trabajos de optimización para la gestión de combustibles, no podía elevarse más el valor con la condición actual de algunos elementos combustibles; es por eso, que se opta la posibilidad de realizar cambios fuera de la zona de los combustibles y reemplazar la caja de irradiación que se encuentra en la posición H4 por una caja de irradiación grafitada, aprovechando que el grafito es un mejor reflector que el agua. Con esa finalidad se diseñó el modelo geométrico para el nuevo núcleo y se realizó el cálculo neutrónico con CITVAP. Como resultado se obtuvo un valor de exceso de reactividad igual a 2935.5 pcm para la posición H4 lográndose incrementar el valor del exceso de reactividad para el núcleo 39 cubriendo todas las condiciones de operación.

Palabras claves: Exceso de reactividad, CITVAP, Caja de irradiación, Caja de irradiación grafitada, Núcleo 39

### **Variation of excess of reactivity due to the change of an irradiation box with a graphitizedirradiation box in H4 position of RP-10 reactor core**

#### **Abstract**

First, there was a proposal for a core configuration for the RP-10 reactor core 39, but because of an excess of reactivity with a value equal to 2407 pcm, it did not achieve one of the conditions of operation. Although optimization works for fuel management were made, the value with the current condition of some fuel assemblies cannot raise more. Thus, we choose the possibility of making changes outside the active region of the fuel area and replacing the H4 position irradiation box by a graphitized irradiation box, taking advantage that graphite is a better reflector than water. With that aim, a geometric model of the new core was designed and neutronic calculations with CITVAP were made. As a result, a value of excess of reactivity equal to 2935.5 pcm was obtained in the H4 position, achieving an increase of the excess of reactivity for core 39, covering all the conditions of operation.

#### **1. Introducción**

El Departamento de Cálculo, Análisis y Seguridad del IPEN se encarga de la gestión del núcleo realizando propuestas de configuración cada cierto tiempo, con el propósito de optimizar la gestión de los elementos combustibles dentro de condiciones seguras de operación. Estas tareas se realizan a través de cálculos neutrónicos y termohidráulicos mediante la utilización de códigos de cálculo. En este estudio se presentan los resultados de la variación de reactividad del núcleo 39 del reactor RP-10 desde una propuesta inicial de configuración en la que el núcleo presentó un valor de

reactividad que no superaba al límite inferior de operación exigido, hasta una nueva configuración en la que se reemplazó una caja de irradiación en la posición H4 por una caja de irradiación grafitada con la finalidad de elevarelvalor del exceso de reactividad.\*

#### **2. Metodología**

Inicialmente se hace una comparación entre la configuración antigua del núcleo 39 y la nueva propuesta.

#### *2.1. Configuración de núcleo 39*

<sup>\*</sup> Correspondencia autor: braulio.ticona@ipen.gob.pe

Está conformada por 24 elementos combustibles normales, 5 elementos combustibles de control, reflectores de grafito, reflectores de berilio y cajas de irradiación. La decisión de qué elementos combustibles deben estar presentes en el núcleo y la manera de cómo se han distribuido se realiza aplicando ciertos criterios que forman parte de la gestión de combustibles. Estos criterios se utilizan a la hora de realizar los cálculos neutrónicos y son los siguientes:

|                         | A         | В  | C        | D                    | E  | F                                  | G             | Н  | 1  | J |
|-------------------------|-----------|----|----------|----------------------|----|------------------------------------|---------------|----|----|---|
| 1                       | TN<br>RAB | NG | PI       | NB                   | NG | NB                                 | PI            | NG |    |   |
| $\overline{2}$          | NG        | NG |          |                      |    | NN-008 NN-009 NN-010 NN-022 NN-021 |               | NG | NG |   |
| 3                       | NG        | NB | $NN-011$ |                      |    | NC-001 NN-024 NC-008 NN-020        |               | NB | NG |   |
| $\overline{\mathbf{4}}$ | NG        | PI |          |                      |    | NN-004 NN-023 NN-031 NN-029 NN-025 |               | PI | NG |   |
| 5                       | NG        | NB |          | NN-005 NN-030        | PI |                                    | NN-028 NN-032 | NB | NG |   |
| 6                       | NG        | NB |          | NN-018 NC-007 NN-027 |    |                                    | NC-006 NN-026 | NB | NG |   |
| 7                       | NG        | NG |          | NN-016 NN-013 AS-001 |    | $A-009$                            | $A-023$       | NG | NG |   |
| 8                       | PI        | NG | NG       | NB                   | NG | NB                                 | <b>BCF</b>    | NG | PI |   |
| $\boldsymbol{9}$        |           |    | NG       | NG                   | NG | NG                                 | NG            |    |    |   |
| 10                      |           |    |          |                      |    |                                    |               |    |    |   |

**Figura 1.** Configuración del núcleo 39 con la caja de irradiación de color rojo, en la posición H4.

 Límites y condiciones de operación tales como: el límite máximo de quemado de un elemento combustible, en el cual el grado de quemado del  $U^{235}$  no debe superar el 58.6 % (NUKEM); el valor mínimo y máximo del exceso de reactividad del núcleo, el exceso de reactividad durante un ciclo debe estar entre 2800 pcm (al inicio del ciclo) y 4000 pcm (al final del ciclo); y el límite máximo de factor de pico, cuyo valor no debe superar el 2.5.

 Normas, condiciones y limitaciones que establezca a Autoridad Regulatoria.

Sin embargo, debido a la restricción de la autoridad regulatoria de retirar los elementos combustibles de CNEA manchados y al hecho de que la mayoría de los elementos combustibles de NUKEM disponibles están cercano a su límite máximo de quemado, no

se había podido cumplir con la condición del valor mínimo de exceso de reactividad de 2800 pcm. Por esa razón, en este trabajo se presenta una propuesta en donde se modifica la configuración de núcleo 39 para elevar el valor de exceso de reactividad hasta superar el valor mínimo, sin modificar la zona activa (donde se encuentran los elementos combustibles), sino cambiando una caja de irradiación en la posición H4 por una caja de irradiación grafitada aprovechando la mejor capacidad reflectora del grafito comparado con el agua contenida en la caja de irradiación.

La configuración de núcleo 39 inicialmente diseñada se muestra en la Figura 1. La nueva propuesta solo contempla un cambio en la posición H4 y se muestra en la Figura 2.

|                | A         | B  | C        | D                                  | Е                           | F       | G             | н           | I  | J |
|----------------|-----------|----|----------|------------------------------------|-----------------------------|---------|---------------|-------------|----|---|
| 1              | TN<br>RAB | NG | PI       | NB                                 | NG                          | NB      | PI            | NG          |    |   |
| $\overline{2}$ | NG        | NG |          | NN-008 NN-009 NN-010 NN-022 NN-021 |                             |         |               | NG          | NG |   |
| 3              | NG        | NB | $NN-011$ |                                    | NC-001 NN-024 NC-008 NN-020 |         |               | NB          | NG |   |
| 4              | NG        | PI |          | NN-004 NN-023 NN-031 NN-029 NN-025 |                             |         |               | $_{\rm CG}$ | NG |   |
| 5              | NG        | NB |          | NN-005 NN-030                      | PI                          |         | NN-028 NN-032 | NB          | NG |   |
| 6              | NG        | NB |          | NN-018 NC-007 NN-027               |                             |         | NC-006 NN-026 | NB          | NG |   |
| 7              | NG        | NG |          | NN-016 NN-013                      | $AS-001$                    | $A-009$ | $A-023$       | NG          | NG |   |
| 8              | PI        | NG | NG       | NB                                 | NG                          | NB      | <b>BCF</b>    | NG          | PI |   |
| 9              |           |    | NG       | NG                                 | NG                          | NG      | NG            |             |    |   |
| 10             |           |    |          |                                    |                             |         |               |             |    |   |

**Figura 2.** Configuración del núcleo 39 con la caja de irradiación grafitada de color amarillo, en la posición H4.

### *2.2. Historial de quemado de los elementos combustibles*

En la Tabla 1 se muestra la información de entrada con el historial de quemado de los EECC al inicio de un ciclo, en ella se observa los valores promedio para cada elemento combustible que forman parte del núcleo 39 y que fue obtenida de la librería de quemado usando el códigoWIMCIT[1]. Sin embargo, el archivo de entrada CITVAP permite poder ingresar la distribución axial de quemado, es decir, ingresar valores de quemado en un determinado número de secciones o trozos a lo largo de la longitud axial de un elemento combustible. Los valores de la distribución de quemado de los combustibles del reactor RP-10 siguen una función coseno[2]. Entonces el valor de quemado para una posición en el eje axial (z) está dado por:

$$
Q_z = Q_{\text{max}} \cos\left(\frac{\pi z}{L} - \frac{\pi}{2}\right) \tag{1}
$$

donde:

 $Q_{\text{max}}$ es el valor de quemado en el punto más alto de la curva cosenoidal.

 $L<sub>a</sub>$ es la longitud axial de la zona activa de un elemento combustible.

 $L<sub>e</sub>$ es la longitud axial extrapolada.

La longitud axial de la zona activa de un elemento combustible tiene un valor igual a 61.5 cm, entonces como se va a considerar 10 trozos axiales, cada uno tendría una longitud de 6.15 cm. Luego, se aplica la ecuación (1) para el punto medio de cada trozo de un elemento combustible y para todos los elementos combustibles listados en la

Tabla 1, obteniéndose la distribución axial que se muestra en la Tabla 2.

**Tabla 1.** Valores promedio de quemado promedio de los elementos combustibles al inicio de la configuración del núcleo 39.

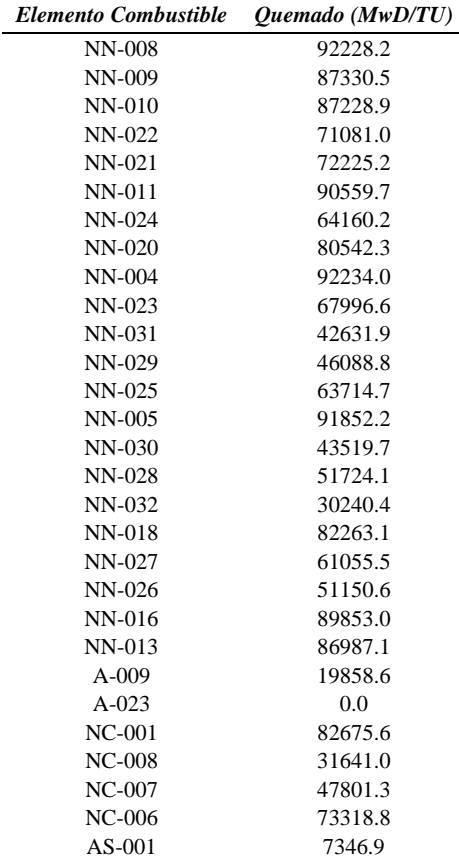

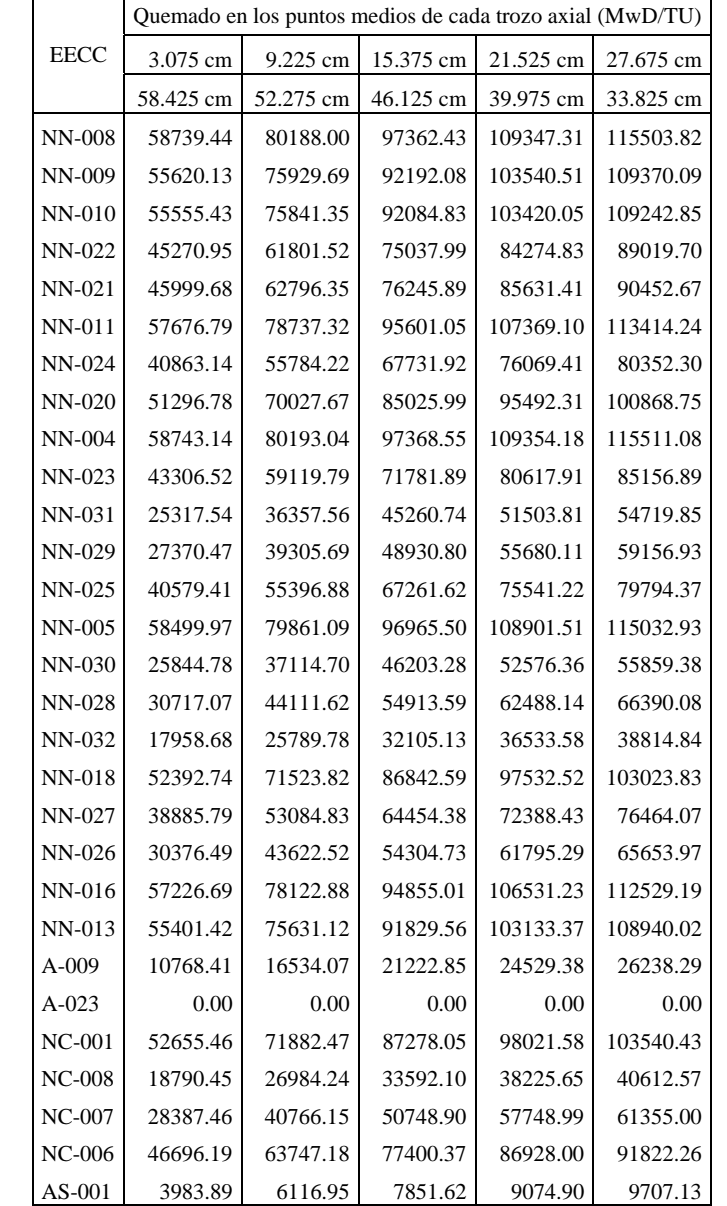

**Tabla 2.** Quemado para cada elemento combustible separado en 10 trozo axiales (en la tabla aparecen 5 columnas debido a que sus valores son simétricos) y cuyos valores están distribuidos de acuerdo con una función coseno.

#### *2.3. Cálculo con CITVAP*

El archivo de entrada CITVAP requiere de muchos parámetros de entrada en cada una de sus tarjetas o línea de datos, entre los principales tenemos: la potencia de operación, el tiempo de operación (para casos de evolución de quemado), el grado de extracción de las barras de control y seguridad, el tipo de librería de las secciones eficaces macroscópicas que se utilizará y la tabla de distribución de quemado axial.

 Con relación a la potencia para el cálculo de exceso de reactividad al inicio del núcleo 39, se va a considerar una potencia muy baja igual a 1 W.

 Para el cálculo de reactividad al inicio del núcleo 39 no hay evolución en el tiempo y por lo tanto el tiempo considerado es igual a 0 días.

 Se considera todas las barras de seguridad y de control totalmente extraídas.

 Como se trata de un cálculo de exceso de reactividad se elige la librería fría, cuyo nombre es RP10 c.bib.

La tabla con los valores de quemado axial, para todos los elementos combustibles que conforman la zona activa del núcleo 39 se muestra en la Tabla 2.

 Este archivo de entrada se ejecuta con CITVAP, de la cual se extrae la información de interés del archivo con extensión \*.plt[3].

### **3. Resultados y Discusión**

En la Tabla 3 se puede observar que después de haber reemplazado una caja de irradiación por una caja de irradiación grafitada se logra un incremento de 528.5 pcm. Esto se debe a que la caja de irradiación grafitada presenta una mejor capacidad reflectora comparada con el agua que está contenida en la caja de irradiación y debido a su ubicación en H4, cercana al centro del núcleo se reduce la fuga de neutrones hacia afuera, aumentando la población neutrónica en la zona activa.

**Tabla 3.** Valores de exceso de reactividad obtenidos del cálculo con CITVAP de acuerdo con el elemento ubicado en la posición H4.

| Elemento en H4                   | Exceso de<br>reactividad<br>(pcm) |
|----------------------------------|-----------------------------------|
| Caja de irradiación              | 2407.0                            |
| Caja de irradiación<br>grafitada | 2935.5                            |

Otra forma de comparación se muestra en la Tabla 4, donde se presentan los valores de exceso de reactividad encontrados con la experiencia de calibración de barras para el inicio de la configuración de núcleo 39 [4].

Se tiene un incremento similar al obtenido mediante cálculo CITVAP (Tabla 4), cuyo valor es de 546 pcm. Ahora, el nivel de exceso de reactividad alcanzado experimentalmente de 2435.0 pcm no superará el límite de 2800 pcm; sin embargo, dicho límite es aplicable para los resultados por cálculo, más no para el caso experimental.

**Tabla 4.** Valores de exceso de reactividad obtenidos de la experiencia de calibración de barras, de acuerdocon el elemento ubicado en la posición H4.

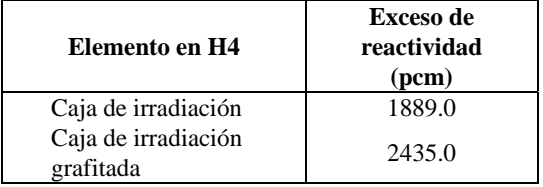

### **4. Conclusiones**

Después de haber hecho el cambio de la caja de irradiación por una caja de irradiación grafitada, en la posición H4 en el modelo 3D del núcleo del reactor RP-10 con CITVAP, se determina que el valor del exceso de reactividad en el núcleo 39 se incrementó desde un valor de 2407.0 pcm hasta 2935.5 pcm, lo cual representa una diferencia de 528.5 pcm, con esto se ha logrado superar el límite inferior del valor de exceso de reactividad establecido por cálculo de 2800 pcm.

### **5. Agradecimiento**

Al Departamento de Cálculo, Análisis y Seguridad por los requerimientos de información brindados para realizar este trabajo.

### **6. Referencias**

[1] Aguirre A. Cálculo neutrónico fin de núcleo 38B del RP-10. Lima: IPEN; 2013. [Informe Interno].

[2] Vela M, Gallardo A, Castro J, Terremoto L. Determinación del quemado de los elementos combustibles del reactor nuclear RP-10 mediante el método de espectrometría gamma. En: Instituto Peruano de Energía Nuclear. Informe Científico Tecnológico 2007. Lima: IPEN. 2008. p. 133-137.

[3] Ticona B. Comparación de los resultados de exceso de reactividad y quemado obtenidos con WIMCIT y CITVAP para los núcleos 37, 38, 38b y 39. Lima: IPEN; 2013. [Informe Interno].

[4] Bruna R. Calibración de barras de control del inicio del núcleo 39 y determinación del exceso de reactividad. Lima: IPEN; 2013. [Informe Interno].

### **Diseño mecánico y simulación de un intercambiador para el envío de**

#### **muestras mediante un sistema automatizado**

Yon López\*, Jimmy Gora, Patricia Bedregal, Yuri Hernández, Óscar Baltuano, Javier Gago

Dirección de Investigación y Desarrollo, Instituto Peruano de Energía Nuclear, Av. Canadá 1470, Lima 41, Perú

#### **Resumen**

Se realizó el diseño de un intercambiador de muestras para irradiación, tipo mesa giratoria y con capacidad para 20 cápsulas. Su función es el envío automático de muestras contenidas en cápsulas de polietileno, para su irradiación en una posición de la grilla del núcleo del reactor, utilizando un sistema neumático y posterior análisis por activación neutrónica. En este estudio se presenta el análisis estructural del diseño así como los cálculos en la selección de motores y actuadores. Este desarrollo permitirá mejorar la eficiencia en el análisis, reducir la participación del personal y disminuir el tiempo de exposición a la radiación.

#### **Abstract**

The design of a turntable type sample exchanger for irradiation and with a capacity for up to 20 capsules was performed. Its function is the automatic sending of samples contained in polyethylene capsules, for irradiation in the grid position of the reactor core, using a pneumatic system and further analysis by neutron activation. This study shows the structural design analysis and calculations in selecting motors and actuators. This development will improve efficiency in the analysis, reducing the contribution of the staff and also the radiation exposure time.

### **1. Introducción**

Para el proceso de automatización de la técnica de análisis por activación neutrónica (AAN), se tuvo la necesidad de construir un intercambiador para el envío de las cápsulas de polietileno con las muestras, utilizando el sistema neumático de transferencia de muestras, hacia la posición de irradiación instalada en la grilla del núcleo del reactor de 10 MW del IPEN.

Este intercambiador de muestras, a diferencia del sistema de irradiación actualmente existente, en donde el analista debe colocar manualmente cada una de las cápsulas conteniendo las muestras, permite automatizar esta etapa de la técnica, de tal forma que las cápsulas sean enviadas al reactor automáticamente mediante el sistema intercambiador y un programa que controle su envío en un tiempo prefijado, sin la intervención del analista, minimizando el tiempo dedicado para esta tarea, incrementando el número de muestras a ser analizadas y disminuyéndose la exposición a la radiación, después del proceso de irradiación. Con este dispositivo se logrará

incrementar la eficiencia del análisis químico, así como la seguridad radiológica.

El diseño integral del intercambiador se desarrolló utilizando el software de diseño Solidworks, considerando dimensiones de espacio reales, levantadas *in situ* y distancias según la longitud de carrera del pistón tomado como referencia.\*

El presente trabajo complementa los anteriores desarrollos, como el diseño estructural de la parte electromecánica [1] y el desarrollo para el control electrónico del sistema neumático [2].

#### **2. Diseño del intercambiador**

El intercambiador propuesto tiene de tres partes principales: 1) un disco giratorio apoyado sobre otro fijo, 2) un compartimiento para recepción de cápsulas con tubo de caída y 3) un sistema de operación, que contiene un motor paso a paso y un pistón (Figura 1).

El disco giratorio (Figura 2) tiene un diámetro de 290 mm y se apoya sobre un

<sup>\*</sup> Correspondencia autor: yonlopez@ipen.gob.pe

disco fijo que se sostiene sobre dos soportes metálicos, que se fijan en la base de la campana radioquímica y en el tubo de caída, que hace la función de soporte fijado en la parte superior del compartimiento de

recepción y la inferior del disco fijo, ambos alineado al orificio de caída. Las posiciones para albergar las cápsulas miden 26 mm de diámetro interior.

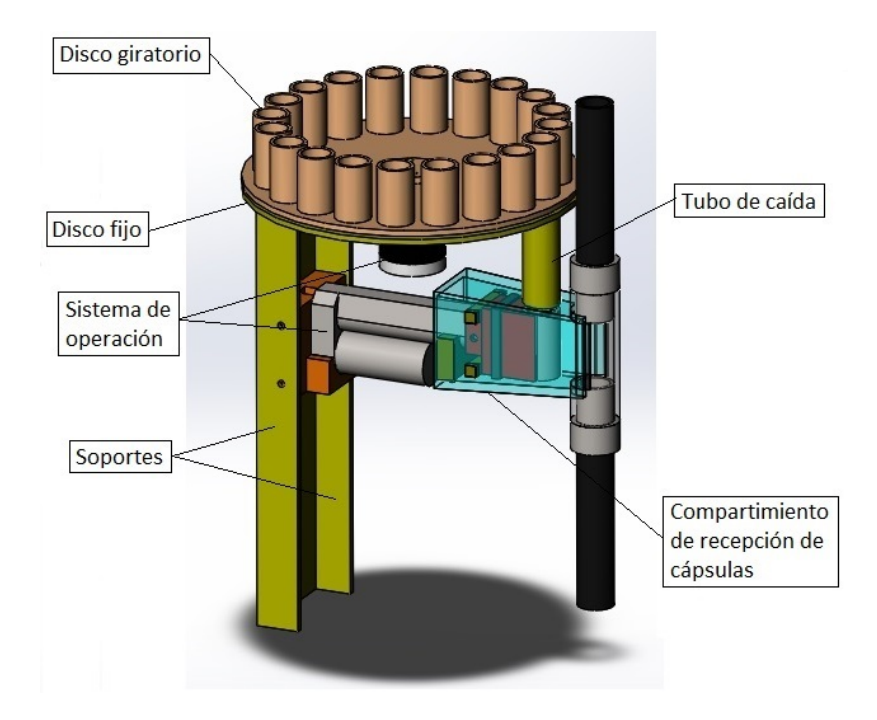

**Figura 1.** Vista del diseño del intercambiador de envío de muestras.

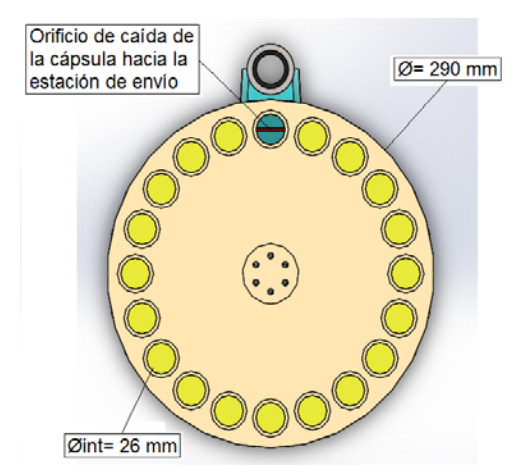

**Figura 2.** Disco giratorio porta cápsulas.

El disco que es fijo tiene un orificio de 26 mm de diámetro y el segundo, colocado sobre el anterior que contendrá las cápsulas con muestras para su envío a irradiación, es giratorio.

El compartimiento de recepción de muestra, recibe la cápsula que cae verticalmente a través del tubo de caída (cuya longitud dependerá del tamaño del motor). El sistema de operación contiene un motor paso a paso y un pistón para la rotación del plato y el empuje de la capsula a la estación de envío, respectivamente.

#### **3. Descripción del funcionamiento**

En la Figura 2 se aprecia la distribución de las posiciones donde se colocan las cápsulas (Figura 3) para la irradiación. Este mecanismo está conformado por dos discos metálicos; el disco superior gira cada 18°, impulsado por un motor paso a paso y se posiciona en el orificio de caída del disco inferior fijo, de modo tal que la cápsula cae de manera vertical por el tubo de caída al compartimiento de recepción, quedando ubicada al frente de la estación de envío (Figura 4a), de donde será empujada por un pistón hacia la posición inicial de envió del sistema neumático de transferencia de muestras (Figura 4b).

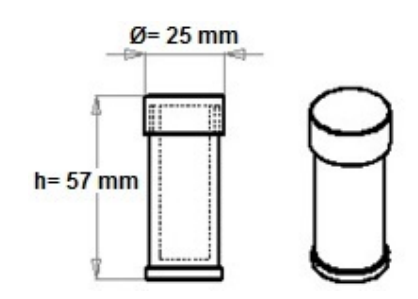

**Figura 3.** Cápsula porta-muestras de polietileno.

En las Figuras 4a y 4b se pueden apreciar que el émbolo que empuja la cápsula tiene un diseño, que al llegar a su posición final, sella la entrada mediante una empaquetadura semirrígida que se encuentra alrededor de éste, garantizando el buen funcionamiento del sistema neumático, el cual funciona a presión negativa (de vacío).

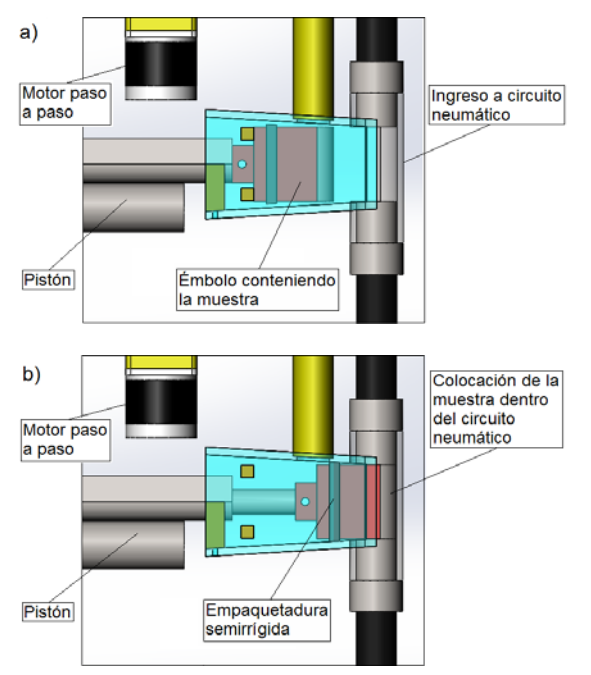

**Figura 4.** a) Ingreso de la muestra y b) Sellado del circuito neumático.

#### *3.1 Cálculos*

*3.1.1 Selección del motor:* Es necesario para el óptimo funcionamiento del intercambiador, comprendió los siguientes pasos:

*3.1.2 Definición de las necesidades del motor y movimiento* 

a) Características del plato giratorio:

- Espesor de la mesa: 5 mm
- Material de plato giratorio: Aluminio
- Número de muestras: 20

 Momento de inercia (*Solidworks*): 18.08 x  $10^{-3}$  (kg-m<sup>2</sup>) sin considerar las muestras y agregando un factor de seguridad de 2. Para cubrir este dato tendríamos:  $36.17 \times 10^{-3}$  (kg $m<sup>2</sup>$ ).

b) Características comerciales del motor paso a paso:

Se escogió un motor de la marca Minebea Motor Manufacturing Corporation, Modelo GT0100-23M201 [3] (Figura 5).

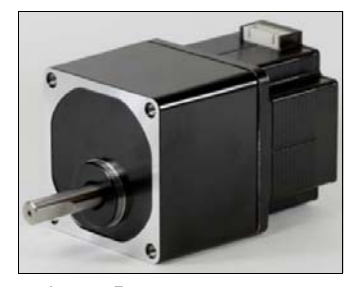

**Figura 5:** Motor paso a paso.

 Consta de 200 pasos por vuelta, es decir  $1.8^\circ$ /paso.

Caja reductora: 1:10.

 Consideramos un torque resistente durante el movimiento referido al eje del motor: 0.5  $[N-m]$ .

En la Figura 6 se presenta la variación del torque vs Frecuencia/velocidad, indicándonos la performance del motor.

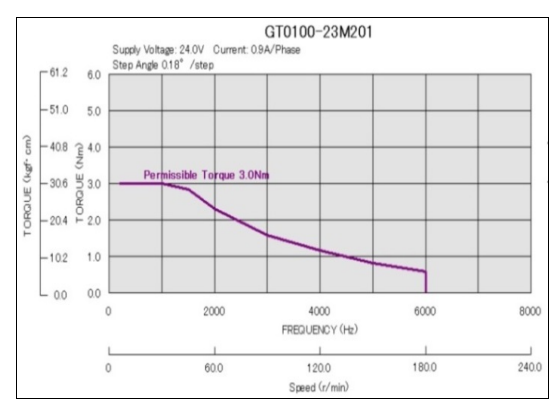

**Figura 6.** Variación del torque vs Frecuencia/velocidad del motor paso a paso, Modelo GT0100-23M201 [4].

c) Características del movimiento:

Consideramos el siguiente perfil trapezoidal para la velocidad de operación (Figura 7).

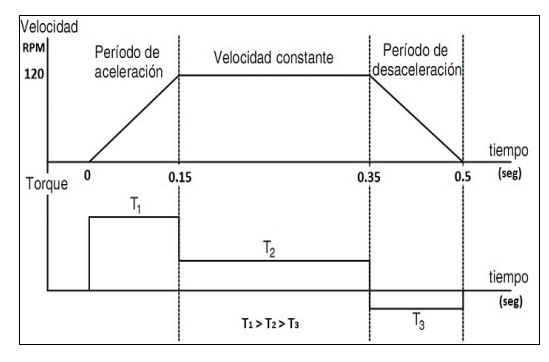

**Figura 7.** Perfil trapezoidal de velocidades y gráfica de torque del motor paso a paso.

- Ángulo de giro: 360°/20 muestras  $=18^{\circ}/$ muestra.
- Tiempo de giro: 0.5 segundos cada 18°
- Tiempo de aceleración y desaceleración: 0.15 segundos
- Velocidad: 120 RPM

*3.1.3 Determinación de la cantidad de pulsos que debe generar el controlador programable para girar en el ángulo deseado* 

$$
P_{total} = \left(\underbrace{\frac{D_{Total}}{\left(\frac{\alpha_{exact}}{i}\right)}\right)} \times \theta_{paso} \qquad \qquad (1)
$$

Donde:

 $D_{total}$  = Angulo total del movimiento.  $d_{\text{carea}}$  = Angulo que se mueve la carga por rotación del eje del actuador.  $\theta_{\text{paso}}$ = Ángulo por paso del motor. i= Razón de la reducción.

Para nuestro diseño consideramos un giro total de 360°≈1 Rev. La cantidad de pulsos se divide entre las 20 posiciones y como resultado obtenemos la cantidad de pulsos necesarios para girar la mesa de una posición a otra.

$$
P_{total} = \left(\frac{1_{Reudisco}}{\left(\frac{1_{Reudisco/Reveje}}{\left(10_{Reumotor/Revefe}}\right)}\right) \times 200_{gasos/Reumotor}
$$

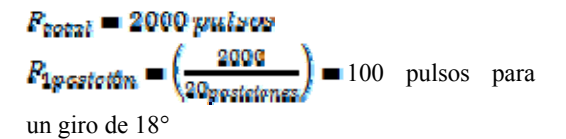

#### *3.1.4 Resolución de posición de la carga*

Para saber cuánto se moverá la carga para un pulso o paso del eje del motor.

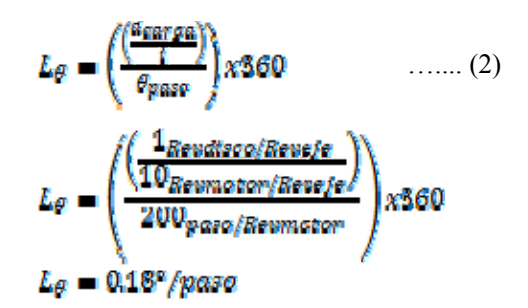

*3.1.5 Frecuencia de pulsos para obtener el tiempo de movimiento.* 

$$
f_{gg} = \frac{\mu_{\text{Total}}}{\mu_{\text{Total}}}
$$
 (3)

$$
f_{gg} = \frac{100}{0.5} = 200 \; Hz = 0.2 \; kHz
$$

#### *3.1.6 Determinación del torque del motor*

El torque que requiere el sistema de accionamiento al actuador, se puede determinar como la suma del torque de aceleración y del torque resistivo a velocidad constante, además se recomienda aplicar un factor de seguridad en un rango entre 50% a 100% para evitar que el motor deje de funcionar por cambios de carga. Para hallar el torque mínimo de suministro, utilizamos:

$$
T_{motor} = T_{Aret} + T_{Restst}
$$
 .... (4)

Donde:

TAcel= Torque que requiere la carga para acelerar y desacelerar la inercia total del sistema (N.m).

 $T_{\text{Resist}}$ = Torque de carga a velocidad constante que hace funcionar al mecanismo venciendo la fricción, las fuerzas externas de carga, etc. (N.m)

$$
T_{A\text{cell}} = f_{\text{Total}} * \left(\frac{\Delta_{\text{Veffential}}}{\Delta_{\text{Tempo}}}\right) \chi_{60}^{\underline{8\pi}} \qquad \qquad (5)
$$

Donde:

 $J<sub>Total</sub>$ : Momento de inercia total del sistema  $\overline{\text{(kg.m}^2)}$ .

∆velocidad: Cambio de velocidad [RPM].  $\Delta_{\text{tiempo}}$ : Cambio de aceleración y desaceleración (s).

Hallando los momentos de inercia:

 $f_{\text{Total}} = f_{\text{Motor}} + f_{\text{Reductor}} + \left(\frac{h\text{fess}}{\mu}\right)$  ... (6)

Donde:

i: razón de reducción.  $J_{motor}$ : Inercia del motor [kg.m<sup>2</sup>].  $J_{reductor}$ : Inercia del reductor [kg.m<sup>2</sup>].  $J_{\text{mesa}}$ : Inercia de la mesa [kg.m<sup>2</sup>].

$$
J_{Total/motor/reduction} = \left(\frac{Diga}{r^2}\right) \qquad \dots (7)
$$
  

$$
J_{Total/motor/reduction} = \left(\frac{36.175 \times 10^{-8}}{10^2}\right)
$$

### $f_{Total/motor/reductor} = 0.36175 \times 10^{-3} \text{ kg} \cdot \text{m}^2$

Notamos que el momento de inercia hallado no considera los momentos de inercia del motor ni del reductor, datos que deberán ser solicitados al fabricante.

$$
T_{Aref} = \int \frac{\text{Total}}{\text{reduced}} x \left( \frac{\Delta y_{\text{reduced}}}{\Delta y_{\text{tempp}}} \right) x \frac{2\pi}{60} \qquad (8)
$$
  

$$
T_{Aref} = 0.36175 \times 10^{-3} x \left( \frac{120}{0.15} \right) x \frac{2\pi}{60}
$$
  

$$
T_{Aref} = 0.0303057 \text{ N.m}
$$
  

$$
T_{Resist} = \frac{\text{Total } x \cdot \pi}{t} = 0.5 \text{ N.m} \qquad (9)
$$

Reemplazando en (4):

#### $T_{Motor} = 0.5303 N.m.$

Aplicando un factor de seguridad del 100 %, obtenemos el torque estimado que requiere el motor para lograr un buen funcionamiento: 1.0606 N.m

En la Figura 6 se muestra que el motor a una velocidad de 120 RPM, tiene un torque permisible de aproximadamente 1.2 N.m, el cual es mayor al torque calculado verificando que el motor seleccionado cumple con las características para un buen funcionamiento del intercambiador de muestras.

*3.1.7 Selección del pistón:* El pistón tomado como referencia para el diseño es de la marca Firgelli de 667.2 Newton con longitud de carrera de 5 cm [5] (Figura 7).

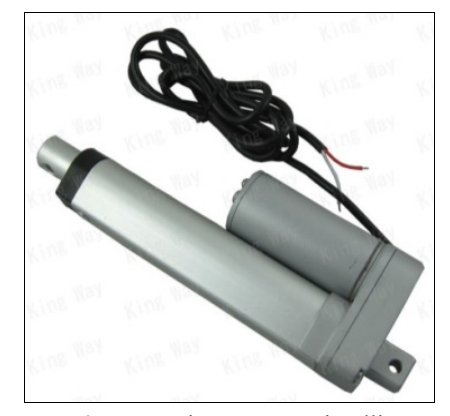

**Figura 7.** Pistón marca Firgelli.

#### **4. Simulaciones**

Se realizó un análisis estático en la estructura de la base de la mesa giratoria (disco fijo y soportes) con la ayuda del software de diseño *Solidworks*.

Para la definición de las cargas de trabajo de la mesa giratoria, considerando un factor de 2 para cada uno de los valores.

- Peso sobre la base, considerando el peso aproximado de las 20 muestras más el peso del plato giratorio, además de elementos como rodamientos y tornillos:  $1.5 \text{ kg} + 20^*$  $0.1\text{kg} = 3.5\text{kg} \cdot 2 = 7 \text{kg}$ .

- La fuerza de gravedad ejercida será: 7 kg-f\*9.81= 68.67 N

- Torque generado por el motor paso a paso:  $0.5303$  N.m\*2 = 1.0606 N.m

- Fuerza de reacción que ejerce el pistón sobre la estructura base: 667.2 N  $*2 = 1334.4$  N

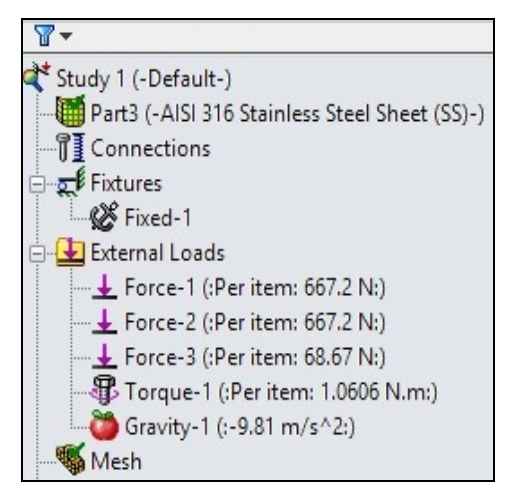

**Figura 8.** Cuadro de cargas consideradas en la simulación.

*4.1 Considerando material de la base, de acero inoxidable 316, espesor de 1/4"* 

En la Figura 9 se muestra que la base sufre esfuerzos máximos en su estructura es de aproximadamente 5.1 veces menor a su límite elástico y se encuentra en la zona empotrada al piso.

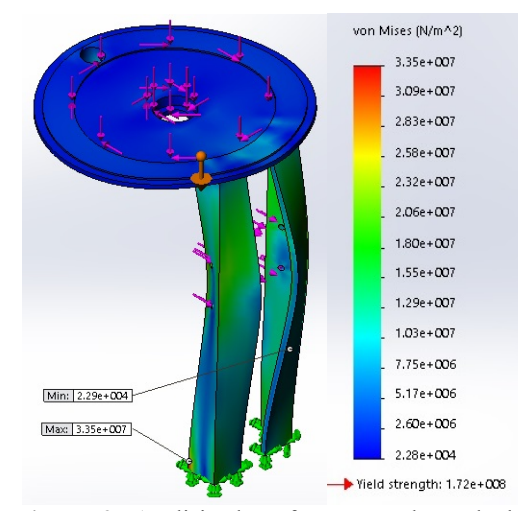

**Figura 9.** Análisis de esfuerzos en base de la mesa giratoria.

En la Figura 10 se muestra las deformaciones amplificadas a una escala de 250:1. En ella notamos que la deformación máxima es de 0.1598 mm y se encuentra en la zona donde el pistón ejerce una fuerza de reacción hacia la base del intercambiador.

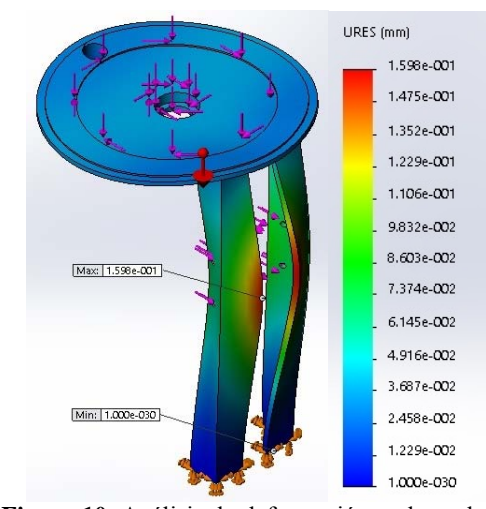

**Figura 10.** Análisis de deformación en base de la mesa giratoria.

*4.2 Determinación del material de la base, de aluminio 6061 (comercial), espesor de 1/4".* 

Se ha analizado con los mismos valores de las cargas consideradas para el acero inoxidable 316.

En la Figura 11 se muestra que la base sufre esfuerzos máximos en su estructura de aproximadamente 1.6 veces menos a su límite elástico y se encuentra en la zona empotrada al piso.

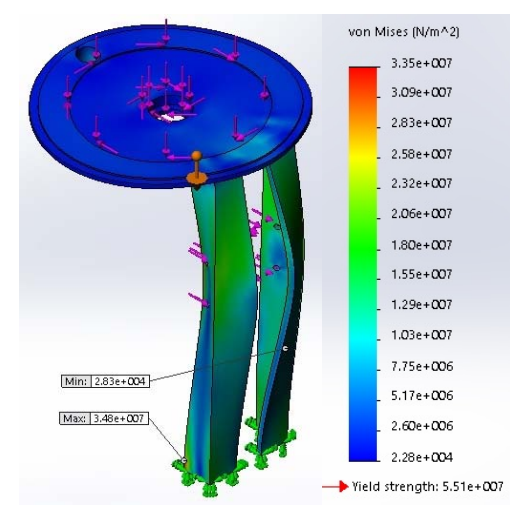

**Figura 11.** Análisis de esfuerzos en base de la mesa giratoria.

En la Figura 12 se visualiza las deformaciones amplificadas a una escala de 90:1, se nota que la deformación máxima es de 0.455 mm correspondiente a la fuerza de reacción que ejerce el pistón.

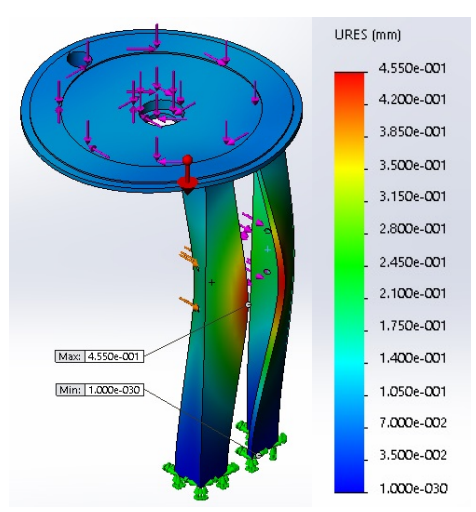

**Figura 12.** Análisis de deformación en base de la mesa giratoria.

#### **5. Conclusiones**

- Los cálculos realizados permitieron definir el material del disco superior, que puede ser aluminio u otro material liviano como acrílico o teflón, debido a que tienen menor densidad y por lo tanto menor momento de inercia conllevando a aumentar el factor de seguridad en la selección del motor paso a paso.

- Para superar los efectos del momento de inercia del motor, caja reductora y cargas externas de rozamiento (no considerados en las ecuaciones), el cálculo fue estimado con un factor de seguridad del 100 %.

- Los cálculos y simulaciones realizadas permite seleccionar el motor "paso a paso" con las siguientes especificaciones: Fuente de 24 V DC, ángulo por paso de 0.18°, Torque mínimo de 1.06 Nm.

- El esfuerzo mecánico (presión) ejercida en el disco fijo y el soporte no alcanzan el límite de elasticidad del material, pudiendo notarse un factor de seguridad de hasta 5.1 en caso del acero inoxidable y de 1.6 en caso del aluminio.

- La mayor presión en la base (disco fijo y soportes) se encuentra localizada en la zona empotrada al piso, pudiendo cambiar los valores hallados en la simulación, si se aumenta o disminuye la longitud de los ángulos de soporte.

- La máxima deformación se localiza en los ángulos que sirven como soporte al intercambiador, los cuales son generados por el pistón.

- Las deformaciones que provocan la fuerza en la base del intercambiador son mínimas y no afectan la estructura del mismo.

- El disco fijo y los soportes pueden ser fabricados en acero inoxidable o aluminio, se recomienda usar el acero por sus propiedades mecánicas y obtener un mayor factor de seguridad estructural en la base (disco fijo y soportes).

#### **6. Referencias**

[1]. Gago J, Mendoza M, Cifuentes E, Hernández Y, Bedregal P, Mendoza P, Baltuano O. Avances en la construcción del sistema neumático de transporte de muestras para el reactor RP-10. En: Instituto Peruano de Energía Nuclear. Informe Científico Tecnológico 2007. Lima: IPEN. 2008. p. 127-132.

[2]. Oscar Baltuano, Javier Gago, Yuri Hernández. Desarrollo de control electrónico para el Sistema neumático del Laboratorio 29 (Lab29). En: Instituto Peruano de Energía Nuclear. Informe Científico Tecnológico 2008. p. 157-161.

[3]. Minebea Co. [serie en Internet]. Disponible en:

www.eminebea.com/en/product/rotar

y/steppingmotor/hybrid/gearbox/

[4]. Minebea Co. [serie en Internet]. Disponible en:

www.eminebea.com/content/html

/en/hybrid\_list/pdf/gt0100\_torque.pdf

[5] . Firgelli Automations. [serie en Internet]. Disponible en:

http://www.firgelliauto.com/default.php?cPat  $h = 74.$ 

#### **Cálculo de la criticidad en los depósitos de elementos combustibles**

### **del reactor nuclear RP-10**

#### Álvaro Aguirre, Rubén Bruna\*

Dirección de Producción, División de Reactores Nucleares, Instituto Peruano de Energía Nuclear Av. Canadá 1470, Lima 41, Perú

#### **Resumen**

Se muestran los resultados de los cálculos de la criticidad de los depósitos de elementos combustibles irradiados y no irradiados del reactor nuclear de investigación de 10 MW (RP-10), usando del código MCNP5. En todos los casos analizados, para las condiciones de almacenamiento normal e incidental, el factor de multiplicación efectivo (Keff) resulta menor a 0.90 establecido como el criterio de aceptación.

### **Criticality calculation of the deposits for the fuel elements in the RP-10 nuclear research reactor**

#### **Abstract**

In this paper is shown the results of the criticality calculation of the deposits for irradiated and non-irradiated fuel elements in the RP-10 research reactor with MCNP5 code. In all cases and for normal and incidental conditions, the effective multiplication factor (Keff) results less than 0,90 according to the acceptance criterion.

#### **1. Introducción**

En el almacenamiento de elementos combustibles (EECC) gastados y frescos es necesario evitar que se produzcan accidentes de criticidad, para lo cual se toman una serie de medidas como mantener una distancia adecuada entre los elementos combustibles o instalando materiales absorbentes entre los mismos, etc. Por otro lado, se deben realizar los cálculos considerando las medidas propuestas para demostrar el cumplimiento de los criterios de aceptación. Para ello, es necesario primero definir el Factor de multiplicación para un medio infinito  $(K_{\text{inf}})$ , como la razón entre el número de neutrones producidos en una generación entre el correspondiente a la generación anterior. Luego, se define el Factor de multiplicación efectivo  $(K_{eff})$  que toma en cuenta las pérdidas o fugas de neutrones cuando el sistema es finito:

$$
K_{\rm eff} = K_{\rm inf.} P \qquad (1)
$$

donde P es la probabilidad de permanencia en el sistema. Finalmente, se debe demostrar que Keff es menor que el valor indicado en las normas vigentes [1] para las situaciones normales o incidentales.

#### **2. Metodología**

Para el cálculo del factor de multiplicación se usó el Método de Montecarlo aplicado al transporte de partículas [2], el cual consiste en seguir el comportamiento de cada una de ellas desde que nace en una fuente definida, hasta su absorción o escape del sistema de interés. Durante la vida de una partícula se utilizan distribuciones de probabilidades para conocer su futuro, tomando números al azar entre 0 y 1 para determinar si es posible una determinada interacción y dónde tiene lugar la misma, basándose en las leyes físicas y las probabilidades que gobiernan estos procesos. A medida, que se acumulan más historias, se van conociendo mejor las distribuciones de las partículas. Las cantidades de interés son calculadas, junto con la incertidumbre estadística de los resultados.

#### *2.1 EECC no irradiados\**

#### *2.1.1 Descripción del depósito*

De acuerdo con lo señalado en el Informe de Seguridad del RP-10 Capítulo 10 Sistemas Auxiliares (acápite 10.1.12) [3], los EECC frescos se almacenan en un armario metálico (Figura 1), normalmente uno por cada casillero haciendo un total de 33.

<sup>\*</sup> Correspondencia autor: rbruna@ipen.gob.pe

Este dispositivo fue especialmente diseñado y construido para mantener una geometría fija, y evitar la criticidad del conjunto. Por otro lado el recinto 28, en donde se almacenan los EECC, cuenta con un sistema de seguridad de acceso controlado y permanece cerrado.

Adicionalmente, considerando las características meteorológicas de la zona de emplazamiento y la ausencia de tuberías que ingresan o salen de dicho recinto, se considera improbable que este ambiente se inunde.

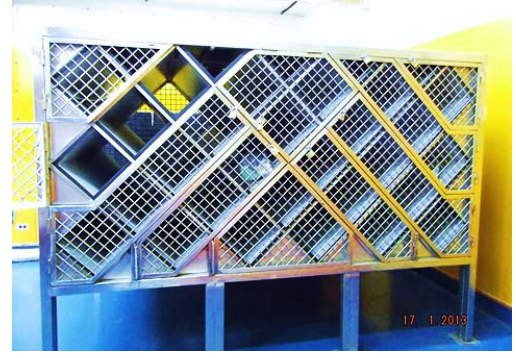

 **Figura 1**. Armario de EECC no irradiados.

### *2.1.2 Descripción de las configuraciones*

Se realizó el cálculo del factor de multiplicación efectivo (Keff) para las siguientes configuraciones en el almacenamiento de los EECC:

1) Armario cargado con 33 EECC y el recinto 28 en condiciones normales.

2) Armario cargado con 33 EECC y el recinto 28 completamente inundado con agua (condición incidental).

3) Armario cargado con 4 EECC en cada casillero, salvo la última fila en la cual se almacenan 15 EECC, haciendo un total 127 EECC y encontrándose el recinto 28 completamente inundado con agua (condición incidental extrema).

Las configuraciones 2 y 3 son las más pesimistas, debido a que el agua modera a los neutrones de fisión, aumentando la probabilidad de nuevas fisiones. La configuración 1 corresponde a las condiciones normales de almacenamiento.

### *2.1.3 Descripción del modelo*

Para los cálculos de criticidad con el código MCNP5 [2] se modeló en tres dimensiones simulando el sistema para los distintos escenarios.

### *2.1.3.1 Modelado de la geometría*

Para el almacenamiento de los EECC no irradiados se tomaron sus dimensiones reales y las del armario. En el resto de los componentes se hicieron algunas simpleficaciones al diseño real teniendo en cuenta que las mismas fuesen siempre conservativas respecto al cálculo. Las principales simplificaciones en el modelado fueron:

a) No se considera la parte externa del armario. En términos del factor de multiplicación efectivo (Keff), la inclusión de dicha parte se hubiese traducido en una mayor absorción global de neutrones y por lo tanto una menor multiplicación del sistema. Así la no inclusión en el modelo de la parte externa del armario, es conservativa.

b) Se giró el arreglo 45º en sentido anti horario alrededor del eje Y (Figura 2), manteniendo las distancias relativas entre los EECC, para simplificar la representación geométrica en MCNP5.

c) No se consideran las dimensiones reales del recinto en el cual se encuentra el armario, sino un espesor de aire o agua de 30 cm adicional a la parte externa de este último, según el escenario analizado. Dado que una distancia mayor los neutrones serán totalmente absorbidos por el medio.

d) Aun cuando también se pueden almacenar EECC de control, se considera el caso más conservativo; es decir que solo se almacenan EECC normales, dado que estos tienen 4 placas combustibles adicionales con respecto a los de control.

### *2.1.3.2 Modelado de la fuente*

Para el cálculo del factor de multiplicación efectivo (Keff) con MCNP5 (implementado con la tarjeta KCODE) se definió un punto fuente ubicado en la mitad de cada una de las placas centrales de cada uno de los EECC, haciendo un total de 66 puntos fuentes iniciales. En cada uno de estos puntos se generaron 15000 partículas en cada ciclo, haciendo un total de 500 ciclos, de los cuales no se consideran los primeros 50, para asegurar la convergencia en la distribución espacial de la fuente de neutrones de fisión.

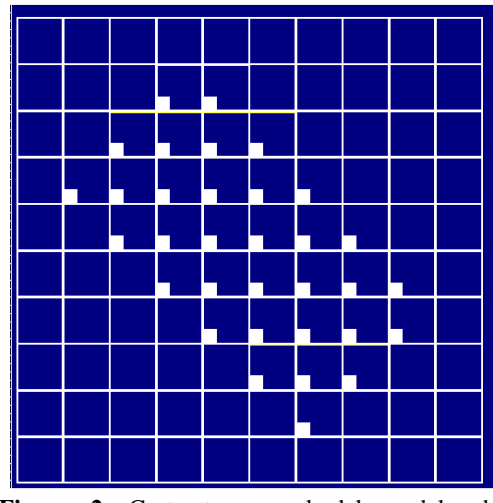

**Figura 2.** Corte transversal del modelo del armario con EECC no irradiados (plano XZ).

### *2.1.3.3 Modelado de los materiales*

Se asumió que todos los EECC fueron fabricados por NUKEM y que todas las placas tienen el mismo porcentaje de impurezas en el Aluminio y en el  $U_3O_8$  que constituyen el *meat* e igual al promedio entre los respectivos valores mínimo y máximo que aparecen en la Tabla 8.1.5 del Informe Data de Materiales de Elementos del Núcleo del RP-10 [4]; igualmente, para los materiales de la boquilla, marcos y el *cladding* de los EECC (Tablas 8.1.2 y 8.1.3) y, para la masa de uranio y el porcentaje de enriquecimiento (Tabla 8.1.6). El resto de los materiales del núcleo, así como de los componentes del armario fueron tomados de [4,5].

### *2.2 Depósito de EECC irradiados*

#### *2.2.1 Descripción de la pileta auxiliar*

De acuerdo a lo señalado en el acápite 10.1.3.1 del Informe de Seguridad del RP-10 Capítulo 10 Sistemas Auxiliares [3] el reactor dispone de una pileta auxiliar (Figura 3), donde se almacenan los EECC irradiados después que han decaído algún tiempo en los depósitos del tanque del reactor. Para esto se cuenta con 2 contenedores iguales con una capacidad máxima de 48 EECC cada uno, cuyos diseños impiden la ocurrencia de la criticidad. Así mismo, se cuenta con un contenedor para EECC fallados con una capacidad de 16 EECC, el cual también podría ser usado para almacenar los EECC irradiados.

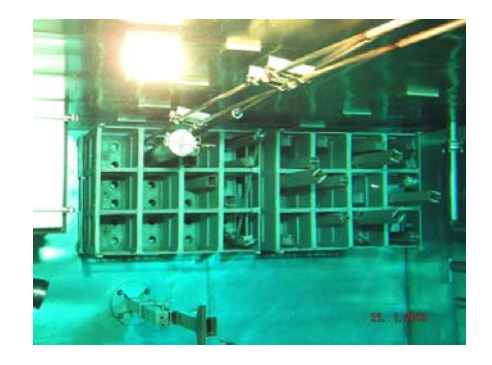

**Figura 3.** Pileta auxiliar para el almacenamiento de EECC irradiados.

### *2.2.2 Descripción de las configuraciones*

Se calculó el Keff para las diferentes configuraciones en el almacenamiento de los EECC bajo el supuesto que estos no fueron irradiados, que sería el escenario más conservativo, puesto que se tendría una mayor cantidad de combustible. Además, se consideró que los contenedores podrían tener o no las planchas absorbentes de boral, cuya composición se muestra en la Tabla 1. De esta manera, se analizaron los siguientes escenarios posibles:

1) Los 3 contenedores (2 contenedores de 48 EECC y 1 contenedor de 16 EECC) con planchas absorbentes de boral y cargados con 112 EECC en total.

2) Los 3 contenedores sin planchas absorbentes de boral y cargados con 112 EECC en total (situación incidental).

De todos los escenarios propuestos, el más pesimista es el escenario 2, pues supone que los contenedores no cuentan con planchas absorbentes de boral.

**Tabla 1.** Composición del boral (densidad =  $2.5g/cc$ ).

| Elemento | % en<br>peso | <i>Isótopo</i> | % en<br>peso |
|----------|--------------|----------------|--------------|
| Boro     | 17.10        | Boro 10        | 3.42         |
|          |              | Boro 11        | 13.68        |
| Carbono  | 47.40        |                |              |
| Aluminio | 78.16        |                |              |

### *2.2.3 Descripción del modelo*

Para los cálculos de criticidad con MCNP5 se modeló en tres dimensiones para los distintos escenarios estudiados, el sistema conformado por los EECC, los contenedores y la pileta auxiliar.

### *2.2.3.1 Modelado de la geometría*

Para el modelado del almacenamiento de los EECC irradiados se tomaron las dimensiones reales de los EECC, de los contenedores y de la pileta auxiliar; sin embargo, con el fin de facilitar el modelamiento, se hicieron algunas simplificaciones, teniendo en cuenta que las mismas fuesen siempre conservativas. Las principales simplificaciones fueron:

a) No se consideran los elementos estructurales de soporte de las planchas de boral que separan los compartimientos cada 4 EECC que hay en los contenedores.

b) No se consideran los elementos estructurales de soporte que se encuentran en la base de cada contenedor.

c) No se consideran los elementos de izaje que se encuentran en la parte externa de los contenedores.

d) Se considera que los contenedores de EECC irradiados y fallados se encuentran juntos entre sí (Figura 4).

e) Se considera que los contenedores de EECC irradiados y fallados se encuentran junto a la pared interna de la pileta auxiliar (Figura 4).

f) Se considera que la altura de la pileta auxiliar es 3 m.

g) No se considera el canal de transferencia que existe entre el tanque del reactor y la pileta auxiliar.

h) Se considera que solo se almacenan EECC normales, siendo este el caso más conservativo, dado que los EECC de control tienen 4 placas combustibles menos que los normales.

En términos del factor de multiplicación efectivo, haber incluido los componentes estructurales mencionados hubiese significado una mayor absorción global de neutrones y por lo tanto una menor multiplicación del sistema. Así mismo, considerar que los contenedores estén juntos, aumenta la probabilidad de nuevas fisiones y reduce las fugas, aumentando también la multiplicación del sistema. De esta manera, considerar los contenedores sin los mencionados componentes estructurales y que estos se encuentran uno al lado del otro, son simplificaciones conservativas.

Por otro lado, suponer que los contenedores están juntos a la pared de la pileta es una hipótesis conservativa, pues al adicionar más agua alrededor de los contenedores el Keff disminuye, al disminuir el factor de utilización térmica, dado que el sistema se comporta como sobre moderado. Finalmente, considerar la altura total de la pileta auxiliar y la existencia del canal de transferencia, no varía significativamente el factor de multiplicación, pero si aumenta el tiempo de cálculo.

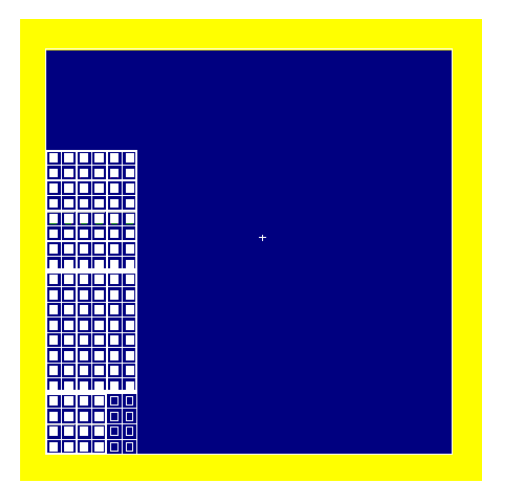

**Figura 4.** Vista de planta del modelo de la pileta auxiliar.

### *2.2.3.2 Modelado de la fuente*

Para el cálculo del factor de multiplicación efectivo con MCNP5 (implementado con la tarjeta KCODE) se definió un punto fuente ubicado en la mitad de cada una de las placas centrales de los EECC, haciendo un total de 112 puntos fuentes iniciales. Luego, se simularon 500 ciclos generándose en cada uno 20000 partículas para cada uno de los puntos definidos.

### *2.2.3.3 Modelado de los materiales*

Además de lo mencionado en el punto 2.1.3.3 se supuso contenedores cargados con EECC no irradiados. Desde el punto de vista neutrónico, considerar EECC frescos en lugar de gastados supone un caso más reactivo (con mayor cantidad de uranio 235) que el caso real.

### **3. Resultados y Discusión**

### *3.1 Depósito de EECC no irradiados*

En la Tabla 2 se presentan los valores del Keff con sus respectivos intervalos de confianza al 99 %, para las 3 configuraciones consideradas. Los valores confirman que el factor de multiplicación efectivo, para la condición incidental extrema, es mucho mayor que el correspondiente al caso normal, debido a que el poder de moderación del agua es mayor que el del aire y por lo tanto el porcentaje de neutrones térmicos es mayor en el primer caso, con lo cual se incrementaría la tasa de fisiones térmicas aumentando con ello el Keff. Así mismo se muestran los resultados para el hipotético caso incidental en cual se asume que el recinto 28, se encuentra completamente inundado con agua y que se almacenan 4 EECC por casillero, salvo la última fila en la cual se almacenan 3 EECC.

En este caso, el Keff alcanza su valor máximo, pero aun así sigue siendo menor que el valor máximo establecido en el criterio de aceptación [1]. En la Figura 5, se muestra el grafico de convergencia del Keff para este caso.

**Tabla 2.** Keff del armario cargado con EECC.

| Configuración | $K$ eff $\pm 2.7\sigma$ |
|---------------|-------------------------|
|               | $0.02877 + 0.00014$     |
|               | $0.37711 + 0.00065$     |
|               | $0.74431 + 0.00081$     |

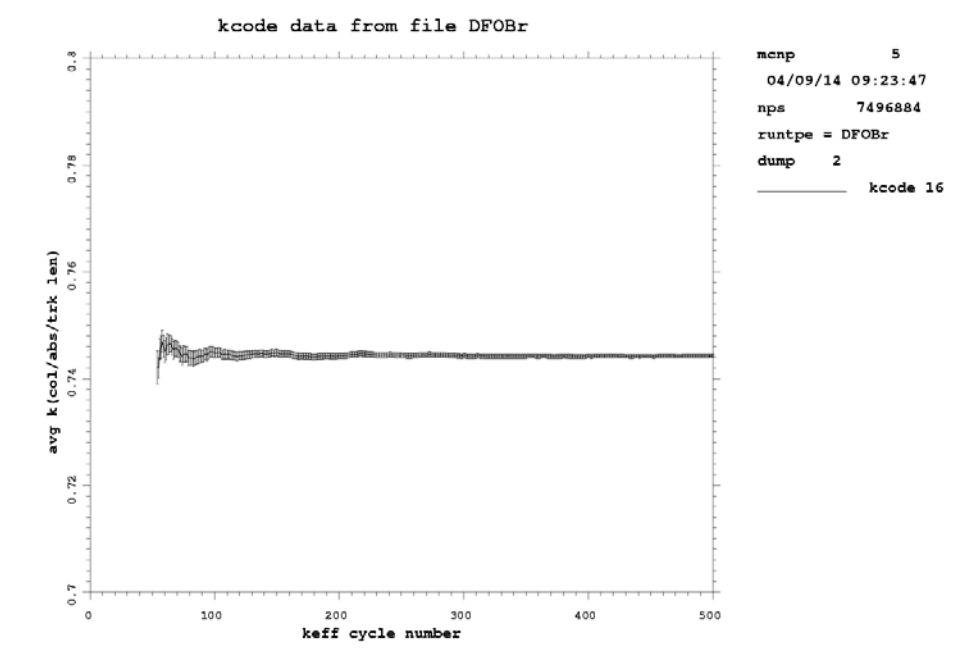

**Figura 5**. Gráfico de la convergencia del Keff cuando el local 28 se encuentra completamente inundado, con 4 EECC en cada casillero del armario, exceptuando la última fila.

### *3.2 Depósito de EECC irradiados*

En la Tabla 3 se muestran los valores calculados del Keff con sus respectivos intervalos de confianza al 99 %, para las dos configuraciones consideradas en el almacenamiento de 112 EECC en la pileta auxiliar. Los valores confirman que el factor de multiplicación efectivo es menor que el valor máximo establecido en el criterio de aceptación [1].

**Tabla 3.** Keff de la pileta auxiliar con 112 EECC de  $U_3O_8$ .

| Configuración | $Keff \pm 2.7\sigma$  |
|---------------|-----------------------|
|               | $0.59673 \pm 0.00062$ |
|               | $0.71531 \pm 0.00059$ |

#### **4. Conclusiones**

De acuerdo con los resultados obtenidos, el almacenamiento de los EECC de  $U_3O_8$  se realiza en condiciones seguras, siendo el Keff menor que el valor máximo establecido en el criterio de aceptación [1] en todos los casos estudiados. Asimismo, se observa que el código MCNP5 representan bien la variación del Keff con el tipo de moderador empleado y con las distancias entre EECC.

#### **5. Agradecimientos**

Al experto OIEA, Lic. Marcelo Madariaga por sus sugerencias, aportes y correcciones al presente artículo.

### **6. Bibliografía**

[1] Autoridad Regulatoria Nuclear de Argentina. Guía AR 4 Revisión 0. Diseño de reactores de investigación; 2003. Numerales 83 y 84.

[2] Los Alamos National Laboratory. MCNP5 – A General Monte Carlo N-Particle Transport Code, Version 5. LA-UR-03-1987. 2003.

[3] Castro J, Arrieta R, Santivañez R, Carrillo D. Informe de Seguridad del RP-10. Capítulo 10: Sistemas auxiliares. Lima: IPEN. [Informe Interno].

[4] Gallardo Alberto. Data de materiales de elementos del núcleo del RP-10. Lima: IPEN; 2013. [Informe Interno].

[5] Williams III R, Gesh, C, Pagh R. Compendium of material composition data for radiation transport modeling. Pacific Northest National Laboratory; 2003 April. Report No. PNNL 15870 Rev. 1. Contract No. DE-AC05-76RL01830.

[6] General Electric Company .Nuclides and Isotopes, Fourteenth edition. 1989.

## **Diseño y simulación de funcionamiento de una válvula giratoria para un prototipo portátil generador de 99mTc**

Javier Gago\*<sup>1</sup>, Yon López<sup>1,2</sup>, Oscar Baltuano<sup>1</sup>, Yuri Hernández<sup>1</sup>, Eduardo Montoya<sup>1</sup>

<sup>1</sup>Dirección de Investigación y Desarrollo, Instituto Peruano de Energía Nuclear.Av. Canadá 1470,

Lima 41, Perú<br><sup>2</sup> Facultad de Ingeniería Mecánica y Mecánica Eléctrica. Universidad Nacional de Ingeniera. Av. Túpac Amaru s/n, Rímac, Lima 25, Perú

#### **Resumen**

En este artículo se describe y discute el diseño de una válvula giratoria de propósito específico para el generador de <sup>99m</sup>Tc por extracción, que viene desarrollando el IPEN con la finalidad de contribuir a la descentralización de la medicina nuclear con inclusión social. El prototipo propuesto es confiable, de bajo costo y tiene un juego de 3 válvulas de tres vías con dos posiciones en un solo dispositivo de teflón, que es accionado por un servomotor. En este artículo se reporta el análisis estructural considerando las cargas externas aplicadas en el prototipo, además de pruebas de simulación y funcionamiento utilizando un servomotor de 12 voltios a 16 RPM y un sensor infrarrojo CNY70.

#### **Abstract**

The design of a specific purpose rotary valve for a  $\frac{99m}{C}$  generator by extraction, which is being developed at IPEN, in order to contribute to the decentralization of nuclear medicine with social inclusion, is described and discussed in this paper. The prototype is reliable, low cost, and consists of a set of three three-way rotating valves with two positions, in a single device of Teflon®, which is driven by a servomotor. Structural analysis is reported considering external loads applied to the prototype, plus simulation and testing operation using a 12 volts servomotor of 16 RPM provided of a CNY70 infrared sensor, for control purposes.

#### **1. Introducción**

El radioisótopo<sup>99m</sup>Tc es utilizado en medicina nuclear y tiene un período de semidesintegración de 6.01 h. Debido a esta característica, surgen problemas para disponer de este radioisótopo en centros médicos alejados de la capital. Por este motivo se hace uso de generadores de  $Tc^{99m}$ de elución, que son dispositivos portátiles que cumplen con la función de producir este radioisótopo, durante un período de varios días. Dos importantes dificultades asociadas conla necesidad de importar estos dispositivos son el costo y la disponibilidad de los mismos en el mercado internacional. Por esta razón se decidió diseñar y desarrollar un prototipo de generador basado en el modelo de Sankha Chattopadhya *et al.* [1]. En la Figura 1 se observa el ensamble de un Generador de <sup>99m</sup>Tc por método de extracción [2].

Un aspecto importante para el desarrollo de este equipo es el diseño estructural, que requiere de estudios y análisis de blindajes así como la selección de sensores y actuadores,

además del desarrollo de componentes electromecánicos destinados a cumplir funciones específicas dentro del proceso de obtención del  $^{99m}$ Tc.

Uno de estos componentes electromecánicos son las válvulas giratorias que permiten cambiar la dirección del fluido según los diferentes procesos establecidos dentro del equipo. Esta válvula debe tener precisión en la rotación y un control adecuado para un óptimo funcionamiento.\*

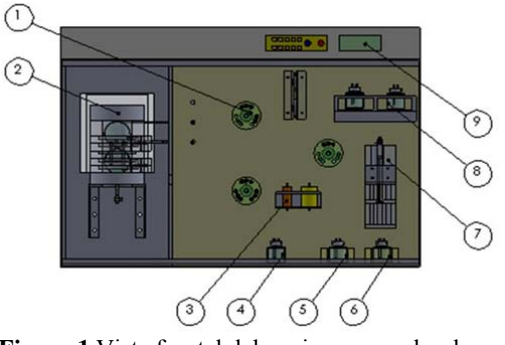

**Figura 1.**Vista frontal del equipo generador de <sup>99m</sup>Tc [2].

<sup>\*</sup> Correspondencia autor: jgago@ipen.gob.pe
Se ha identificado desarrollos similares los cuales utilizan válvulas especiales que simplifican el número de electroválvulas simples y que cumplen con la misma función de transportar las soluciones químicas.Estas electroválvulas y sus conductos y mangueras asociadas están fabricadas en teflón u otro material químicamente inerte [3,4].

El presente trabajo describe y discute el diseño de una válvula giratoria especial de varias vías, estableciendo las dimensiones y espesores de cada componente en su estructura. También se describe y discute los resultados de un análisis de esfuerzo mecánico, realizado mediante simulaciones, con la ayuda del programa Solidwork 2014, para verificar la viabilidad del uso de la válvula propuesta dentro del equipo generador de  $^{99m}$ Tc que se está desarrollando.

### **2. Descripción de la electroválvula giratoria**

En la Figura 2 se muestra el isométrico del diseño final realizado en el software Solidworks.

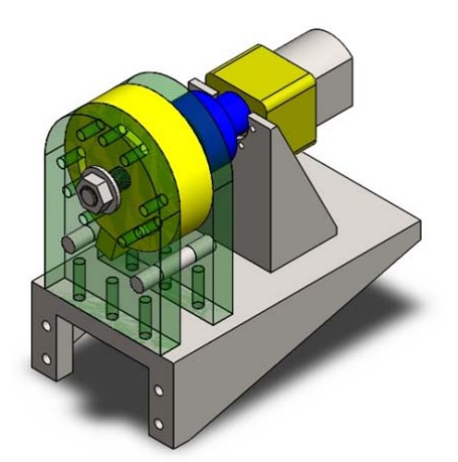

**Figura 2.**Vista isométrica de la válvula giratoria.

En la Figura 3A se observa una vista lateral de la válvula, en donde se puede visualizar su estructura interna. Esta válvula giratoria está compuesta por: un soporte principal (1C), tambor (2C), soporte auxiliar (3C), acople de aluminio (4C), motor (5C) soporte de motor (6C), soporte del sistema giratorio (7C), varilla de final de carrera (8C) y perno de sujeción (9C).

El componente 2C, es la parte móvil que estará acoplada a un servomotor el cual deberá realizar un giro de 32° venciendo la inercia y las fuerzas de rozamiento entre ésta y los componentes (1C) y (2C). En otro modelo desarrollado, según el número salidas (o puertos) el ángulo de giro es diferente [5].

En la Figura 4B, en el lado izquierdo,se muestra una posición señalándose el recorrido del fluido por los conductos X e Y. Luego del giro del tambor (2V) el recorrido del fluido se realizará por los conductos Y y Z (Figura 4B lado derecho).

Los componentes (1V) y (2V) están en compresión por un perno (9V) de Ø3/8" x  $2.5$ ".

## *2.1 Consideraciones para el diseño*:

 El material utilizado para la fabricación debe ser un material inerte al producto químico, por lo cual se utilizará teflón.

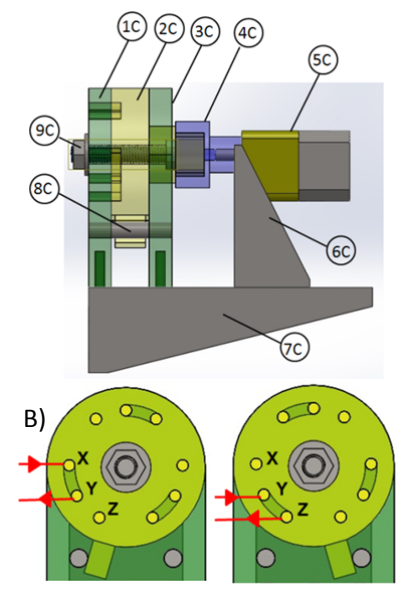

**Figura 3.** A) Vista lateral de la válvula giratoria. B) Posiciones de funcionamiento.

 La compresión que ejerce el perno a los componentes (1C) y (2C) deberá ser de tal modo que no permita fuga del material radiactivo.

 El motor que se usará para realizar el giro de la válvula deberá tener un elevado torque, para que pueda vencer la inercia y las fuerzas de rozamiento presentes por la compresión de los componentes 1 y 2 de la válvula giratoria; además, deberá ser de baja velocidad (RPM).

Entre los componentes  $(1C)$  y  $(3C)$  se colocarán unas varillas (8C), que servirán como fines de carrera para asegurar el giro exacto de 32 ° del motor DC.

### **3. Simulaciones**

Se realizó un análisis estático con la ayuda del software de diseño Solidworks, considerando los esfuerzos a los que estará sometido la válvula.

En la Figura 4 se muestra los valores de las fuerzas externas aplicadasal diseño. Para eso se aplicaron torques con un valor de 2N.m≈20 kg.cm, en los ejes de componentes 2C y 4C, correspondientes al torque que genera el servomotor para mover la válvula giratoria ya sea en sentido horario o antihorario. Se consideró la aceleración de gravedad igual a 9.81 m/s<sup>2</sup> y fuerzas externas de aproximadamente 100N de compresión entre los ejes de los componentes 1C y 2C correspondiente al perno que hace la función de sellar y no permitir la fuga del material radiactivo.

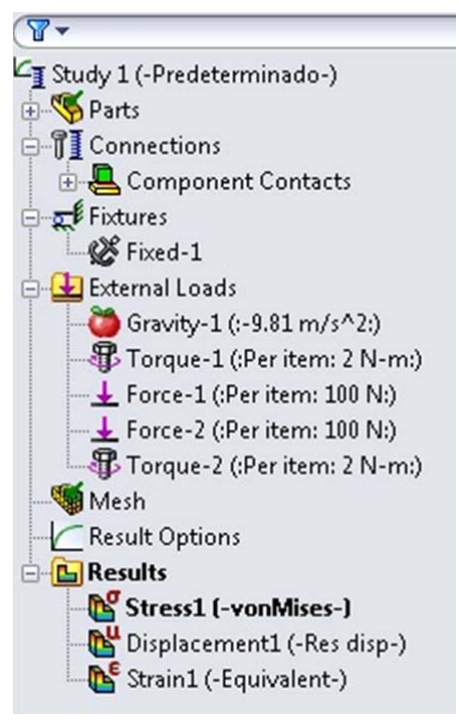

**Figura 4.** Valores de cargas externas aplicadas.

La Figura 5 muestra el análisis de esfuerzos a la válvula giratoria, podemos visualizar que la mayor concentración de esfuerzos, el cual transmite el torque generado por el servomotor.

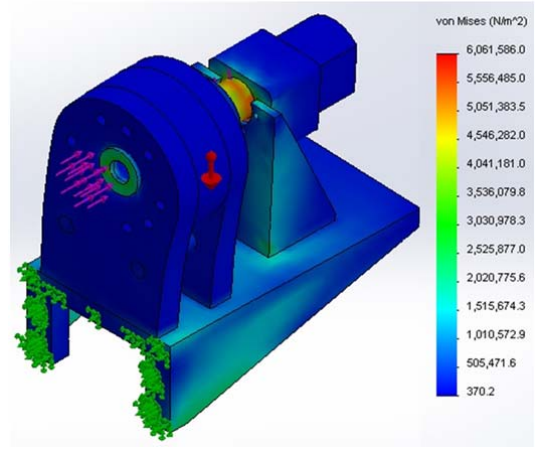

**Figura 5.** Análisis de esfuerzos en válvula giratoria.

En la Figura 6 se muestra el análisis de deformaciones que sufre la válvula giratoria debido a las cargas externas anteriormente mencionadas, podemos notar que la máxima deformación es de aproximadamente 0.01838 mm, valor mínimo estructuralmente hablando, pero que podría provocar una fuga del material radiactivo por la parte superior de la válvula giratoria.

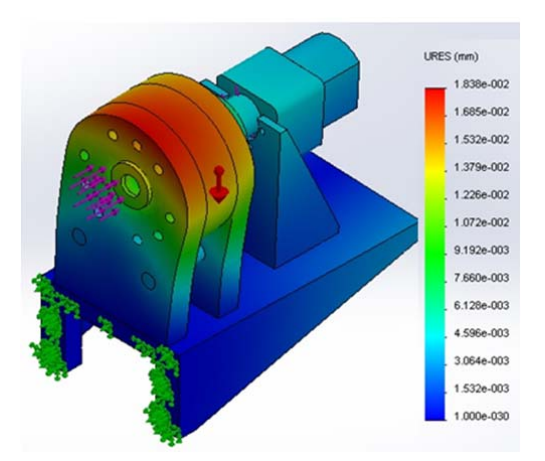

**Figura 6.** Análisis de deformaciones en válvula giratoria.

## **4. Pruebas de laboratorio**

Para el control se utilizó una placa embebida Stellaris Launch Pad de Texas Instruments [6] conectada a un circuito de potencia Puente-H con el cual se tiene la capacidad de invertir la dirección de giro del motor.

Además, se realizaron pruebas de control de giro del prototipo de válvula giratoria, encontrándose que debido a la fricción por el contacto entre los componentes (1C) y (2C), el motor no realizaba giros en ángulos iguales para un mismo período de tiempo en los sentidos horario y anti horario (Figura 7).

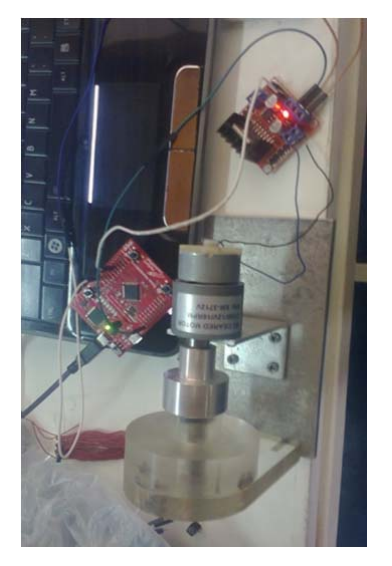

**Figura 7.** Implementación preliminar del circuito de control.

Se utilizó un sensor infrarrojo CNY70 [7] el cual emite una señal de voltaje al detectar superficies oscuras, con la finalidad de detectar el momento en que la válvula realiza el giro correspondiente de 32° ya sea en sentido horario o antihorario, este sensor será el que envíe la señal al microcontrolador indicando que se realizó el giro de 32° correctamente(Figura 8).

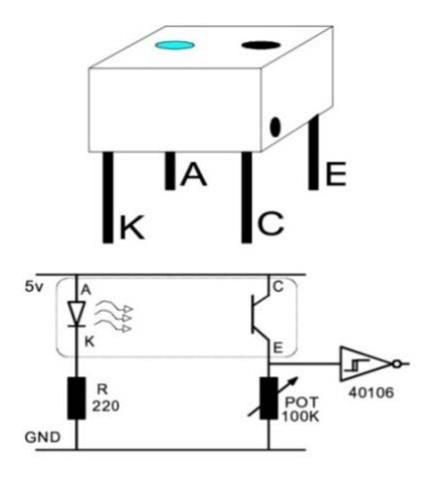

**Figura 8.** Diagrama de conexióndel sensor.

En las Figuras 9 y 10 se muestran lainstalación superficies oscuras de 25 mm<sup>2</sup> y del sensor respectivamente.

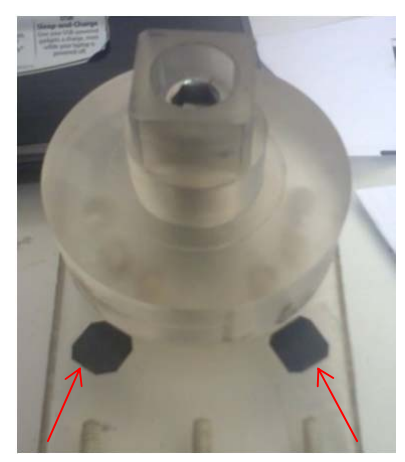

**Figura 9.** Insertando superficies oscuras.

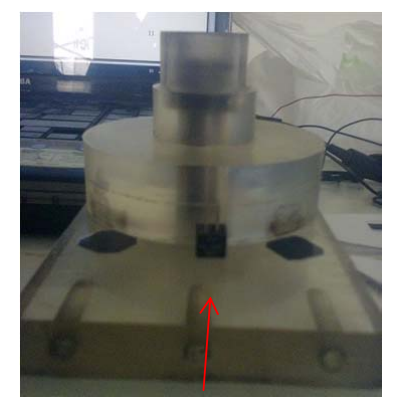

**Figura 10.** Instalación del sensor infrarrojo.

### **5. Conclusiones**

 Se debe tener una alta precisión al ajustar el perno (9C), que comprime alos componentes (1C) y (2C). Una presión muy elevada impide el giro del motor debido a las fuerzas de rozamiento, en tanto una presión muy baja produciría la fuga del fluido a través de las uniones.

 En la simulación también se pudo observar que el ajuste del perno influye en el sellado para evitar la fuga del material radiactivo, debido a la deformación de las posiciones 1 y 2 por una compresión excesiva.

 En las simulaciones se observó que la fuerza de compresión de 100N a cada lado de las superficies donde actúa el perno es un valor probablemente adecuado para el buen funcionamiento de la válvula, debido a que no ocasiona mayor deformación en las partes, además que no requiere un valor de torque muy elevado para vencer las fuerzas de rozamiento entre las superficies, pudiéndose

lograr con un servomotor de alto torque y bajas RPM disponibles en el mercado.

 El uso de un sensor de posición, infrarrojo en nuestro caso, permite realizar la verificación electrónica de que la válvula ha realizado el giro adecuado. Otros tipos de sensores de posición pueden ser evaluados.

 El desarrollo del dispositivo en discusión permitirá reducir el número de electroválvulas necesarias, lo que a su vez reducirá los costos de fabricación del equipo generador de <sup>99m</sup>Tc.

 El desarrollo y posterior empleo de estos dispositivos reduce el problema de nuestra dependencia tecnológica, evitando el uso de dispositivos más complejos y costosos que muchas veces redundan en una baja sostenibilidad operativa de los equipos que se adquieren o se construyen debido a la dependencia respecto de los fabricantes de los mismos.

## **6. Referencias**

[1]Sankha Chattopadhyay, Luna Barua, Anirban De, Sujata Saha Das, Remashan Kuniyil, Partha Bhaskar, Sasanka Shekhar Pal, Sishir Kumar Sarkar, Malay Kanti Das. A computerized compact module for separation of  $99m$ Tc-radionuclide from molybdenum. Applied Radiation and Isotopes. 2012; 70:2631–2637.

[2]. Gago J, Baltuano O, Mendoza P, Arrieta R, Hernández Y, Montoya E. Diseño y definición de parámetros de un sistema portátil para la obtención del radioisótopo <sup>99m</sup>Tc (GENVI). En: Instituto Peruano de Energía Nuclear. Informe Científico Tecnológico 2012. Lima: IPEN. 2013. p. 155-159.

[3]. Luque-Pérez E, Ríos A, Valcárcel M. Flow-injection spectrophotometric determination of citric acid in beverages based on a photochemical reaction. Analytica Chimica Acta.1998; 366:231-240.

[4]. Zheng-liang Zhi, Ríos A, Valcárcel M. An automated flow-reversal injection/liquidliquid extraction approach to the direct determination of total free fatty acids in olive oils. Analytica Chimica Acta. 1996; 318: 187-194.

[5]. Grudpan K, Taylor C, Sitter H, Keller C. Flow injection analysis using an aquarium air pump. Fresenius' Journal of Analytical Chemistry.1993; 346:882-884.

[6].Texas Instruments. Stellaris LM4F120 launch Pad evaluation kit. [serie en Internet]. Disponible en: http://www.ti.com/tool/EK-LM4F120XL

[7].Alldatasheet Co. CNY70 Datasheet. [serie en Internet]. Disponible en: http://www.alldatasheet.com/view.jsp?Search word=Cny70

## **Análisis de compuestos de residuos de Bolaina blanca y polietileno de alta**

## **densidad reforzados por radiación gamma**

Javier Gago<sup>1,\*</sup>, Víctor Ramos<sup>1</sup>, Yuri Hernández, Moisés Acevedo<sup>3</sup>, Alcides López<sup>1,2</sup>

<sup>1</sup>Dirección de Investigación y Desarrollo, Instituto Peruano de Energía Nuclear. Av. Canadá

1470, Lima 41, Perú<br><sup>2</sup> Facultad de Ciencias, Universidad Nacional de Ingeniería. Av. Túpac Amaru 210 Lima 25, Perú 3 Facultad de Ciencias Forestales, Universidad Nacional Agraria La Molina

#### **Resumen**

Se presentan los efectos reforzantes de la radiación gamma en compuestos depolietileno de alta densidad y residuos de madera Bolaina blanca (*Guazuma crinita*) procedentes de la región Pucallpa. Las muestras han sido mezcladas con anhídrido maléico y extruidos a temperaturas comprendidas entre 170 y 200 ºC, obteniéndose pellets pequeños de forma cilíndrica; posteriormente, fueron prensados a través de un proceso térmico entre180 y 200 ºC, en un rango de tiempo entre 15 a 20 minutos. Las probetas obtenidas han sido expuestas a radiación gamma entre 50 y 300 kGy, luego sometidos a ensayos mecánicos de dureza y rugosidad. Se pudo observar que la dureza y rugosidad aumentan en forma directamente proporcional al incremento de la dosis de radiación gamma, excepto las muestras sometidas a dosis en el rango de100 y 150 kGy, donde estos parámetros experimentan un ligero comportamiento inverso.

Palabras claves: Residuos de Bolaina, Polietileno, Material Compuesto, Rugosidad, Dureza

#### **Abstract**

The reinforcing effects of gamma radiation in a high density polyethylene and wood waste white Bolaina (*Guazumacrinita*) compounds from Pucallpa region are presented. Samples were mixed with maleic anhydride and extruded at a temperature between 170 and 200 $^{\circ}$ C, yielding small cylindrical pellets; were subsequently pressed through thermic process between 180 and 200 °C, in a time range between 15 to 20 minutes. The produced samples were exposed to gamma radiation between 50 and300 kGy, and then subjected to mechanical testing of hardness and roughness. It was observed that the hardness and the roughness increases in direct proportion to the increase of the dose of gamma radiation, but the samples subjected to doses in the range of 100 to 150 kGy, had a slight inverse behavior.

Keywords: Waste Bolaina, Polyethylene, Composite Material, Roughness, Hardness.

### **1. Introducción**

El mundo actual requiere con urgencia del uso y reúso eficiente de los materiales, aprovechando también los desechos y residuos producidos en diversos centros industriales disminuyendo no solo los costos de producción, sino también la contaminación del medioambiente [1]. En el presente trabajo se desarrolla materiales compuestos utilizando residuos de una madera nativa peruana que abunda en la región Ucayali conocida como Bolaina blanca (*Guazumacrinita*) y polietileno de alta densidad, sometidos a dosis de radiación gamma a los que se les evalúa las propiedades y características como producto.

La industria maderera y el de los plásticos dejan comosubproducto grandes cantidades

de residuos. En caso de los polímeros, son difícilmente asimilables a los ciclos biológicos de la naturaleza y tardan hasta unos 500 años en degradarse[2]. En este sentido, el uso de los residuos del procesamiento de la madera y de los plásticos reciclados para fabricar nuevos materiales, contribuirá a la atenuación y un mejor manejo de la contaminación ambiental, disminuyendo además la depredación irresponsable de nuestros bosques.

### **2. Procedimiento experimental\***

### *2.1. Preparación de las probetas*

El material compuesto se obtiene por métodos físicos-químicos mezclando las

<sup>\*</sup> Correspondencia autor: jgago@ipen.gob.pe

fibras de la madera y los polímeros de alta densidad seguidos de un proceso térmico a alta presión.

El procedimiento se inicia con la limpieza de ambos insumos, seguido de procesos mecánicos de trituración, molienda y tamizado, para lo cual se ha usado un Molino de cuchilla Retsch SM-2000, marca Heavy Duty, Germany con tamices de 0.75 mm para las virutas y de 2.00 mm para el polietileno. Con la finalidad de incrementar la cohesión molecular a estos materiales se les adicionó anhídrido maléico.

Se continua el proceso usando una extrusora semiautomática de laboratorio, construida en la División de Materiales del IPEN (Figura 1) donde se observa que E es la extrusora, C producto extruido, M el motor del tornillo sin fin, T control de temperatura y CM control del motor [4].

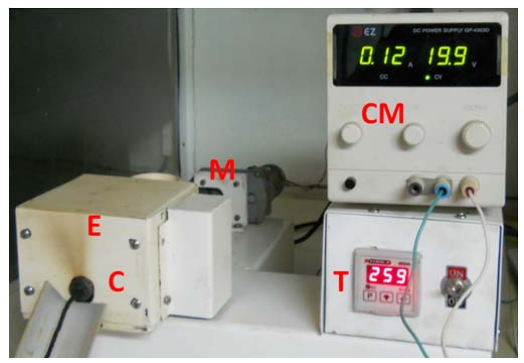

**Figura 1.** Extrusora semiautomática de laboratorio construida para la obtención del compuesto polímero-madera.

La extrusora de laboratorio tiene la función de transformar, transportar, fusionar y homogenizar la mezcla de los componentes, siendo sus partes principales: ducto de alimentación (tolva), cámara cilíndrica, tornillo extrusor, boquilla y sistema de accionamiento (motoreductor). Se le ha acoplado un motor al eje del tornillo extrusor y sistemas electrónicos para control de la temperatura (T) y velocidad de extrusión (CM).

La inyección se realiza bajo presión ejercida al tornillo sinfin a temperaturas que oscilan entre 170 y 200 ºC, obteniéndose varillas extruidas de 3.5 mm de diámetro, las que se cortan en forma de pellets de 4 mm de longitud, los que son introducidos en una matriz, tomando como referencia los parámetros establecidos en las normas

técnicas [3], luego son sometidos a presión con una prensa termohidráulica obteniéndose las probetas finales.

La prensa termohidráulica, que se puede apreciar en la Figura 2, consta de una bomba hidráulica BH con cilindro, pistón y manómetro que presiona las dos partes de la matriz caliente MC donde se elaboran las probetas de formas preestablecidas de 1 mm \* 14 mm \* 160 mm. Las muestras han sido preparadas con un rango promedio de 62% polímero, 33% fibra de bolaina y 5% de aditivo. Estos reactivos fueron mezclados a 180 ºC con la extrusora a 15 rpm. Las probetas se pueden apreciar en la Figura 3.

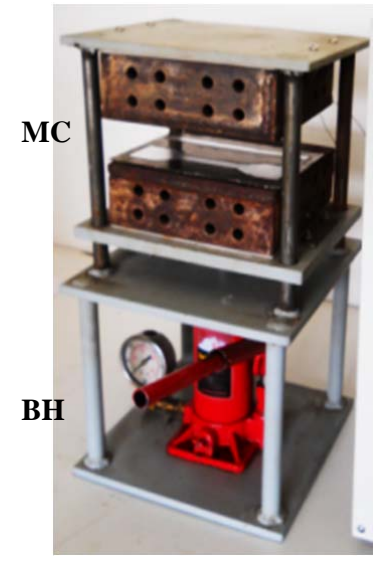

**Figura 2.** Prensa termo-hidráulica.

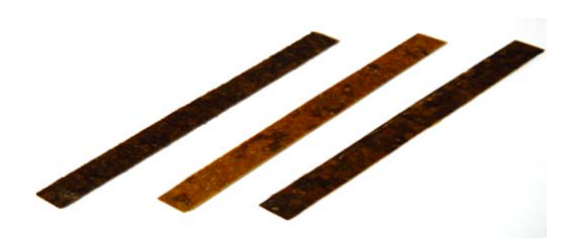

**Figura 3.** Probetas preparadas para pruebas mecánicas.

Posteriormente, las probetas fueron irradiadas con rayos gamma a dosis entre 50 y 300 kGy, en pasos de 50 kGy, en un irradiador Gammacell con fuente de cobalto-60, con la finalidad de estimular la reticulación de la matriz polimérica y las cadenas lignocelulósicas, mejorando de este modo el entrecruzamiento molecular y las propiedades físicas del producto.

Para los ensayos de rugosidad se utilizó el microscopio de fuerza atómica AFM System Nanosurf EasyScan 2, del Laboratorio de Materiales de la Dirección de Investigación y Desarrollo del IPEN y los ensayos de dureza se han realizado en el Laboratorio de Sputtering de la Facultad de Ciencias de la Universidad Nacional de Ingeniería.

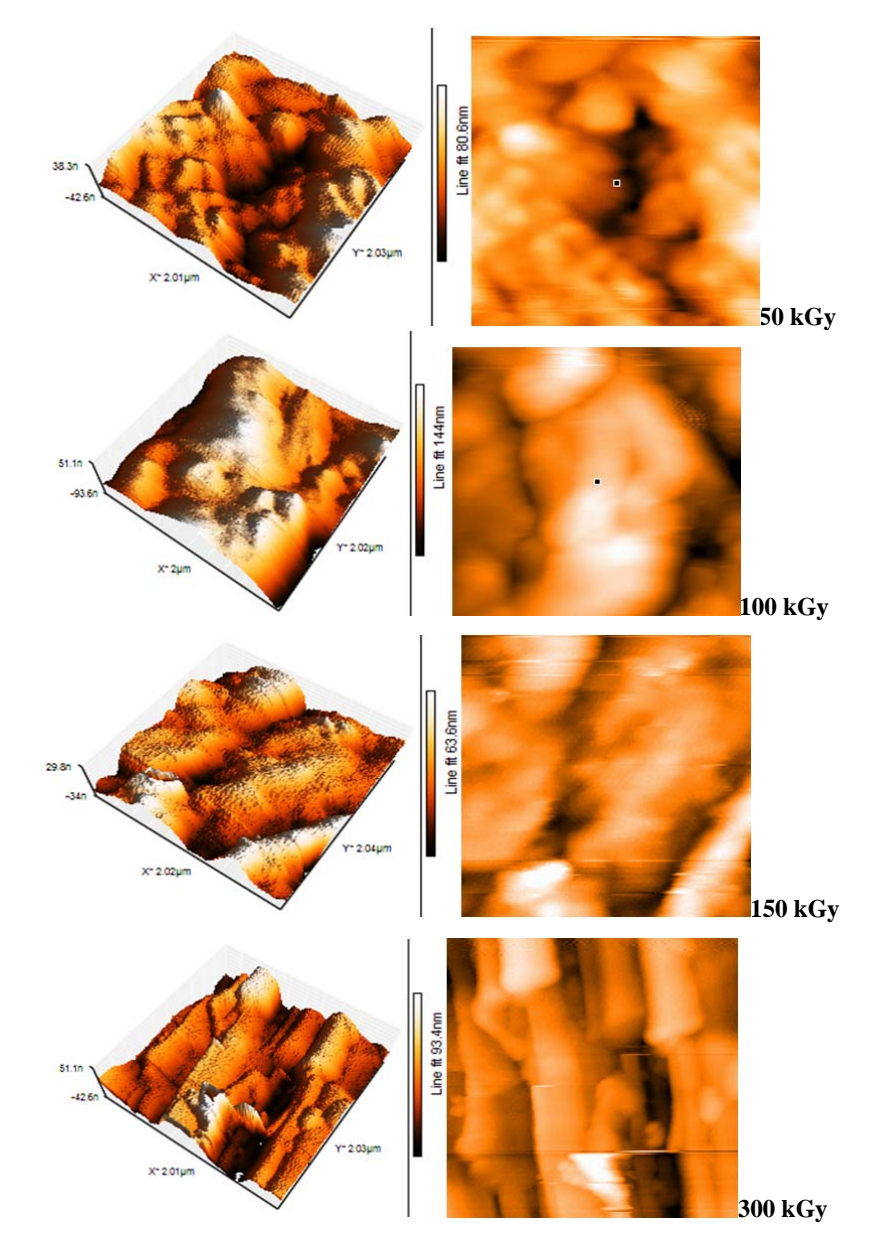

**Figura 4.** Micrografias AFM, Izquierda: Vista topográfica y derecha: vista superior de compuestos polímero madera irradiados a dosis de 50, 100, 150 y 300 kGy.

## **3. Resultados y Discusión**

#### *3.1. Análisis morfológico y de rugosidad*

El análisis morfológico se llevó a cabo con un microscopio de fuerza atómica en una superficie de  $2*2 \mu m^2$ , encontrándose una superficie irregular, pero continua poblado de elevaciones y depresiones topográficas cuyas

diferencias de alturas alcanzan hasta 140 nm, la muestra irradiada a 100 kGy es la que se muestra más accidentada y con la mayor rugosidad media, que se midió en una superficie de 50 x 50  $\mu$ m<sup>2</sup> para todos los casos. Las imágenes de la Figura 4 presentan la morfología de cada muestra irradiada, en la columna de la izquierda están las vistas

panorámicas en 3D y al lado derecho las vistas superiores respectivas.

En la Figura 5 se puede apreciar la variación de la rugosidad promedio, medida con el microscopio de fuerza atómica, se observa que la muestra irradiada a 100 kGy es más rugosa que el resto.

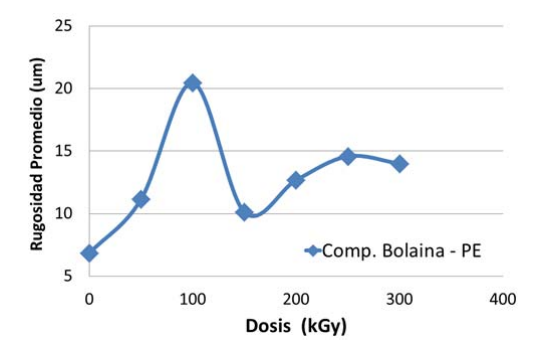

**Figura 5.** Variación de la rugosidad promedio con respecto a la dosis de irradiación de las muestras.

En trabajos similares, los efectos sobre la variación de la rugosidad a causa de la irradiación gamma muestran que al incrementarse la dosis también se incrementa la rugosidad, lo que permite generar más números de sitios para el enclavamiento mecánico entre la fibra y la matriz [4] condición favorable para el mejoramiento de las propiedades mecánicas. En el presente trabajo, el efecto de la radiación se ha visto reflejado en el incremento de la dureza.

#### *3.2. Ensayos de Dureza*

La variación de la dureza con respecto al incremento de las dosis aplicadas muestra una tendencia polinómica cuadrática de acuerdo a la ecuación 1.

$$
y = 0.00003x^{2} + 0.0146x + 8.6313 \dots (1)
$$

donde *y* es la dureza en unidades Vicker y *x*  la dosis en kGy.

Se observa también un ligero decremento de la dureza de muestras sometidas a dosis de 100 a 150 kGy, pero en general tienden a aumentar de acuerdo con el incremento de la dosis de irradiación, tal como se reportan en trabajos similares[6]. En nuestro caso por ejemplo, a una dosis de 300 kGy se ha obtenido un incremento del 22 % tal como se puede observar en la Figura 6.

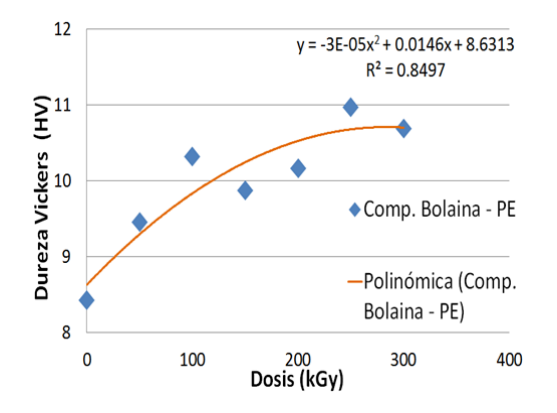

**Figura 6.** Variación de la dureza con el incremento de la dosis de radiación gamma.

#### **4. Conclusiones**

Durante la irradiación de las muestras no se ha detectado un incremento de temperatura que podría modificar bajo efectos térmicos, las propiedades mecánicas de las probetas.

Se ha observado que la dureza se encuentra en un rango entre 8.43 a 10.97HV (escala Vickers) y la rugosidad en un rango entre 7 a 20 µm, ambos parámetros tienen una tendencia general a incrementarse en una relación directamente proporcional al incremento de la dosis de radiación recibida; sin embargo, también para ambos se observa una ligera tendencia decreciente de la rugosidad en las muestras sometidas en el rango entre los 100 a 150 kGy por lo que este comportamiento viene a constituirse en una característica propia del compuesto.

Los resultados obtenidos muestran que es posible reciclar los desechos de la madera bolaina blanca y los plásticos de desecho tratados con radiación gamma para obtener un material alternativo a la madera, pero con propiedades mejoradas. Este tipo de reciclamiento de desechos contribuye aun mejor manejodel medio ambiente.

### **5. Agradecimientos**

Al Dr. Arturo Talledo de la Facultad de Ciencias de la UNI por las mediciones de la microdureza, a los Lic. Johnny Vargas y Mónica Vivanco por los servicios de irradiación gamma.

### **6. Bibliografía**

[1].Hamad K, Kaseem M, Deri F. Recycling of waste from polymer materials: Anoverview of the recent works. Polymer

Degradation and Stability. 2013; 98(12): 2801-2812.

[2].Segura D, Noguez R, Espín G. Contaminación ambiental y bacterias productoras de plásticos biodegradables. Biotecnología. 2007;14:361-371.

[3]. American Society for Testing Materials (ASTM). ASTM-D638-10. Standard test method for tensile proportion of plastic. New York; 2011.

[4]. Gago J, Ramos V, León K, López A, *et al*. Desarrollo de una extrusora de laboratorio para compuestos poliméricos basado en residuos de fibras naturales y polietileno. En: Instituto Peruano de Energía Nuclear. Informe Científico Tecnológico 2011. Lima: IPEN, 2012. p. 147-152.

[5]. Sudhir Tiwari, Bijwe J, Panier S. Polyetherimide composites with gamma irradiated carbon fabric: Studies on abrasive wear.Wear. 2011; 270:688–694.

[6]. Dos Santos Alves A, Cassiano Nascimento L, Miguez Suarez J. Influence of weathering and gamma irradiation on the mechanical and ballistic behavior of UHMWPE composite armor. Polymer Testing. 2005 Feb; 24(1):104–113.

# **Density variation of 137Cs activity in surface soil from the King George Island**

José Osores\*, Susana Gonzáles

Laboratorio de Radioecología, Dirección de Servicios, Instituto Peruano de Energía Nuclear. Av. Canadá 1470, Lima 41, Perú

#### **Resumen**

El comportamiento del radiocesio procedente de los ensayos nucleares realizados en el hemisferio sur fue evaluado y se estimó su comportamiento en el suelo de la Isla Rey Jorge. En base a los resultados obtenidos por varios autores, se estimó en 4,5 años el tiempo de semiagotamiento para el Cs-137 acumulado en la región desde 1993.

#### **Abstract**

The behavior of radiocaesium from the nuclear tests conducted in the southern hemisphere was evaluated and their behavior was estimated on the floor of King George Island. Based on the findings made by several authors, was estimated at 4.5 years the time of semiexhaustion for Cs-137 accumulated in the region since 1993.

### **1. Introduction**

The global anthropogenic radioactive fallout mainly originated from atmospheric atomic explosions carried out since 1945 and from other atmospheric emissions from atomic facilities. According to UNSCEAR [1] only about 25 % of the global  $137$ Cs and  $90$ Sr fallout caused by above ground nuclear tests has been deposited within the Southern Hemisphere. The deposition density of this global fallout is estimated to be in general higher at mid-latitudes and to decrease towards the equator and the poles [2]. The information about the anthropogenic radioactive levels and the migration of the radionuclides in the soil is of fundamental importance to evaluate the radioecological sensitivity of an ecosystem, in terms of risk related to existing and potential future radioactive contamination.

The Antarctic territory is relatively distant from the above-mentioned radioactive sources. Therefore, and due to its extreme latitudinal position, it can be regarded as an area having the lowest anthropogenic radioactive levels on earth. In general data on radioactive contamination at the Antarctica are sparse compared to information about Arctic environments [3]. The proportion of the Antarctic territory not covered by snow and ice is very low; nevertheless there are a few studies about fission product concentrations in surface soils at the Antarctica [4,5,6,7].

The global repository of  $137$ Cs associated with nuclear weapons testing in the decades of the 50s and 60s has provided an artificial tracer for studies of soil erosion and sediment delivery. In many environments (tropical, subtropical, temperate, etc.), the  $^{137}Cs$ penetrates the soil surface and is strongly and rapidly adsorbed by clay minerals and subsequent lateral redistribution occurs in association with sediment particles response to the processes of erosion, transport and deposition. The more complex calibration relationships for converting  $137$ Cs loss in soil loss rates require the annual deposit information  $^{137}Cs$  (Bq.m<sup>-2</sup>.year-<sup>1</sup>). In the absence of such information, the annual deposit rate and the temporal distribution of  $137<sub>Cs</sub>$  can be estimated from the values recorded by other environmental radiation monitoring stations. The annual deposition rates of  $^{137}Cs$  were reconstructed from  $^{90}Sr$ and <sup>137</sup>Cs deposition data reported for South Shetland Islands by several authors [8,9,10,11], assuming a  $^{137}Cs^{90}Sr$  activity ratio in the deposition of 1.6. Initially, the reported deposition was measured at Chilean Pedro Aguirre Cerda Base, Deception Island (geographical position 62°56'S, 60°36'W, annual precipitation rate  $430 \text{ mm}$  year<sup>-1</sup>). In 1967, this meteorological station was destroyed by a volcanic eruption and the measurements were continued at the Chilean station located at Frei Base, King George Island. For the deposition during the years

<sup>\*</sup> Correspondence author: josores@ipen.gob.pe

previous to those provided by HASL [8], the estimation was made on the basis of the reported annual deposition of  $^{90}Sr$  in the Southern Hemisphere and the corresponding fraction of the total deposition at the  $60^{\circ}$ S – 70°S latitudinal band by UNSCEAR [1]. With the aim of improving knowledge on radioactive contamination of such soils, the study presented here describes the behaviour of the surface soil deposition of  $137Cs$  by determining its depletion factor in the ecosystem of King George Island.

### **2. Material and Methods**

Surface soil samples were collected from Mackellar Inlet, near the Machu Picchu Antarctic Scientific Station, at Admiralty Bay, during the 2012/2013 Austral summer (Table 1). The sample collection was carried out by a biologist-lichenologist of the Natural History Museum of the Universidad Nacional Mayor de San Marcos (UNMSM) from Lima, Peru.

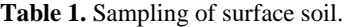

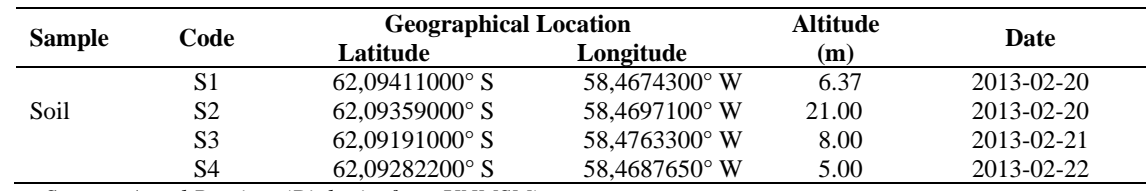

 *Source: Angel Ramirez (Biologist from UNMSM)* 

Samples for <sup>137</sup>Cs analysis were dried at room temperature, then oven-dried for 48 hours at 105 °C, crushed and pass through a 2 mm sieve [12]. The  $137$ Cs activity concentration in soils samples was determined in 500 ml plastic taper geometry with a gamma spectrometry system (high purity Ge detector of 35 % relative efficiency and measuring time 18–20 h). The concentrations are expressed in Becquerels per  $m<sup>2</sup>$  of dry weight  $(Bq.m^{-2})$  by 2013-01-01 and the results were incorporated with other research data and adjusted to an exponential curve to determine the exhaustion coefficient.

The variation of the surface activity is described as:

$$
A=A_o.\ e^{-(\alpha.t)}
$$

Were:

A : Surface activity per year  $(Bq.m^{-2})$ 

 $A_0$  : Initial activity (Bq.m<sup>-2</sup>)

 : Exhaustion coefficient expressed as:  $(Ln(2))$ <sup>\*</sup> $(T1/2)^{-1}$ 

T1/2 : Semi-exhaustion time (year)

t : Elapsed time (year)

### **3. Results and Discussion**

Derived activity values of  $137Cs$  in surface soil are presented in Table 2. The results show that the amount of radiocaesium, retained by the soil, is an inverse function of the altitude of the sampling areas. No analysis of variance was performed because three of the four sampling areas are very close to each other with respect to the area of higher altitude.

**Table 2.** Activity of  $137$ Cs in surface soil.

| <i><b>Altitude</b></i><br><b>Sampling</b><br><b>Areas</b><br>(m) |      | Activity of $^{137}Cs$<br>$(Bq.m-2 dry weight)$ |  |  |  |
|------------------------------------------------------------------|------|-------------------------------------------------|--|--|--|
| S1                                                               | 6.37 | $51.92 \pm 14.67$                               |  |  |  |
| S <sub>2</sub>                                                   | 21   | $32,43 \pm 10,01$                               |  |  |  |
| S3                                                               |      | $46,53 \pm 11,10$                               |  |  |  |
| SΔ                                                               |      | $52,55 \pm 15,09$                               |  |  |  |

*Referred date 2013-01-01.*

Table 3 presents the values of surface density of  $137Cs$  in soil from 1993 to 2013, all values have been referred to 2013-01-01 for better statistical evaluation, we can see that the values have been declining over time since the first studies by Schuller, *et al* [12].

**Table 3.** Activity density in soil (1995-2013).

| Year | Activity<br>$(Bq.m^{-2})^*$ | Reference             |
|------|-----------------------------|-----------------------|
| 1993 | 195.36                      | Schuller et al., 2002 |
| 1994 | 173.65                      | Schuller et al., 2002 |
| 1995 | 238.47                      | Schuller et al., 2002 |
| 1996 | 124.11                      | Gonzales et al., 1996 |
| 1997 | 91.90                       | Godoy et al., 1998    |
| 1997 | 27.56                       | Gonzales et al., 2002 |
| 1998 | 35.20                       | Gonzales et al., 2002 |
| 1999 | 75.99                       | Gonzales et al., 2002 |
| 2000 | 32.57                       | Gonzales et al., 2002 |
| 2013 | 45.86                       |                       |

*(\*) Referred date 2013-01-01* 

It is important to note that the results have a wide degree of dispersion because the collection points of topsoil were carried out in different areas of King George Island.

The exponential model developed for the  $137$ Cs activity depending on the time, shows a negative correlation for soils, with a semiexhaustion time equal to 4,5 years and a exhaustion coefficient equal to 0,15737371 (Figure 1).

$$
A = A_o * e^{(-0.15737371 * t)}
$$

This proposed model does not include the process of re-suspension of  $^{137}Cs$  from soil or new additions of this radionuclide due to fallout.

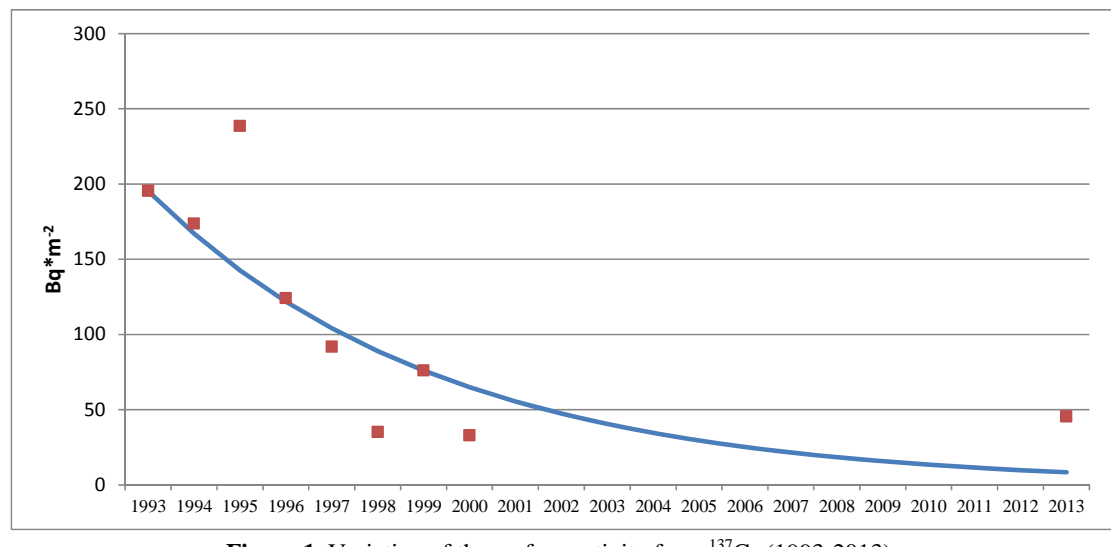

**Figure 1.** Variation of the surface activity from <sup>137</sup>Cs (1993-2013).

## **4. Conclusion**

The semi-exhaustion time of  $137Cs$  in surface soil was 4.5 years from 1993 to 2013.

Currently the surface density of  $137Cs$  in the area of Machu Picchu Antarctic Scientific Station is in the range of 32.43 to 52.55  $Bq.m^{-2}$ .

Although atmospheric  $137Cs$  inventory has decreased with the suspension of nuclear tests, it is still possible to register small concentrations in the surface soil.

## **5. Acknowledgments**

Our thanks to the biologist-lichenologist Ángel Ramírez, from the Natural History Museum of the Universidad Nacional Mayor de San Marcos, Floristic Lab, Department of Dicotyledonea, for his support in the collection of soil samples.

## **6. References**

[1] United Nations Scientific Committee on the Effects of Atomic Radiation. Ionizing radiation: sources and biological effects. Report to the General Assembly. New York; 1982.

[2] United Nations Environment Programme. Radioactivity in the South Pacific. Regional Seas. Report and Studies No. 40. Nairobi, Kenia; 1984.

[3] Aarkrog A. Radioactivity in Polar Regions main sources. Journal of Environmental Radioactivity. 1994; 25:21- 35.

[4] Godoy JM, Schuch LA, Nordemann DJR, Reis VRG, Ramalho M, Recio JC, Brito RRA, Olech MA.  $^{137}Cs$ ,  $^{226,228}Ra$ ,  $^{210}Pb$  and 40K concentrations in Antarctic soil, sediment and selected moss and lichen samples. Journal of Environmental Radioactivity. 1998; 41:33–45.

[5] Gonzales S, Osores JM, Jara R. Environmental Radioactivity at Machu Picchu Scientific Station. Korean Journal of

### Polar Research. 1996; 9(1):71-74.

[6] Gonzales S, Osores JM, Martínez J, López E, Jara R. Radiactividad Ambiental en la Estación Científica Antártica Peruana Machu Picchu 1999-2000. En: Instituto Peruano de Energía Nuclear. Informe Científico Tecnológico 1998-2001. Lima: Perú; 2002. p. 338-341.

[7] Roos P, Holm E. Distribution of radiocesium and plutonium in arctic water and sediments. Results from the Swedish ODEN-Expedition. 1991. In: Strand P, Holm E (eds) Environmental radioactivity in the Arctic and Antarctic. Østers, 1993: 157–160. [8] Health and Safety Laboratory. Final tabulation of Sr-90 fallout data: 1954–1976. Report No. HASL-329. New York; 1977. p. 318-319.

[9] Larsen RJ. Worldwide deposition of  $^{90}Sr$ through 1983. Environmental Measurements Laboratory. EML-444. U.S. Department of Energy, New York. 1995.

[10] Juzdan ZR. Worldwide deposition of 90Sr through 1985. Environmental Measurements Laboratory. EML-515. U.S. Department of Energy, New York. 1988.

[11] Monetti MA, Larsen RJ. Worldwide deposition of 90Sr through 1986. Environmental Measurements laboratory. EML-533. U.S. Department of Energy, New York. 1991.

[12] Schuller P, Bunzl K, Voigt G, Handl J, Ellies A, Castillo A. Fallout radiocesium in an Antarctic region: Deposition history, activity densities and vertical transport in soils. Radiation Environmental Biophysics. 2002; 41:295–302.

## **Berilio-7 en** *Usnea antarctica* **Du Rietz de la Estación Científica Antártica**

## **Machu Picchu**

### José Osores\*, Susana Gonzáles

Laboratorio de Radioecología, Dirección de Servicios, Instituto Peruano de Energía Nuclear. Av. Canadá 1470, Lima 41, Perú

### **Resumen**

Concentraciones de Be-7 en *Usnea antarctica* (liquen) colectada durante el verano austral del año 2013, en la Estación Científica Antártica Peruana "Machu Picchu", fueron determinadas por espectrometría gamma de alta resolución, obteniendo valores entre 366,5 y 515,1 Bequerelios por kilogramo de peso seco. El análisis de varianza no muestra diferencia significativa de las concentraciones de Be-7 entre las áreas de muestreo ubicadas a diferentes alturas. El valor promedio de Be-7 para el verano austral 2013 es significativamente superior para otros años de muestreo excepto para 1996.

## **Beryllium-7 in** *Usnea antarctica* **Du Rietz from the Machu Picchu Antarctic Research Station**

### **Abstract**

Concentrations of Be-7 in *Usnea antarctica (*lichen) collected during the austral summer of 2013 in the Antarctic Scientific Station "Machu Picchu" were determined by high resolution gamma spectrometry, obtaining values between 366.5 and 515.1 Becquerels per kilogram dry weight. The analysis of variance shows no significant difference in the concentrations of Be-7 between sampling areas located at different heights. The average value of Be-7 for 2013 is significantly higher to other sampling years, except for 1996.

## **1. Introdución**

El Berilio-7 ( ${}^{7}$ Be) es un radionucleído natural  $(E\gamma = 477.6 \text{ keV}; t1/2 = 53.3 \text{ d})$ ; que se produce en la alta atmósfera, por la interacción de radiación cósmica con núcleos de nitrógeno y oxígeno [1]. Ingresa al medio ambiente principalmente por deposición húmeda (lluvia, nieve), mientras que su ingreso por depósito seco (acción de la gravedad) es menor al 10 % [2].

La concentración atmosférica de <sup>7</sup>Be no es uniforme, depende de la ubicación geográfica, la actividad solar, el intercambio de masas de aire en la atmósfera y la eficiencia de la remoción desde la tropósfera. Diversos autores reportan variaciones del contenido de <sup>7</sup> Be en lluvia con la magnitud e intensidad de la precipitación, la duración del evento, y el tiempo trascurrido entre eventos [3, 4, 5, 6].

Una vez que el <sup>7</sup>Be llega a la superficie del planeta no se dispersa en forma homogénea, sino que tiende a fijarse principalmente en plantas superficiales o acuáticas y en menor grado en el suelo superficial. En la actualidad este radionucleído se está utilizando con

mucha frecuencia para estudios del cambio climático en diversos países [7].

La literatura de líquenes como bioindicadores y bioacumuladores de contaminación atmosférica se ha incrementado mucho en los últimos años. Las primeras observaciones sobre la sensibilidad de los líquenes a la contaminación aérea datan del siglo pasado, aunque la mayoría de las investigaciones en este campo son recientes.\*

Los líquenes poseen varias características de un óptimo indicador biológico:

- a) Carecen de estructuras protectoras o selectivas con respecto a las sustancias presentes en el ambiente.
- b) Carecen de mecanismos de absorción activa desde el sustrato, la mayoría de los nutrientes utilizados por los líquenes derivan de la deposición atmosférica.
- c) Son bastante sensibles a ciertos contaminantes gaseosos, tales como el dióxido de azufre y el fluoruro de hidrógeno, y al mismo tiempo ellos tienden a acumular sin aparente daño, altas concentraciones de otros

Correspondencia autor: josores@ipen.gob.pe

contaminantes (por ejemplo varios elementos minerales).

- d) Los líquenes, contrario a las plantas superiores no tienen mecanismos de excreción de sustancias.
- e) Los líquenes no contienen cantidades considerables de celulosa o lignina, la mayoría de los talos liquénicos están compuestos de hifas fúngicas con una pared delgada de quitina.
- f) Los líquenes son bastante sensibles, aun a cambios mínimos del pH del sustrato.
- g) Los líquenes son comunes a una gran variedad de sustratos en todas las áreas donde la contaminación no llegue a niveles extremos.

El objetivo del informe es presentar los niveles de concentración de <sup>7</sup> Be en líquenes antárticos colectados durante el verano antártico 2013 en la Estación Científica Antártica "Machu Picchu", ubicada en la Bahía Almirantazgo de la Isla Rey Jorge.

## **2. Material y Método**

Muestras de líquenes antárticos colectados por personal científico del Museo de Historia Natural de la Universidad Nacional Mayor de San Marcos, durante febrero del año 2013 en la zona de la Estación Científica Antártica "Machu Picchu", fueron proporcionadas al Laboratorio de Radioecología para los análisis correspondientes.

El material fue recibido en bolsas de papel debidamente identificadas. Los puntos de muestreo se presentan en la Tabla 1.

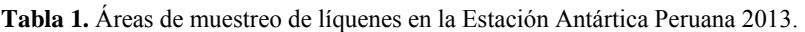

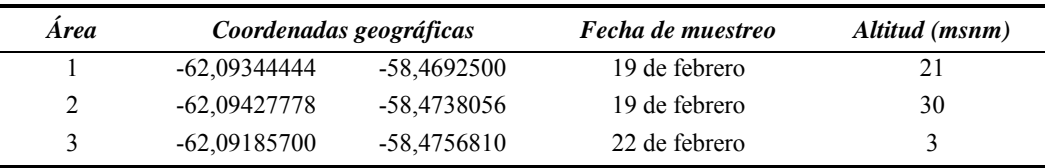

 *Fuente: Biol. Ángel Ramírez (UNMSM).* 

Con la finalidad de identificar la presencia de 7 Be en el nivel energético de 477 keV, las muestras fueron debidamente acondicionadas y analizadas con un sistema de espectrometría gamma de alta resolución y bajo fondo, con un detector de germanio hiperpuro de 35 % de eficiencia relativa. Los tiempos de recolección de datos fueron de 80000 a 300000 segundos por cada muestra [8].

La curva de eficiencia instrumental se determinó con el software *Genie* 2000 [9] para cada una de las muestras en función de su densidad y geometría de ensayo.

La actividad de <sup>7</sup>Be en las muestras de líquenes se determinó mediante la siguiente fórmula [10].

$$
A = \frac{S}{E*y*T_1*K_c*K_w*M}
$$

Dónde:

E: Eficiencia instrumental

S: Área Neta calculada de acuerdo con la siguiente ecuación:

$$
S = (N_m - \frac{T_1}{T_f} N_f)
$$

 $N_m$ : Área Neta del material de ensayo

 $N_f$ :: Área Neta del fondo

- $T_1$ : Tiempo de recuento de la muestra (s)
- $T_f$ : Tiempo de recuento del fondo (s)
- A : Actividad del material de ensayo (Bq/kg)
- y : Fracción de desintegración gamma<br>K<sub>c</sub> : Factor de corrección por
- Factor de corrección por decaimiento durante el recuento  $(K_c)$  $= 1$
- Kw : Factor de corrección por decaimiento del material de ensayo
- M: Masa de la muestra ensayada (kg)
- tw: Tiempo de decaimiento del material de ensayo

$$
K_w = e - \frac{\ln(2)t_w}{T_{1/2}}
$$

Los valores de <sup>7</sup>Be de cada zona de muestreo fueron evaluados estadísticamente con un análisis de varianza mediante el software Excel, con la finalidad de identificar posibles diferencias en las concentraciones de este radionucleído.

Los resultados finales fueron comparados con los valores registrados en campañas anteriores realizadas por el IPEN en la zona de influencia de la Estación Científica Antártica Machu Picchu [11,12].

## **3. Resultados y Discusión**

En la Figura 1 se muestra un espectro gamma obtenido del análisis de líquenes antárticos en donde se puede observar la presencia del nivel energético (fotopeak) correspondiente al  ${}^{7}$ Be (477,6 keV).

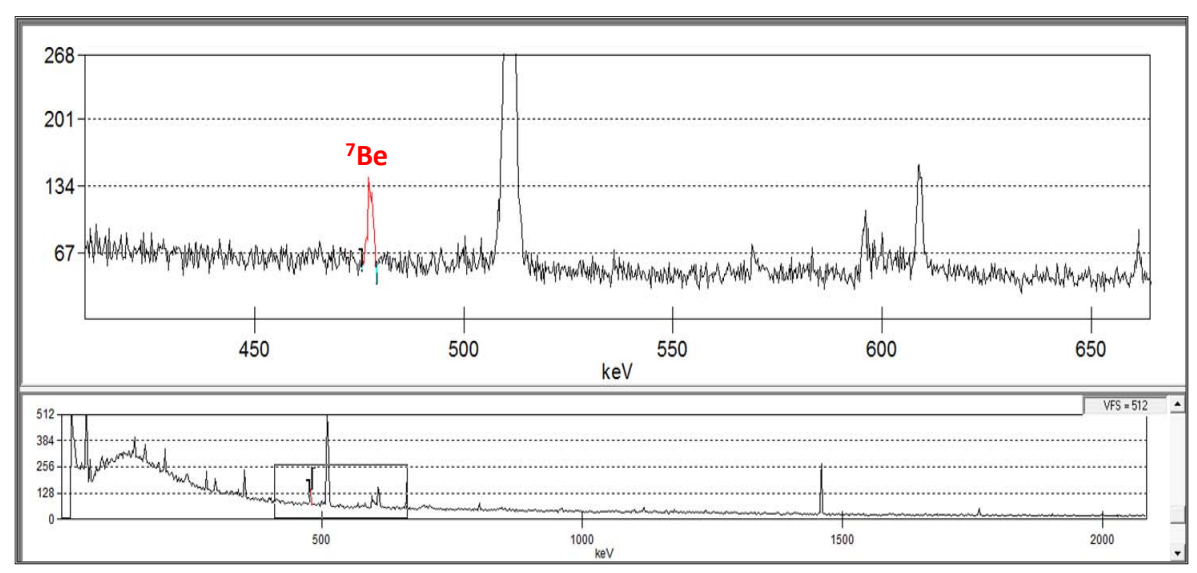

**Figura 1.** Espectro gamma de una muestra de líquenes antárticos.

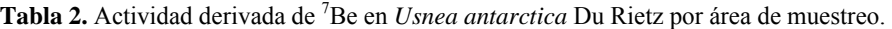

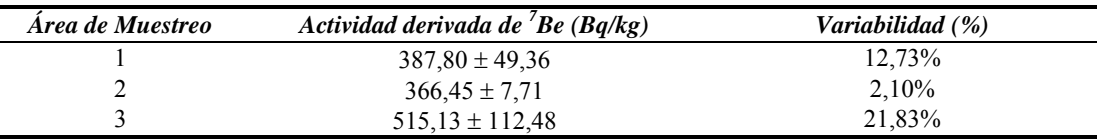

En la Tabla 2 se observa que los valores de actividad derivada de <sup>7</sup> Be presentan rangos entre 366,5 a 515,1 Bequerelios por kilogramo (Bq/kg) de peso fresco, con una media ponderada general de  $423,13 \pm 80,39$ Bq/kg para el año 2013.

El análisis de varianza no presentó diferencias estadísticas entre las tres áreas de muestreo, a pesar de que en el área 3 se observa un ligero incremento de la actividad derivada promedio (Tabla 3).

 **Tabla 3.** Análisis de varianza entre zonas de muestreo.

| <i>Fuentes de</i><br>Variación | Grados de<br>libertad | Suma de<br>cuadrados | <i>Cuadrados</i><br>medios | calculado | <b>Probabilidad</b> | <i>F</i> crítico |
|--------------------------------|-----------------------|----------------------|----------------------------|-----------|---------------------|------------------|
| Entre áreas                    |                       | 38543.8225           | 19271.91125                | 2.3823    | 0.1876              | 5,7861           |
| Dentro de áreas                |                       | 40447.8125           | 8089.5625                  |           |                     |                  |

Según los registros de monitoreo de <sup>7</sup>Be en líquenes dentro del área de influencia de la Estación Científica Antártica Machu Picchu llevados a cabo por el IPEN entre los años 1996 al 2000, se observa que la actividad derivada de este radionucleído tiende a incrementarse sin llegar a alcanzar aún a los valores registrados en 1996 (Figura 3).

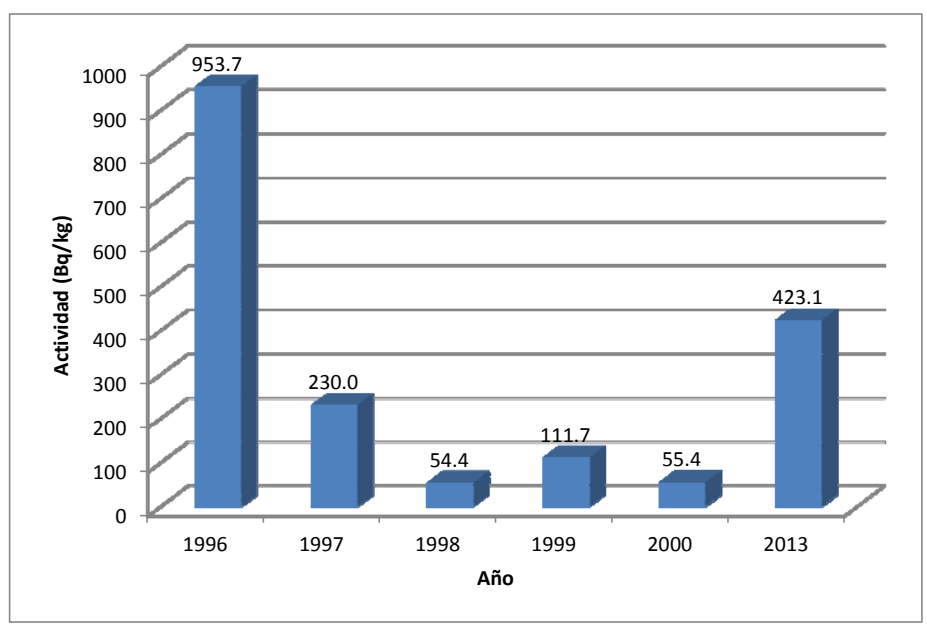

**Figura 2.** Actividad derivada de 7 Be en *Usnea antárctica* Du Rietz (1996-2013).

Los valores de concentración de actividad derivada de <sup>7</sup> Be en las diferentes muestras de líquenes no presentan variación en función de las áreas de muestreo dentro de la zona de influencia de la Estación Científica Antártica Machu Picchu, por lo que se considera como una distribución uniforme de este radionucleído en la atmósfera de la región. Sin embargo, se ha podido apreciar que estos valores vienen incrementándose respecto a la década pasada sin llegar al valor máximo observado en el año 1996, las causas probables de este incremento requieren de la contribución de otras variables ambientales como las condiciones meteorológicas del lugar, niveles de radiación cósmica, niveles de deposición húmeda y seca, factores de enriquecimiento ambientales y otras, de modo tal que mediante modelos matemáticos se pueda interpretar y predecir el comportamiento ambiental en la zona de estudio y poder extrapolarla a la región comprendida por la Bahía del Almirantazgo.

## **4. Conclusiones**

Se verifica la presencia de <sup>7</sup>Be en líquenes antárticos con un incremento en su niveles de concentración, presentando una actividad derivada promedio de 423,13  $\pm$  80,39 Bq/kg para el año 2013. Debido a la buena capacidad de incorporación de <sup>7</sup>Be en líquenes antárticos, se pueden utilizar estos

organismos como biomonitores para evaluar la actividad cosmogénica y además utilizarlos como herramientas en la evaluación de los procesos geomorfológicos y sedimentarios de la región.

## **5. Agradecimiento**

Los autores desean expresar su más profundo agradecimiento al biólogo-liquenólogo Ángel Ramírez, del Museo de Historia Natural de la Universidad Nacional Mayor de San Marcos, del laboratorio de Florística, del Departamento de Dicotiledóneas, por haber determinado y colectado muestras de *Usnea antarctica* Du Rietz, bajo la autorización 001- 2013 del MRE.

## **6. Referencias**

[1] Kaste JM, Norton SA & Hess C. Environmental chemistry of beryllium-7. Reviews in Mineralogy & Geochemistry. 2002; 50:271-289.

[2] Benitez-Nelson CR & Buesseler KO. Phosphorus 32, phosphorus 37, beryllium7 and lead 210. Atmospheric fluxes and utility in tracing stratosphere/troposphere exchange. Journal of Geophysical Research. 1999; 104:11745-11754.

[3] Wallbrink PJ & Murray AS. Fallout of 7Be in South Eastern Australia. Journal of Environmental Radioactivity. 1994; 25:213- 228.

[4] Caillet S, Arpagaus P, Monna F & Dominik J. Factors controlling 7Be and 210Pb atmospheric deposition as revealed by sampling individual rain events in the region of Genevea, Switzerland. Journal of Environmental Radioactivity. 2001; 53:241- 256.

[5] Ioannidou A, Papastefanou C. Precipitation scavening of 7Be and 137Cs radionuclides in air. Journal of Environmental Radioactivity. 2006; 85: 121- 136.

[6] Lohaiza F, Juri Ayub J, Velasco H, Rizzotto M, Di Gregorio D, Huck H, Valladares D. Depósito Atmosférico de Berilio-7 en Suelo. Anales AFA, Montevideo 2011; 23(1):157-160.

[7] Liu J, Starovoitova VN, Wells DP. Long-term variations in the surface air 7Be concentration and climatic changes. Journal of Environmental Radioactivity. 2013; 116: 42-47.

[8] International Atomic Energy Agency. Measurement of radionuclides in Food and the Environment. A Guidebook. Technical Report Series No. 295. Vienna: Austria; 1989.

[9] Canberra Industries Inc. GenieTM 2000 Spectroscopy Software – Customization Tools V3.0.

[10] Osores JM. Caracterización radiológica de una muestra de Ipomoea batata procedente de Chiclayo. Documento Técnico DT13-019- JOR. Instituto Peruano de Energía Nuclear. Lima, Perú. 2013. [Informe Interno].

[11] Gonzales S, Osores JM, Jara R. Environmental Radioactivity at Machu Picchu Scientific Station. Korean Journal of Polar Research. 1996; 9(1):71-74.

[12] Gonzales S, Osores JM, Martínez J, López E, Jara R. Radiactividad Ambiental en la Estación Científica Antártica Peruana Machu Picchu 1999-2000. En: Instituto Peruano de Energía Nuclear. Informe Científico Tecnológico 2001. Lima: Perú; 2002. p. 338-341.

## **Calibración de patrón terciario en calidades N-ISO para radioprotección y**

## **dosimetría personal**

Enrique Rojas<sup>1,\*</sup>, Lizet Seminario<sup>2</sup>

 $<sup>1</sup>$  División de Metrología y Dosimetría de Radiaciones del Instituto Peruano de Energía Nuclear,</sup> Av. Canadá 1470, Lima 41, Perú<br><sup>2</sup> Universidad Nacional de Piura. Av. Ramón Mugica113, Piura, Perú

#### **Resumen**

La calibración dosimétrica de los monitores de radiación y dosímetros personales en las distintas magnitudes radiológicas se realizan con el objetivo de obtener medidas exactas y confiables, por este motivo el Laboratorio Secundario de Calibraciones Dosimétricas (LSCD) calcula el factor de calibración dosimétrica y su incertidumbre asociada para cada rango de uso. El factor de calibración se realiza empleando el método de campos de radiación conocidos y su incertidumbre es calculada siguiendo las recomendaciones de la ISO. El LSCD calcula la incertidumbre expandida (U), con un factor de cobertura que brinda un nivel de confianza no menor al 95 %.

#### **Abstract**

Dosimetric calibration of radiation monitors and personal dosimeters in different radiological quantities are performed in order to obtain accurate measurements, for this reason the SSDL calculates the dosimetry calibration factor and its associated uncertainty, for each range of use. The calibration factor is performed using the Known Radiation Field method and its uncertainty is calculated according to the ISO recommendations. The SSDL calculates the expanded uncertainty  $(U_c)$  with a coverage factor that provides a level of not less than 95 % of confidence.

#### **1. Introducción**

El LSCD/IPEN es un laboratorio de metrología y dosimetría de radiaciones ionizantes, encargado de establecer los estándares de medida, mantener su integridad, trazabilidad y diseminar sus unidades. Entre sus funciones está la calibración dosimétrica de los monitores de radiación (cámaras de ionización, Geiger Muller, Contador Proporcional, etc.) usados en protección radiológica a nivel nacional, con la finalidad de que los operadores de estos equipos realicen mediciones exactas de la magnitud radiológica empleada y mantengan su trazabilidad.

En el presente trabajo se describe el proceso de calibración de una cámara de ionización en calidades de radiación N-ISO (las normas ISO establecen el valor de la energía y la capa hemireductora en aluminio, para haces de rayos X, las que se llaman "calidades N, establecidas para espectros de longitud estrecho o narrow en inglés") para ser utilizada como patrón terciario, pues presenta una buena calidad metrológica, a pesar de sus más de tres décadas de fabricación y poca información de su respuesta a las diferentes calidades de radiación.

### **2. Método de calibración\***

El método de calibración utilizado es el de sustitución [1] (Figura 1), que consiste en medir el kerma de referencia con el patrón secundario (LS01) y bajo las mismas condiciones medir con el patrón terciario.

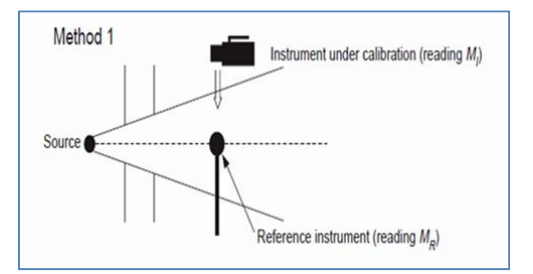

**Figura 1.** Calibración de cámaras de ionización por método de "sustitución"[1].

## **3. Patrón de referencia**

El patrón de referenciaconsiderado para este trabajo esta compuesto por una cámara de ionización de 1000 cm<sup>3</sup> (Figura 2) y un electrómetro [2] calibrados en el Laboratorio

<sup>\*</sup> Correspondencia autor: erojas@ipen.gob.pe

del Organismo Internacional de Energía Atómica (OIEA), el cual mantiene su trazabilidad al BIPM. Esta calibración fue realizada en el año 2011, en la magnitud kerma en aire y con una incertidumbre de ± 0,8 % para un factor de cobertura k=2.

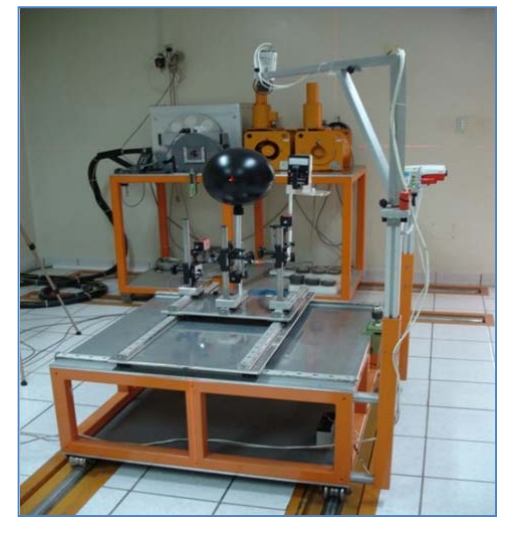

**Figura 2.** Posicionamiento de patrón de referencia en el haz de radiación.

Con los datos del certificado de calibración (Tabla 1) se caracterizan los haces de radiación gamma suministrado por el irradiador OB6 y X suministrado por el equipo de potencial constante ISOVOLT 225 implementado con calidades de uso en radioprotección [3].

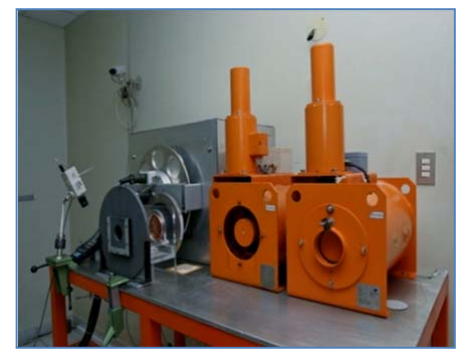

**Figura 3.** Los haces de radiación son proporcionados por los irradiadores de <sup>137</sup>Cesio, Modelo OB6, Marca STS y de rayos X, Modelo ISOVOLT 225, Marca Pantak Seifert.

## **4. Calibración de patrón terciario**

### *4.1 Facilidades de posicionamiento*

El banco de calibración móvil tiene la función de fijar el equipo en las posiciones requeridas, garantiza la repetibildad y exactitud en las mediciones, se utilizaron soportes móviles con tres grados de libertad para el alineamiento de la cámara de ionización en el eje longitudinal del campo de radiación (Figura 4).

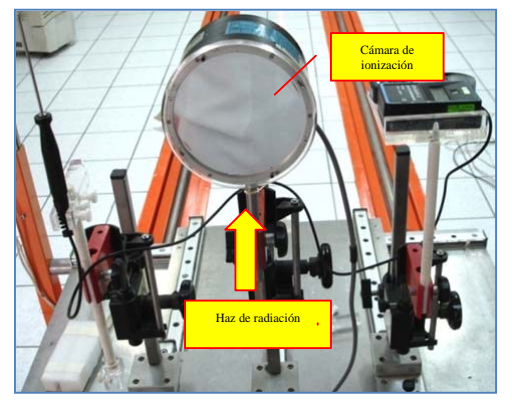

**Figura 4.** Posicionamiento del patrón terciario en el haz de radiación.

**Tabla 1.** Datos extraídos de los certificados de calibración PER/2001/4 y PER/2001/5, en donde se ha calibrado el patrón de referencia en términos de kerma en aire para calidades de radioprotección.

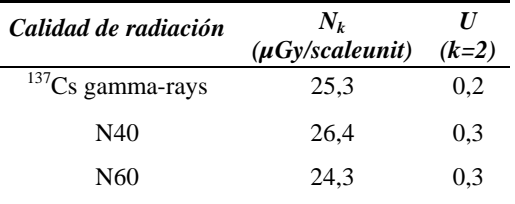

## *4.2 Condiciones de calibración*

El patrón terciario que se ha calibradoestá compuesto por una cámara de ionización de 600 cm3 marca: Nuclear Enterprises, modelo: 2530/1 y serie: 403 [4] (Figura 5) y un electrómetro marca: NE Technology, modelo: 2570/1 y serie 814[5].

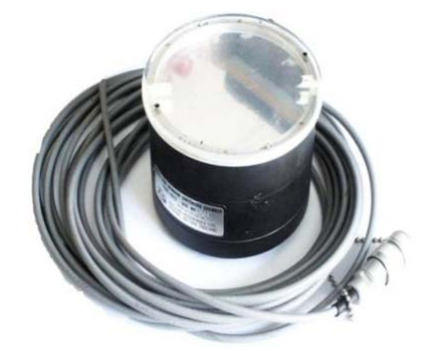

**Figura 5.** Cámara de ionización de 600 cm<sup>3</sup> Marca Nuclear Enterprises modelo 2535/1 y serie 403.

#### *4.2.1 Procedimiento*

- Voltaje de suministro de energía: 9.75 V.
- Voltaje de polarización: 124,25.
- El selector en 600 cc, modo CHARGE
- Rango: High.

 Caperuza de equilibrio para radiación gamma tipo B.

 Caperuza de equilibrio tipo A para rayos X.

#### *4.2.2 Irradiación*

 Distancia fuente-punto efectivo de cámara de ionización: 1,5 m.

 Registro de lecturas considerando condiciones ambientales.

#### **5. Calibración en calidades ISO**

Para calcular el factor de calibración en términos de kerma en aire usamos las siguientes expresiones:

$$
(M_1 - M_0)_u \cdot N_{kairp} = (M_1 - M_0)_u \cdot N_{kairu}
$$
 (1)

$$
\frac{(M_1 - M_0)_u.N_{kairp}}{(M_1 - M_0)_u} = N_{kairu}
$$
 (2)

Donde:

 $M_1$  = lecturas en campo de radiación

 $M<sub>0</sub>=$  lecturas de fondo

Nkairp =Factor de calibración en términos de kerma en aire del patrón secundario (0.0253 (mGy/nC))

Nku =Factor de calibración en términos de kerma en aire del patrón terciario.

#### **6. Resultados**

En la Tabla 2 se muestra los factores de calibración en términos de kerma en aire y sus respectivas incertidumbres las cuales están por debajo del  $\pm$  5,0%, resultado que permite calificar como patrón de referencia a la cámara de ionización. Los equipos normalmente utilizados para realizar mediciones de campo y que no son considerados de referencia, presentan incertidumbres superiores  $a \pm 10,0$  %. Asimismo, se observa que la cámara de ionización si es sensible a kilo voltajes de rayos X de 40 y 60, respectivamente.

Cuando la energía del haz de radiación está

por debajo de 662 keV (energía para calidad S-Cs, la incertidumbre es mayor que 2,0%, esto se debe a la sensibilidad del electrómetro utilizado para esta calibración (Figura 6), en donde la desviación estándar de las lecturas para calidades N40 y N60 son más grandes que para la calidad de S-Cs.

**Tabla 2.** Factores de calibración de calidades ISO en términos de kerma en aire y sus respectivas incertidumbres.

| <b>Calidad</b> | $N_{k}$<br>(Gy/nC) | $U\left(\mathscr{U}\right)$ |
|----------------|--------------------|-----------------------------|
| $S-Cs$         | 49.9               | 2.0                         |
| N40            | 43,7               | 3.0                         |
| N60            | 44.1               | 2.6                         |

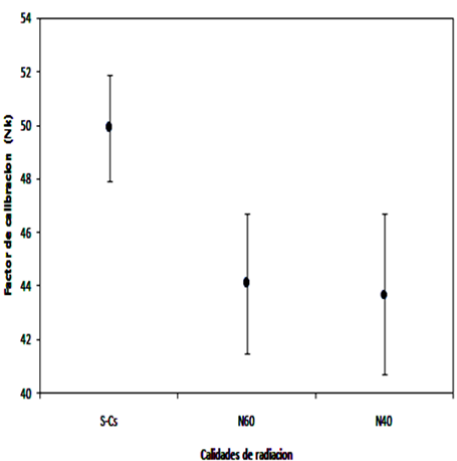

Incertidumbre de calidades ISO

**Figura 6.** Factores de calibración y sus incertidumbres.

#### **7. Conclusiones**

Los patrones de radioprotección deben tener la sensibilidad para registrar lecturas cuando se exponen a haces de radiación con valores de energía entre 33 a 662 keV (calidades N40 a S-Cs, respectivamente).

Se obtienen resultados favorables (factores de calibración) al hacer funcionar la cámara de ionización de 600 cm<sup>3</sup>, con haces de radiación gamma y X. Como se trata de una tecnología de más de treinta años, no se cuenta con información del fabricante respecto de su respuesta. Actualmente, se viene implementando como un patrón terciario para mediciones de radiación gamma y X.

## **8. Bibliografía**

[1].International Atomic Energy Agency. Calibration of radiation protection monitoring instruments. Safety Reports Series16.Vienna: Austria; 2000.

[2].International Atomic Energy Agency. Certificado de calibración No.PER/2011/4 – IAEA 2011-08-15.

[3].International Organization for Standarization (ISO).ISO 4037. Part 3. X and gamma reference radiations for calibrating dosemeter and dose rate meters and for determining their response as a function of photon energy. Part 3: calibration of area and personal dosemeters and the measurement of their response as a function of energy and angle of incidence. Genéve, Suiza; 1999.

[4] Nuclear Enterprises Technology. Instruction Manual for 2575 600 cc thin window ionization chamber and 2576 stability check source.

[5] Nuclear Enterprises Technology. Instructions Manual for Farmer Dosemeter Type 2570/1 A&B.

**Implementación de una red de comunicación y control para instrumentos de** 

### **un laboratorio de técnicas analíticas nucleares**

Eduardo Cunya<sup>1,\*</sup>, Óscar Baltuano<sup>2</sup>, Patricia Bedregal<sup>2</sup>

<sup>1</sup> División de Materiales, INDE, Instituto Peruano de Energía Nuclear, Apartado 1687, Lima 41,

Lima, Perú<br><sup>2</sup> Dirección de Investigación y Desarrollo, INDE, Instituto Peruano de Energía Nuclear, Av. Canadá 1470, Lima 41, Perú

#### **Resumen**

En este artículo se describe la implementación de una red de comunicación y control para instrumentos de un laboratorio convencional y de procesos analíticos nucleares, basadas en el bus de campo para el control de dispositivos y máquinas CANOpen. Se presentan los componentes de hardware y software desarrollados así como las herramientas de instalación y configuración para la incorporación de nuevos instrumentos a la red.

#### **Abstract**

This paper describes the implementation of a communication network and control for a conventional laboratory instruments and nuclear analytical processes based on CANopen fieldbus to control devices and machines. Hardware components and software developed as well as installation and configuration tools for incorporating new instruments to the network are presented.

#### **1. Introducción**

El presente informe indica el procedimiento para elaborar un dispositivo de entrada/salida de tipo genérico que forma parte de una red sumergida [1,2] (embedded networks), el uso de Objetos de Datos de Procesos (transmisión y asignación), el uso de variables de retención en un Diccionario de Objetos, crear un programa propio para dispositivos inteligentes, usar mensajes CAN [3] personalizados para un dispositivo maestro encargado de la administración de la red (NMT), usar mensajes de emergencia para errores de usuario, etc. Toda la funcionalidad provista está contenida en la biblioteca de funciones de fuente abierta *CANopenNode*.

### **2. Experimental**

El desarrollo experimental de la red de comunicación y control se realizó en una tarjeta de circuito impreso *ad-hoc*, que incluye el microcontrolador PIC 18F548 del fabricante Microchip, un circuito transmisor/receptor de señales sobre par trenzado de hilos conductores (transceptor) para CAN, el MCP 2551 de Microchip, indicadores luminosos (LED´s) del estado de operación del bus de comunicación y botones. La red también tiene un oscilador de 20 MHz para operar sobre el PIC (Figura 1).

Para cualquier otra configuración o modo de operación del hardware, el archivo *CO\_driver.h* tiene que ser modificado.\*

En esta etapa inicial solo se desarrolló el software de comunicación para un dispositivo sensor con ayuda de algunas herramientas de acceso libre en Internet (Licencia GNU) [4]; el cual comprende la depuración, simulación y elaboración del firmware desplegado en el PIC, utilizando la Biblioteca *CANopenNode* de la capa de aplicación conforme al estándar CANopen, el cual permite interconectar a la red dispositivos o instrumentos de diferentes fabricantes o desarrolladores.

#### *2.1 Procedimiento*

### *2.1.1 Diseño de Software*

La construcción del software está basada en la pila de software de fuente abierta *CANopenNode* [5] elaborada por Janez Paternoster (janez.paternoster@siol.net). Priorizando la recepción de mensajes de datos antes que la transmisión a través de módulos de interrupción de alta y baja prioridad, respectivamente e implementando además la funcionalidad de un instrumento en la red con ayuda de una estructura llamada

<sup>\*</sup> Correspondencia autor: ecunya@ipen.gob.pe

#### Diccionario de Objetos.

También se muestra como crear un dispositivo de entrada/salida genérico, el uso del objeto Datos de Proceso, el uso de variables persistentes en un Diccionario de Objetos, la creación del programa de usuario para un nodo maestro NMT, el uso de mensajes de emergencia para los errores de usuario durante la comunicación de datos y los mensajes acerca de la actividad de un nodo sobre la red, entre otros.

#### *2.1.2 Requerimientos*

1. Código fuente de la biblioteca CANopenNode versión 1.10

2. Entorno de programación MPLAB IDE de Microchip.

3. El compilador de Lenguaje C MPLAB C18 V3.00 o superior de Microchip.

4. Dos o más tarjetas con el microcontrolador PIC18F458 (u otro PIC 18F con CAN) y un transmisor/receptor CAN.

5. Un programador para dispositivos PIC (MPLAB ICD2 de Microchip).

6. Conocimiento sobre uso de MPLAB IDE y de MPLAB C18.

7. Conocimiento del protocolo de comunicación industrial CANopen.

8. Adaptador USB para conexión de PC a bus CAN.

#### *2.2 Descripción*

La red está compuesta por un conjunto de tres balanzas electrónicas de precisión, ubicadas en una sala distante a 40 m aproximadamente del ambiente donde se ubica la PC encargada del registro y almacenamiento de las lecturas de cada balanza (nodo maestro). Para las pruebas iniciales se dispusieron de solo dos dispositivos CANopen:

1. **Sensor:** balanza electrónica autónoma:

 Está basado en el perfil de dispositivo de Entrada/Salida genérico, según las especificaciones CAN in Automation [6,7] DS301 y DS401.

 Transmite lecturas de pesado en cada cambio de estado y de manera periódica con ayuda de un temporizador de eventos (TPDO 1).

 Produce señales de actividad sobre la red cada segundo (Latidos).

2. **Unidad de recepción de datos**: PC encargada del monitoreo del nodo sensor

(balanza), registro y almacenamiento de lecturas de pesado:

 Recibe la lectura de pesado desde el Sensor (RPDO 0).

- Produce Latidos cada segundo.
- Monitorea los Latidos del Sensor.

Junto a los objetos de comunicación descritos anteriormente, cada nodo también usa los Objetos de Servicio de Datos, los objetos de comunicación de Emergencia y los objetos NMT (administración de la red).

#### *2.3 Hardware utilizado*

La circuitería está compuesta por un microcontrolador PIC18F458 de Microchip, un transmisor/receptor CAN, tres diodos LED's indicadores de estado de operación del bus y un boton de reposición (Figura 1). El transmisor/receptor CAN MCP 2551 de Microchip o el PCA82C250 de Philips pueden ser usados (Figura 2). Se utiliza un oscilador a cristal de 20 MHz para la frecuencia de reloj de operación del controlador. Si otra frecuencia de oscilador u otros pines para los diodos CAN son utilizados, el archivo *CO\_driver.h* tiene que ser editado.

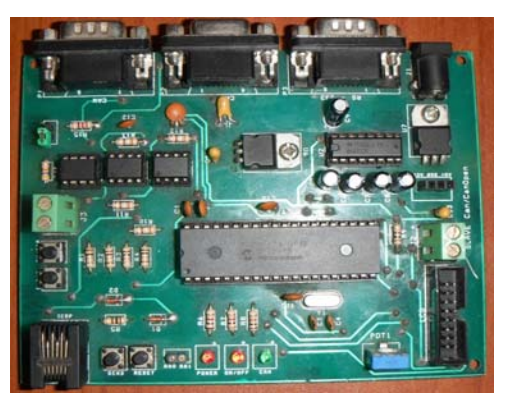

**Figura 1.** Tarjeta de comunicación elaborada para la aplicación.

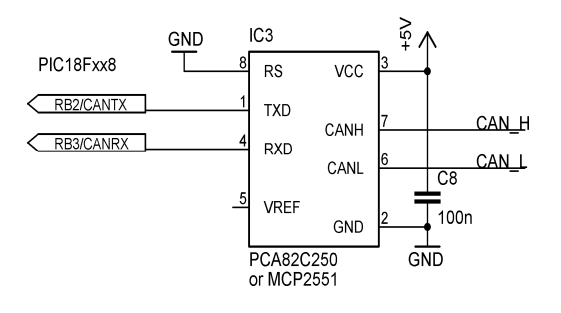

**Figura 2.** Transmisor/Receptor CAN conectado a PIC.

Descripción de los nodos de la red conforme al estándar DS303 [8] (Figura 3):

#### 1. **Sensor:**

 Diodo LED de color verde entre las patillas RC3 y GND (LED de ejecución CAN).

 Diodo LED de color rojo entre las patillas RC5 y GND (LED de error CAN).

 Trasmisor/Receptor RS232 con las líneas del puerto de comunicación serial, patillas RC7 y RC6.

#### 2. **Unidad de recepción de datos**:

 Indicador de ejecución de red CAN en programa de usuario de nodo maestro (PC).

 Indicador de error de red CAN en programa de usuario de nodo maestro.

 Gestión de archivo de datos (lectura de pesado) en programa de usuario de nodo maestro (PC).

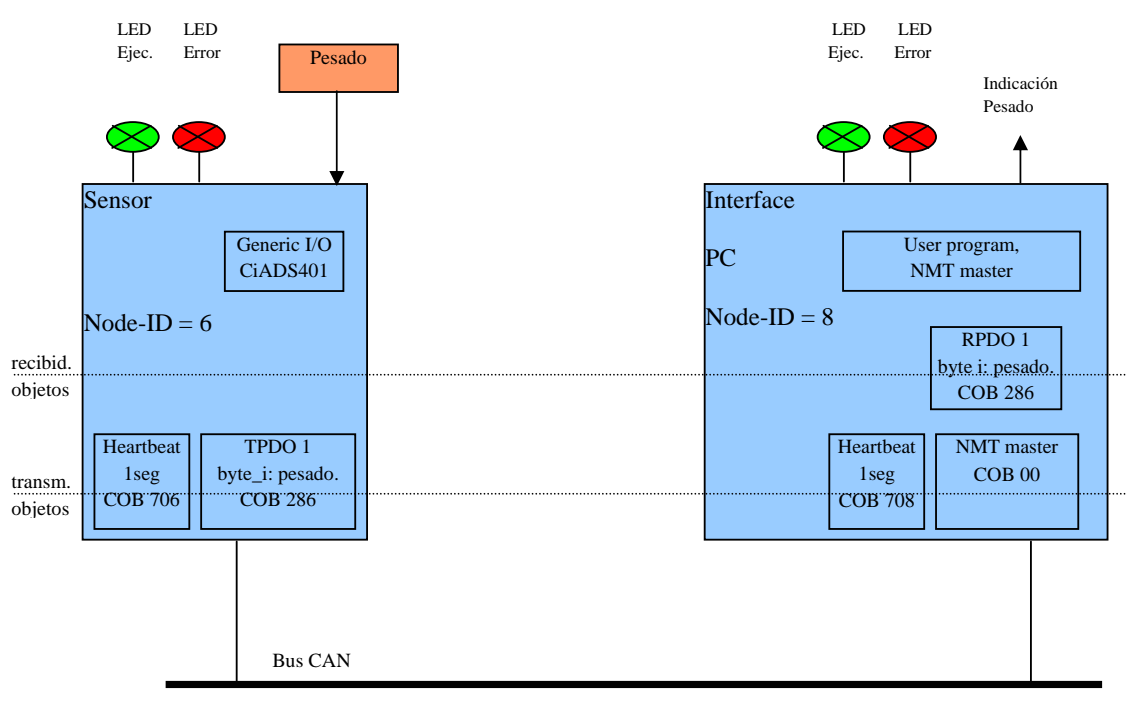

125kbps, identificador 11 bits, par trenzado de cobre

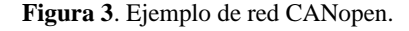

#### *2.4 Programa de microcontrolador*

Para la elaboración del programa de microcontrolador se requiere conocimientos en el uso de MPLAB IDE y MPLAB C18. Ambos programas deben ser correctamente instalados y configurados.

#### *2.5 Archivos fuente*

Se debe descargar el archivo comprimido CANopenNode-v1.10.zip desde el sitio *http://sourceforge.net/projects/canopennode*. Realizamos el 'unzip' del archivo en el disco C:

Luego de la descompresión abrimos el proyecto: Tutorial\_Sensor con MPLAB IDE. El proyecto debe ser construido sin errores o advertencias.

Las opciones de folder en *Project>Build options>project>general* son parecidas a la Figura 4. La ruta Include completa, visible en la figura, es:

C:\mcc18\h;C:\CANopenNode\\_src\CANope n;C:\CANopenNode\\_src\CANopen\PIC18\_ with\_Microchip\_C18;C:\CANopenNode\\_src \Tutorial\_Sensor

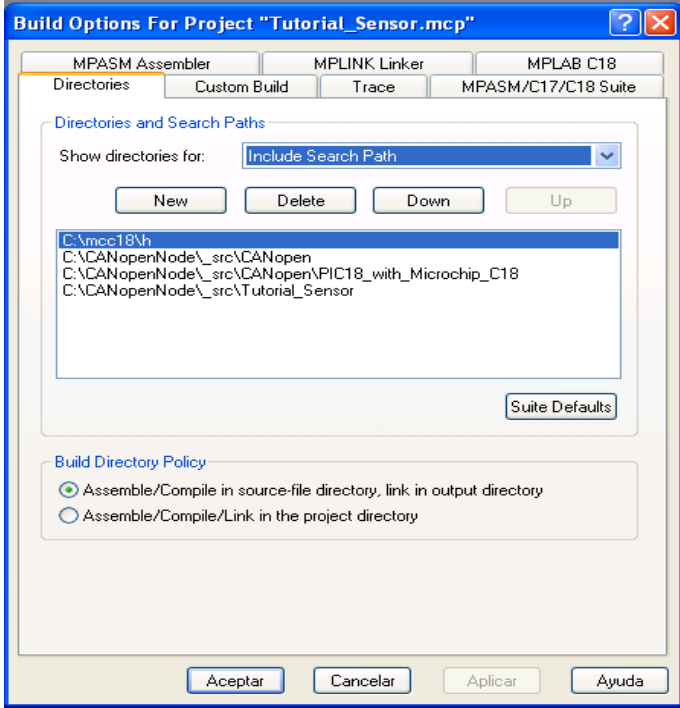

**Figura 4.** Selección de Folder.

El proyecto contiene los siguientes archivos:

- src\_\lesser.txt -archivo de licencia
- src \CANopen\CANopen.h -cabecera principal
- src\_\CANopen\CO\_errors.h -definiciones para los errores
- src\_\CANopen\CO\_stack.c -código principal (modificado)
- src\_\CANopen\CO\_OD.txt -descripción del Dicc. de Obj.
- src\_\CANopen\PIC18\_with\_Microchip\_C18\CO\_driver.h -cabecera del driver
- src\_\CANopen\PIC18\_with\_Microchip\_C18\CO\_driver.c -codigo específico de procesador
- src\_\CANopen\PIC18\_with\_Microchip\_C18\main.c -función main() e interrupciones
- src\_\CANopen\PIC18\_with\_Microchip\_C18\memcpyram2flash.h -cabecera memoria flash
- src\_\CANopen\PIC18\_with\_Microchip\_C18\memcpyram2flash.c -escribir a memoria flash
- src\_\CANopen\PIC18\_with\_Microchip\_C18\CONFIG18f458.c -configuraciónopcional
- src\_\CANopen\PIC18\_with\_Microchip\_C18\18f458i.lkr -script de enlace por defecto
- src\_\Tutorial\_xxx\CO\_OD.h -cabecera Diccionario de Objetos
- src\_\Tutorial\_xxx\CO\_OD.c -Diccionario de Objetos
- src\_\Tutorial\_xxx\user.c -Código de usuario
- src\_\Tutorial\_xxx\Tutorial\_xxx.eds -hoja de datos electrónica

#### *2.6 Programación del sensor*

El sensor está basado en el perfil **Ejemplo\_Entrada/Salida\_genérico** y la especificación CiADS401 – perfil de dispositivos CANopen para módulos de Entrada/Salida genéricos. El sensor, en este caso, la balanza electrónica usará su puerto serial de comunicación RS-232 para la

transferencia de lecturas de pesado con el módulo UART incorporado en el PIC y a través de éste, transmitir los datos por la red CAN. (Anexo A para imágenes de conexiones). Se presenta un corto extracto de la especificación CiADS401:

 Diccionario de Objetos, índice 0x6000: Lectura de Entradas Digitales – 64 bits mapeados al TPDO 0 (Transmisión). Diccionario de Objetos, índice 0x6200: Escritura de Salidas Digitales – 64 bits mapedos al RPDO 0 (Recepción). Diccionario de Objetos, índice 0x6400: Lectura de Entradas Analógicas – 12\*16 bit valores mapeados al TPDO 1...3. Diccionario de Objetos, índice 0x6411: Escritura de Salidas Analógicas – 12\*16 bit valores mapeados al RPDO 1...3.

En nuestra aplicación usamos 16 bytes TPDO2 y TPDO3, mapeados desde el índice 0x6400, subíndice 0x01.

*2.7 Instalación del Proyecto – archivo CO\_OD.h* 

Los comentarios en cada línea del código fuente ayudan a comprenderlo mejor.

El código para la sección *Setup CANopen* es:

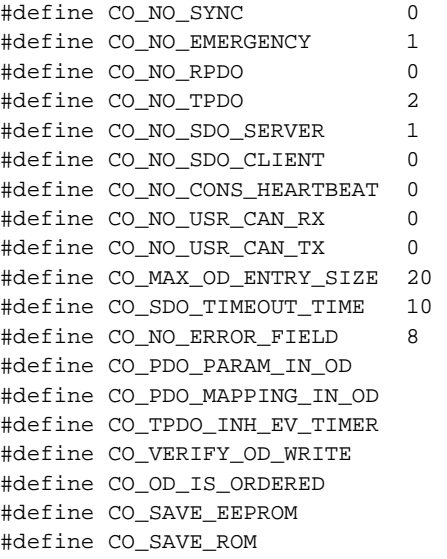

En esta sección se puede definir el número de objetos específico que son usados en CANopenNode. Algunas características pueden ser deshabilitadas.

En nuestro caso el objeto SYNC (sincronía) no será usado, PDO's no serán recibidos, TPDO 0 no será usado (por no tener entradas digitales), TPDO 2 y TPDO3 (16 bytes) serán usados para los valores de pesado desde las balanzas y ningún otro nodo será monitoreado.

El código para la sección *Device profile for Generic I/O* es:

//#define CO\_IO\_DIGITAL\_INPUTS //4 \* 8 entradas digitales //#define CO\_IO\_DIGITAL\_OUTPUTS //4 \* 8 salidas digitales

#define CO\_IO\_ANALOG\_INPUTS //16 \* 8 bit entradas analógicas //#define CO\_IO\_ANALOG\_OUTPUTS //2 \* 16 bit salidas analógicas

El código para la sección *Default values for object dictionary* es:

#define ODD\_PROD\_HEARTBEAT 1000 ... #define ODD ERROR BEH COMM 0x01 #define ODD\_NMT\_STARTUP 0x0000000L

El objeto Latido (Heartbeat) se enviará una vez por segundo. Si hay un error de comunicación un bit del Registro de Error (índice 1001) será puesto a uno y el dispositivo estará en el estado NMT Operacional, y permanecerá en ese estado. El comportamiento por defecto es que los errores de comunicación obligan al dispositivo a entrar al estado NMT Pre-Operacional. En el inicio el dispositivo entrará al estado NMT Operacional.

El código para la sección *0x1800 Transmit PDO parameters* es:

#define ODD\_TPDO\_PAR\_COB\_ID\_0 0 #define ODD\_TPDO\_PAR\_T\_TYPE\_0 255 #define ODD\_TPDO\_PAR\_I\_TIME\_0 0 #define ODD\_TPDO\_PAR\_E\_TIME\_0 0 #define ODD\_TPDO\_PAR\_COB\_ID\_1 0 #define ODD\_TPDO\_PAR\_T\_TYPE\_1 255 #define ODD\_TPDO\_PAR\_I\_TIME\_1 1000 #define ODD\_TPDO\_PAR\_E\_TIME\_1 60000

El objeto PDO 0 nunca será enviado (porque la macro CO\_IO\_DIGITAL\_INPUTS esta deshabilitada). El COB-ID (identificador CAN de 11 bits) del PDO 1 será por defecto – 0x280+Node-ID. El tiempo de Inhibición para el PDO 1 es 1000\*100µs, de modo que el PDO 1 no será enviado antes de 100 ms. El PDO 1 será enviado en cada cambio de estado y cada minuto (60000 ms) – El tipo de Transmisión es 255 – especificado por el perfil de dispositivo.

El código para la sección *0x1A00 Transmit PDO mapping* para el PDO 1 es:

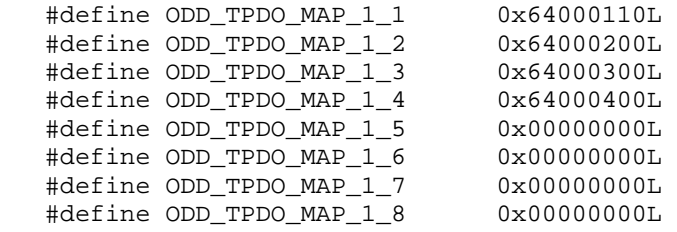

Solo un valor de pesado será enviado en los TPDO's, de modo que sobre el bus CAN este objeto tendrá 16 bytes de datos. La longitud del PDO es calculada automáticamente del mapeo en CANopenNode. Los datos son copiados en cada cambio de estado de la variable *ODE\_Read\_Analog\_Input[num\_char]*

(localizada en el DO, índice=0x6400, subíndice=1, longitud=0x10 bytes) y donde *num\_char* es el número de caracteres del valor de pesado. Para ver cómo trabaja esto, se muestra abajo el código ejemplo del archivo user.c, sección *Write TPDOs*:

```
if(CO_TPDO_InhibitTimer[1] == 0 && ( 
                     CO_TPDO(1).BYTE[i] := ODE\_Read\_Analog_Input[i]) }
                 CO_TPDO(1).BYTE[i] = ODE_Read_Analog_Input[i]; 
                 if(ODE_TPDO_Parameter[1].Transmission_type >= 254) 
                    CO_TPDOsend(1); }
El código para la sección Default values for 
user Object Dictionary Entries:
#define ODD_CANnodeID 0x06 
#define ODD_CANbitRate 3 
El Node-ID para el sensor (balanza) es 6 and 
la tasa de bits CAN es 125 kbps. 
                                               2.8 Interface con la aplicación – archivo 
                                               User.c 
                                               El código para la cabecera del archivo:
                                               #include <usart.h> 
                                               Cambie la función User_Init: 
          void User_Init(void){ 
           ... 
          #ifdef CO_IO_ANALOG_INPUTS 
          OpenUSART(USART_TX_INT_OFF&USART_RX_INT_ON&USART_ASYNCH_MODE&USART_EIGH
          T_BIT&USART_CONT_RX&USART_BRGH_HIGH,25);//B=FOSC/(16*(SPRG+1);9600bps a 
          //20MHZ 
                 ODE Read Analog Input[0] = 0; ODE_Read_Analog_Input[1] = 0; 
                 ODE_Read_Analog_Input[2] = 0; 
                 ODE_Read_Analog_Input[3] = 0; 
           ... 
                ODE Read Analog Input [12] = 0; ODE_Read_Analog_Input[13] = 0; 
                  ODE_Read_Analog_Input[14] = 0; 
                 ODE_Read_Analog_Input[15] = 0; 
          #endif 
              ... }
```
Cambie la función *User\_Process1msIsr*, sección *Read from Hardware*:

```
 //CHANGE THIS LINE -> ODE_Read_Digital_Input.BYTE[0] = port_xxx 
 //CHANGE THIS LINE -> ODE_Read_Digital_Input.BYTE[1] = port_xxx 
 //CHANGE THIS LINE -> ODE_Read_Digital_Input.BYTE[2] = port_xxx 
 //CHANGE THIS LINE -> ODE_Read_Digital_Input.BYTE[3] = port_xxx 
if(PIR1bits.RCIF == 1)\frac{1}{\sqrt{R}}utina de Interrupción
         ODE_Read_Analog_Input[i] = ReadUSART(); 
        i++; }
```
La function es ejecutada cada milisegundo.

El archivo *User.c*, es la conexión entre el código de usuario y la pila CANopenNode. (Anexo B para un resumen de este archivo)

### *2.9 Compilación del programa y pruebas*

Compilamos el proyecto y programamos el PIC. Reconectamos el PIC a la fuente de energía para habilitarlo. Sin conectar aún a la red, después del encendido el LED verde de ejecución CAN brilla. Esto significa que el estado NMT es el Operacional. LED rojo de error CAN brilla una vez repetidamente. Esto significa que el bus CAN está en estado pasivo. Si hacemos un 'corto circuito´ sobre las patillas de las señales CAN\_LO y CAN\_HI el LED rojo de error CAN encenderá. Esto significa que el bus CAN esta Off. El Sensor no dejará el estado Operacional a causa de los errores de comunicación. En nuestro caso eso es correcto.

### **3. Resultados**

Utilizando el adaptador de PC USB a bus CAN y el software de monitoreo de bus CAN instalado en el nodo maestro (Anexo A para imágenes del adaptador y pantallas de mensajes CAN recibidos), podemos observar los COB-ID's correspondientes a TPDO 1 y TPDO2, siendo los bytes de datos de pesado embebidos, transmitidos por el nodo sensor.

Se desarrolló la aplicación de usuario para el Sistema Operativo Windows® en Delphi® XE6 (Figura 5) que permite la visualización en formato ASCII del valor de pesado, la aplicación también se encarga de guardar la información de registro en un archivo XML. En la Figura 6 se puede observar los datos de pesado recibidos en formato ASCII y decimal.

Los mensajes transferidos desde la balanza electrónica a través de la red CANOpen tienen en realidad dos identificadores 286h y 386h (representación hexadecimal) que son visualizados con la ayuda de un programa monitor de mensajes CAN (Pcan View de PEAK® System). Los dígitos en la lectura de la balanza son representados por caracteres en código ASCII en el programa monitor. Ejemplo: 30 en código ASCII, dígito 0; 31 en código ASCII, dígito 1; 2E en código ASCII, caracter punto; 67 en código ASCII, caracter g; 00, 20, 0D en código ASCII, son caracteres no imprimibles.

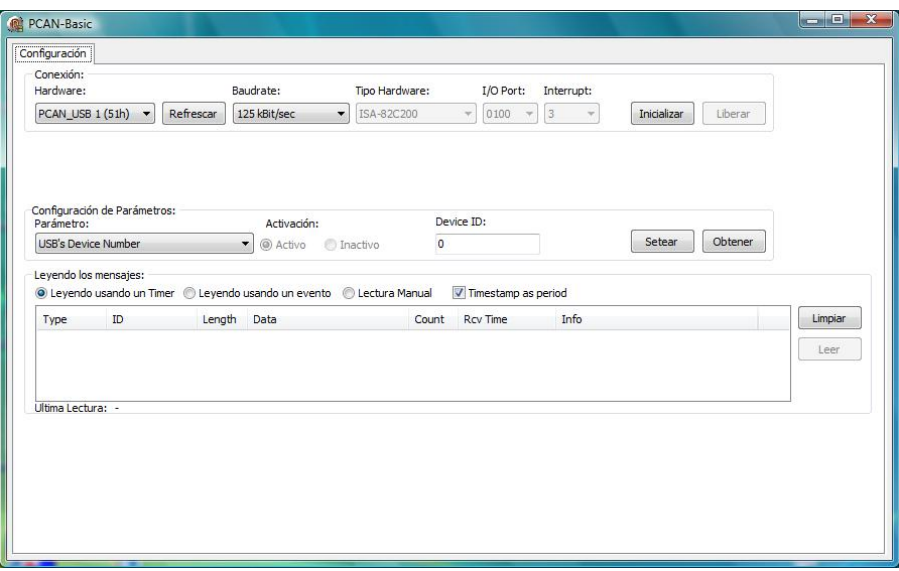

**Figura 5.** Interface de programa de usuario.

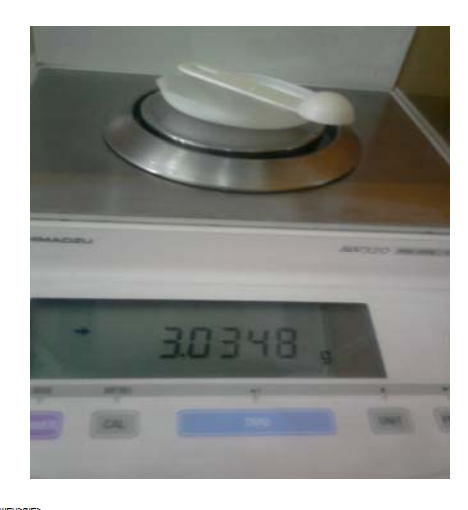

|            | ID                              | Lenath | Data                    | Count | <b>Rcv Time</b> | Info  |
|------------|---------------------------------|--------|-------------------------|-------|-----------------|-------|
| <b>ARD</b> | 706h                            |        | 05                      | 96    | 1000.0          |       |
| <b>ARD</b> | 086h                            | 8      | 00 00 00 1C 00 00 00 00 | 3     | 26999.8         |       |
| <b>ARD</b> | 286h                            | 8      | 20 20 20 33 2E 30 33 34 | 5     | 29999.9         | 3.034 |
| <b>ARD</b> | 386h                            | 8      | 36 67 20 69 0A 00 00 00 | 5     | 29999.9         | 8g    |
|            | ctura: 30/04/2014 09:39:23 a.m. |        | 3.0348g                 |       |                 |       |
|            |                                 |        | Lectura en balanza      |       |                 |       |

**Figura 6.** Lectura y registro de valor de pesado en programa de usuario.

### **4. Agradecimientos**

A la División de Técnicas Analíticas Nucleares de la Dirección de Investigación y Desarrollo del IPEN por todas las facilidades brindadas para el desarrollo e instalación del estándar. Al OIEA a través del ARCAL CXXIII: "Apoyo a la automatización de sistemas y procesos en instalaciones nucleares", cuyo coordinador es el Ing. Bruno Mendoza y a los Ing. Ever Cifuentes y Boris Ninapaytan por su aporte y discusión al presente trabajo.

### **5. Bibliografía**

[1]. Pfeiffer O, Ayre A, Keydel C. Embendded networking with CAN and CANopen. RTC Books; 2003.

[2]. Baltuano O, Bedregal P, Montoya E. Propuesta técnica para la implementación de una red integrada de control y comunicaciones de instrumentos analíticos (RICCIA). Instituto Peruano de Energía

Nuclear. Dirección de Investigación y Desarrollo. 2010. [Informe Interno].

[3]. Robert Bosch GmbH. CAN Specification 2.0. 1991.

[4]. GNU Lesser General Public License, Free Software Foundation, Inc., 59 Temple Place, Suite 330, Boston, MA 02111-1307 USA

[5]. Paternoster J. CANopenNode Manual v.1.10. December 2005. Disponible en: http://www.siegels.us/HomeAutomation/CA NOpen\_Node\_SGS/Manual.pdf

[6]. CiA. CANopen Application Layer and Communication Profile. [serie en Internet]. Disponible en: http://www.can-cia.org/

[7]. CiA. CANopen Device Profile for Generic I/O Modules. CiADS401, Draft Standard 401, Version Version 2.1.

[8]. CiA. CANopen Indicator Specification. CiADR303-3: Draft Recommendation 303-3, Version 1.0.

**Anexo A**  Fotografías de la instalación implementada y pantallas de resultados

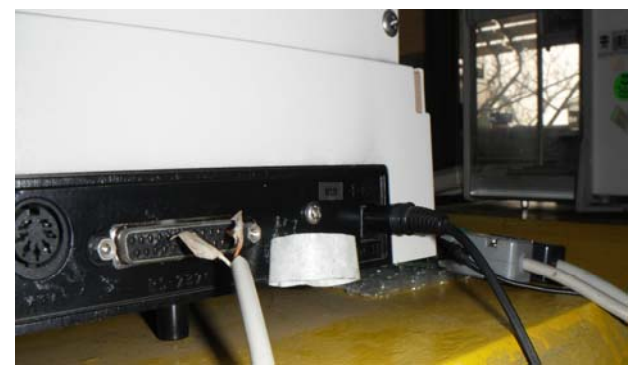

Fotografía 1. Puerto Serial RS-232 de la balanza (Sensor)

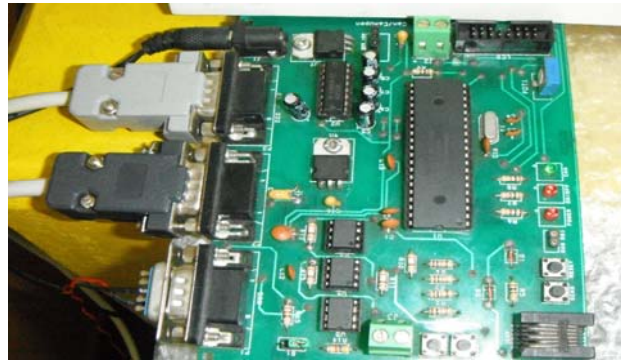

Fotografía 2. Conexión de la balanza al UART del PIC 18F458

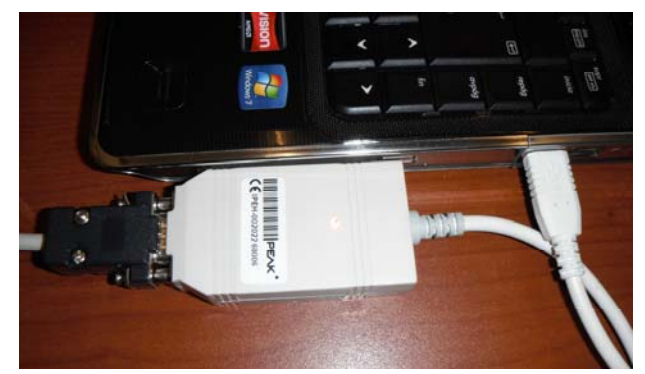

Fotografía 3. Adaptador de PC USB a bus CAN

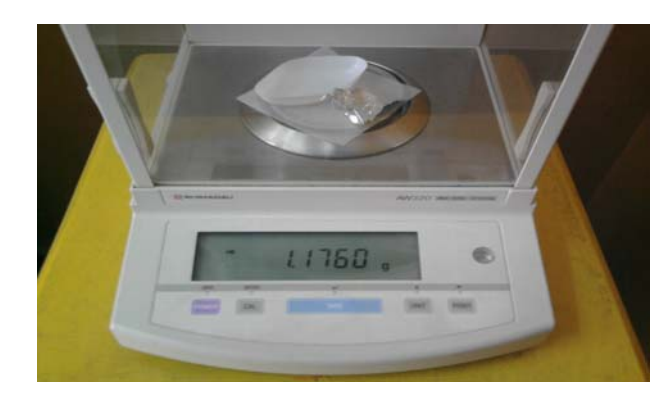

Fotografía 4. Lectura en balanza mostrando un digito entero y cuatro decimales.

| <b>IN PEAN-View</b>                                                            |                |                                            |            |                       |         |                            | $1.01140 - 22$ |
|--------------------------------------------------------------------------------|----------------|--------------------------------------------|------------|-----------------------|---------|----------------------------|----------------|
| De CAN Lot Documit time Taxe links<br>2 11 2 3 4 5 6 7 8 7 8 9 8 9 8 9 8 9 8 8 |                |                                            |            |                       |         |                            |                |
| V Receive / Transmit   - L'Essia   Ap PCAN USB                                 |                |                                            |            |                       |         |                            |                |
| <b>CT</b> Message                                                              | m.             | Data                                       |            | <b>Cycle Time</b>     |         | Court                      |                |
| <b>TABLE</b>                                                                   | ٠              | <b>30-80-89 LC 00-80-90-80</b>             |            | 3616                  |         | $\frac{1}{2}$              |                |
| Jake<br><b>MAG</b>                                                             | $\frac{1}{3}$  | 20 20 31 28 29 27 26 29                    |            | <b>ADDRESS</b><br>som |         |                            |                |
| <b>Tain</b>                                                                    |                | 67.26 90.00 24.00.00 90<br>$\overline{11}$ |            | 1006                  |         |                            |                |
|                                                                                |                |                                            |            |                       |         |                            |                |
|                                                                                |                |                                            |            |                       |         |                            |                |
| Receive                                                                        |                |                                            |            |                       |         |                            |                |
|                                                                                |                |                                            |            |                       |         |                            |                |
|                                                                                |                |                                            |            |                       |         |                            |                |
|                                                                                |                |                                            |            |                       |         |                            |                |
|                                                                                |                |                                            |            |                       |         |                            |                |
|                                                                                |                |                                            |            |                       |         |                            |                |
|                                                                                |                |                                            |            |                       |         |                            |                |
| <b>C</b> Message                                                               | n <sub>i</sub> | Osta                                       | Cycle Tone | Court                 | Trigger | Connert                    |                |
| G+Empty+                                                                       |                |                                            |            |                       |         |                            |                |
|                                                                                |                |                                            |            |                       |         |                            |                |
|                                                                                |                |                                            |            |                       |         |                            |                |
|                                                                                |                |                                            |            |                       |         |                            |                |
|                                                                                |                |                                            |            |                       |         |                            |                |
|                                                                                |                |                                            |            |                       |         |                            |                |
|                                                                                |                |                                            |            |                       |         |                            |                |
|                                                                                |                |                                            |            |                       |         |                            |                |
|                                                                                |                |                                            |            |                       |         |                            |                |
|                                                                                |                |                                            |            |                       |         |                            |                |
|                                                                                |                |                                            |            |                       |         |                            |                |
|                                                                                |                |                                            |            |                       |         |                            |                |
|                                                                                |                |                                            |            |                       |         |                            |                |
| @ 0 Connected to PCAN-158 (L25 kBit); 4 P. Dverven B.                          |                | <b>Gloridate &amp;</b>                     |            |                       |         |                            |                |
| $\blacksquare$ $\Theta$                                                        |                | 图画                                         |            |                       |         | <b>Committee Committee</b> |                |
|                                                                                |                |                                            |            |                       |         |                            |                |

Fotografía 5. Mensaje CANopen correspondiente a lectura anterior

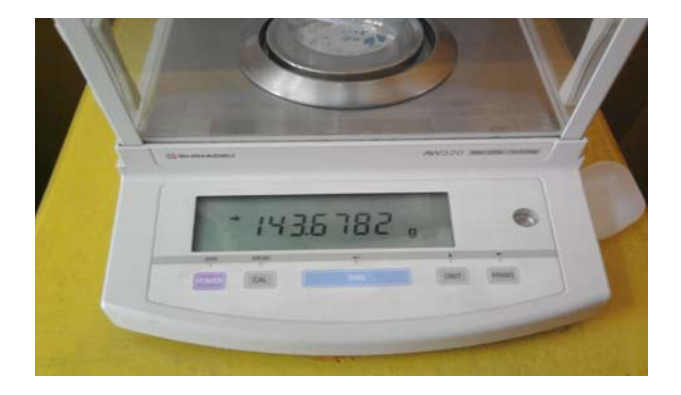

Fotografía 6. Lectura en balanza con tres dígitos enteros y cuatro decimales

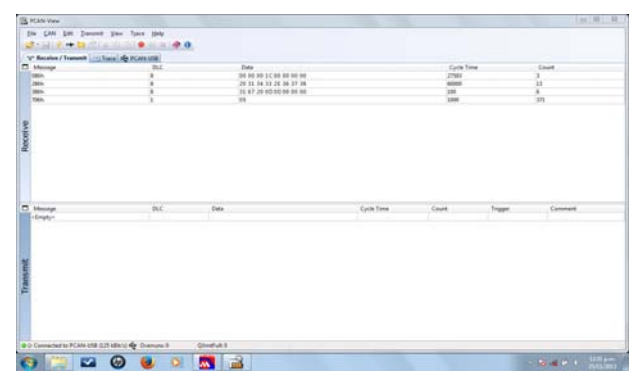

Fotografía 7. Mensaje CANopen correspondiente a la última lectura

#### **Anexo B**

```
Listado de programa en lenguaje C de función main.c de la aplicación firmware: 
/******************************************************************************* 
    main.c - Main and ISR functions - Processor specific 
                   Processor: PIC18Fxxx 
                   Compiler: MPLAB - C18 (Microchip) >= V3.00 
    Author: janez.paternoster@siol.net 
*******************************************************************************/ 
#include "CANopen.h" 
/* Function prototypes ********************************************************/ 
    //from CO_driver.c 
 void CO_CANrxIsr(void); //ISR for receiving CAN messages 
 void CO_CANtxIsr(void); //ISR for transmiting CAN messages 
   void CO_DriverInit(void); 
    //from CO_stack.c 
   void CO_ResetComm(void); //Reset communication<br>void CO_Timer1msIsr(void); //Process CANopen from
                                  //Process CANopen from 1ms timer interrupt, sync.
    void CO_ProcessMain(void); //Process CANopen from main function, async. 
    //from user.c 
    void User_Init(void); 
    void User_ProcessMain(void); 
    #ifdef USER_ISR_HIGH 
      void User_IsrHigh(void); 
    #endif 
    #ifdef USER_ISR_LOW 
       void User_IsrLow(void); 
    #endif 
/* Parameters for Timer2 (1ms interrupt) **************************************/ 
    #if CO_OSCILATOR_FREQ == 20 
       #define TIMER2PRESCALE 1 //0=1:1, 1=1:4, 2=1:16 
       #define TIMER2POSTSCALE 10 //1...16 
       #define TIMER2PR2 124 //0...255 
    #else 
       #error define_CO_OSCILATOR_FREQ CO_OSCILATOR_FREQ not supported 
    #endif 
/* INTERRUPTS *****************************************************************/ 
#pragma interruptlow IsrLow 
void IsrLow (void){ 
    if(PIR1bits.TMR2IF){ 
       PIR1bits.TMR2IF = 0; 
       CO_Timer1msIsr(); 
       if(PIR1bits.TMR2IF) ErrorReport(ERROR_isr_timer_overflow, 0); 
       } 
   #ifdef USER_ISR_LOW 
   User_IsrLow(); 
   #else 
    else 
       ErrorReport(ERROR_isr_low_WrongInterrupt, 0); 
   #endif 
} 
#pragma code high_vector=0x08 
void interrupt_high(void){ 
   #ifdef USER_ISR_HIGH 
    _asm
```

```
 MOVF PIR3, 0, ACCESS 
       ANDLW 0x3 
      BZ M_LAB_1 
      GOTO CO_CANrxIsr 
      M_LAB_1: 
      GOTO User_IsrHigh 
    _endasm 
   #else 
   _asm 
      GOTO CO_CANrxIsr 
    _endasm 
   #endif 
} 
#pragma code 
#pragma code low_vector=0x18 
void interrupt_low(void){ 
    _asm 
       BTFSC PIR3, 0x2, ACCESS //test TXB0 interrupt flag, skip line if cleared 
       GOTO CO_CANtxIsr 
       GOTO IsrLow 
    _endasm 
} 
#pragma code 
/******* main() *******/ 
void main (void){ 
    CO_DriverInit(); //CANopenNode driver init 
   User_Init(); //User init
    CO_ResetComm(); //Reset communication 
    T2CON = ((TIMER2POSTSCALE-1) << 3) | 0x04 | TIMER2PRESCALE; 
    PR2 = TIMER2PR2; 
    TMR2 = 0; 
    //enable timer interrupts 
    PIR1bits.TMR2IF = 0; 
    IPR1bits.TMR2IP = 0; //low priority interrupt 
    PIE1bits.TMR2IE = 1; 
    //interrupts 
   RCONbits.IPEN = 1; //interrupt priority enable
    INTCONbits.GIEL = 1; //global interrupt low enable 
    //INTCONbits.GIEH = 1; //global interrupt high enable 
    INTCONbits.GIE = 1; //global interrupt enable 
   while(1)\{ ClrWdt(); 
       CO_ProcessMain(); 
      ClrWdt(); 
       User_ProcessMain(); 
    } 
}
```
#### **Listado en lenguaje C del archivo** *User.c* **(Listado parcial) de la aplicación firmware**

```
#include "CANopen.h" 
#include <usart.h> 
/***** Device profile for Generic I/O *****************************************/ 
#ifdef CO_IO_DIGITAL_INPUTS<br>/*0x6000*/ extern tData4bytes
                                        ODE_Read_Digital_Input;
            #endif 
#ifdef CO_IO_DIGITAL_OUTPUTS<br>/*0x6200*/ extern tData4bytes
                         tData4bytes ODE_Write_Digital_Output;
            #endif 
#ifdef CO_IO_ANALOG_INPUTS<br>/*0x6400*/ extern INTEGER8
                                        ODE_Read_Analog_Input[];
            #endif 
 #ifdef CO_IO_ANALOG_OUTPUTS 
                         INTEGER16 ODE_Write_Analog_Output[];
            #endif 
. . . 
/******************************************************************************* 
    User_Init - USER INITIALIZATION OF NODE 
    Function is called after start of program. 
*******************************************************************************/ 
void User_Init(void){ 
    ODE_EEPROM.PowerOnCounter++; 
    #ifdef CO_IO_DIGITAL_INPUTS 
       //CHANGE THIS LINE -> set ports as digital inputs 
       ODE_Read_Digital_Input.DWORD[0] = 0; 
    #endif 
    #ifdef CO_IO_ANALOG_INPUTS 
       TRISC = 0b10000000; 
OpenUSART(USART_TX_INT_OFF&USART_RX_INT_ON&USART_ASYNCH_MODE&USART_EIGHT_BIT&USAR
T_CONT_RX&USART_BRGH_LOW,129); //B=FOSC/(64*(SPRG+1);//2400BPS 
       ODE_Read_Analog_Input[0] = 0; 
       ODE_Read_Analog_Input[1] = 0; 
       ODE_Read_Analog_Input[2] = 0; 
       ODE_Read_Analog_Input[3] = 0; 
       ODE_Read_Analog_Input[4] = 0; 
       ODE_Read_Analog_Input[5] = 0; 
       ODE_Read_Analog_Input[6] = 0; 
       ODE_Read_Analog_Input[7] = 0; 
       ODE_Read_Analog_Input[8] = 0; 
       ODE_Read_Analog_Input[9] = 0; 
       ODE_Read_Analog_Input[10] = 0; 
       ODE_Read_Analog_Input[11] = 0; 
       ODE_Read_Analog_Input[12] = 0; 
       ODE_Read_Analog_Input[13] = 0; 
       ODE_Read_Analog_Input[14] = 0; 
       ODE_Read_Analog_Input[15] = 0; 
    #endif 
. . . 
/******************************************************************************* 
    User_ProcessMain - USER PROCESS MAINLINE 
    This function is cyclycally called from main(). It is non blocking function. 
    It is asynchronous. Here is longer and time consuming code. Cycle time can
```

```
 be shorter than in User_Process1msIsr. 
*******************************************************************************/ 
volatile char count; 
void User_ProcessMain(void){ 
      if (count == 13)count = 0;
} 
void User_Process1msIsr(void){ 
    static unsigned char LastStateOperationalGradePrev = 0; 
    unsigned char LastStateOperationalGrade = 0; 
    extern volatile unsigned int CO_TPDO_InhibitTimer[CO_NO_TPDO]; //Inhibit 
timer used //for inhibit PDO sending - if 0, TPDO is not inhibited 
    //PDO Communication 
    if(CO_NMToperatingState == NMT_OPERATIONAL){ 
       LastStateOperationalGrade ++; 
. . . 
       //verify operating state of monitored nodes 
       #if CO_NO_CONS_HEARTBEAT > 0 
       if(CO_HBcons_AllMonitoredOperational == NMT_OPERATIONAL){ 
       #endif 
          LastStateOperationalGrade ++; 
       #if CO_NO_CONS_HEARTBEAT > 0 
       }// end if(CO_HBcons_AllMonitoredOperational == NMT_OPERATIONAL) 
       #endif 
       //Write TPDOs ------------------------------------------------------------ 
       //Following code realizes Static TPDO Mapping 
       //Transmission is Synchronous or Change of State, depends on 
Transmission_type. 
       //Inhibit timer and Periodic Event Timer can be used. 
       #if CO_NO_TPDO > 0 
          #ifdef CO_IO_DIGITAL_INPUTS 
             if(CO_TPDO_InhibitTimer[0] == 0 && 
                CO_TPDO(0).DWORD[0] != ODE_Read_Digital_Input.DWORD[0]){ 
                CO_TPDO(0).DWORD[0] = ODE_Read_Digital_Input.DWORD[0]; 
                if(ODE_TPDO_Parameter[0].Transmission_type >= 254) 
             CO_TPDOsend(0); 
 } 
          #endif 
       #endif 
       #if CO_NO_TPDO > 1 
          #ifdef CO_IO_ANALOG_INPUTS 
            if((CO_TPDO_InhibitTimer[1] == 0 & \& \& CO_TPDO(1).BYTE[0] != ODE_Read_Analog_Input[0] || 
                CO_TPDO(1).BYTE[1] != ODE_Read_Analog_Input[1] || 
                CO_TPDO(1).BYTE[2] != ODE_Read_Analog_Input[2] || 
                CO_TPDO(1).BYTE[3] != ODE_Read_Analog_Input[3] || 
                CO_TPDO(1).BYTE[4] != ODE_Read_Analog_Input[4] || 
                CO_TPDO(1).BYTE[5] != ODE_Read_Analog_Input[5] || 
                CO_TPDO(1).BYTE[6] != ODE_Read_Analog_Input[6] || 
               CO_TPDO(1).BYTE[7] := ODE\_Read\_Analog_Input[7])) CO_TPDO(1).BYTE[0] = ODE_Read_Analog_Input[0]; 
                CO_TPDO(1).BYTE[1] = ODE_Read_Analog_Input[1]; 
               CO_TPDO(1).BYTE[2] = ODE Read_Analog_Input[2];
               CO_TPDO(1).BYTE[3] = ODE_Read_Analog_Input[3];
                CO_TPDO(1).BYTE[4] = ODE_Read_Analog_Input[4]; 
               CO_TPDO(1).BYTE[5] = ODE\_Read\_Analog_Input[5];CO_TPDO(1).BYTE[6] = ODE_Read_Analog_Input[6];
               CO_TPDO(1).BYTE[7] = ODE Read_Analog_Input[7];
                if(ODE_TPDO_Parameter[1].Transmission_type >= 254) 
                    CO_TPDOsend(1);
```
```
 } 
          #endif 
       #endif 
       #if CO_NO_TPDO > 2 
          #ifdef CO_IO_ANALOG_INPUTS 
            if((CO_TPDO_InhibitTimer[2] == 0 & \& \& CO_TPDO(2).BYTE[0] != ODE_Read_Analog_Input[8] || 
                CO_TPDO(2).BYTE[1] != ODE_Read_Analog_Input[9] |
                 CO_TPDO(2).BYTE[2] != ODE_Read_Analog_Input[10] || 
                 CO_TPDO(2).BYTE[3] != ODE_Read_Analog_Input[11] || 
                CO_TPDO(2).BYTE[4] != ODE_Read_Analog_Input[12] || 
                CO_TPDO(2).BYTE[5] != ODE_Read_Analog_Input[13] || 
                CO_TPDO(2).BYTE[6] != ODE_Read_Analog_Input[14] || 
               CO_TPDO(2).BYTE[7] != ODE_Read_Analog_Input[15])) {
                 CO_TPDO(2).BYTE[0] = ODE_Read_Analog_Input[8]; 
                CO_TPDO(2).BYTE[1] = ODE_Read_Analog_Input[9]; 
               CO_TPDO(2).BYTE[2] = ODE_Read_Analog_Input[10];
                 CO_TPDO(2).BYTE[3] = ODE_Read_Analog_Input[11]; 
               CO_TPDO(2).BYTE[4] = ODE_Read_Analog_Input[12];
                 CO_TPDO(2).BYTE[5] = ODE_Read_Analog_Input[13]; 
                CO_TPDO(2).BYTE[6] = ODE_Read_Analog_Input[14]; 
               CO_TPDO(2).BYTE[7] = ODE_Read_Analog_Input[15];
                 if(ODE_TPDO_Parameter[2].Transmission_type >= 254) 
                    CO_TPDOsend(2); 
          } 
          #endif 
       #endif 
    } //end if(CO_NMToperatingState == NMT_OPERATIONAL) 
    if(LastStateOperationalGrade < LastStateOperationalGradePrev){ 
//NMT_OPERATIONAL (this or monitored nodes) was just lost 
       SwitchOffNode(); 
 } 
    LastStateOperationalGradePrev = LastStateOperationalGrade; 
} 
#pragma interrupt User_IsrSerial 
void User_IsrSerial(void){ 
   if(PIR1bits.RCIF == 1){//Running ISR
    //*************processing interrupt source**********// 
       ODE_Read_Analog_Input[count] = ReadUSART(); 
             count++;
    } 
}
```
## **Fallout radiocaesium in Mackellar Inlet during the austral summer 2013**

#### José Osores\*, Susana Gonzáles

Laboratorio de Radioecología, Dirección de Servicios, Instituto Peruano de Energía Nuclear. Av. Canadá 1470, Lima 41, Perú

#### **Resumen**

Las actividades de radiocesio en muestras de suelo y líquenes colectados durante el verano austral fueron determinadas por espectrometría gamma de alta resolución. Los resultados muestran que la cantidad de radiocesio retenido por las muestras de líquenes está dada en función de la altitud de las áreas de muestreo y los valores en suelo superficial muestran que la cantidad de radiocesio retenido por el suelo es una función inversa a la altitud de las áreas de muestreo. Aunque en el año 2013, el inventario de radiocesio atmosférico ha disminuido con la suspensión de los ensayos nucleares, aún es posible registrar pequeñas concentraciones en el aire gracias al estudio de líquenes como biomonitores.

### **Abstract**

Radiocaesium activity in soil samples and lichens collected during the austral summer were determined by high resolution gamma spectrometry. The results show that the amount of radiocaesium, retained by the lichen samples, is a function of the altitude of the sampling areas, and values in surface soil show that the amount of radiocaesium, retained by the soil, is an inverse function of the altitude of the sampling areas. Although in 2013, atmospheric radiocaesium inventory has decreased with the suspension of nuclear tests, it is still possible to register small concentrations in the air thanks to the study of lichens as bio-monitors.

### **1. Introduction**

The global anthropogenic radioactive fallout mainly originated from atmospheric atomic explosions carried out since 1945 and from other atmospheric emissions from atomic facilities. According to UNSCEAR (1982) only about 25 % of the global  $^{137}Cs$  and  $^{90}Sr$ fallout caused by above ground nuclear tests has been deposited within the Southern Hemisphere. The deposition density of this global fallout is estimated to be in general higher at mid-latitudes and to decrease towards the equator and the poles [1, 2].

The information about the anthropogenic radioactive levels and the migration of the radionuclides in the soil is of fundamental importance to evaluate the radioecological sensitivity of an ecosystem, in terms of risk related to existing and potential future radioactive contamination.

The Antarctic territory is relatively distant from the above-mentioned radioactive sources. Therefore, and due to its extreme latitudinal position, it can be regarded as an area having the lowest anthropogenic radioactive levels on earth. In general data on radioactive contamination at the Antarctica are sparse compared to information about Arctic environments [3]. The proportion of the Antarctic territory not covered by snow and ice is very low; nevertheless there are a few studies about fission product concentrations in surface soils at the Antarctica [4, 5, 6, 7]. \*

The global repository of  $137Cs$  associated with nuclear weapons testing in the decades of the 50s and 60s has provided an artificial tracer for studies of soil erosion and sediment delivery. In many environments (tropical, subtropical, temperate, etc.), the  $^{137}Cs$ penetrates the soil surface and is strongly and rapidly adsorbed by clay minerals and subsequent lateral redistribution occurs in association with sediment particles response to the processes of erosion, transport and deposition. The more complex calibration relationships for converting  $137Cs$  loss in soil loss rates require the annual deposit information  $^{137}Cs$  (Bq.m-<sup>2</sup>.year<sup>-1</sup>). In the absence of such information, the annual deposit rate and the temporal distribution of  $137Cs$  can be estimated from the values recorded by other environmental radiation monitoring stations.

With the aim of improving knowledge on radioactive contamination of such soils, the study presented here describes the activity of

Correspondence author: josores@ipen.gob.pe

<sup>137</sup>Cs at Mackellar Inlet and the fraction of the activity retained in the lichen cover (Bioaccumulation factor).

### **2. Material and Methods**

Mackellar Inlet **(**Coordinates: 62°5′S 58°28′W) is an inlet forming the northwestern head of Admiralty Bay [8], at King George Island in the South Shetland Islands (Figure 1). It was probably named by the Fourth French Antarctic Expedition under Jean-Baptiste Charcot, who charted Admiralty Bay in December 1909. Admiralty Bay is an irregular bay, 8 km wide at its entrance between Demay Point and Martins Head, indenting the southern coast of King George Island for 16 km, in the South Shetland Islands of Antarctica. The name appears on a map of 1822 by Captain George Powell, a British sailor, and is now established in international usage. It has been designated an Antarctic Specially Managed Area (ASMA 1).

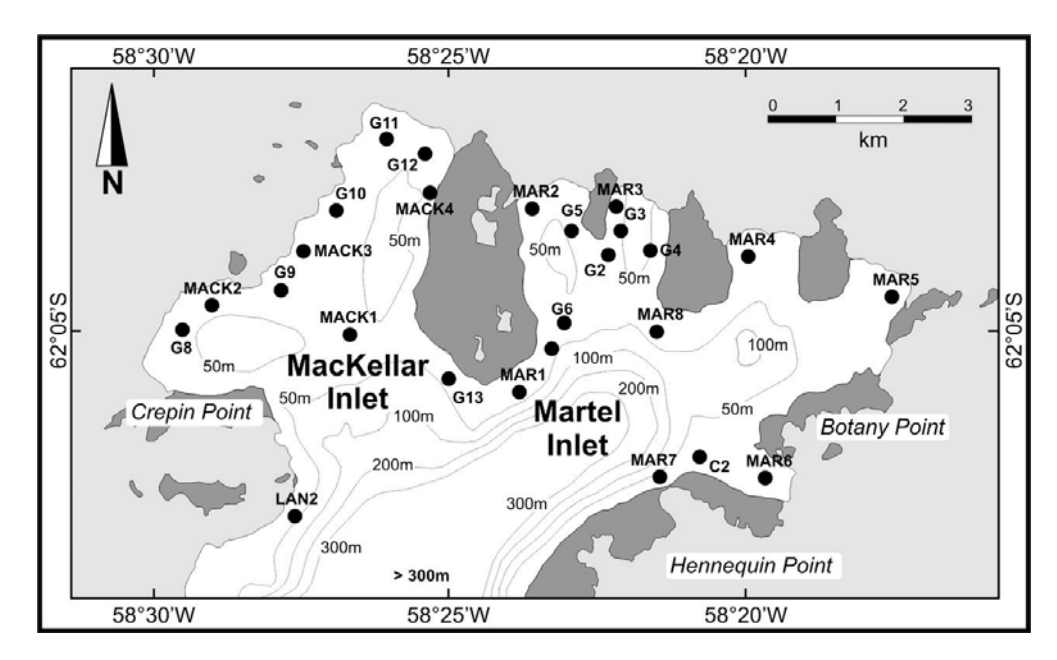

**Figure 1.** Location of Mackellar Inlet.

Lichen and soil samples were collected from Mackellar Inlet, near the Machu Picchu Antarctic Scientific Station, at Admiralty Bay, during the Austral summer 2013 (Table 1), and identified as *Usnea antarctica* Du Rietz.

The sample collection and identification was performed by a biologist-lichenologist of the Natural History Museum of the Universidad Nacional Mayor de San Marcos (UNMSM) from Lima, Peru.

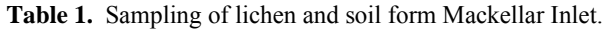

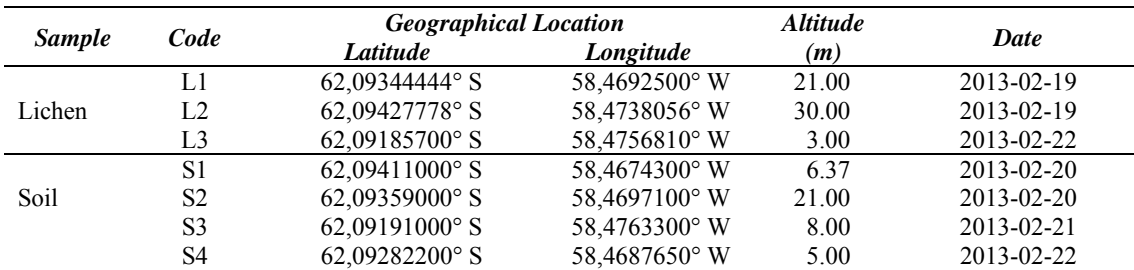

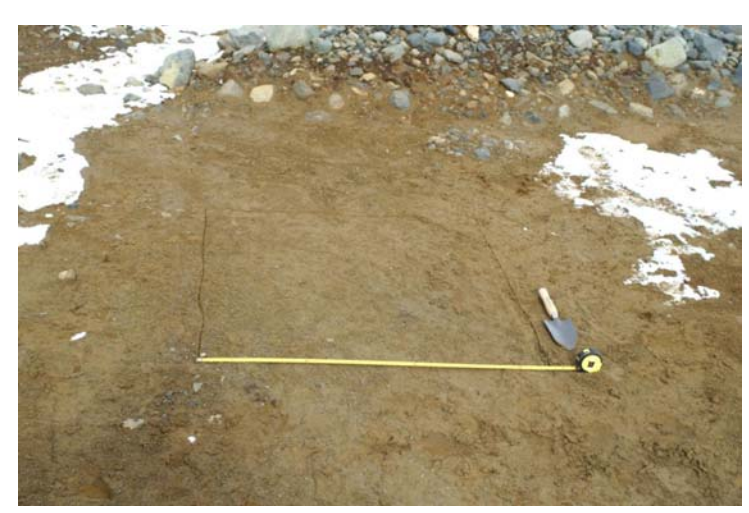

**Figure 2.** Sampling of surface soil.

The samples for  $137$ Cs analysis were dried at room temperature, then oven-dried for 48 hours at 105 °C, crushed and passed through a 2 mm sieve [9].

The  $137$ Cs activity concentration in vegetation and soils was determined in 500 mL plastic taper geometry with a gamma spectrometry system (high purity Ge detector of 35%

relative efficiency and measuring time 18–20 h).

The concentrations are expressed in Becquerel per kilogram of dry weight (Bq.kg-1) and the results were statistically evaluated by analysis of variance with 90% confidence, in order to determine the existence of differences between sampling areas.

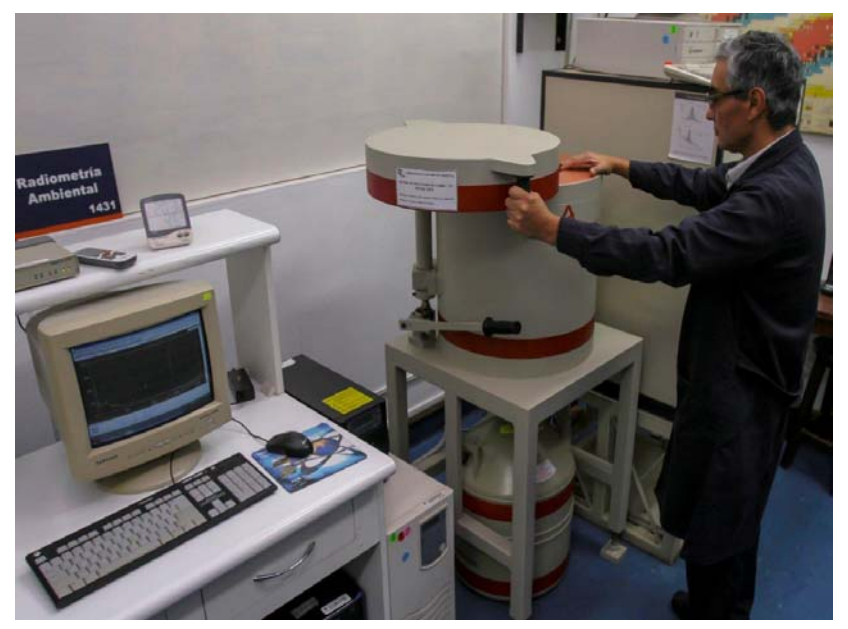

**Figure 3.** Gamma spectrometry system.

## **3. Results and Discussion**

Figure 4 shows a gamma spectrum obtained from analysis of Antarctic lichens which is

observed in the presence of the energy level (fotopeak) for the  $^{137}Cs$  (661,66 keV).

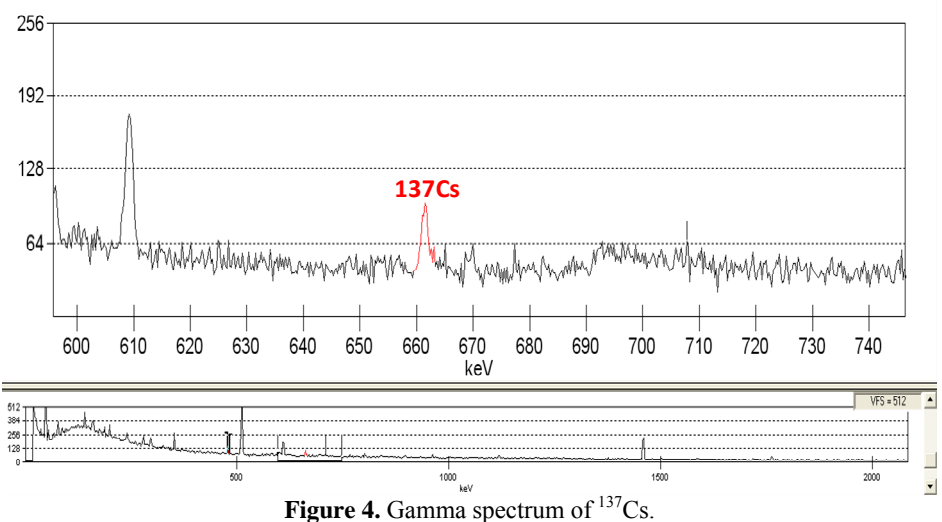

Derived activity values of  $137Cs$  in lichen samples are presented in Table No.2 and Figure No.5. The results show that the amount of radiocaesium, retained by the lichen samples, is a function of the altitude of the sampling areas.

**Table 2.** Activity of 137Cs in *Usnea antarctica* Du Rietz.

| <b>Sampling Altitude</b><br><b>Areas</b> | (m) | Activity of $137Cs$<br>$(Bq.kg-1$ dry weight) |
|------------------------------------------|-----|-----------------------------------------------|
| L1                                       | 21  | $0.31 - 1.61$                                 |
| L <sub>2</sub>                           | 30  | $3.17 - 7.66$                                 |
| 1.3                                      | 3   | $0.13 - 0.69$                                 |

The analysis of variance in lichen for different sampling areas showed statistical differences at 90% confidence (Table 3); based on these results it can be stated that the

distribution of these radionuclide depends on the altitude of the sampling area.

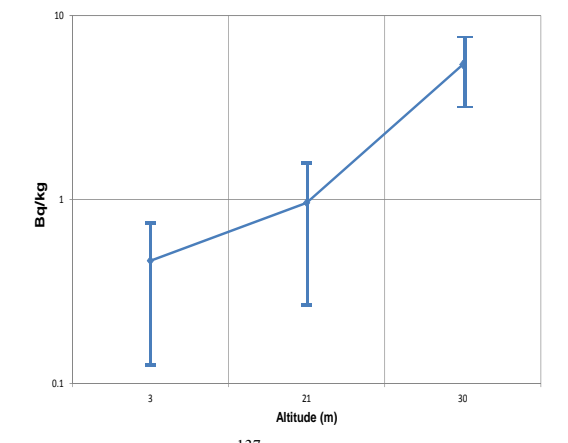

**Figure 5.** Activity of 137Cs in *Usnea antarctica* Du Rietz.

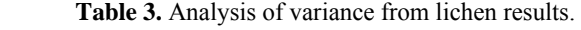

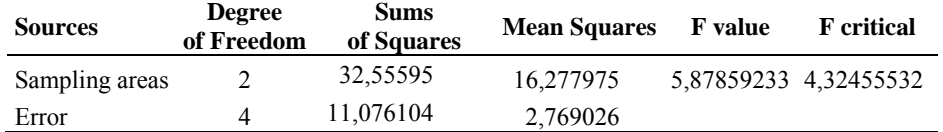

Derived activity values of  $137Cs$  in surface soil are presented in Table 3. The results show that the amount of radiocaesium, retained by the soil, is an inverse function of the altitude of the sampling areas. No analysis of variance was performed because three of the four sampling areas were very close to each other with respect to the area of higher altitude.

**Table 4**. Activity of <sup>137</sup>Cs in surface soil.

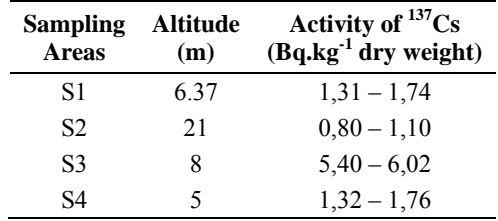

The exponential model developed for the derived <sup>137</sup>Cs activity depending on the altitude, shows a positive correlation for lichens and a negative correlation for soils (Figure 6).

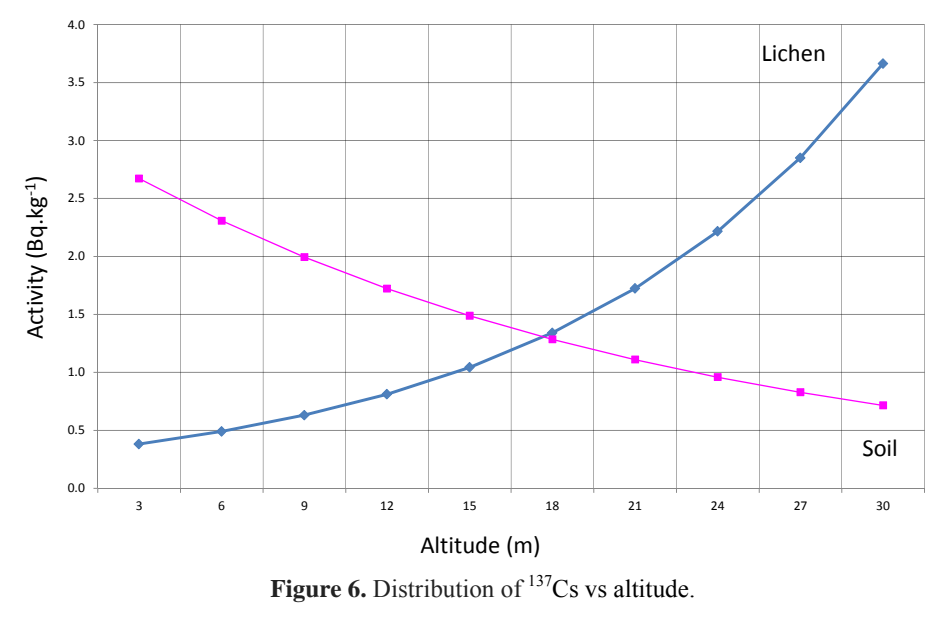

 $Activity_{(Lichen)} = 0,2970274 * e^{(0,0837452 * Altitude)})$ 

$$
Activity_{(Soil)} = 3,0924693 * e^{(-0,487962 * Altitude)}
$$

As <sup>137</sup>Cs is precipitated from the atmosphere, it is expected that organisms located at a higher altitude will have more of this radionuclide bio-accumulated.

Otherwise occurs with soil samples, where most activity is found in lower levels, which is due to the  $^{137}Cs$  deposited at higher

altitudes is transported to the coast by different processes such as rain or erosion. The bio-accumulation factor of lichens from the soil is less than 1 until the 15 meters, because the lower soil receives  $137Cs$  from elevated areas due to erosion or rain (Figure 7).

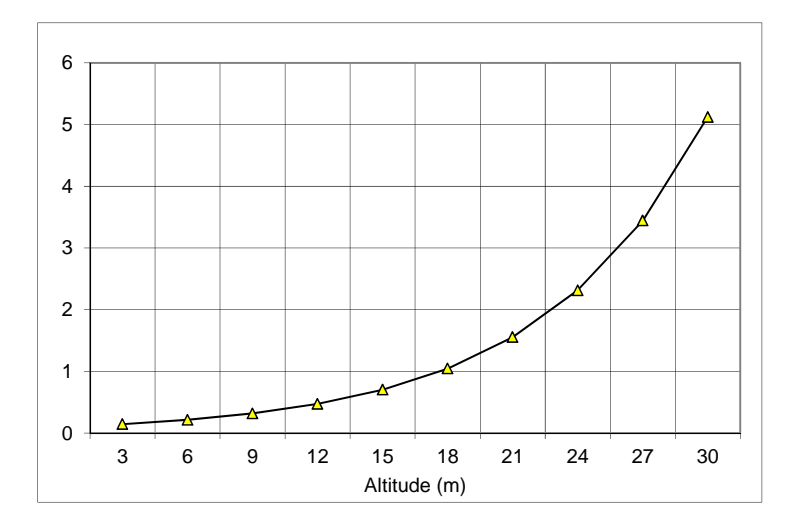

**Figure 7.** Bio-accumulation factor of lichens from the soil.

## **4. Conclusion**

Although atmospheric  $137Cs$  inventory has decreased with the suspension of nuclear tests, small concentrations in the air are still possible to be registered thanks to the study of lichens as bio-monitors.

Furthermore, this study has verified that the  $137Cs$  can be used as an indicator of sedimentary phenomena in the Mackellar inlet.

### **5. Acknowledgments**

Our thanks to the biologist-lichenologist Ángel Ramírez, from the Natural History Museum of the Universidad Nacional Mayor de San Marcos, Floristic Lab, Department of Dicotyledoneae, for his support in the identification and collection of specimens of *Usnea antarctica* Du Rietz, under the authorization of the MRE 001-2013.

### **6. References**

[1] United Nations Scientific Committee on the Effects of Atomic Radiation (UNSCEAR). Ionizing radiation: sources and biological effects. Report to the General Assembly. New York; 1982.

[2] United Nations Environment Programme (UNEP). Radioactivity in the South Pacific. Regional Seas Report and Studies No. 40. Nairobi, Kenia; 1984.

[3] Aarkrog A. Radioactivity in Polar Regions–main sources. Journal of Environmental Radioactivity. 1994 (25):21– 35.

[4] Godoy JM, Schuch LA, Nordemann DJR, Reis VRG, Ramalho M, Recio JC, Brito RRA, Olech MA.  $^{137}Cs$ ,  $^{226,228}Ra$ ,  $^{210}Pb$  and  $40K$  concentrations in Antarctic soil, sediment and selected moss and lichen samples. Journal of Environmental Radioactivity. 1998; 41:33–45.

[5] Gonzales S, Osores JM, Jara R. Environmental Radioactivity at Machu Picchu Scientific Station. Korean Journal of Polar Research.1996; 9(1):71-74.

[6] Gonzales S, Osores JM, Martinez J, López E, Jara R. Radiactividad Ambiental en la Estación Científica Antártica Peruana Machu Picchu 1999-2000. En: Instituto Peruano de Energía Nuclear. Informe Científico Tecnológico 1998-2001.Lima: Perú. 2002. p. 338-341.

[7] Roos P, Holm E. Distribution of radiocesium and plutonium in arctic water and sediments. Results from the Swedish ODEN-Expedition. 1991. In: Strand P, Holm E (eds). Environmental radioactivity in the Arctic and Antarctic. Østers, 1993: 157–160.

[8] Rakuza-Suszczewski S. The hydrography of Admiralty Bay and its inlets, coves and lagoons (King George Island, Antarctica). Polish Polar Research. 1995; 16(1-2):61-70.

[9] Schuller P, Bunzl K, Voigt G, Handl J, Ellies A, Castillo A. Fallout radiocesium in an Antarctic region: Deposition history, activity densities and vertical transport in soils. Radiation Environmental Biophysics. 2002; 41:295–302.

## **Estudio de la hidrodinámica de filtraciones entre 4550 y 4600 msnm**

### **en una mina polimetálica**

#### Enoc Mamani\*, Gerardo Maghella, José Maguiña

Dirección de Servicios, Instituto Peruano de Energía Nuclear, Av. Canadá 1470, Lima 41, Perú

#### **Resumen**

En el presente trabajo se determina el origen de las aguas de filtraciones en el interior de una mina ubicada entre los niveles 4550 y 4600 msnm, que podría estar interconectada con aguas de una laguna superficial aledaña a la mina. Para el estudio se utilizó la técnica de isótopos ambientales y química del agua y los resultados indican que las filtraciones en el interior de la mina no tienen conexión con la laguna superficial aledaña y la fuente de agua de las filtraciones al interior de la mina provienen de bolsones de agua y/o filtraciones en una recarga lenta.

#### **Abstract**

The present work determines the source of the water leak inside a mine located between the levels 4550 and 4600 m, which could be interconnected with surface water of lagoon nearby to the mine. To study we use the technique of environmental isotopes and water chemistry and the results indicate that the leaks inside the mine are not connected with the surrounding surface lagoon, and the fountain water leakage into the mine come from pockets of water and / or leakage in a trickle charge.

### **1. Introducción**

La unidad minera en estudio se ubica en el distrito de Cayarani, provincia de Arequipa que van entre 4400 y 4800 msnm, a una hora del pueblo de Orcopampa[1]; se identificaron 13 puntos de monitoreo en total para la realización del estudio de la hidrodinámica y poder establecer la procedencia de las filtraciones en el interior de la mina y la posible conexión entre las filtraciones con las aguas superficiales y manantiales aledaños; para ello se efectuaron muestreos para análisis químicos, isotópicos.

#### *1.1 Marco hidrogeológico de la zona de estudio*

La zona se caracteriza por presentar un relieve de valle aluvial, altiplanicies y colinas moderadamente empinadas y escarpadas; y se encuentra en una quebrada de origen glaciar, delimitada por afloramientos rocosos de naturaleza ígnea, conformados por capas de andesita, dacita y traquiandesitas<sup>[2]</sup>. La permeabilidad de las rocas volcánicas puede variar significativamente debido a la heterogeneidad del medio volcánico; las rocas volcánicas de composición basáltica presentan mayor permeabilidad que las rocas volcánicas más ácidas, y las lavas más modernas son más permeables que las más  $antiguas[3]$ .

### **2. Desarrollo experimental**

*2.1 Materiales y equipos* 

- Espectrómetro Láser, marca LGR
- pHmetro marca WTW modelo multi 350i
- Conductivímetro, modelo 44600, marca Hach
- GPS, modelo MAP 76S
- Papel filtro Nro. 42
- Mapas cartográficos
- Envases de 50, 500 y 1000 ml
- *2.2 Metodología\**

Se aplicó la técnica de isótopos ambientales Oxígeno-18 (O-18) y Deuterio (H-2) como trazadores naturales del movimiento de las aguas en el subsuelo tales como manantiales y surgencias, consiste inicialmente en caracterizar isotópicamente el agua que ocupa el interior de la mina en los niveles 4550 y 4600, el agua que aflora a través de manantiales, lagunas y bofedales en los alrededores de la mina y las aguas superficiales que integran la escorrentía de cursos de agua permanente. La toma de datos comprendió:

 Medición de parámetros hidrogeológicos de la zona de estudio.

<sup>\*</sup> Correspondencia autor: emamani@ipen.gob.pe

 Toma de muestras de aguas superficiales georeferenciadas y registro de parámetros físico-químicos de campo en un volumen de 50 ml para análisis de H-2 y O-18, una muestra de 500 ml para aniones, 500 ml para cationes, 500 ml para metales pesados y de 1000 ml para análisis de tritio (H-3).

 Etiquetado de muestras de agua y envío a laboratorio para su análisis isotópicos O-18, H-2, H-3 y químicos de aniones y cationes.

 Interpretación de los resultados del análisis isotópico y químicos mediante diagramas, caracterización del agua de filtraciones del interior de la mina.

#### **3. Resultados y Discusión**

#### *3.1 Análisis químicos*

Los análisis químicos de aguas de aniones y cationes de elementos mayores tomados en interior e inmediaciones de la mina fueron realizados en los laboratorios de SGS del Perú (Tabla 1), en donde podemos apreciar que las aguas tienen un contenido apreciable de ion sulfato y calcio.

**Tabla 1.** Resultados del análisis químico de aguas  $(SGS)$ .

| N°             | Ubicación                       | Análisis químicos, elementos Mayores (mq/l) |      |                 |                |       |      |       |                |      |
|----------------|---------------------------------|---------------------------------------------|------|-----------------|----------------|-------|------|-------|----------------|------|
| Mtra           |                                 | Aniones                                     |      |                 | Cationes       |       |      |       |                |      |
|                |                                 | CO <sub>3</sub>                             | F÷   | SO <sub>4</sub> | Cŀ             | Ca    | Mq   | Na    | K              | Si   |
| 1              | Pto. 1 -<br>Galería             | < 0.5                                       | 0.07 | 27,0            | 0.60           | 13,24 | 1.05 | 1,29  | 3,4            | 7,7  |
| $\overline{2}$ | Pto. $2 -$<br>Galería           | < 0.5                                       | 0,04 | 21,1            | 0,51           | 1,67  | 0,26 | 0,78  | 2,3            | 7,2  |
| 3              | Pto. 3 -<br>Galería             | < 0.5                                       | 0.04 | 22,2            | 0,54           | 3,26  | 0,30 | 1,09  | 2,6            | 7,5  |
| $\overline{4}$ | Pto. 4 -<br>Galería             | < 0.5                                       | 0,07 | 65,8            | 3,47           | 5,29  | 0,47 | 2,2,  | 1,8            | 8,2  |
| 5              | Pto. $5 -$<br>Galería           | < 0.5                                       | 0,05 | 51,1            | 0,65           | 8,61  | 0,47 | 1,67  | $\overline{c}$ | 8,8  |
| 6              | Pto. $6 -$<br>Galería           | < 0.5                                       | 0.01 | 52,9            | 2.46           | 7.54  | 0.62 | 1.94  | 2,4            | 9,1  |
| $\overline{7}$ | Pto. 7 -<br>Galería             | < 0.5                                       | 0.01 | 43,5            | $\overline{2}$ | 8,5   | 0,58 | 1.74  | 2,8            | 8,5  |
| 8              | Laguna<br>Superficial<br>Pto. 1 | < 0.5                                       | 0.03 | 3,1             | 0,12           | 4,5   | 0,76 | 2,42  | 2,7            | 0,25 |
| 9              | Laguna<br>Superficial<br>Pto. 2 | < 0.5                                       | 0.04 | 2,0             | 0,63           | 4,60  | 0.69 | 2,48  | 2,9            | 0,25 |
| 10             | Bofedal 1                       | < 0.5                                       | 0,13 | 25,5            | 2,71           | 21,41 | 2,90 | 14,58 | 11,5           | 1,9  |
| 11             | Bofedal 2                       | < 0.5                                       | 0,40 | 28,6            | 4.36           | 19.98 | 7,14 | 5,8   | 4.8            | 64,6 |
| 12             | Manantial                       | < 0.5                                       | 0,06 | 83,2            | 0,40           | 21,71 | 8,85 | 6,78  | 2,8            | 29,2 |
| 13             | Río                             | < 0.5                                       | 0,04 | 50,3            | 0,49           | 10,18 | 1,34 | 4,99  | 4,5            | 22,7 |

#### *a) Hidrogeoquímica*

Las medidas de los parámetros fisicoquímicos registrados en campo, así como los resultados de laboratorio obtenidos han servido para elaborar los diagramas e interpretación de las características

hidrogeoquímicas, tanto de las aguas subterráneas como superficiales.

En el diagrama de Schoeller (Figura 1), se muestra en detalle la clasificación de los distintos tipos de agua bajo estudio en donde podemos identificar que las aguas superficiales y las aguas del interior de la mina son del tipo sulfatado-cálcica, además se observa que las aguas de la Laguna ubicado en el punto 9 son menos sulfatada diferenciándose de las demás aguas por ser más pura y podría indicarnos que no tendría interconexión con las aguas de interior de la mina.

En el diagrama de Piper que se muestra en la Figura 2, nos permite evidenciar que las aguas analizadas en el presente estudio son sulfatadas cálcicas, más cálcicas que las aguas subterráneas.

### *3.2 Análisis isotópicos*

Los análisis isotópicos por H-2 y O-18 se realizaron en el Laboratorio de Hidrología del IPEN; en tanto que, los análisis por tritio, fueron efectuados en el Centro de Desenvolvimiento de Tecnología Nuclear (CDTN)-Brasil. En la Tabla 2 se presentan los valores de tritio en donde se aprecia que dichos valores no representan a un agua de reciente infiltración, sino a un agua antigua.

| N°             | Ubicación                       | Alt<br>msnm | Cond<br>mS/cm | Temp<br>°C | pH   | Isótopos<br>Ambientales | Tritio (H-<br>3) |      |
|----------------|---------------------------------|-------------|---------------|------------|------|-------------------------|------------------|------|
| Mtra           |                                 |             |               |            |      | $(\delta 0/00)$         | U.T.             |      |
|                |                                 |             |               |            |      | $O-18$                  | $H-2$            |      |
| 1              | Pto. $1 -$<br>Galería           | 4600        | 0.11          | 7.9        | 4,05 | $-18.51$                | $-132.87$        | 0.21 |
| $\overline{2}$ | Pto. $2 -$<br>Galería           | 4600        | 0,12          | 7.7        | 2,72 | $-18.42$                | $-132.61$        | 0.39 |
| 3              | $Pto.3 -$<br>Galería            | 4600        | 0,12          | 8.2        | 3,23 | $-18.25$                | $-130.15$        | 0.60 |
| $\overline{4}$ | Pto. 4 -<br>Galería             | 4550        | 0,45          | 6,8        | 2,51 | $-18.26$                | $-131.06$        | 0.55 |
| 5              | Pto. 5 -<br>Galería             | 4550        | 0,35          | 6,6        | 2,29 | $-18.27$                | $-131.99$        | 0.31 |
| 6              | Pto. $6 -$<br>Galería           | 4550        | 0,30          | 7,3        | 2,65 | $-18.10$                | $-130.31$        |      |
| $\overline{7}$ | Pto. 7 -<br>Galería             | 4550        | 0,222         | 6,8        | 2,93 | $-18.37$                | $-133.39$        |      |
| 8              | Laguna<br>Superficial<br>Pto. 1 | 4821        | 0,039         | 13,1       | 5,96 | $-9.32$                 | $-88.53$         |      |
| 9              | Laguna<br>Superficial<br>Pto. 2 | 4821        | 0.041         | 15.8       | 6,37 | $-9.21$                 | $-88.66$         |      |
| 10             | Bofedal 1                       | 4810        | 0,176         | 13,1       | 8,25 | $-3.46$                 | $-58.67$         |      |
| 11             | Bofedal 2                       | 4849        | 0,228         | 21         | 3.81 | $-14.58$                | $-119.32$        |      |
| 12             | Manantial                       | 4830        | 0,24          | 19         | 4.05 | $-17.71$                | $-131.75$        |      |
| 13             | Río                             | 4646        | 0,173         | 18,8       | 3,91 | $-17.59$                | $-129.45$        |      |

**Tabla 2**. Resultados del análisis isotópico de aguas.

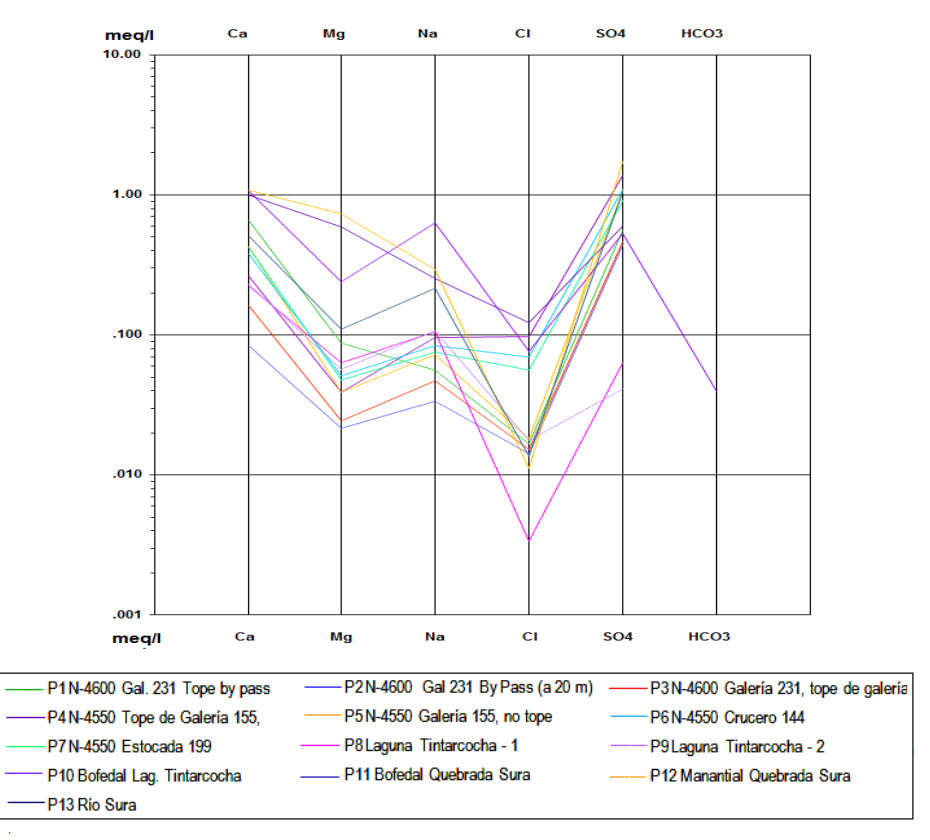

**Figura 1.** Diagrama de Schoeller – Unidad Minera Poracota

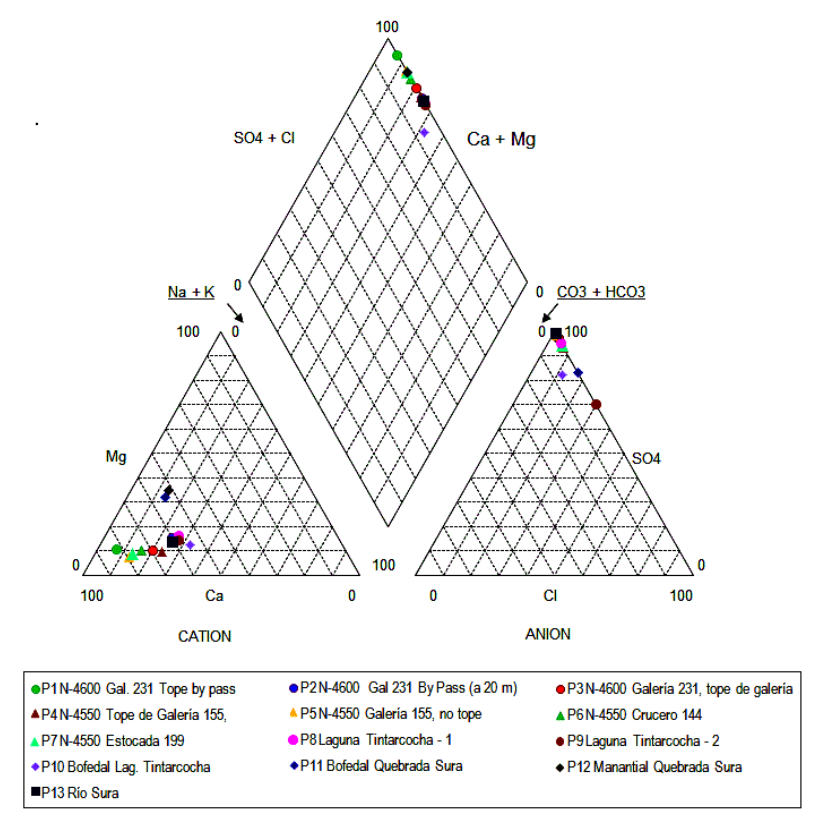

**Figura 2**. Diagrama Ternario de Piper de la unidad minera.

#### *a) Isótopos estables del agua (O-18 y H-2)*

En la Figura 3 se muestra un diagrama en donde se ha ploteado en función al contenido de δ18O vs δ2H, en ellas también se observa graficada la Línea Meteórica Mundial (LMM), donde los puntos de la laguna (muestras 8 y 9) y bofedales (muestras 10 y 11) están apartados de la LMM, las mismas que están afectadas por un proceso de evaporación natural permanente en un ambiente con pobre circulación; asimismo, las aguas al interior de la mina (muestras 1, 2, 3, 4, 5, 6 y 7) son aguas de recarga natural en altura, superior a las aguas del río (muestra 13) y que no tienen interconexión con las

aguas evaporadas superficiales (muestras 8, 9, 10 y 11).

#### *b) Isótopos inestables del agua (H-3)*

Los valores en unidades de Tritio (U.T.) obtenidos del agua al interior de la mina en el nivel 4550 son 0.55 U.T. y 0.31 U.T.; en el nivel 4600 son 0.21, 0.39 y 0.60 U.T., estos valores nos indica que su tiempo de residencia es mayor a 25 años, habida cuenta que el tritio superficial está en el rango entre  $2.5$  y  $3.5$  U.T.  $[4]$  y que las aguas de filtración al interior de la mina son aguas almacenadas, estancadas en ojos de agua y/o que podrían provenir de altura, pero con muy baja infiltración.

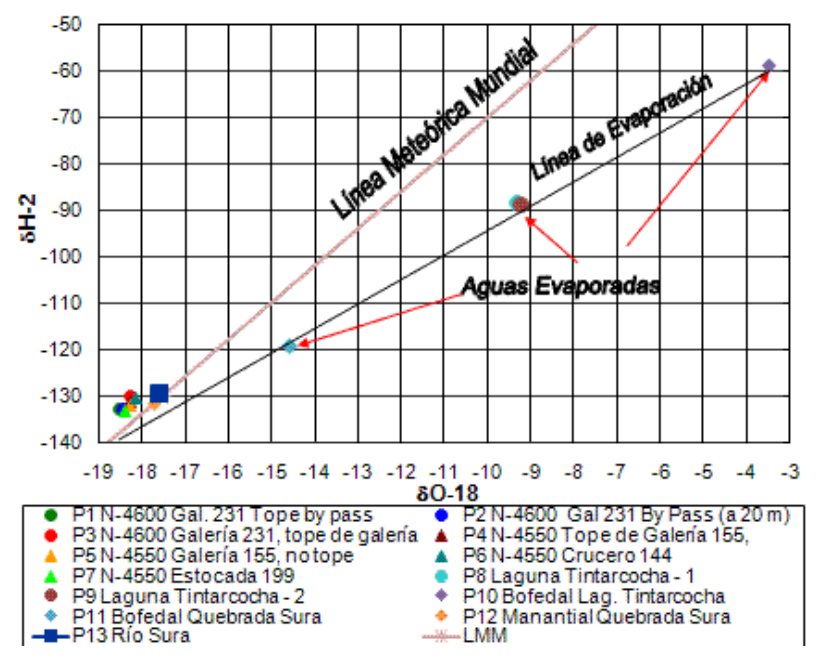

**Figura 3.** Diagrama O-18 y H-2 de la unidad minera.

#### **4. Conclusiones**

Los análisis isotópicos y química del agua, indican que el agua de filtraciones que discurren al interior de la mina (muestras 1, 2, 3, 4, 5, 6 y 7) provienen de aguas estancadas en ojos de agua y/o de una cota superior al punto 11 de muy bajo tiempo de residencia.

Las aguas de bofedales (muestras 10 y 11) y de la laguna (muestras 8 y 9) son aguas afectadas por evaporación y no tienen conexión con las aguas presentes al interior de la mina.

## **5. Referencias**

1 Dirección General de Asuntos Ambientales Mineros-MEM. Informe Nº 1486-2013-MEM-M/ABR/SDC/MES/GPV, Octubre 2013.

[2] Knight Piésold Consultores SA., Proyecto Poracota, Plan de Cierre. Julio 2008.

3 Custodio E, Llamas M. Hidrología subterránea. Tomo I, 2<sup>da</sup> Edición, Barcelona: Ed. Omega, 1983.

[4] Clark ID, Fritz P. Environmental isotopes in hydrogeology. New York: Lewis Publishers; 1997.

#### **Estudio preliminar de la mineralización uranífera en la cordillera oriental,**

#### **San Ramón, Oxapampa**

#### Jacinto Valencia\*

Departamento de Hidrología Isotópica, Instituto Peruano de Energía Nuclear. Av. Canadá 1470 San Borja, Lima

#### **Resumen**

Rocas intrusivas del magmatismo permo-triásico de la cordillera oriental, constituidas por granitos de San Ramón y Oxapampa, presentan buena favorabilidad como rocas fértiles en uranio, un granito de facie roja denominado monzo-granito; esta condición es el resultado de la ejecución del proyecto de cooperación del OIEA PER 2/16, a cargo de IPEN, "Mejora del conocimiento del potencial uranífero del Perú". Los trabajos de campo han consistido en la revisión geológico-radiométrica y toma de muestras en las zonas de afloramiento del intrusivo. La radiometría de campo y análisis químicos de las muestras de roca indican presencia tanto de anomalías radiactivas como indicios de uranio; el estudio petromineragráfico ha identificado la presencia de mineral de uranio del tipo torbernita, un fosfato de uranio y cobre hidratado, mineral secundario formado a partir de la lixiviación de minerales primarios de uranio del granito. La citada mineralización se encuentra albergada en el mismo granito y en el contacto con rocas sedimentarias.

#### **Abstract**

Permotriásic intrusive magmatic rocks of the eastern belt, consisting of San Ramon and Oxapampa granites, have a good favorability as fertile uranium rocks, one facie of red granite called monzo-granite; this condition is the result of the execution the cooperation project IPEN IAEA PER 2/16, "Improving the uranium potential of Peru". The field work consisted of geological and radiometric review, with sampling of outcrop intrusive. The field radiometry and chemical analysis of the rock samples indicate the presence of radiometric and uranium anomalies, the petro-mineragraphyc study identified the presence of uranium ore, a phosphate hydrated uranium and copper, torbernite type, secondary mineral formed from leaching of primary uranium minerals in granite, the mineralization is found both in the granite and sedimentary rock contact.

#### **1. Introducción**

Terrenos geológicos de primera importancia en el territorio para la ocurrencia de depósitos de uranio son alrededor de  $376,450$  km<sup>2</sup>, estudios de campo y la revisión radiométrica efectuada en ambientes de rocas intrusivas del magmatismo del permo-trias de la cordillera oriental de una edad de 238 m.a., han permitido descubrir nuevas anomalías radiactivas e indicios de uranio, tal como se formuló en el modelo conceptual para la búsqueda de nuevas áreas de interés para la exploración de uranio y en ambientes diferentes a los ya reconocidos de la zona de Macusani. Inicialmente, se ha determinado la fertilidad en uranio de los cuerpos intrusivos de este magmatismo y, los últimos estudios de campo y laboratorio han puesto en evidencia la presencia de mineralización uranífera, representada por minerales secundarios de uranio, del tipo torbernita. La mineralización tiene como roca albergante al

propio granito y a rocas sedimentarias adyacentes.

Las condiciones geológico-uraníferas indican que la zona (San Ramón-Oxapampa) es favorable y alberga un importante potencial para la existencia depósitos de uranio.

#### **2. Metodología\***

Prospección de campo para levantamiento de información y toma de muestras de roca a escala regional y su geo-referenciamiento, tanto de los tipos de magmatismo calcoalcalino del batolito andino como el alcalino per-aluminoso de la cordillera oriental; análisis químicos que han llevado a caracterizar geoquímicamente como roca fértil a los granitos de la cordillera oriental. Registro de la radiometría mediante la ejecución de perfiles transversales al cuerpo de los granitos para definir las facies de

<sup>\*</sup> Correspondencia autor: jvalencia@ipen.gob.pe

granito que controlan los valores de radiactividad y contenido de uranio. Estudio petro-mineragráfico para confirmar la asociación y el tipo de mineral descubierto, su relación con la mineralización de uranio encontrada en afloramiento a fin de postular las primeras consideraciones sobre su asociación y origen mineral.

#### **3. Resultados**

Los resultados se centran en las características geoquímicas que presenta el magmatismo permo-triásico de la cordillera oriental como roca fuente de uranio similares a aquellas del macizo central francés [1] y confirmada durante los trabajos de campo efectuados entre los años 2012 y 2013, por la ejecución del proyecto PER 2/016 y que han consistido de perfiles radiométricos abiertos en sus zonas accesibles del intrusivo.

En el aspecto geológico se destaca la distribución de la facie granito rojo como la más representativa eimportante [2], desde el punto de vista de favorabilidad uranífera y de acuerdo con los análisis químicos de roca total, corresponde a un monzo-granito con valores geoquímicos promedio hasta 20 ppm de uranio primario, la variabilidad en este contenido se debe a las diferentes facies de granito, estas condiciones y atributos del granito de San Ramón junto a las observaciones de campo, han llevado al descubrimiento de mineralización de uranio, la que ha sido confirmada por microscopía electrónica de barrido en el Laboratorio de Geo-resources de la Universidad de Lorraine, Nancy, Francia. El estudio microscópico muestra mineralización uranífera en relleno de micro fracturas o cubriendo otros minerales de ganga, un análisis puntual de la sección petro-mineragráfica se muestra en la Tabla 1, tal como se observa en la microfotografía y el espectro 2 obtenido del mismo punto analizado (Figura 1a y 1b).

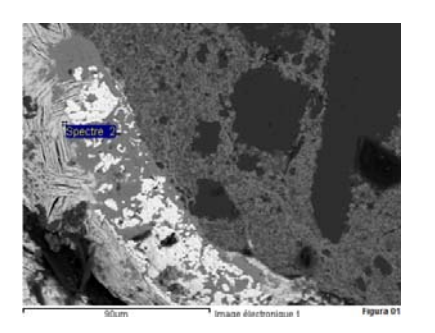

Oxapampa y el punto de análisis MEB.

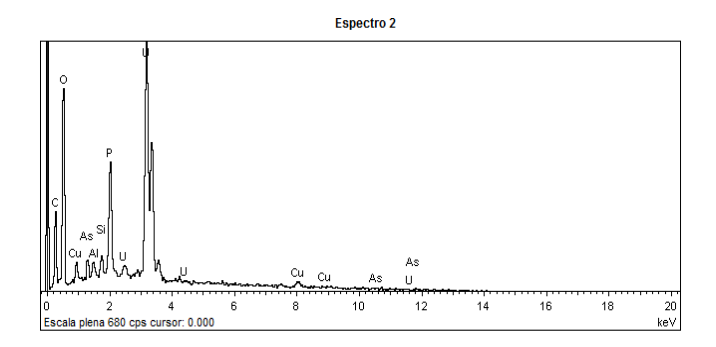

**Figura 1a.** Microfotografía, granito de **Figura 1b.** Espectro del análisis elemental de la torbernita.

| Elements $(*)$ | App<br>Conc | Intensite<br>Correct | % Masse | % Massique<br>Sigma | % Atomique | % Comp | Formule                       | Nombre<br>d'ions |
|----------------|-------------|----------------------|---------|---------------------|------------|--------|-------------------------------|------------------|
| Al K           | 0.42        | 0.7519               | 0.56    | 0.11                | 1.58       | 1.06   | Al2O3                         | 0.19             |
| Si K           | 0.67        | 0.9526               | 0.71    | 0.11                | 1.91       | 1.51   | $Si=2$                        | 0.23             |
| PK             | 4.19        | 0.9647               | 4.35    | 0.19                | 10.67      | 9.96   | P <sub>2</sub> O <sub>5</sub> | 1.28             |
| Cu K           | 3.26        | 1.0660               | 3.05    | 0.63                | 3.65       | 3.82   | CuO                           | 0.44             |
| As $L$         | 1.39        | 0.8170               | 1.71    | 0.24                | 1.73       | 2.25   | As2O3                         | 0.21             |
| U M            | 38.83       | 0.8998               | 43.16   | 0.94                | 13.78      | 48.96  | UO2                           | 1.65             |
| $\Omega$       |             |                      | 14.03   | 0.55                | 66.68      |        |                               | 8.00             |
| Totaux         |             |                      | 67.56   |                     |            | Somme  | des cations                   | 4.00             |

 **Tabla 1.** Composición química de la torbernita.

(\*)Transcrita del reporte de laboratorio.

Respecto a la mineralización, está controlada por el factor estructural, consiste de fosfato de uranio y cobre hidratado, mineral denominado torbernita de la fórmula:  $Cu(UO<sub>2</sub>)<sub>2</sub>(PO<sub>4</sub>)<sub>2</sub>$ .12H<sub>2</sub>O, que es un mineral secundario formado a partir de la oxidación de mineral primario (uraninita). En la Tabla 1 se muestran los contenidos de los elementos químicos en el punto analizado.

En este nivel de investigación por uranio en el magmatismo permo-triásico de la cordillera oriental, se destacan las facies petrográficas y composición de monzogranito, como la más representativa e importante, caracterizada como roca fuente en uranio. Las mediciones de radiometría han permitido precisar las áreas de interés para muestreo, la asociación de minerales de uranio con el granito y la confirmación con los resultados de los análisis químicos.

Con relación, a la mineralización de uranio descubierta, se ha identificado valores de hasta 0.14 % de U, siendo el resultado de la lixiviación y removilización de uranio del granito y su precipitación y concentración como mineral secundario de uranio, donde las condiciones físico-químicas para la depositación han sido favorables [3].

De lo anteriormente descrito, se puede sacar algunas consideraciones sobre el origen de la mineralización uranífera en los intrusivos bajo estudio y que servirán de orientación en una prospección futura. Así tenemos, que la facie leucocrática representada por un monzo-granito nos señala la existencia de un particular tipo de magmatismo alcalino peraluminoso y el enriquecimiento en los contenidos de U-Th-K (mayor del Clarke) y que lo diferencian de los magmas calcoalcalinos.

Esto nos indica claramente un fraccionamiento del uranio en las rocas félsicas que

las hacen constituirse en "roca fértil" ayudado por el fracturamiento para la generación de depósitos de uranio y que los estudios posteriores permitirán confirmarlo [4].

## **4. Conclusiones**

Los granitos (monzo-granitos) de las facies leucocráticas intrusivas del magmatismo permotriásico de la cordillera oriental, con 20 ppm de uranio en promedio son considerados "fértiles" y han originado mineralización secundaria de uranio (torbernita).

Se confirma la presencia de minerales de uranio en un ambiente distinto a la zona sureste del Perú (Macusani), y se mejora el conocimiento del potencial de uranio.

Por los resultados logrados a la fecha, se requiere continuar la prospección hasta cubrir la totalidad de la distribución de las rocas intrusivas de la cordillera oriental; así como, realizar estudios metalogenéticos para determinar el origen de la mineralización uranífera.

## **5. Referencias**

[1] Pagel M. The sub-alkaline potassic magmatism of the Ballons massif (Southern Vosges, France): shoshonitic affinity. Lithos. 1980; 13(1):1-10.

[2] Capdevilla R, Megard F, Paredes J, Vidal P. Le Batholite de San Ramon, cordillere orientale du Pérou Central. Geologische Rundschau. 1977; 66(1):434-446.

[3] Friedrich MH, Cuney M, Poty B. Uranium geochemistry in peraluminous leucogranites. Uranium. 1987 June; 3(2-4): 353-385.

[4] Cuney M, Kyser K, Eds. Recent and notso- recent developments in uranium deposits and implications for exploration. Vol. 39. Canada; 2009.

## **Significado del exceso de deuterio en la interpretación de isótopos estables**

## **δ 18O y δ <sup>2</sup> H en estudios hidrogeológicos**

#### Jacinto Valencia\*

Departamento de Hidrología Isotópica, Instituto Peruano de Energía Nuclear. Av. Canadá 1470 San Borja, Lima

#### **Resumen**

Se incorpora un elemento de análisis que ayuda con información en la interpretación de los isótopos estables  $\delta$ <sup>18</sup>O y deuterio en los estudios hidrogeológicos, denominado exceso de deuterio "δ" que en el presente estudio ha sido utilizado para interpretar las condiciones climáticas, temperatura, evaporación, humedad y condición de viento en el momento de la precipitación en la región altiplánica de Puno, las cuales han dado origen a las filtraciones de mina bajo estudio. Los valores obtenidos a partir del cálculo del exceso de deuterio "δ" en muestras de agua de filtraciones, están en el orden de +15o/oo indicando que las características de la precipitación en la región del altiplano han predominado condiciones de clima desértico, distintas a las actuales; es decir, baja humedad en el momento de la precipitación y que además las aguas de filtración han recibido contribución de aguas embalsadas, evaporadas y que podrían proceder del Lago Titicaca.

#### **Abstract**

An analysis element that helps with information on the interpretation of stable isotopes  $\delta^{18}O$ and deuterium in hydrogeological studies is called deuterium excess "δ". In the present study has been used to interpret the weather, evaporation, humidity and wind conditions at the time of the precipitation in the altiplano region of Puno, which have led to leaks of mine under study. The values obtained from the calculation of the deuterium excess "δ"of seepage water samples are in the order of  $+150/00$ , indicating that the characteristics of the rainfall in the region have dominated high land desert climate conditions, different the current, ie, low humidity at the time of precipitation and further filtering these waters have received contribution of close water basin, evaporated and could come from Lake Titicaca.

#### **1. Introducción**

Cuando se abordan estudios hidrogeológicos con aplicación de técnicas isotópicas utilizando isótopos estables <sup>18</sup>O y deuterio, un factor importante a tomar en cuenta y que origina el fraccionamiento isotópico de la molécula de agua es la temperatura y qué provoca la evaporación la que tiene lugar en condiciones de no-equilibrio (atmósfera nosaturada), donde el efecto cinético relativo es mayor para el  $^{18}$ O que para el deuterio [1].

Esto nos lleva a considerar que la condición climática influye en la respuesta isotópica de una determinada masa de agua, como sería el caso en nuestro territorio donde clima desértico como en la costa y el altiplano sur, y la extrema humedad en la amazonia, hacen necesario utilizar el factor exceso de deuterio "δ", en la interpretación isotópica.

Con referencia a la Línea Meteórica Mundial (LMM), la evaporación desplaza los valores isotópicos del agua caída en una región a lo largo de una recta de pendiente menor de 8 (entre 4.5 - 5.5) como consecuencia de esto, el exceso de deuterio "δ" disminuye y puede llegar a tener un valor negativo.

En el presente estudio, se ha calculado el exceso de deuterio "δ" de muestras analizadas por isótopos estables de agua de filtraciones de mina de la región altiplánica de la región de Puno al norte del lago Titicaca de clima desértico.

Así, este comportamiento en cuanto a la génesis del vapor que originó la lluvia [2] indicativo de la condición climática de ese entonces. Tomando en cuenta, que los valores que se utilizan ya tienen un error de análisis, de muestreo y preparación de la muestra para su análisis en el espectrómetro de masas.

#### **2. Metodología\***

Consiste en la toma de muestras de agua bajo estudio y la utilización de los resultados de los análisis isotópicos  $^{18}$ O y deuterio

<sup>\*</sup> Correspondencia autor: jvalencia@ipen.gob.pe

corresponden a oct-2004, que son obtenidos del espectrómetro de masas; luego se aplica la fórmula de cálculo del exceso de deuterio "δ"

$$
\Delta D = \delta D - 8\delta^{18}O
$$

Obtención del parámetro exceso de deuterio "δ" que se obtiene por cálculo a partir de los valores de  $^{18}$ O y  $^{2}$ H, deben corresponder a una misma muestra de agua y no a valores medios, para evitar introducir errores.

La interpretación de la resultados isotópicos de muestras de agua de filtraciones de la mina del altiplano, al norte de la región de Puno, teniendo incorporado los valores obtenidos del cálculo del exceso de deuterio "δ".

## **3. Resultados**

Para la interpretación de los isótopos estables en estudios de hidrogeología un elemento a tomar en cuenta es el exceso de deuterio "δ".

Los valores de exceso de deuterio "δ" obtenidos indican que durante los períodos de precipitación la humedad relativa al interior del continente distante del océano estaba por debajo del nivel medio actual, ya que los valores de "δ" de filtraciones son superiores al +10 o/oo (Merlivat y Jouzel, 1979) [3].

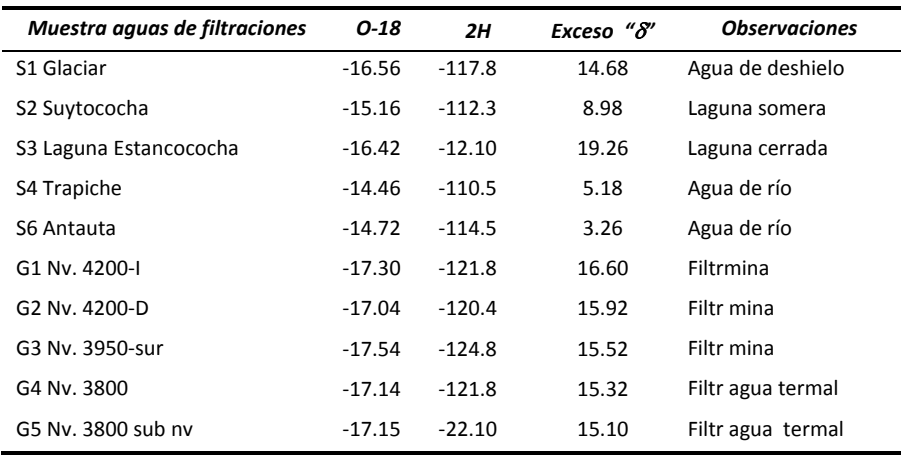

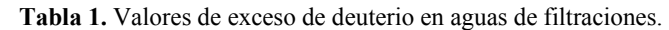

La interpretación de los valores de exceso de deuterio "δ" calculados para las muestras bajo estudio se indican en la Tabla 1, se interpreta que responden a zonas de elevado déficit de humedad en el momento de la precipitación. Esto nos lleva a considerar que las precipitaciones que han dado origen al agua de las filtraciones de mina proceden de masas nubosas condensadas a baja humedad y donde además, la participación de los frentes marítimos tanto atlántico como pacífico han recibido contribución de masas nubosas evaporadas de agua embalsada (como el Lago Titicaca), pero en condiciones climáticas diferentes a la actuales.

En el caso de aguas del frente atlántico y la amazonia, que resultan de sucesivas reevaporaciones en el proceso de interiorización al continente, no afecta ni cambia el valor del parámetro exceso de deuterio "δ*"*[4]*.*

El enriquecimiento debido a la evaporación de las gotas de lluvia por debajo de la base de las nubes, es un proceso que resulta efectivo durante los meses templados y secos, cuando los volúmenes de lluvias son pequeños. Esta lluvia parcialmente evaporada se caracteriza por presentar valores de  $\delta^{18}$ O relativamente altos, pero con valores de exceso de deuterio "δ" ligeramente negativos. Ahora, si en un diagrama 18O/ 2 H, los valores caen sobre la LMM como en el presente caso, hay un definitivo exceso de deuterio "δ" (esto ocurre debido al clima desértico como el altiplano peruano) y determina una menor pendiente (8) cuando se traza la línea de tendencia (Figura 1).

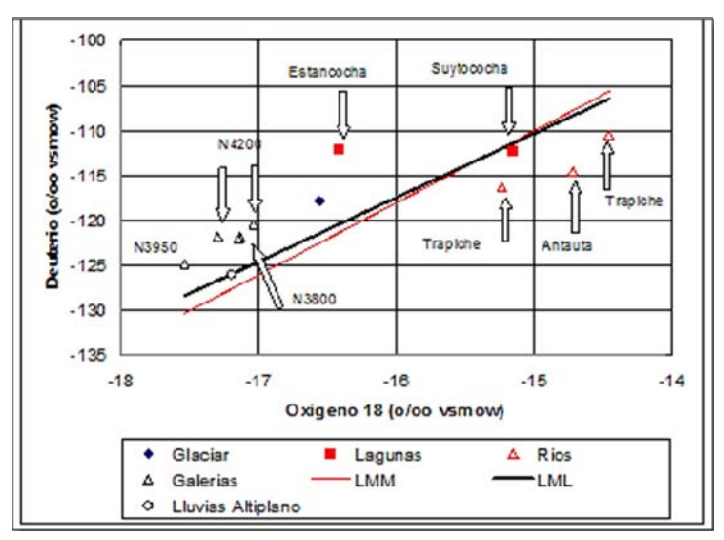

**Figura 1.** Isótopos estables de filtraciones en mina del altiplano.

## **4. Conclusiones**

Los valores de exceso de deuterio de +15 o/oo de las aguas de filtraciones de mina, indican una precipitación en condiciones de déficit de humedad propio de un clima desértico y que además en las precipitaciones del altiplano hay un componente de aguas evaporadas las que podrían proceder del Lago Titicaca.

La precipitación de aguas oceánicas al interior del continente está afectada por sucesivas re-evaporaciones en el proceso de interiorización como es el caso de la amazonia, sin embargo, esto no afecta el valor del parámetro exceso de deuterio "δ*".*

Las condiciones climáticas en las que ha tenido lugar la precipitación y que han dado origen a las filtraciones en la mina han sido condiciones climáticas diferentes a las que se tiene actualmente en ésta región.

## **5. Referencias**

[1] Mook WG, Ed. Isótopos ambientales en el ciclo hidrológico: principios y aplicaciones. Instituto Geológico y Minero de España. Madrid, 2002.

[2] Rindsberger M, Jaffe S, Rahamim S, Gat J. Patterns of the isotopic composition of precipitation in time and space: data from Israelis storm water collection program. Tellus. 1990; 42B:263-271.

[3] Fisher DA. Remarks on the deuterium excess in precipitation in cold regions. Tellus. 1991; 43(5):401-407.

[4] Froehlich K, Gibson J, Aggarwal P. Deuterium excess in precipitation and its climatological significance. In: International Atomic Energy Agency. Study of environmental change using isotope techniques. Vienna: Austria; 2002.

### **Origin and residence time of water in the Lima aquiferi**

Modesto Montoya<sup>1,2,\*</sup>, Enoc Mamani<sup>1</sup>

<sup>1</sup> Instituto Peruano de Energía Nuclear, Canadá 1470, San Borja, Lima, Perú <sup>2</sup> Universidad Nacional de Ingeniería, Av. Túpac Amaru 210, Rímac, Lima, Perú

#### **Resumen**

Los 8 millones de habitantes de la costera ciudad de Lima son abastecidos con agua del río Rímac y de pozos en el acuífero de Lima. El caudal histórico del río Rímac y el nivel estático histórico de los pozos de agua son correlacionados para calcular el tiempo de residencia del agua en el acuífero desde que es recargado por el río Rímac hasta que llega a un pozo situado a 12 km, en el distrito de Miraflores, cerca del mar. La abundancia relativa de  ${}^{2}H y {}^{18}O$  son usados para identificar los orígenes de las aguas de esos pozos; y los contenidos del  $3H y^{14}C$ son usados para estimar el tiempo en que cayeron como parte de la lluvia.

#### **Abstract**

The 8 million inhabitants of the coastal city Lima are supplied with water from the Rimac and Chillon rivers and water wells in the Lima aquifer. The history of the Rimac River flow and static level of water in its wells have been correlated to calculate the residence time of water in the aquifer it is recharged by the Rimac River until it reaches a well located 12 km away in the Miraflores District near the sea. The relative abundance of  ${}^{2}H$  and  ${}^{18}O$  are used to identify the origins of the waters from those wells, and the  ${}^{3}H$  and  ${}^{14}C$  contents are used to estimate the time after they fall as rain.

**Keywords:** Lima aquifer, Water, Time residence

#### **1. Introduction**

The purpose of this paper is to study the evolution of the Lima aquifer dynamics. This aquifer is exploited by the Lima Waterworks Company (SEDAPAL) to supply the growing population of Lima, which had nearly 8 million inhabitants in 1997.

In 1992, Lima's water demand was  $24.8 \text{ m}^3/\text{s}$ , and it was satisfied with surface water from the Rimac River (9-13  $\text{m}^3/\text{s}$ ) and aquifer (up to 9.5  $\text{m}^3\text{/s}$ ) replenished by the Rimac and Chillon rivers. A 2.2  $m^3/s$  overexploitation with an increasing trend was observed.

In 1997, the exploited amount of groundwater reached  $12.38 \text{ m}^3/\text{s}$ ; the same year, projects were initiated to determine a more rational use of groundwater and methods to artificially recharge the Rimac aquifer and switch from groundwater to surface water (Quintana and Tovar, 2002).

To evaluate the effects of those projects, SEDAPAL measured the evolution of the static level of Lima's water wells. To study the origin of the water in the aquifer, the relative abundance of  ${}^{2}H$  and  ${}^{18}O$  were measured, and the water residence time in the

aquifer was estimated from the contents of  $\overline{H}$ .

#### **2. The Rimac Basin**\*

Peru is located along the west coast of South America from 3° to 18° south latitude, and it has three distinguishable regions: Costa, Sierra and Selva. The Costa region comprises the coast limited by the Pacific Ocean; the Sierra region contains the Andean Mountains, which has glaciers above 6000 m; and the Selva region is the western region of the tropical Amazonas basin. The rainy season in the Sierra is from December to March and results in significant fresh water flow to the region's rivers, most of which are tributaries to the Amazon River with the remainder flowing to the Pacific Ocean in several drainage basins. Lima City is located along the central part of the coast and irrigated mainly by the Rimac River, whose slope is more than 3 %. The Rimac River flows from the wetlands, small lakes and glacial meltwaters of the Cordillera Central through the steep narrow valleys onto a clastic wedge

<sup>\*</sup> Corresponding author: mmontoya@ipen.gob.pe

of coarse alluvial sediments between the mountains and coast (Leavell, 2008).

The Rimac basin has a length of 204 km, average width of 16 km and surface of 3398 km2 . Its borders are the Mantaro Basin to the northeast, Lurin Basin to the southeast, Chillon Basin to the northwest and Pacific

Ocean to the southwest (INGEMMET, 1988). The Rimac River drops from 5000 m above sea level and flows down 145 km before discharging into the sea. Its main tributary is the Santa Eulalia River.

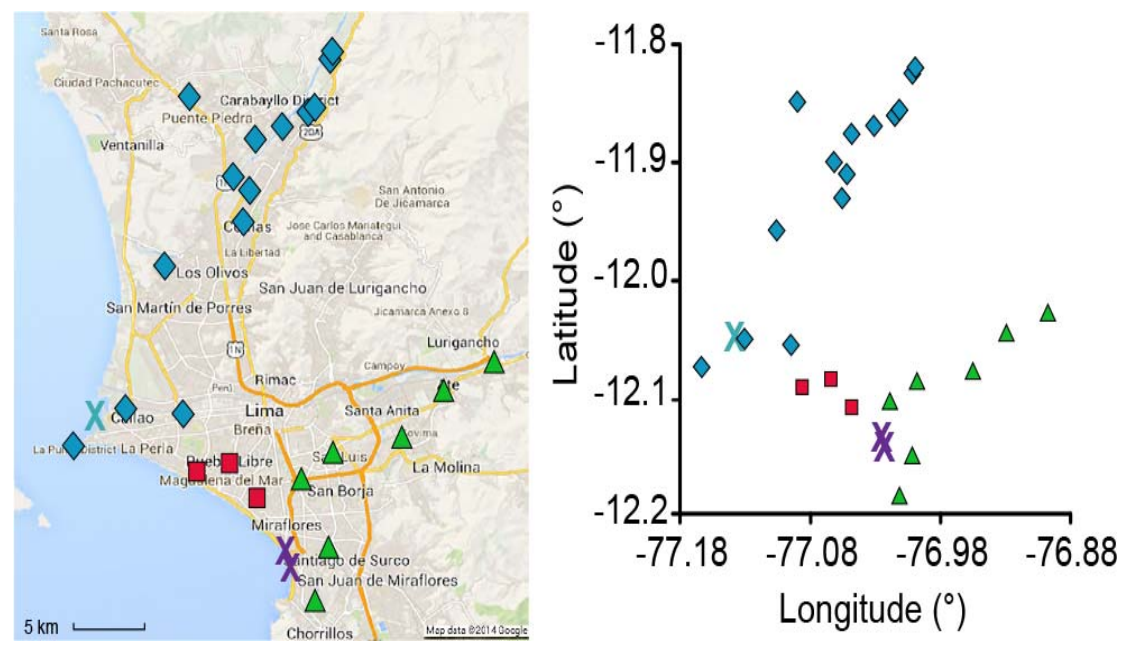

**Figure 1.** Satellite image of Lima City. The Lima delta is indicated by a triangle formed by the Rimac River to the north that flows from east to west, crosses Ate and Lima and discharges to the sea in front of Callao. The Rimac River replenishes the aquifer of the Lima delta in the northern part of Lima. The alluvial deposits from the Rimac basin decrease from east to west and are dispersed to the north and south of the Rimac River. The deposits from the Chillon basin decrease roughly from the north to south (left). The geographical coordinates of a group of wells used by the Lima Waterworks Company (SEDAPAL). The diamonds correspond to wells located mostly in the basin of Chillon, the triangles correspond to the Rimac basin, and the squares correspond to waters supplied from both basins. The blue cross refers to a well in the seabed. The purple crosses represent the Estrella spring (left) and Barranquito spring (right) on the beach at Costa Verde. A well in the sea is identified by an asterisk (right).

#### *Climates, rainfall and temperature*

Because of the cold Humboldt Current, Lima's climate is cooler than cities of the same latitude and altitude in other parts of the world. Its precipitation is 21 mm annually, and at altitudes from 1000 m to 2000 m above sea level, there is a low intensity rainy season from December to April. At altitudes from 2000 m to 3500 m, the precipitation is 250 mm annually and occurs from December to March. From 3500 m to 4000 m, precipitation occurs from December to March, and the annual rainfall is over 450 mm. Over 4000 m, the rainfall can reach 750 mm annually, and the nighttime temperatures average 4C (INGEMMET, 1988).

#### *Geological characteristics*

The Rimac basin geological structures are composed of sedimentary, metamorphic, volcanic and intrusive rocks of the Jurassic and Quaternary. Folds, faults and plutonic and hypabyssal masses can be distinguished, and two geological zones are identified: the Occidental Zone, which is formed by with bodies of igneous, sedimentary and metamorphic rocks; and the Oriental Zone, which is formed by rocks of the Jurassic, Cretaceous, Tertiary and Quaternary (INGEMMET, 1988).

### *Hydrological description*

The Rimac Hydrographic Basin covers an area of 3398  $km^2$  and has an average gradient of 3.23% (INGEMMET, 1988), 2237.2 km<sup>2</sup> permanent precipitation and 895.2 km<sup>2</sup> intermittent precipitation (CESEL, 1999). The Rimac River has 23 tributaries, and the main tributary is the Santa Eulalia basin, which has an area of  $1097.7 \text{ km}^2$  (CESEL, 1999). The top lines of the Rimac´s tributaries are between 4400 m to 5200 m (Rojas *et al*., 1994).

The dry lower zone of the Rimac Basin is formed by the Lima's entrance to its mouth at the Pacific. This zone is 17.5 km long with a gradient of 1.1% and altitude of 195 m above sea level (Rojas *et al.*, 1994).

### **3. Hydrogeological description of the Lima aquifer**

The Lima aquifer is formed by unconsolidated alluvial and interspersed layers of gravel, sand, silt and mudstone that are deposited over a low permeability material, which is bounded by volcanicsedimentary rocks and granites in the substrate. The Lima aquifer has an area of 260 km2 with a maximal thickness estimated between 400 m to 500 m (INGEMMET, 1988).

The Lima aquifer is recharged with rains at the upper regions of the Rimac and Chillon basins. There is also a contribution of the Rimac and Chillon rivers through filtrations, garden watering and irrigation canals. These flows reach the lower levels of the water table on the ends of the bay. At the sea to the front of Callao, there is a well that is pumped to supply water to ships. In Chorrillos, there is another water well whose floor is below sea level.

The permeability in the valley is  $1 \times 10^{-3}$  m/s and changes to  $10^{-4}$  m/s in the alluvial cone. The storage coefficient is 5% in the valley and 0.2% in the coastal area (INGEMMET, 1988).

The upper part of the Lima aquifer is mainly composed by a nearly 100 m layer of gravels and other coarse-grained sediments in a sand and clay matrix interspersed with finegrained layers. The lower part is formed by much finer unconsolidated sediments composed of sands, silts and mud. The greater part of the aquifer is mostly unconsolidated alluvial deposits. Between the Rimac and Chillón rivers, the upper part of the aquifer is formed by fine-grained deposits (Rojas *et al*., 1994; Méndez, 2005).

## **4. Lima Delta**

On the surface of the Lima aquifer, a delta with the shape of an equilateral triangle can be found. The triangle is formed by a) 20 km of the Rimac River, which contributes to replenishing the aquifer and flows from east to west at a  $-12^{\circ}$  latitude; b) the Surco channel, which begins at a -76.90° latitude and flows from the northeast to southwest and c) the Pacific coast, where the aquifer discharges (Fig. 1).

The northern part of the Lima delta also receives a contribution from the Chillon River. The east end of the Rimac River at the delta has an altitude of 300 m above sea level. In the middle section of the northern side of the Lima delta, the Rimac alluvial deposits are joined by the Chillon alluvial deposits at 130 m above sea level; the topographic level subsequently decreases on both sides of the Rimac River, which suggests that the Rimac alluvial deposits descend from east to west and then disperse to the north and south sides. To the north at 8 km from the Rimac River, the ground level decreases to 66 m above sea level. The ground level rises to 130 m altitude at 25 km north of the Rimac River. Thus, near the Chillon River, the alluvial deposits from the Rimac basin are at higher levels than those from the Chillon basin.

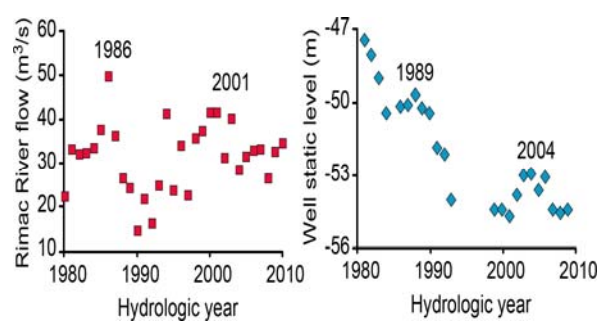

**Figure 2.** Historic flow  $(m^3/s)$  between 1980 and 2010 of the Rimac River in Chosica, 50 km east from the sea (left). Historic of the static level of well 71, which is 1 km from the Miraflores beach (right).

Water samples were collected from 25 wells and 2 water springs owned by SEDAPL, the locations of which are shown in Fig. 1 along with their geographical coordinates represented as longitude, latitude.

The beach forms a bay with a length of approximately 25 km between the water well referred to as La Punta (1) (coordinates - 77.16°, -12.06°) and water well of Chorrillos (21) (coordinates -77.01°, -12.17°). At the Costa Verde beach, which is close to Chorrillos, a cliff with a height of 60 m is formed. At the base of the cliff by the sea, the Estrella water spring (19) (coordinates - 77.02°, -12.14°) and Barranquito water spring (20) (coordinates -77.01°, -12.17) are found.

#### *Residence time of water in the Lima aquifer*

The Rimac River flows from east to west and replenishes the northern part of the water table over the Lima delta. There is a well located 1 km northeast from the Estrella spring. This water well, referred to as number 71 by SEDAPAL, had a static level of -33 m in 1966 and - 58 m in 1990; the well stabilized at - 58 m, which was most likely because the wells of the Lima aquifer could not extract water at this level.

The Rimac River flow reached a maximum historic level in 1986, which was reflected in a maximum historic of static level in well 71 in 1989. Similarly, the flow of the Rimac reached another maximum level in 2001 that resulted in a maximum static level in well 71 in 2004 (Fig. 2).

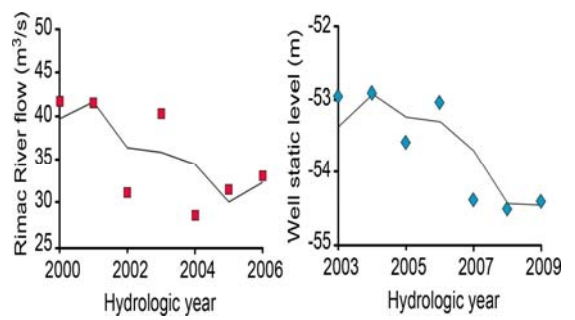

**Figure 3.** (Left): The same as in the left of Fig. 2 but for the period  $2000 - 2006$ . (Right): the same as in the right of Fig. 2 but for the period 2003- 2009. There are similar static level fluctuations delayed from the flow fluctuations by 3 years.

Annual variations of the Rimac River flow in the period from 2000-2006 are reflected in the annual static-level variations of well 71 for the period 2003-2009 (Fig. 3). This result suggests that the water infiltrating from the Rimac River in the water table under the Lima delta takes approximately 3 years to reach the Estrella water spring near the sea.

#### *Origin of the water*

The origin of the water is determined by the natural tracers  ${}^{2}H$  and  ${}^{18}O$ , which are stable isotopes. The composition of these isotopes in the water are expressed in terms of  $\delta^{18}$  O and  $\delta$ <sup>2</sup>H, which are expressed in units of ‰.

The Lima aquifer receives contributions from the Chillon and Rimac basins. SEDAPAL has built water wells in both basins at altitudes higher than the Lima delta before the waters are mixed. The geographical coordinates of the SEDAPAL water wells are shown in Fig. 1. The corresponding isotopic composition of the water from these wells is shown in Fig. 4. The isotopic composition of the Chillon and Rimac basins are clearly distinguished as different columns on the δ-diagram.

The water in the aquifer under the Lima delta appears to come from both basins, except on the opposite sides of the delta. The water in the north side comes from the Chillon Basin, and the water in the south side comes from the Rimac Basin.

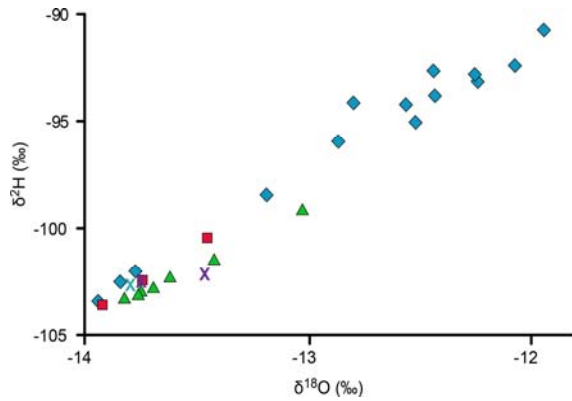

**Figure 4.** δ-diagram. Isotopic relative abundance in  $\delta^{18}$ O and  $\delta^2$ H of water corresponding to the wells presented in Fig. 2. The highest content of isotopes correspond to samples from the well at Puente Piedra 1, whereas the lowest content corresponds to a well at Callao, close to sea

The Estrella (upper purple cross in Fig. 1) and the Barranquito (lower purple cross in Fig. 1) water springs have isotopic compositions of -13.85 and -102.58 and - 13.56 and -102. 32, respectively. The positions of these values on the δ-diagram (Fig. 4) suggest that the Estrella water spring is a mix of waters from the Rimac and Chillon river basins, whereas the Barranquito water spring only contains water from the Rimac basin.

The Pueblo Libre water well (16) has a water composition of -14.02 and -103.63, which resembles the parameters that characterize the waters from the Chillon basin (Fig. 4). The water well of Callao Sea (2) has a composition of -13.94 and -102.53, which resembles the parameters of the water from the Rimac basin. On the other side, the Puente Piedra well (6) has a composition of 12.03 and -90.76, which makes it the heaviest among the studied water samples.

Water weight affects the vaporization cycle of water, with lighter water falling as rain at higher elevations. This result suggests that among the collected samples, the waters of Pueblo Libre and Callao fell at the highest altitude and water from the Puente Piedra well (6) fell at the lowest altitude. The Puente Piedra well (6) is located on the right side of the Chillon River and separated from most of the samples that were collected from the left side of the river.

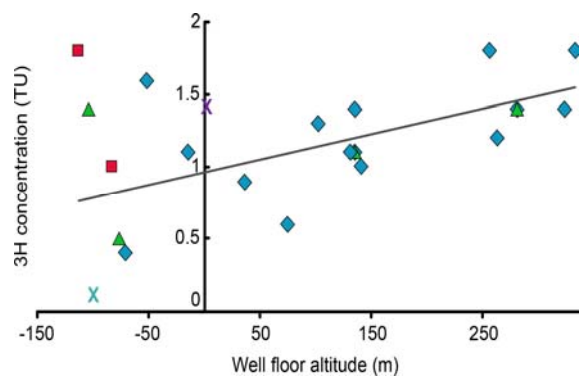

**Figure 5.** Tritium concentration in the water samples as a function of the altitude of the water well floor and corresponding to the wells represented in Fig. 2. For altitudes above sea level, the tritium content increases lineally with the water well floor altitude.

#### *Water age*

The well´s floor altitude can be defined as the altitude of the well minus the well´s depth. In Fig. 5, the tritium content, which is dependent on the altitude of the well´s floor, is plotted. Whenever the altitude is above sea level, the tritium content increases with the well´s floor altitude.

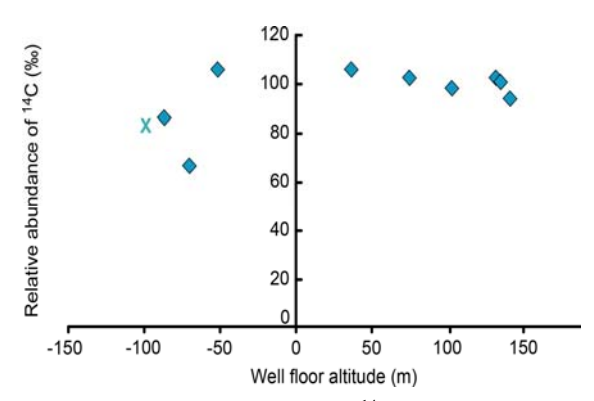

**Figure 6.** Relative abundance of  $^{14}C$  as a function of water well floor altitude referred to some wells represented in Fig. 2. The lower content of  $^{14}C$  in samples taken from lower altitudes suggests that those waters are older than the referred to samples taken above sea levels.

The water of the well under sea level in front of Callao is 0.1 TU with an error of 0.4 TU. The tritium half-life is 12.32 y, and the tritium abundance in fresh water in the region of study is 2 TU (personal communication of Rubén Rojas from IPEN, with information obtained from IAEA), then the water from this well has been under ground approximately more than 50 years. The water of the La Punta and Chorrillos wells have tritium levels at 0.4 with an error of 0.4 TU and 0.5 with an error of 0.3 TU, respectively, which suggests an age of more than 25 years.

Low  $^{14}$ C content in the water of the wells (Fig. 6) appears to confirm the hypothesis that such water belong to the oldest water samples.

#### *Oxygen content*

In Fig. 7, the relative abundance of  $^{18}O$  in the water as a function of the well´s floor altitude for the water wells located in Lima is plotted. Most of the wells in the Lima delta have floors below sea level. The abundance of  $^{18}O$ in the water from the samples of the Lima delta are between -14.02‰ and -13.12 ‰. The sample from the Pueblo Libre well, whose altitude is -112.9 m, contains -14.02‰ of  $\delta^{18}O$ , which is the lowest value obtained from all of the samples. The water sample from the Callao well, whose floor altitude is - 15 m, contains -14.04‰ of  $\delta$ <sup>18</sup>O. This result suggests that these wells have the lightest waters, which indicates that the water fell as rain in the highest parts of the Rimac and Chillon basins.

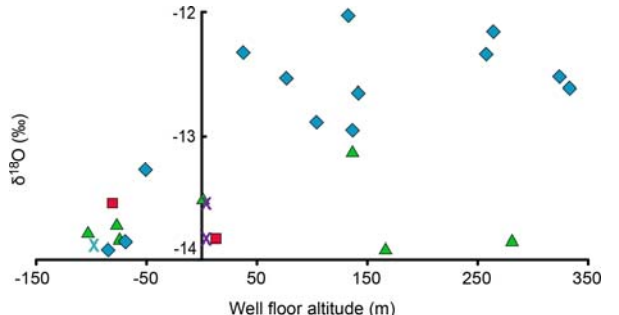

Well floor altitude (m)<br>**Figure 7.** Relative abundance of <sup>18</sup>O in the water samples as a function of the altitude of the water well floor. Points refer to water wells represented in Fig. 2.

The water of the two wells of Ate Vitarte (26 and 27), whose floors are above sea level, have similar low levels of  $^{18}O$ , which makes them exceptions among the wells with high altitudes. One of these wells has a floor at 166.2 m above sea level and contains -13.92 % of  $\delta^{18}O$ , whereas the other well has a floor at 281.1 m above sea level and contains - 13.86 ‰ of  $\delta^{18}O$ . These results suggest that these waters belong to the same aquifer layer whose waters reach the Callao and Pueblo Libre wells, which also have floors below sea level.

The <sup>2</sup>H and <sup>18</sup>O contents of the La Molina well (25) are separate from the Lima delta, and their values belong to the upper layers of the water table.

As shown in Fig. 7, the water from the Puente Piedra well (6), whose floor is at 131.55 m above sea level, contains -12.03 ‰ of  $\delta$  <sup>18</sup>O, which corresponds to the heaviest water among the collected samples.

### **5. Conclusions**

The Lima aquifer is formed by several alluvial layers that fell in a direction from east to west in the Rimac basin and north to south in the Chillon basin. This aquifer is recharged by rains on places with higher altitudes of the Rimac and Chillon basins as well as in higher parts of the Lima aquifer by those rivers.

The evolution of the static levels of the Lima delta (south of Lima) water wells correlated with the evolution of the Rimac River flow suggest that water in the aquifer recharged by the Rimac River has a residence time of approximately 3 years until it reaches the sea.

The relative abundance of  ${}^{18}O$  and  ${}^{2}H$ , which are expressed as  $\delta^{18}$ O and  $\delta^2$ H in units of ‰, in the water samples from the wells in the Lima aquifer, are distinguishable as two columns in the δ-diagram. Using these isotopes as tracers, the  $\delta^{18}$ O and  $\delta^2$ H values in the water samples from the Lima delta aquifer (south of the Rimac River) suggest a contribution from the Rimac and Chillon basins, with a higher contribution of the Chillon River in the northern region of the Lima aquifer and a higher contribution of the Rimac basin in the southern region.

The contents of  ${}^{18}O$  and  ${}^{2}H$  in a water sample, respectively, approximately depend linearly of the altitude at which fell that water as rain; a lower content corresponds to a higher altitude. Then, the  $\delta^{18}O$  values suggest that waters taken from wells with above sea level of the well´s floor fell as rain at lower altitudes than the corresponding to waters taken from wells having undersea level of the well´s floor.

The <sup>3</sup>H content in the water from wells whose floors have altitudes below sea level and are located at the opposite ends of the beach indicated decades of residence time. The seabed well located to the northwest of the Lima delta has water that is more than 50 years old, and well located to the southwest of the delta has water that is 25-years old.

### **6. Acknowledgments**

We would like to thank the International Atomic Energy Agency (IAEA) for the measurements of the  ${}^{3}$ H and  ${}^{14}$ C contents and SEDAPAL for the static level data of the wells. We also gratefully acknowledge the stimulating discussions with Ruben Rojas (IPEN), Edgar Alva (SEDAPAL), Fluquer Peña (INGEMMET), David Wahl and Carolina Aguilar.

### **7. References**

[1]. CESEL. Monitoreo complementario de la cuenca del río Rimac. Dirección General de Asuntos Ambientales, Ministerio de Energía y Minas: Lima; 39. 1999.

[2]. INGEMMET. Estudio Geodinámico de la Cuenca del Río Rimac. (Boletín Nº 8b Serie C*).* Instituto Geológico Minero y Metalúrgico: Lima; 1988.

[3]. Leavell DN. The consequences of climate change for the water resources of Perú. In Proceedings, XIII World Water Congress. International Water Resources Association: Montpelier, France. 2008.

[4]. Méndez W. Contamination of Rimac River Basin Peru, due to Mining Tailings. Master's Thesis. TRITA-LWR Master Thesis LRW-EX-05-23. Lima, Peru; 31. 2005.

[5]. Quintana J, Tovar J. Evaluación del acuífero de Lima (Perú) y medidas correctoras para contrarrestar la

sobreexplotación. Boletín Geológico y Minero. 2002; 113:303-312.

[6]. Rojas R, Howard G, Bastram J. Groundwater quality and water supply in Lima Peru. In: Nash H, McCall GJH (eds). Groundwater Quality. Chapman and Hall: London UK; 123. 1994.

<sup>&</sup>lt;sup>i</sup> A previous version was published in http://arxiv.org/abs/1403.4974

### **Módulo para solicitudes de gammagrafía ósea en pacientes con**

#### **cáncer**

Rosanna Morales<sup>1,\*</sup>, Edinson Vásquez<sup>2</sup>, Roque Cano<sup>1</sup>, Pepe Díaz<sup>2</sup>, Mario Vásquez<sup>2</sup>, María Velásquez<sup>1</sup>, Peter Rojas<sup>2</sup>

<sup>1</sup> Centro de Medicina Nuclear, Instituto Peruano de Medicina Nuclear, IPEN-INEN, Lima, Perú  $\frac{2}{3}$ Oficina de Informática. Dirección de Investigación y Deserrello, Instituto Nacional de <sup>2</sup> Oficina de Informática, Dirección de Investigación y Desarrollo, Instituto Nacional de Enfermedades Neoplásicas, Av. Angamos 2520, Lima 34, Perú

#### **Resumen**

Se reporta la aplicación de un software que permite registrar con datos completos y pertinentes del paciente, la solicitud para la realización de los exámenes de gammagrafía ósea, con la finalidad que cada información sea consultada adecuadamente y el paciente sea atendido con eficiencia en los servicios de medicina nuclear. La gammagrafía ósea es un estudio de uso frecuente que permite diagnosticar la existencia de un cáncer primario, dirigir un estudio para biopsia o reportar la diseminación de un cáncer conocido al hueso (metástasis ósea). El software diseñado completa los datos que remite el médico tratante y le sirve de soporte a todo el equipo de salud que atiende al paciente.

#### **Abstract**

This paper reports application of software enabling complete register of patient data, for delivering appropriate information in bone scan reports. Bone scan is a frequent study in Nuclear Medicine, which enables physicians to diagnose a primary bone cancer or metastases. The software was designed in order to complete data given by oncologists and constitutes an aid for the health team attending patients.

#### **1. Introducción**

En medicina nuclear el estudio que se utiliza con mayor frecuencia es la gammagrafía ósea. Este tipo de procedimiento permite realizar diagnósticos de tumores primarios o detectar metástasis de neoplasias conocidas [1-2]. En algunos casos, en especial durante los últimos años, por el incremento de los estudios y pacientes, se ha tenido poca información clínica acerca de la enfermedad e indicaciones para el caso concreto de pedido de gammagrafía ósea, que permita brindar un diagnóstico. Por eso, se ha buscado diversas soluciones a este problema, planteándose la idea de diseñar un software que permitiese incorporar información de la historia clínica en las pre-órdenes para el procedimiento de gammagrafía ósea y una lista de chequeo para el médico referente, a fin de que, en poco tiempo se pudiese contar con información relevante para el estudio a realizar.

El sistema de información instalado en el Instituto Nacional de Enfermedades Neoplásicas (INEN) permite que se pueda atender a los pacientes en menor tiempo y con una disminución de los errores sistemáticos y al azar, eliminándose los

problemas que pueden presentarse en las historias clínicas de dificultad de entendimiento o en casos de "letra ilegible". Esta plataforma importa datos del SYSINEN (sistema computarizado propio de la historia clínica en forma digital que se utiliza en el INEN), para tener una herramienta de ayuda al usuario final (paciente) y a los que trabajan por su salud (en este caso médicos referentes de los módulos, servicios o departamentos y médicos nucleares que ven al paciente y realizan el informe).\*

El conocer los datos de los pacientes en tiempo real, además de constituirse en un ahorro de tiempo y recursos, permite al médico nuclear realizar un informe gammagráfico adecuado y pertinente al caso clínico que examina. En muchos casos no es posible recoger información directamente de la historia clínica, debido a algunos procesos de archivo y a la presencia de reportes ilegibles o no accesibles. Además, por diversas razones, el paciente ya ha brindado información sobre su enfermedad y tratamiento al médico referente y, al ser interrogado en el servicio de Medicina

<sup>\*</sup> Correspondencia autor: rmorales@ipen.gob.pe

Nuclear, podría no brindar información relevante que ayude a un adecuado diagnóstico [3].

El poder contar con los datos directos del sistema y las indicaciones precisas, así como la ubicación exacta del tumor facilita la labor técnica, el manejo delicado de las venas en aquellos pacientes que han recibido quimioterapia (QT) y poder conocer si el tratamiento de radioterapia u otro explican un hallazgo, que no puede explicarse por progresión de la enfermedad, evitándose así datos erróneos de interpretación en las gammagrafías.

Este reporte da cuenta cómo, con un esfuerzo multidisciplinario, se ha podido diseñar una herramienta de trabajo para el médico referente, que será de apoyo a otras áreas de diagnóstico por imágenes, con otros aplicativos añadidos a la plataforma del INEN.

## **2. Aplicación del software**

La aplicación ha sido desarrollada siguiendo la metodología del ciclo de vida del software, que permite construir un marco de trabajo para estructurar, planificar y controlar el

proceso de desarrollo de los sistemas de información.

Se utilizó un módulo diseñado por el grupo de ingenieros de sistemas que laboran en el INEN. Este módulo permite ingresar la evaluación del paciente y se ha asociado con los requerimientos del protocolo clínico de gammagrafía ósea. El procedimiento consiste en el registro de la historia clínica, a fin de consultar los datos del paciente; a esto se asocia el registro de la gammagrafía ósea en una pre-orden generada en los módulos de Mama y Tejidos blandos, Medicina, Urología, Tórax o Pediatría y otros. El módulo dispone de una sección para el registro de información del paciente, en donde se ingresa los siguientes datos, que permiten conocer la indicación para la gammagrafía solicitada por el médico o médicos referentes: Estadio clínico, presencia de dolor y su ubicación en un gráfico adjunto a la pre-orden, si el estudio es anterior o posterior a la administración de quimioterapia (QT), si es requerido como una reevaluación del paciente u otras indicaciones que pueden colocarse en un acápite libre, disponible para observaciones del médico referente, si considera oportuno adicionarlas.

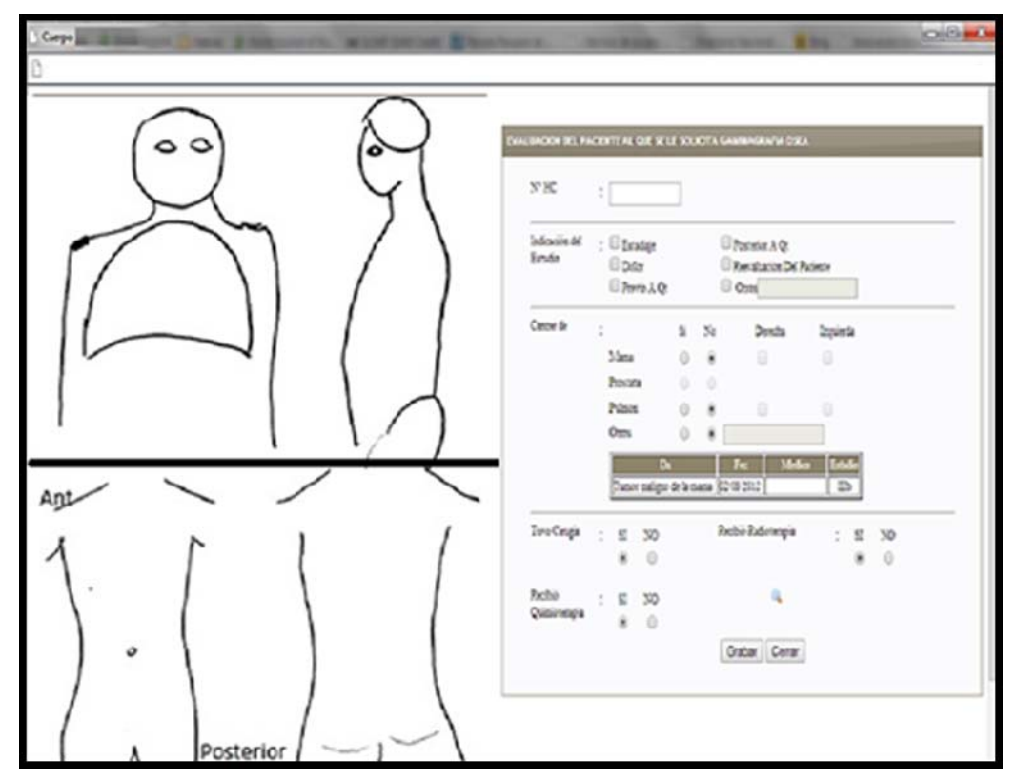

**Figura 1**. Módulo de Evaluación de paciente. Las figuras permiten colocar la zona de dolor óseo.

En la sección de cáncer, el módulo diseñado permite registrar datos específicos como: si el cáncer corresponde a mama, próstata, pulmón u otros. Además permite que se incorpore en la pre-orden los datos que se tienen en el sistema y que son relevantes para la preorden de gammagrafía ósea, en concreto: diagnóstico clínico, estadio del tumor y nombre del médico tratante (facilita su ubicación en caso de requerirse información adicional no presente en la historia clínica). Se eligió las tres primeras neoplasias mencionadas por ser las más prevalentes en los pacientes que acuden al INEN.

Asimismo, el módulo permite registrar datos tales como: si el paciente tuvo o no cirugía, si se le aplicó o no radioterapia y/o quimioterapia. En la Figura 1 se aprecia una vista del módulo desarrollado.

Al momento de la consulta en el servicio de medicina nuclear, se puede imprimir el gráfico para que el paciente pueda añadir si existen zonas adicionales de dolor óseo.

En la Figura 2 se muestra un ejemplo de una vista final del registro que irá acompañando a la pre-orden de gammagrafía ósea.

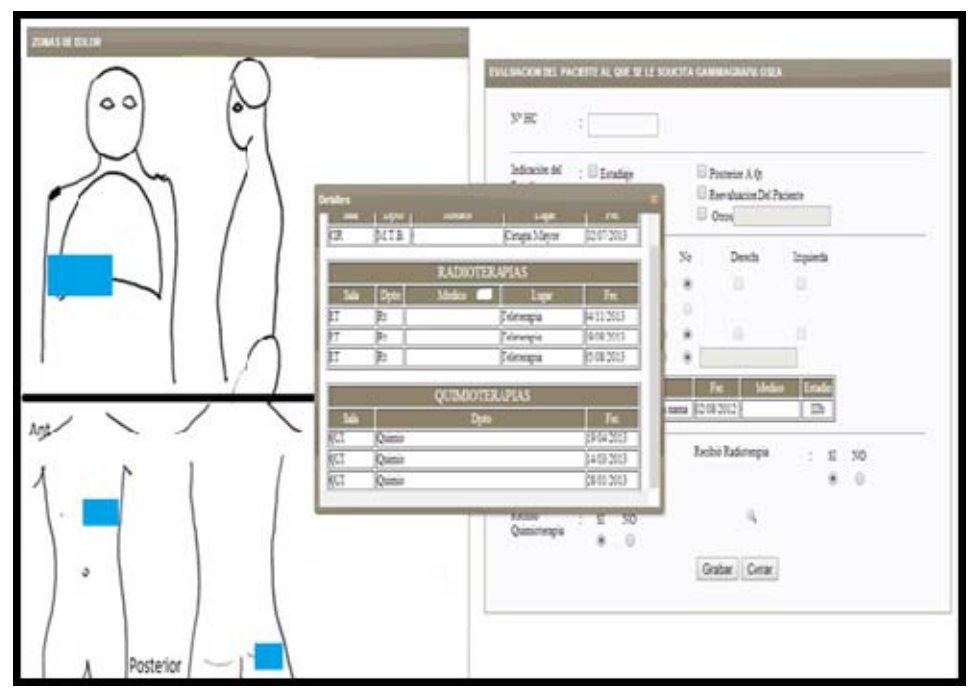

**Figura 2.** Datos registrados en el módulo de gammagrafía ósea – las zonas marcadas en color celeste muestran dónde se localiza el dolor óseo en este paciente concreto. Esta figura muestra las diversas pantallas a las que se puede tener acceso al revisar la pre-orden en el sistema.

### **3. Resultados y Discusión**

*3.1. Validación:* el módulo de Gammagrafía Ósea ha sido desarrollado siguiendo la Norma Técnica Peruana NTP-ISO/IEC 12207 2006 Tecnología de Información Procesos de ciclo de vida del software [4-6], en la cual se tiene en cuenta las etapas de análisis, desarrollo, pruebas e implementación del software.

*3.2 Seguridad de datos:* el módulo de Gammagrafía Ósea, permite trabajar a través de una pantalla, la cual tiene las validaciones respectivas así como los algoritmos de

seguridad necesarios a fin de tener una trazabilidad de las modificaciones de los registros así como la autenticación de los datos del paciente a evaluar.

*3.3 Acceso y redundancia*: los valores de los distintos campos tienen la validación correspondiente. Según el tipo de dato que se registre, el módulo permite el registro y modificación haciendo una trazabilidad, de acuerdo a la modificación que realice cada usuario.

Existe en la literatura estudios que avalan la pertinencia de un reporte realizado en forma eficiente, si se cuenta con la información relevante, brindada por el médico tratante o referente. La información que brinda el médico referente es importante, en especial para que los reportes realizados guarden coherencia con el cuadro clínico, no solo en estudios que pueden ser costosos o nuevos, sino en todos los que involucren realizar intervenciones con un paciente o introducir radiofármacos, que implica una radiación adicional [7].

La sistematización de la información que brinda el médico referente puede ayudar a dar un diagnóstico más preciso con la gammagrafía ósea; sin embargo, se requerirá un estudio posterior de aplicación del software en los diferentes escenarios clínicos.

Actualmente se está capacitando al equipo de secretarias y médicos jóvenes de los diversos servicios en el uso de la herramienta y se podrá saber en el futuro si ha sido de utilidad y adecuada aceptación Se ha visto que se puede presentar dificultades en el uso del HIS (Hospital Information System), sistema que puede tener debilidades y fortalezas [8], pero que, a largo plazo, se constituye en un beneficio para el servicio que se brinda al paciente.

## **4. Conclusiones**

El módulo desarrollado permite el registro de datos validados y seguros que son necesarios para una adecuada visualización que sirva de apoyo al diagnóstico en las gammagrafías óseas de los pacientes con cáncer en el Instituto Nacional de Enfermedades Neoplásicas y permite optimizar el informe de gammagrafía ósea.

## **5. Bibliografía**

[1]. Garbayo A, Villafranca E, De Blas A, Tejero A, Eslava E, Manterola A, Romero P, Martínez M. Enfermedad metastásica ósea. Diagnóstico y tratamiento. An. Sist. Sanit. Navar. 2004; 27:137-153.

[2]. Jaramillo-Núñez A, Pérez-Meza A. Búsqueda de metástasis óseas en radiografías. Anales de Radiología México. 2012; 2:121- 126.

[3]. Balado A, López M. Joven con dolor de cadera. Cad Aten Primaria. 2011; 18:248.

[4]. Norma Técnica Peruana NTP Norma Técnica Peruana NTP-ISO/IEC 12207 2006. Tecnología de Información Procesos de ciclo de vida del software; 2006 [actualizada 26 Marzo 2014; consultado en los meses de desarrollo del sistema]. Disponible en: http://www.bvindecopi.gob.pe/normas/isoiec 12207.pdf

[5]. Manual de PHP (Hypertext Preprocessor) [Internet]. España - PHP.NET 2014 [actualizada 26 Marzo 2014; consultado en los meses de desarrollo del sistemal. Disponible en: http://www.php.net/manual/es/

[6]. Manual de Power Builder [Internet]. Estados Unidos - Sybase 2014 [actualizada 26 Marzo 2014; consultado en los meses de desarrollo del sistema]. Disponible en:

http://infocenter.sybase.com/help/index.jsp?d ocset=/com.sybase.infocenter.help.pb.12.5/tit le.htm&docSetID=1783

[7]. Johnson K, Minoshimab S, Bohnenc N, Donohoed K, Fostere N, *et al*. Appropriate use criteria for amyloid PET: A report of the Amyloid Imaging Task Force, the Society of Nuclear Medicine and Molecular Imaging, and the Alzheimer's Association. Alzheimer's & Dementia. 2013; 9:e1–e16.

[8]. Ammenwertha E, Raucheggerb F, Ehlersa F, Hirsch B, Schaubmayr C. Effect of a nursing information system on the quality of information processing in nursing: An evaluation study using the HIS-monitor instrument. International Journal of Medical Informatics. 2011; 80:25–38.

# **Evolución del espesor de la película de óxido de aluminio debido al pH del refrigerante y la temperatura superficial de la vaina de los elementos combustibles de un reactor nuclear**

#### Iván Babiche\*

Dirección de Producción, Instituto Peruano de Energía Nuclear. Av. Canadá 1470, Lima 41, Perú

#### **Resumen**

Se describe el mecanismo de crecimiento de una película del óxido de aluminio sobre una aleación del mismo material, que sirve como superficie protectora de la aleación, siendo esta aleación el material constitutivo de las vainas de los elementos combustibles del reactor nuclear RP-10. Los parámetros más influyentes en el crecimiento de la película son: el pH del agua refrigerante y la temperatura superficial de la vaina del elemento combustible. Para el estudio se utilizó un modelo matemático que relaciona la evolución del espesor de la capa de óxido de aluminio a través del tiempo, en función de la misma película de óxido, mediante una ley de potencia. Se concluye que el tiempo de irradiación, el flujo de calor en la superficie del material de aluminio, la velocidad del refrigerante, la conductividad térmica del óxido, el espesor inicial de la capa de óxido y la solubilidad del óxido protector son parámetros que influyen en la velocidad y formación de esta película.

#### **Abstract**

This paper describes the mechanism of growth of a film of aluminum oxide on an alloy of the same material, which serves as a protective surface being the constituent material of the RP-10 nuclear reactor fuel elements clads. The most influential parameters on the growth of this film are: the pH of the cooling water and the clad surface temperature of the fuel element. For this study, a mathematical model relating the evolution of the aluminum oxide layer thickness over the time, according to the same oxide film using a power law is used. It is concluded that the time of irradiation, the heat flux at the surface of the aluminum material, the speed of the coolant, the thermal conductivity of the oxide, the initial thickness of the oxide layer and the solubility of the protective oxide are parameters affecting in the rate and film formation.

#### **1. Introducción**

El propósito principal de los reactores nucleares de investigación es la producción de neutrones en lugar de potencia, para esto se necesitan combustibles que puedan operar a una alta densidad de potencia y revestimientos que resistan un alto flujo de calor superficial. Es por eso, que se usa diversas aleaciones de aluminio como revestimientos de combustibles debido a su alta conductividad térmica y su baja absorción neutrónica.

El combustible debe trabajar a temperaturas compatibles con el aluminio, teniendo en cuenta que éste forma una película de óxido, la cual afecta el rendimiento del combustible mediante el aumento de su temperatura. Se conoce que la conductividad térmica de óxido es 10 veces menor que la del aluminio. Una película de óxido de 1 µm de espesor incrementa la temperatura del combustible en 1 °C para un flujo superficial de 2.25 MW/m²

y si este óxido se engrosa demasiado la temperatura interna del combustible se incrementa de tal manera que afecta su rendimiento y las propiedades de los materiales constituyentes.

Existen modelos que predicen el espesor de la película de óxido basado en datos teóricos [1], y todos siguen la ley de potencia de crecimiento y no consideran los efectos por irradiación.\*

En este trabajo se hace uso de un modelo empírico desarrollado [2], el cual consiste en la predicción de correlaciones que determinan el espesor de la película de óxido sobre la aleación de aluminio tanto para pruebas realizadas dentro y fuera del reactor RP-10 [1,3,4], resultando ésta una función del tiempo de ensayo, la temperatura entre el agua y el óxido, el flujo de calor superficial en el revestimiento, el pH del agua

<sup>\*</sup> Correspondencia autor: cbabiche@ipen.gob.pe

refrigerante y la velocidad del agua en los canales refrigerantes.

### **2. Datos experimentales**

Los parámetros como la velocidad del agua a través de los canales de refrigeración, pH promedio del agua refrigerante, temperatura promedio entre la pared y el agua refrigerante, conductividad térmica del óxido, flujo de calor superficial de las placas, espesor inicial de la capa de óxido, tiempo de irradiación y solubilidad del óxido en agua fueron obtenidos de los diversos grupos de trabajo del reactor RP-10, como los de cálculo, neutrónica, termohidráulica, química y de materiales, cuyos valores se muestran en las Tablas 1 y 2.

**Tabla 1.** Datos iniciales de parámetros.

| Velocidad del refrigerante =                                 | $v_{c}$                   | 4                | m/s                                 |
|--------------------------------------------------------------|---------------------------|------------------|-------------------------------------|
| $pH$ del refrigerante $=$                                    | H                         | 6                | u.p.h.                              |
| Temperatura de la pared =                                    | $T_{X/W}$                 | 385.65           | $\rm ^{\circ}$ K                    |
| <b>Factor de corrección</b> =                                | в                         | 0.37             | A.D.                                |
| Conductividad térmica del<br>$\delta$ xido [12]=             | $\mathbf{k}_{\mathrm{T}}$ | 2.25             | $W/(m\text{-}{}^{\circ}\mathrm{K})$ |
| Flujo de calor superficial $=$                               | $q_{x}$                   | 1.05             | MW/m <sup>2</sup>                   |
| Espesor inicial de la capa de<br>$\acute{\mathbf{o}}$ xido = | X <sub>0</sub>            | $\left( \right)$ | μm                                  |
| Tiempo de irradiación =                                      |                           | 625              | días                                |

**Tabla 2.**Aleaciones de Aluminio utilizadas en el reactor RP-10.

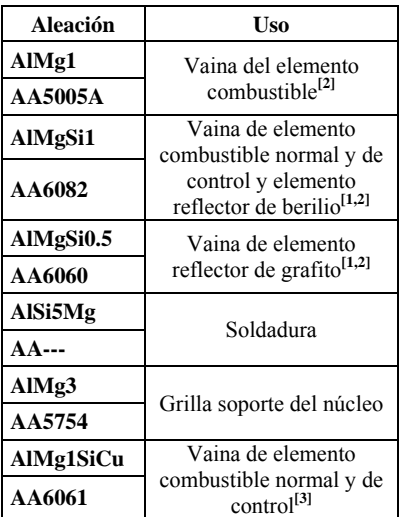

**[1]** Placas laterales, boquillas, tornillos, remaches y guías.

**[2]** Fabricación NUKEM

**[3]** Fabricación CNEA

#### **3. Modelo desarrollado**

La velocidad de crecimiento de la película de óxido sobre la aleación de aluminio se puede expresar mediante la siguiente ley de potencia:

$$
\frac{dx}{dt} = kx^{-p} \tag{1}
$$

Donde x, t, k y p, son el espesor de la capa de óxido, tiempo de irradiación, constante de reacción y potencia, respectivamente. La integración de la ecuación (1) da la forma general de la ecuación cinética de la oxidación de la aleación de aluminio:

$$
x = [x_0^{p+1} + (p+1)kt]^{\frac{1}{p+1}} \tag{2}
$$

Donde  $x_0$  es el espesor inicial de la película de óxido antes de ingresar el material al agua del reactor.

Las aleaciones de aluminio se oxidan en presencia de oxígeno, produciendo un óxido protector  $(Al_2O_3)$  llamado alúmina, el crecimiento de este óxido se satura en un corto tiempo. En presencia de agua este óxido protector se degrada formando varios óxidos hidratados en la superficie exterior, quedando sólo una capa muy delgada de alúmina en contacto con la superficie. Los óxidos hidratados frecuentemente encontrados son la bohemita (γ-AlO(OH) - ortorrómbico) y la<br>bayerita  $(\alpha$ -Al(OH), - monoclínico).  $(\alpha$ -Al(OH)<sub>3</sub> - monoclínico). Generalmente la bayerita se encuentra por encima de la bohemita. En el presente estudio al señalar "espesor del óxido" nos referimos al espesor del óxido protector (alúmina –  $Al_2O_3$ ) y a la de los óxidos hidratados<br>(bohemita  $(A_2O_3,H_2O)$  y bayerita  $(Al_2O_3.H_2O)$  y bayerita  $(A<sub>1</sub>, O<sub>3</sub>, 3H<sub>2</sub>O)$ ). Según Graber *et al.* [5] la bohemita es más soluble que la bayerita, esto hace que la disolución del óxido sea selectiva, haciendo que la disolución no sea exclusiva en la interface agua-óxido y sí en las fisuras y grietas. Esta disolución heterogénea incrementa la porosidad de la película de óxido. La coexistencia de óxidos y óxidos hidratados incrementa el desarrollo de grietas en la película protectora. Dillon demuestra que las películas de óxido analizadas a altos flujos tienden a tener una mayor porosidad que las películas analizadas a flujos menores [6].

La degradación del  $Al_2O_3$  y de los óxidos hidratados depende de la temperatura, pH del agua, flujo y tal vez de la irradiación. Dillon [6] mostró que el crecimiento del óxido se incrementa con la solubilidad. En el presente trabajo la solubilidad del óxido fue formulada basada en la ecuación y datos reportados en las referencias [5,7] como sigue:

$$
lnCs = -(-13.79 - \frac{1211.16}{T_{x/w}})(0.041H2 - 0.41H - 0.07)
$$
 (3)

Donde  $C_s$  es la solubilidad del óxido en  $g/g$ de H<sub>2</sub>O,  $T_{x/w}$  es la temperatura en la interface agua-óxido en °K y H el pH del agua. El rango de aplicabilidad es de 25 – 300 °C y el  $pH \le 7$ . Se debe considerar que la ecuación (3) asume dilución infinita del óxido disuelto en el agua en la superficie del óxido, siendo los flujos en los reactores típicos lo suficientemente altas como para satisfacer este requerimiento. La data de medida de óxido reportado por Griess [8] y Pawel [3,9] se utilizaron simultáneamente para ajustar "p"dela ley de potencia como una función de Cs calculado por la ecuación (3) y un factor de aumento "A" que toma en cuenta los efectos de la velocidad del refrigerante. Luego el factor de potencia se define:

$$
p = 0.12 + 9.22 \exp(-\frac{c_s}{6.82 \times 10^{-9}})
$$
 (4)

No se encontraron datos de disolución del óxido como una función de la velocidad del refrigerante; sin embargo, un aumento de la velocidad parece mejorar el crecimiento del óxido mediante la degradación de la película. El efecto de la velocidad del agua refrigerante en el crecimiento del óxido se toma en cuenta mediante el factor de aumento el cual se relaciona con la velocidad usando la siguiente función sigmoide:

$$
A = 0.43 + \frac{3.21}{1 + \exp(-\frac{v_c - 13.39}{3.60})}
$$
 (5)

Donde  $v_c$  es la velocidad del refrigerante en m/s, y su rango está fijado de 3 - 28 m/s. Las Figuras 1 y 2 de la data de la bibliografía [3,8,9,10] se comparan con los resultados.

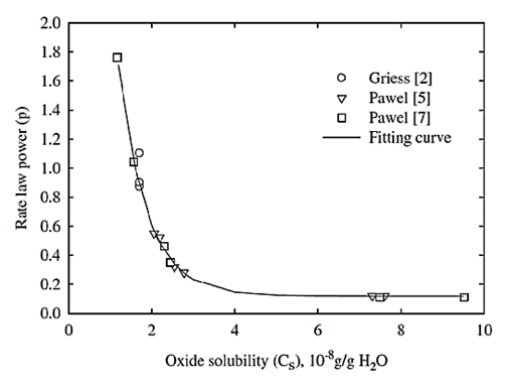

**Figura 1.** Ajuste de curva de la ley de potencia "p<sup>"</sup> como una función de la solubilidad del óxido "C<sub>s</sub>" en base a los datos encontrados en la literatura.

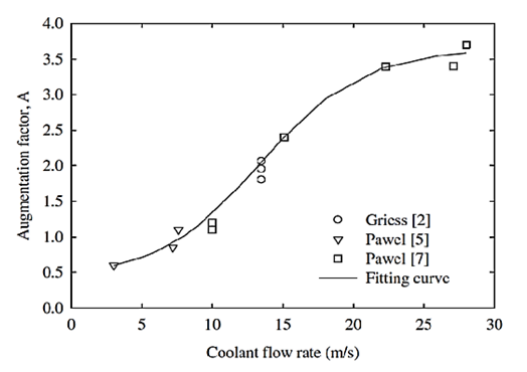

**Figura 2.** Ajuste del factor de aumento "A" como una función de la velocidad del refrigerante " $v_c$ " en base a los datos encontrados en la literatura.

La película desarrolla grietas bajo un alto flujo de calor debido a la acumulación de tensión, el cual es otro mecanismo de aumento de la porosidad del óxido junto con su disolución heterogénea. El agrietamiento es la causa directa del desprendimiento encontrado en películas gruesas de óxido. Se hallaron [1,4,9,11] que las películas delgadas de óxido estaban libres de grietas o poros, lo cual sugiere que la degradación de la conductividad térmica de los óxidos delgados es insignificante. A medida que la capa de óxido se engrosa, su conductividad térmica disminuye debido al aumento en la porosidad o de grietas.La conductividad térmica se formula como una función del espesor del óxido [1,4,9,11] y es como sigue:

$$
k_T = 2.25
$$
, para  $x \le 25$   
\n $k_T = 2.25 - 0.016(x - 25)$ , para  $25 \le x \le 100$  (6)

Donde  $k_T$  está en W/m-°K y x en µm. La diferencia de temperatura a través de la película de óxido puede ser calculada mediante:

$$
\Delta T = \frac{qx}{k_T} \tag{7}
$$

Donde q es el flujo de calor, x el espesor de la película de óxido y  $k_T$  es la conductividad térmica efectiva de la película de óxido.

La temperatura de reacción que rige a la reacción de oxidación del aluminio en vapor de agua es conocida como la temperatura de la interface metal-óxido [1,7]. De esta manera, el transporte del oxidante a través del óxido es la reacción que controla el proceso. Para óxidos delgados, desde que el  $\Delta T$  a través de la película de óxido es pequeño, el uso de la temperatura de la interface óxidoagua ( $T_{x/w}$ ) como la temperatura de reacción es aceptable. Sin embargo, esto causará una sobre predicción para  $\Delta T$  grandes, con óxidos de alta porosidad y altos flujos de calor. Una modificación a la temperatura de reacción puede ser formulada mediante la adición de una constante de ajuste que considere la naturaleza porosa del óxido. El efecto se correlaciona en la constante "k" de reacción como sigue:

$$
k = 3.9 * 10^{5} \exp(\frac{-6071}{T_{x/w} + AB\frac{qx}{k_T}})
$$
 (8)

Donde  $T_{x/w}$  es la temperatura de la interface óxido-agua, q es el flujo de calor en MW/m²,  $x$  en  $\mu$ m y k<sub>T</sub>en W/m-°K.

El factor pre-exponencial fue fijado de los datos disponibles en la literatura. El factor "A" se añade para considerar el efecto de la velocidad del líquido refrigerante y éste se incrementa a medida que la velocidad del refrigerante aumenta, tal como se puede apreciar en la ecuación (5). Debido al acceso del agua a través del óxido defectuoso, la distancia efectiva que el oxidante migra a través del óxido en la interface óxido-metal decrece. El factor de corrección "*B*" es necesario porque toma en cuenta la reducción del espesor del óxido para la migración del oxidante. El ajuste es $B = 0.37$  [4].

Debido a que "x" y "k" están correlacionadas, las ecuaciones se resuelven en forma iterativa.

#### **4. Resultados**

#### *4.1 Evolución del espesor en el tiempo, variando el espesor inicial*

Manteniendo las condiciones iniciales de velocidad del refrigerante, pH del refrigerante, temperatura de la pared, factor de corrección, conductividad térmica del óxido y flujo de calor superficial, y utilizando las ecuaciones antes descritas, se procedió a calcular el espesor de la película de óxido, lo cual se realizó en forma iterativa, ya que "x" y "k" están correlacionadas. Este cálculo se repitió en un intervalo de tiempo de 650 días de uso del reactor, para un espesor inicial de 0 µm, luego con los resultados obtenidos se procedió a trazar la gráfica correspondiente.

De igual manera y siguiendo el mismo procedimiento indicado se calculó el espesor de la película de óxido para un espesor inicial de 5, 10 y 15 µm, respectivamente. Posteriormente se procedió a graficar los resultados obtenidos.Las cuatrocurvas obtenidas se presentan en la Figura 3:

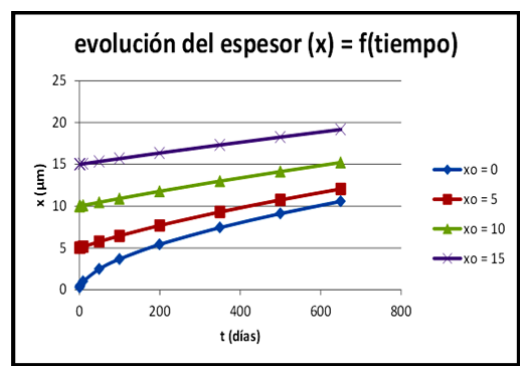

**Figura 3.** Evolución del espesor de la película de óxido a través del tiempo variando el espesor inicial de la película de óxido.

#### *4.2 Evolución del espesor en el tiempo, variando el pH del refrigerante*

Manteniendo las condiciones iniciales de velocidad del refrigerante, temperatura de la pared, factor de corrección, conductividad térmica del óxido, flujo de calor superficial y espesor inicial de la capa de óxido, se procedió de forma similar a lo descrito en el párrafo 4.1, para un pH inicial de 5.5 u.p.h., luego con los resultados obtenidos se procedió a trazar la gráfica correspondiente.

Siguiendo el mismo procedimientose calculó el espesor de la película de óxido para un pH inicial de 6.0, 6.5 y 7.0 u.p.h.,

respectivamente. Posteriormente se procedió a graficar los resultados obtenidos, tal como se aprecia en la Figura 4.

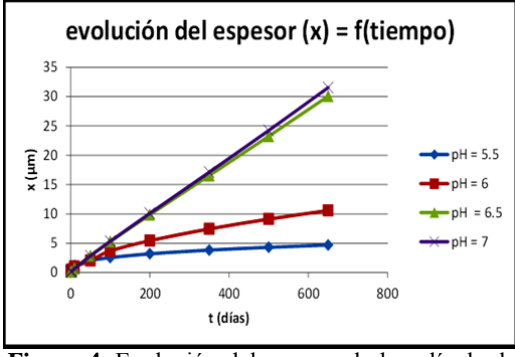

**Figura 4.** Evolución del espesor de la película de óxido a través del tiempo variando el pH del líquido refrigerante (agua).

### *4.3 Evolución del espesor en el tiempo, variando la temperatura de la pared*

Manteniendo las condiciones iniciales de velocidad del refrigerante, pH del refrigerante, factor de corrección, conductividad térmica del óxido, flujo de calor superficial y espesor inicial de la capa de óxido, se realizó el cálculo para una temperatura de pared inicial de 38 °C, luego con los resultados obtenidos se procedió a trazar la gráfica correspondiente.

De igual manera y siguiendo el mismo procedimiento se calculó el espesor de la película de óxido para una temperatura de pared de 60, 85 y 112.5 °C, respectivamente. Posteriormente se procedió a graficar los resultados obtenidos, tal como se aprecia en la Figura 5.

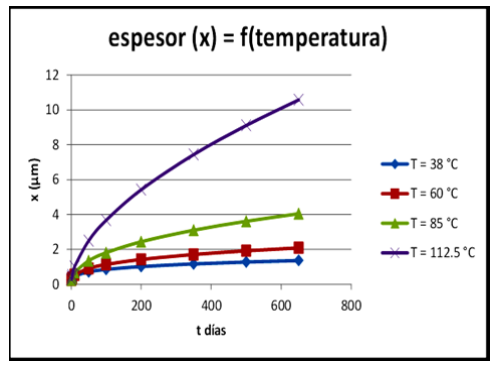

**Figura 5.** Evolución del espesor de la película de óxido a través del tiempo variando la temperatura de la pared.

*4.4 Factor de aumento "A" vs. Velocidad del refrigerante <sup>c</sup>*

Utilizando un rango de velocidad del refrigerante entre 3 – 28 m/s se graficó el factor de aumento "A" como una función de la velocidad del refrigerante, utilizando la ecuación (5), Figura 6.

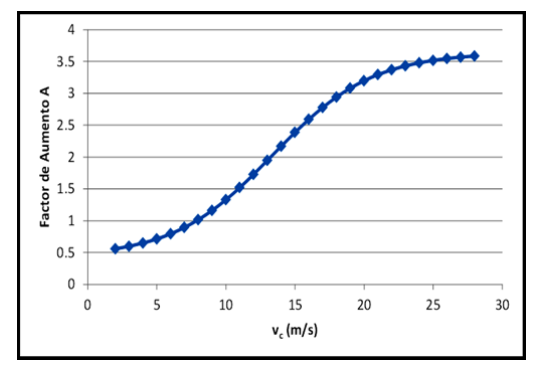

**Figura 6.** Factor de aumento "A" como una función de la velocidad del refrigerante " $v_c$ " en base a la ecuación 5.

#### *4.5 Ley de potencia "p" vs. solubilidad del óxido*

Utilizando valores de pH de 5.0, 5.5, 6.0, 6.5 y 7.0, se realizó el cálculo de la solubilidad del óxido protector utilizando la ecuación (3), y con los resultados de C<sub>s</sub> obtenidos en ésta, se encontraron los valores del factor de potencia "p" utilizando la ecuación (4), Figura 7.

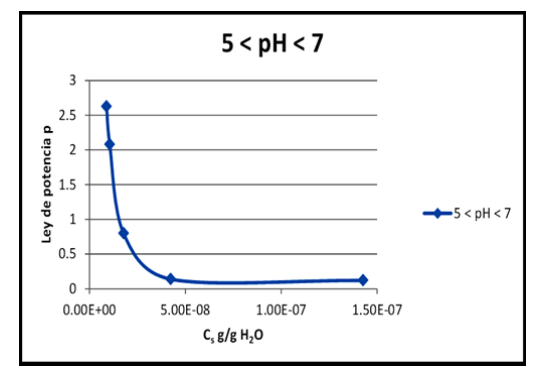

**Figura 7.** Curva de la ley de potencia "p" como una función de la solubilidad del óxido " $C_s$ " en el intervalo de pH del refrigerante de 5 – 7.

#### **5. Conclusiones**

La velocidad de crecimiento de la película de óxido para cualquier espesor inicial, decrece en el tiempo.

La velocidad de crecimiento de la película de óxido decrece a medida que el espesor inicial crece.

 Para un determinado pH, la velocidad de crecimiento de la película de óxido decrece en el tiempo.

 La velocidad de crecimiento de la película de óxido crece con el pH del agua refrigerante, esto ocurre en el intervalo de estudio,  $5.5 \leq pH \leq 7.0$ .

 El crecimiento de la película de óxido es muy sensible en el intervalo de pH de 5.5 a 6.5, haciéndose más estable a pH mayores a 6.5.

 El gráfico obtenido del crecimiento de la película de óxido en función del tiempo, cuando se hace variar el pH en el intervalo 5.5 – 7.0, es similar al obtenido por otros estudios, lo que nos confirma la fiabilidad del método.

 Para valores de pH fuera del rango de evaluación,  $[5.5 \leq pH \leq 7.0]$ , los resultados obtenidos se hacen discordantes.

 Para una determinada temperatura de pared, la velocidad de crecimiento de la película de óxido decrece en el tiempo.

 La velocidad de crecimiento de la película de óxido crece con la temperatura de la pared, en el intervalo de estudio, 38 °C  $\leq$  Tx/w  $\leq$ 112.5 °C.

 El valor del factor de aumento "A", debido que sólo es función de la velocidad del agua a través de los canales de refrigeración de los elementos combustibles, es concordante con la gráfica obtenida A vs. vc, para el intervalo de estudio.

Los diversos valores obtenidos de la lev de potencia "p", para las variadas condiciones de pH, temperatura de la pared y espesor inicial de la capa de óxido, son concordantes con la gráfica obtenida p vs. Cs, para el intervalo de pH de estudio.

 Este modelo teórico desarrollado para predecir el espesor de la película de óxido en las aleaciones de aluminio, las cuales se utilizan como revestimiento de elementos combustibles utilizados en reactores nucleares de investigación está en función del tiempo de irradiación, temperatura de la pared, flujo de calor en la superficie, pH y flujo del refrigerante.

## **6. Agradecimiento**

A los diversos grupos de trabajo de la Dirección de Producción del RP-10, como el de cálculo, neutrónica, termohidráulica, química y de materiales por su colaboración para el presente trabajo.

## **7. Referencias**

[1]. Griess JC, Savage HC, Rainwater JG,*et al*. Effect of heat flux on the corrosion of aluminium by water. Part III. Final report on tests relative to the high-flux isotope reactor. Oak Ridge National Laboratoty; 1961. Report No.ORNL-3230.

[2]. Kim YS, Hofman GL, Hanan N, Snelgrove JL. Prediction model for oxide thickness on aluminum alloy cladding during irradiation. In: 25. International meeting on reduced enrichment for research and test reactors. Chicago, USA, October 5–10, 2003. [3]. Pawel SJ, Felde DK, Pawel RE. Influence of coolant pH on corrosion of 6061 aluminum under reactor heat transfer conditions.Oak Ridge National Laboratory.1995 October. Report No. ORNL/TM-13083.

[4]. Languille A, Plancq D, Huet F, Guigon B, Lemoine P, *et al*. Experimental irradiation of UMo fuel: Pie results and modeling of fuel behavior. In: 6. International Topical Meeting on Research Reactor Fuel Management. Ghent, Belgium, March 17–20, 2002.

[5]. Graber MJ, Gibson GW, Walker VA, *et al*. Results of ATR sample fuel plate irradiation experiment.Phillips Petroleum Co. Atomic Energy Div., Idaho Falls, Idaho; 1964 December. Report No. IDO-16958.

[6]. Dillon RL.Dissolution of aluminium oxide as a regulating factor in aqueous aluminum corrosion.General Electric Co., Richland, WA (USA). Hanford Atomic Products Operation. 1959. Report No. HW-61089.

[7]. Dickinson DR, Lobsinger RJ. Effect of oxide dissolution and heat transfer on the corrosion of aluminum fuel cladding.Hanford Atomic Products Operation.1963 December. Report No. HW-77529.

[8]. Griess JC, Savage HC, English JL. Effect of heat flux on the corrosion of aluminum by water. Part IV. Tests relative to the advanced test reactor and correlation with previous results. ORNL-3541, Oak Ridge National Laboratory, 1964.

[9]. Pawel RE, Felde DK, Clinard JA, Thornton TA. In: Corrosion 93. The NACE Annual Conference and Corrosion Show, 188/1, 1993.

[10]. Kim YS, Hofman GL, Robinson AB, *et al.* Journal of Nuclear Materials. 2008; 378:220-228.

[11]. Leenaers A, Koonen E, Parthoens Y*, et al*. Journal Nuclear Materials. 2008; 375:243.

### **Conmutación automática de emergencia del sistema de ventilación**

#### **del reactor nuclear RP-10**

Walter Castillo\* , Marco Corimanya, Edgar Ovalle, Olgger Anaya, Emilio Veramendi

Dirección de Producción, Instituto Peruano de Energía Nuclear, Av. Canadá 1470, Lima 41, Perú

#### **Resumen**

En el presente trabajo se resume los logros alcanzados en el diseño e implementación de un sistema de supervisión y control automático de los efluentes radiactivos que salen por la chimenea del reactor RP-10, utilizando como hardware una plataforma Arduino Uno, que contiene un micro controlador programable ATMEGA 328, al que se ha adicionado una pantalla LCD para visualizar los valores, un teclado y una memoria de datos EEPROM donde se fija el valor límite del nivel de radiación. El nivel de radiación del aire del hall del reactor, al pasar por la chimenea, es censado por un monitor de radiación denominado MAB1000 y los datos son suministrados al nuevo sistema. Cuando el nivel de radiación está por encima de las normas nacionales e internacionales, el nuevo diseño hace actuar un relé para que el sistema de ventilación sea conmutado automáticamente para funcionar en la condición de emergencia, evitando la liberación de contaminantes radiactivos al medioambiente. Una vez instalado el nuevo diseño, se ha verificado que el valor cesado por el monitor de radiación MAB1000 es idéntico al mostrado en el nuevo sistema. Adicionalmente, se ha probado con fuentes radiactivas la actuación del relé para conmutar el sistema de ventilación a la condición de emergencia en forma exitosa.

#### **Abstract**

The present paper summarizes the achievements in the design and implementation of a system for monitoring and automatic control of radioactive effluents from the chimney of the reactor RP-10, using as hardware an Arduino platform UNO containing a ATMEGA 328 programmable micro controller to which has been added an LCD screen to display the values, a keyboard and a memory data EEPROM, where the limit of the level of radiation is fixed. The radiation level in the air of the reactor hall, going up the chimney is counted by a radiation monitor called MAB1000, and data are supplied to the new system. When the radiation level is above the national and international standards, the new design makes it act a relay, so that the ventilation system is automatically switched to operate in emergency condition, preventing the release of radioactive contaminants into the environment. After installing the new design, it was verified that removed by the radiation monitor MAB1000, value is identical to that shown in the new system. Additionally, it was tested with radioactive sources acting relay to switch the ventilation system to the emergency condition successfully.

#### **1. Introducción**

El Perú posee un reactor de investigación y productor de radioisótopos de 10 MW de potencia térmica, denominado RP-10. Para su operación normal se ha establecido un conjunto de medidas de seguridad, tanto en hardware como administrativas (reglamentos, procedimientos o normas) [1].

Durante operación normal del reactor, como medida de seguridad administrativa, se debe controlar y registrar en forma continua el nivel de radiación que tiene el aire que es extraído por el sistema de ventilación, desde la contención del reactor y posteriormente descargado al medioambiente a través de una chimenea, siempre que los niveles de radiación [2] se encuentren por debajo de los

límites establecidos por la Oficina Técnica de la Autoridad Nacional (OTAN) [3]. Con este propósito se tiene instalado un sistema fijo (hardware) de monitoreo continuo del aire que sale por la chimenea, el mismo que está conformado por un conducto de toma de muestra de aire, un detector centellador de NaI(TI), una cadena MAB1000 con visor LCD y un conducto de retorno de la muestra de aire. En un trabajo anterior [4] se llevó este valor a la sala de control, donde el personal de operación y radioprotección lo registraban. Si por algún mecanismo se produjera la liberación de material radiactivo al medioambiente dentro de la contención del reactor, el Jefe del reactor o Supervisor de

<sup>\*</sup> Correspondencia autor: wcastillo@ipen.gob.pe

Operación ordenaba que el sistema de ventilación sea conmutado manualmente al modo de emergencia.

Utilizando el principio del sistema anterior [4], se han realizado modificaciones en el circuito electrónico para que, en situaciones similares, el nuevo diseño ordene la actuación sobre el sistema de ventilación realizando la conmutación en forma automática al modo de emergencia, tan pronto se detecte que el nivel de radiación del aire que se está liberando por la chimenea, tenga valores por encima de lo establecido.

Con este propósito, en el nuevo circuito electrónico, se ha utilizado como hardware la plataforma Arduino Uno que contiene un micro controlador ATMEGA 328 [5]. Se ha adicionado también, una pantalla LCD para visualizar los valores que vienen del MAB1000 y el valor límite, una memoria de datos EEPROM donde se fija el valor límite del nivel de radiación establecida por la OTAN. Finalmente se ha adicionado un teclado para poder variar los parámetros establecidos por la Autoridad Nacional.

## **2. Experimental**

Para realizar el presente diseño se ha considerado el circuito mecánico-eléctrico que tiene instalado el sistema de ventilación, el cual extrae el aire de la contención del reactor. En la compuerta de este sistema tiene instalado un electroimán, sobre el cual actuará el relé para que se produzca la conmutación. En el proceso de diseño, se ha considerado tres etapas:

## *2.1 Etapa trasmisora*

En el sótano del edificio del reactor, al pasar el aire por la chimenea, se mide el nivel de radiación con un detector de NaI(Tl) (Figura 1) en donde se originan las señales eléctricas en forma de pulsos por segundo, que es enviado a una equipo denominado MAB1000, que consta de un conjunto de módulos donde se transforma los pulsos por segundo a voltaje (V). Este equipo tiene un sistema de comunicación de formato estándar RS232 de ±12V de donde se toma la señal para nuestro sistema [6]. Como la señal que sale por el canal de comunicación RS232 solo puede viajar hasta 15 m, necesita de un circuito amplificador para que pueda llegar hasta la sala de control que se encuentra a 100 m de distancia. Este circuito está constituido por un integrado operacional UA741 donde se amplifica la señal, la cual luego actúa sobre un transistor que trabaja en la zona de corte y saturación y este a la vez controla a otro transistor que está configurado como una fuente de corriente de 20 mA, la cual va a la sala de control.

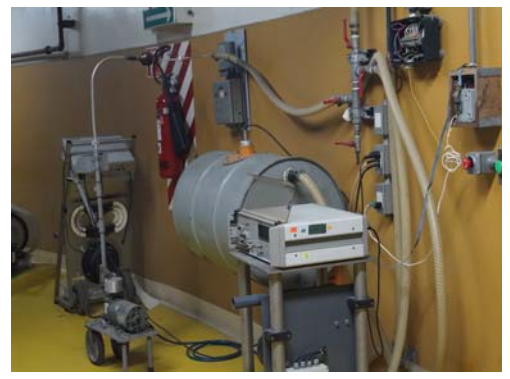

 **Figura 1.** Cadena de medición y el MAB 1000.

## *2.2 Etapa receptora*

La información que viene del sótano llega a la sala de control a través de cables en una manguera la cual es acoplada a un componente integrado denominado opto transistor, que es un aislador óptico cuya función es evitar que la señal sea distorsionada. Luego, la señal pasa a un componente integrado operacional UA741 el cual la amplifica e ingresa a un componente integrado denominado MAX 232, que convierte la señal de un puerto serial RS232 a señales compatibles con los niveles TTL para que puedan ingresar al microcontrolador. Debemos mencionar que fue necesario diseñar e implementar una fuente de alimentación de  $+12V$ ,-12V y  $+5V$ , para polarizar a los circuitos integrados utilizados. El circuito se aprecia en la Figura 2.

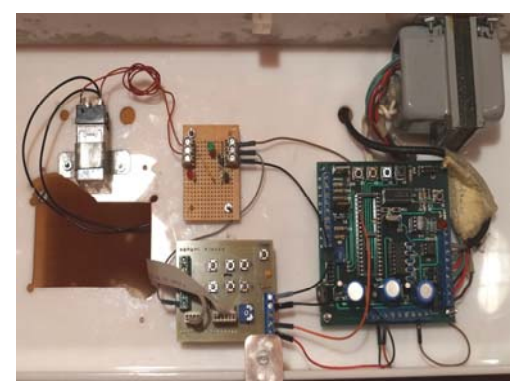

**Figura 2**. Sistema diseñado.
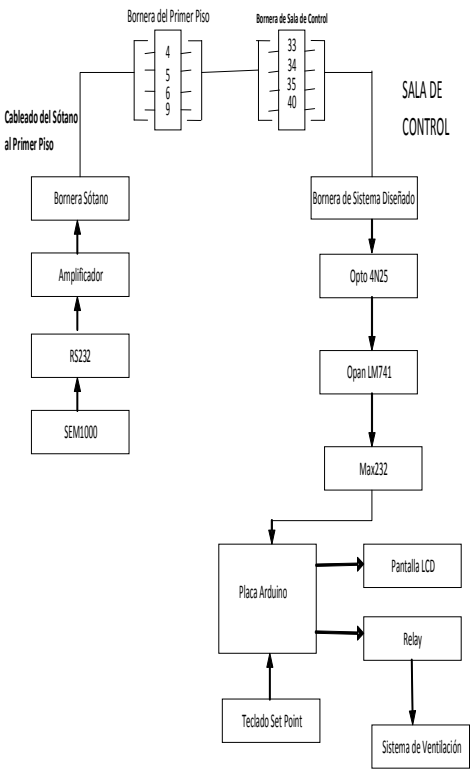

**Figura 2a**. Diagrama de bloques del sistema conmutación automática sistema de ventilación del reactor nuclear RP-10.

### *2.3 Etapa de control*

El componente central de este circuito es una plataforma de hardware libre, basado en una placa con un micro-controlador ATMEGA 328 [5]. El micro-controlador recibe la señal del Max232, y lo procesa para ser mostrada en una pantalla LCD en dos filas y veinte caracteres (Figura 3).

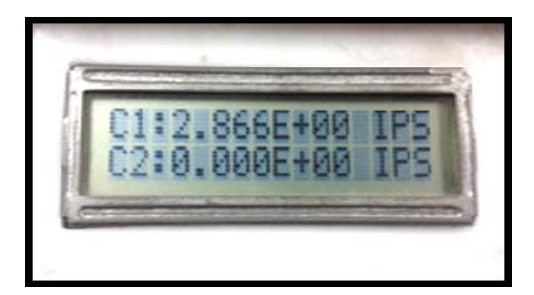

**Figura 3.** Valor del nivel de radiación indicado en sistema diseñado.

El valor que se muestra en la pantalla LCD en sala de control es el mismo valor que indica el MAB1000 que se encuentra en el sótano del reactor (Figura 4).

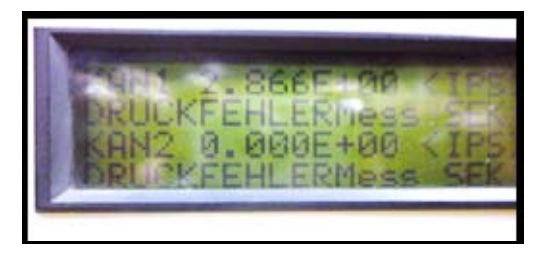

**Figura 4.** Valor del nivel de Radiación indicado en el MAB1000.

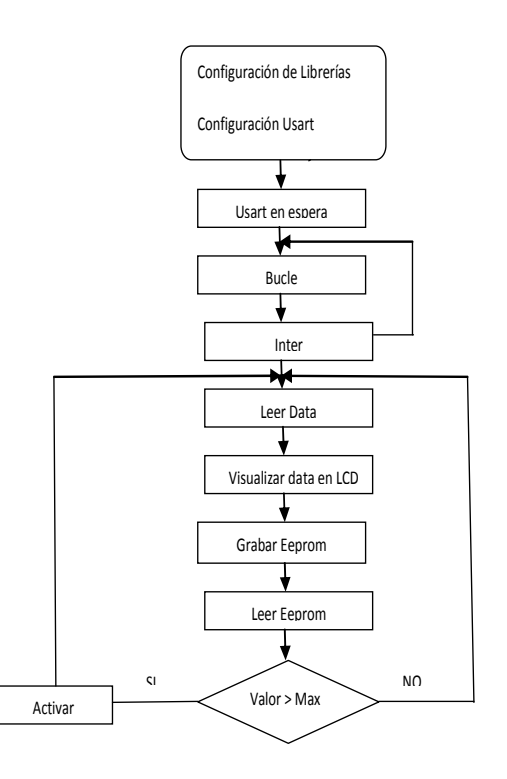

**Figura 5**. Diagrama de flujo de la programación del microprocesador.

El micro-controlador ATMEGA 328, se ha programado utilizando el software C++ [8], donde se ha definido un parámetro para prefijar el valor límite permisible (nivel de disparo) y sea almacenado en la memoria de datos eprom del micro-controlador, para que en caso de que la señal que viene del sótano sobrepase este valor límite active un relé para que realice la conmutación el Sistema de Ventilación de su modo normal de trabajo al modo de emergencia.

Adicionalmente, se ha instalado un teclado para poder redefinir el valore límite de disparo, cuando la OTAN varíe los límites de los efluentes radiactivos hacia el medio

ambiente. El área de Radioprotección del Reactor RP-10 ha fijado el límite de liberación de material radiactivo a través de la chimenea al ambiente en 100 impulsos por segundo (IPS). El diagrama de flujo del programa del micro-controlador se muestra en la Figura 5.

## **3. Resultados y Discusión**

El diseño realizado e instalado en el sistema de ventilación del reactor RP-10, para la conmutación automática del funcionamiento normal a la condición de emergencia, ha superado satisfactoriamente las pruebas, al exponer al detector de NaI(Tl) del MAB1000, a las radiaciones de una fuente con una actividad mayor a 1000 impulsos por segundo.

Los resultados de esta prueba se muestran en la siguiente Tabla 1. Dos valores del equipo de medición MAB 1000 ubicado en el sótano del reactor son similares a la del sistema diseñado que se encuentra en la sala de control, con lo que se verifica que el diseño es satisfactorio.

**Tabla 1.** Valores del nivel de radiación mostrados simultáneamente en el equipo MAB1000 y el diseñado.

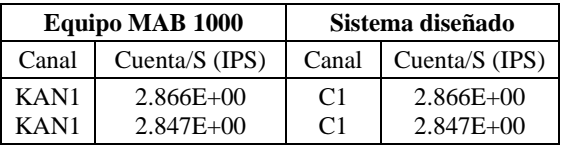

El Sistema fue sometido a pruebas, y en todos los casos se realizaron mediciones simultáneas y se pudo observar que la señal llegaba a la sala de control sin ninguna distorsión.

Se pudo observar que cuando los valores sobrepasan el valor límite permisible (nivel de disparo) el sistema conmuta el paso del Sistema de Ventilación al modo de emergencia.

Como la pantalla LCD en la sala de control es de 16 x 2 caracteres solamente se presenta los valores de las cuentas por segundo como se ve en la figura 3.

## **4. Conclusiones**

El Sistema diseñado e instalado, como parte del equipamiento del sistema de ventilación, cumple satisfactoriamente con las funciones para el que fue diseñado. Adicionalmente, este sistema facilita al personal de radioprotección el registro de los valores del nivel de radiación del aire del recinto del reactor para su descarga al medioambiente.

El diseño activará el proceso de conmutación en forma automática, sin intervención del personal de operación ni radioprotección, en casos de incidentes o accidentes cuando se detecte que el aire tiene un nivel de radiación superior a lo establecido por las normas nacionales o internacionales.

## **5. Agradecimientos**

Nuestro agradecimiento al personal de Operación y Radioprotección por su valiosa colaboración y participación.

## **6. Bibliografía**

[1] Instituto Peruano de Energía Nuclear. Informe Seguridad del RP-10 N° 12. Radioprotección y Gestión de Residuos Radiactivos. Octubre 2013; 63-64.

[2] Instituto Peruano de Energía Nuclear. Informe Seguridad del RP-10 N° 14. Evaluación de Impacto Ambiental. Octubre 2013; 36-38.

[3] Instituto Peruano de Energía Nuclear.

Reglamento de Seguridad Radiológica. D.S. No. 009-97-EM. Disponible en URL:

http://www.ipen.gob.pe/site/regulacion/leyes \_normatividad.htm

[4] Castillo W, Anaya O, Ovalle E, Félix J. Control automático de efluentes gaseosos emitidos por chimenea en el reactor RP-10. Instituto Peruano de Energía Nuclear, Informe Científico Tecnológico 1998-2001. Lima: IPEN. 2002. p. 146-148.

[5] Arduino. ATmega328 Microcontroller. [serie en Internet]. Disponible en: http://store.arduino.cc/product/A000048

[6] Munchener Apparatebau Fur Elektronische Gerate GMBH. Instrument Manual. Fast Aerosol Monitor SAM 1000 - June 1989, 2-9.

## **Identificación de radioisótopos en bultos con fuentes selladas en**

### **desuso usando un espectrómetro portátil de alta performance**

#### Luis Zapata, Mario Mallaupoma\*

Dirección de Servicios, Instituto Peruano de Energía Nuclear, Av. Canadá 1470, Lima 41, Perú

#### **Resumen**

Las fuentes radiactivas selladas se utilizan en muchas aplicaciones industriales, las mismas que luego de cumplir su vida útil deben de ser gestionadas como desechos radiactivos. Uno de los problemas más comunes de las fuentes radiactivas selladas en desuso es que en algunas oportunidades carecen de identificación y de sus respectivos certificados de fabricación; por eso, es necesaria su correspondiente identificación, antes de su almacenamiento. En el presente artículo se muestra el trabajo desarrollado haciendo uso de equipos monitores y detectores de última generación, que tienen la característica de presentar espectros de energía que facilitan la identificación. Estos equipos han sido obtenidos dentro del Proyecto de Reducción de Amenaza Global que ha suscrito el IPEN con el departamento de Energía de los Estados Unidos de Norteamérica.

#### **Abstract**

Sealed radioactive sources are widely used in many industrial applications, and after completing its useful life must be managed as radioactive wastes. One of the most common problems of disused sealed radioactive sources is that many times they lack proper identification and their certificates of manufacture. In that context it is necessary to identify them, prior to any other management step. There are a number of techniques which can be used; however they sometimes are complex. In this technical paper is shown a simple way for its identification using the monitor InSpector 1000 which permits to know their energy spectra. These modern equipments and detectors, have obtained within the Project Global Threat Reduction Initiative (Programa de Reducción de Amenazas) which has been signed between IPEN with the Department of Energy of the United States.

#### **1. Introducción**

Las fuentes radiactivas selladas se utilizan en los procesos productivos en la industria en general. En nuestro país, los sectores que generan ingresos importantes a la economía como la industria minera y la petroquímica. entre otras, utilizan ampliamente fuentes radiactivas selladas que por lo general son fuentes de cesio-137, cobalto-60. Otras fuentes menos utilizadas son el iridio-192 y radio-226. Todas estas fuentes radiactivas son fabricadas y se venden con la información referente al fabricante, la actividad, fecha de fabricación, modelo, número de serie. Esta información resulta ser muy importante una vez que han cumplido su vida útil para fines de su acondicionamiento, disposición y gestión como desecho radiactivo; sin embargo, en la práctica debido a una serie de factores un conjunto de esas fuentes carecen de su correspondiente placa de identificación, así como de sus certificados de fabricación [1]. Una buena parte de esos casos se debe a que las fuentes radiactivas son muy antiguas

y que no se establecieron procedimientos para su seguimiento y mantenimiento adecuado. Un aspecto importante es mantener las placas con las características de las fuentes radiactivas en buenas condiciones porque permiten su identificación en forma permanente. Estos aspectos se han tratado de corregir en los últimos años mediante la Ley 28028 y su Reglamento; sin embargo, existen fuentes radiactivas antiguas que deben de ser retiradas del servicio y que han sido aceptadas por la planta de gestión de residuos radiactivos del IPEN para mantenerlas. Ante esta situación, un aspecto importante es la identificación de las mismas y que ha sido posible desarrollar debido a la facilidad de tener equipamiento adecuado, como monitores que permiten no solo medición de tasas de dosis, sino también visualizar los espectros de energía, a través de los cuales ha sido posible la identificación de los respectivos radioisótopos. En la Figura 1 se muestra algunas fuentes radiactivas que

<sup>\*</sup> Correspondencia autor: mmallaupoma@ipen.gob.pe

carecen de sus placas de identificación, así como de su certificado de fabricación, estas fuentes han sido recolectadas por personal de la planta de gestión de residuos radiactivos. Durante un período de tiempo han sido almacenadas bajo condiciones de seguridad, manteniendo las mismas dentro de su blindaje original. Los equipos han sido obtenidos gracias al Proyecto de Reducción de Amenaza Global, mediante un acuerdo suscrito entre el IPEN y el Departamento de Energía de los Estados Unidos de Norteamérica.

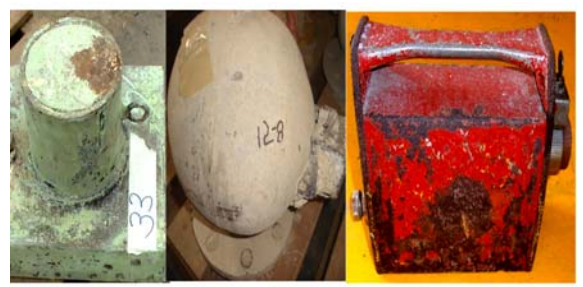

**Figura 1.** Fuentes radiactivas recolectadas que no presentaban placa de identificación cuando fueron recolectadas.

La identificación de los radioisótopos contenidos en las fuentes selladas y bultos contaminados, permite posteriormente hacer su segregación y acondicionarlos teniendo en cuenta su período de semidesintegración y sus características específicas [2].

## **2. Parte Experimental**

Se ejecutó un plan de trabajo que comprendió diferentes aspectos, tales como:

i) Identificación de las características externas de los medidores nucleares y potenciales fuentes radiactivas.

ii) Selección de un equipo monitor para identificación de radioisótopos.

iii) Establecimiento de ambiente de trabajo sin interferencias de otros radioisótopos presentes.

iv) Familiarización con espectros del equipo monitor.

v) Calibración del equipo.

## *2.1 Equipo utilizado*

Equipo InSpector 1000\* (Figura 2). Marca : Camberra No. Serie : 13000620 Detector de NaI de 5 cm x 5 cm (2" x 2") Tubo GM interno

El rango de tasa de dosis es 10 nSv h<sup>-1</sup> a 100  $mSv h^{-1}$ .

El rango de la dosis es 0,01µSv a 10 Sv Análisis de espectro: Permite identificar Fuentes radiactivas

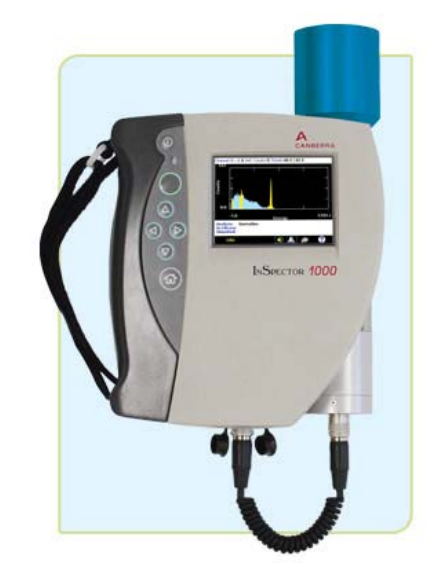

**Figura 2.** Equipo InSpector 1000, con pantalla para espectro de energía.

El equipo InSpector 1000 es un analizador multicanal digital que permite desarrollar trabajos de campo y tiene capacidades de análisis de espectrometría de alto nivel, que permite identificar radionucleídos, medir tasas de dosis y dosis integrada. Cuenta con un panel frontal muy flexible y con excelente resolución. El equipo InSpector 1000 también cuenta con una librería interna de diferentes espectros de radionucleídos comunes que facilita la identificación de los radionucleídos [3].

## *2.2 Procedimiento*

La identificación de los radioisótopos fue realizado, siguiendo un procedimiento específico, que consideró el análisis de espectros, para las fuentes radiactivas de uso común y frecuente, en las diversas aplicaciones de las radiaciones ionizantes en la industria. Luego, se realizó la segregación de equipos y fuentes radiactivas que debían ser medidas y analizadas.

Los diferentes contenedores se pusieron frente al equipo InSpector 1000, disponiendo el equipo en posición de contaje para la obtención del espectro, posteriormente se

analizaron los correspondientes espectros, un ejemplo de esto lo podemos apreciar en la Figura 3.

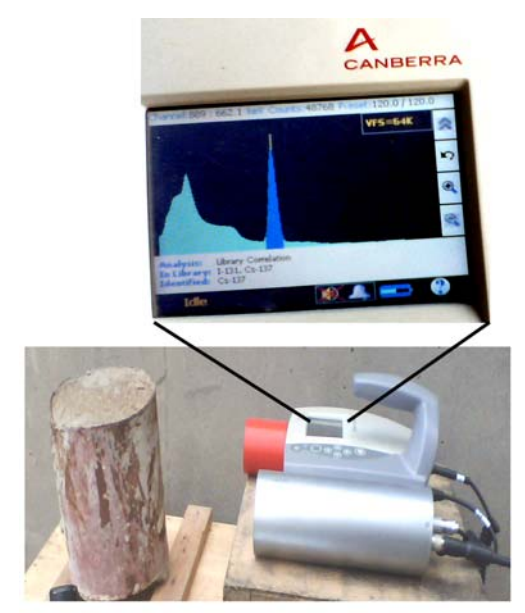

**Figura 3.** Espectro de fuente radiactiva en equipo InSpector 1000.

Los espectros obtenidos fueron comparados contrastándolos con los espectros existentes en la librería del propio equipo. En la Figura 4 se muestra el espectro obtenido al medir una de las fuentes radiactivas desconocidas comparado con el del analizador multicanal, en donde se aprecia la coincidencia de los respectivos espectros.

De esta manera, se ha podido identificar la presencia de una serie de elementos radiactivos presentes en las fuentes selladas sin identificación y en una serie de materiales sólidos que contenían presencia de algunos radioisótopos, como minerales recolectados en centros mineros, canes utilizados en el reactor nuclear para irradiación en la producción de radioisótopos, blindajes contaminados, etc.

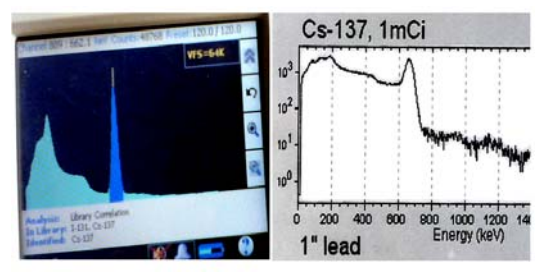

**Figura 4.** Espectro de muestra medida en forma experimental y Espectro de librería interna del equipo.

## **3. Resultados**

Se analizaron 49 bultos cuyas fuentes radiactivas no estaban identificadas y también a bultos que contenían algunos contaminantes. Los resultados muestran la presencia de algunos radioisótopos (Tabla 1).

**Tabla 1.** Número de bultos analizados.

| <b>Fuente radiactiva</b> | No. de bultos |
|--------------------------|---------------|
| $Cs-137$                 | Ջ             |
| $Co-60$                  | 24            |
| $Ir-192$                 | 6             |
| Ra-226                   |               |
| Uranio                   |               |
| <b>Total</b>             | 49            |

Los radioisótopos identificados presentan gran confiabilidad en su respectiva caracterización, debido a que fueron comparadas con los espectros existentes en la memoria interna del equipo InSpector 1000.

Algunos bultos que contenían los canes irradiados en el reactor nuclear de 10 MW mostraban presencia de cobalto-60.

La presencia de uranio se identificó en muestras de minerales que habían sido recolectados en el interior del país.

### **4. Conclusiones**

El equipo InSpector 1000 ha mostrado ser altamente eficiente y que se adapta fácilmente a un trabajo de campo.

La versatilidad del equipo monitor InSpector 1000 le permite ser utilizado en situaciones de búsqueda de fuentes radiactivas pérdidas así como en situaciones de incidentes radiológicos.

Los bultos recolectados como desechos radiactivos, en el interior del país, y que no contaban con la placa de identificación ni certificado de fabricación pudieron ser identificados aplicando la metodología utilizada en el presente trabajo.

La gestión de las fuentes radiactivas en desuso, en sus etapas de acondicionamiento y almacenamiento se ven favorecidas, con la identificación de los elementos radiactivos existentes en los bultos.

## **5. Agradecimiento**

Al Departamento de Energía de los Estados Unidos de Norteamérica por haber facilitado, como donación al IPEN, los equipos monitores y detectores de última generación, dentro del Programa de reducción de amenazas (Global Threat Reduction Initiative´s - GTRI).

## **6. Bibliografía**

[1] Los Alamos National Laboratory. Work Plans for Source Recovery Operations at Offsite Locations. OSR-OP-130.

[2] International Atomic Energy Agency. Handling, conditioning and storage of spent sealed radioactive sources. IAEA-TECDOC-1145, IAEA, Vienna. 2000.

[3] Canberra. InSpector™ 1000 Digital Hand-Held Multichannel Analyzer. Disponible en:

http://www.canberra.com/products/hp\_ra dioprotection/inspector-1000.asp

(\*) Equipamiento obtenido por el convenio IPEN-DOE, dentro del Programa de reducción de amenazas (Global Threat Reduction Initiative´s - GTRI) (3)

## **Clasificación de los incidentes operacionales del reactor RP-10**

## **durante el año 2013 de acuerdo con la escala INES**

### Rolando Arrieta\*, Roberto Giol, Alberto Salazar

Departamento de Operación de Reactores, Instituto Peruano de Energía Nuclear, Avenida Canadá1470, Lima 41, Perú

### **Resumen**

En este reporte se presenta la evaluación de los sucesos ocurridos en el reactor nuclear RP-10 durante el año 2013 desde el punto de vista de la seguridad empleando la Escala Internacional de Sucesos Nucleares y Radiológicos (INES) a fin de facilitar una comprensión común entre la comunidad técnica, los medios de comunicación y el público en general. De los resultados obtenidos, tal como ocurrió el 2011, podemos afirmar que en el año 2013 todos los eventos referidos a la seguridad en el RP -10 se clasifican como "debajo de la escala" o "insignificante para la seguridad".

### **Abstract**

This report presents the evaluation of the events in 2013 in the RP-10 nuclear reactor from the point of view of safety. To classify these events produced is used Scale International Nuclear and Radiological Event Scale (INES) to facilitate a common understanding between the technical community, the media and the general public. From the results, as it happened in 2011, we can say that in 2013 all related to security events that occurred in the " $\overrightarrow{RP}$  -10" are classified as "below scale" or "no safety significance".

## **1. Introducción**

En el reactor nuclear RP-10, la seguridad ha sido, es y será evaluada en forma permanente. Actualmente está en su fase de explotación donde es posible generar sucesos relacionados con su seguridad que tienen diversos grados de importancia [1-2].

En el reactor RP-10 se realiza un amplio espectro de prácticas como la producción de radioisótopos, neutrografía, análisis por activación neutrónica [3] que deben ser tratados con diversos criterios de seguridad durante la operación recomendados por la AIEA [4,5, 6] y cumplir con regulaciones al respecto [7,8, 9].

Sin embargo, a pesar de la aplicación de estas medidas no está exento de la ocurrencia de sucesos que pueden dañar a las personas y al medio ambiente afectar las barreras y controles radiológicos o la defensa en profundidad [10]. Todo lo anterior ha servido para que, desde el año 2001 se elabore una escala internacional de clasificación de estos sucesos, para que la comunicación de los riesgos radiológicos asociados pueda hacerse de forma coherente y normalizada [11].

En este artículo se clasifican los sucesos ocurridos en el reactor RP-10 durante el 2013, desde el punto de vista de la seguridad utilizando la Escala INES [12] a fin de mostrar la importancia que tiene la comunicación abierta de dichos sucesos, de manera que se explique claramente su trascendencia. La escala se aplica exclusivamente a los sucesos nucleares, continuando con las excepciones presentados en [13].\*

*a) Consecuencias reales.* Para este estudio se refiere a las consecuencias clasificadas aplicando los criterios para estimar el impacto en las personas y el medio ambiente, así como en las barreras radiológicas y controles de las instalaciones. Esto contrasta con los sucesos clasificados según los criterios utilizados para determinar la degradación de la defensa en profundidad, que incluye los sucesos sin consecuencias reales pero en los que las medidas adoptadas para prevenir o hacer frente a los accidentes no funcionaron en la manera prevista.

*b) Incidente.* En el contexto de la notificación y el análisis de sucesos, se utiliza el término incidente para describir a sucesos que son menos graves que los accidentes. A fin de comunicar la importancia de los

<sup>\*</sup> Correspondencia autor: rarrieta@ipen.gob.pe

sucesos al público, la escala INES clasifica los sucesos en siete niveles y utiliza el término incidente para describir sucesos que van hasta el nivel 3. Los sucesos de importancia superior se denominan accidentes.

*c) Iniciador.* Un iniciador es un suceso identificado en el análisis de la seguridad, que conduce a una desviación de la operación normal y activa una o más funciones de seguridad.

## **2. Materiales y métodos**

Por protocolo de operación los incidentes operacionales y los accidentes registrados en un cuaderno ubicado en sala de control anualmente [14]. En la Tabla 1 se presentan los incidentes reportados durante el año 2013, donde se puede apreciar que las mayores ocurrencias están relacionadas con el funcionamiento de las cámaras de ionización y falla en el comando del tablero eléctrico y estos son tratados de acuerdo a lo normado en la licencia de operación [15].

Para la clasificación de los sucesos se hace uso del Manual del usuario de INES [12] enfocándonos en la secciones 5 y 6 que presentan las orientaciones para la clasificación de los sucesos basados sobre defensa en profundidad. Las orientaciones que se siguen para clasificar por consecuencias reales (secciones 2 y 3): sucesos relacionados con: las personas y el medio ambiente y efecto en las barreras y controles radiológicos no se aplican a nuestros casos por que no se dieron durante el año de análisis, así como tampoco se tiene en cuenta los incidentes en el transporte.

En todos estos sucesos se encontró fallas a las que se tuvo que aplicar medidas correctivas a fin de continuar la operación del reactor.

Esta es la forma como se comunica a la autoridad reguladora al tratarse de incidentes sin consecuencias radiológicas (Tabla 1).

## **3. Descripción y clasificación de los Incidentes presentados en el reactor RP-10**

La descripción y clasificación detallada de los incidentes se presentan en la Tabla 1.

*3.1 Incidente 1*: (También aplicada a los incidentes 2, 7, 8 y 9) pérdida de caudal de refrigeración en el reactor RP-10.

## *3.1.1 Descripción del incidente*

Los incidentes 1 y 7 se produjeron por el corte súbito de energía eléctrica externa al interrumpirse el suministro por problemas en el sistema de transmisión.

Los incidentes 2, 8 y 9 se debieron al apagado de las dos bombas del sistema de refrigeración del núcleo cuando el reactor estaba operando a 10 MW.

Los fallos en los sistemas de refrigeración esenciales pueden clasificarse de manera parecida a los fallos en sistemas eléctricos, teniendo en cuenta las consecuencias potenciales máximas, el número de barreras de seguridad que siguen funcionando y el retraso que es aceptable antes de que se requiera el restablecimiento de la refrigeración. Es por ello que el análisis de los incidentes 1, 2, 7, 8 y 9 se realiza en este bloque.

Es necesario destacar que el reactor RP-10 tiene una piscina de almacenamiento de agua para el sistema primario [16]. En caso de pérdida de refrigeración, cualquier calentamiento del agua será extremadamente lento. El análisis para los incidentes 2, 8 y 9 es el mismo con la diferencia que en estos casos la falla fue interna –apagado del sistema de refrigeración del núcleo debido a falla en el tablero eléctrico– y no por corte de la energía eléctrica externa.

## *3.1.2 Clasificación*

## *3.1.2.1 Consecuencias reales*

No hubo consecuencias reales del suceso.

## *3.1.2.2 Consecuencias potenciales máximas*

Se debe considerar dos funciones de seguridad; la primera corresponde a la refrigeración del combustible y la segunda al blindaje para evitar dosis elevadas a los trabajadores. Para ambas funciones de seguridad, por el inventario que hay en el reactor RP-10, las consecuencias potenciales máximas no pueden rebasar el nivel 4, por lo que el máximo nivel alcanzable (por esta ocurrencia) en función de la defensa en profundidad es el nivel 2.

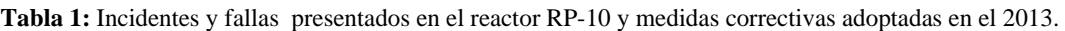

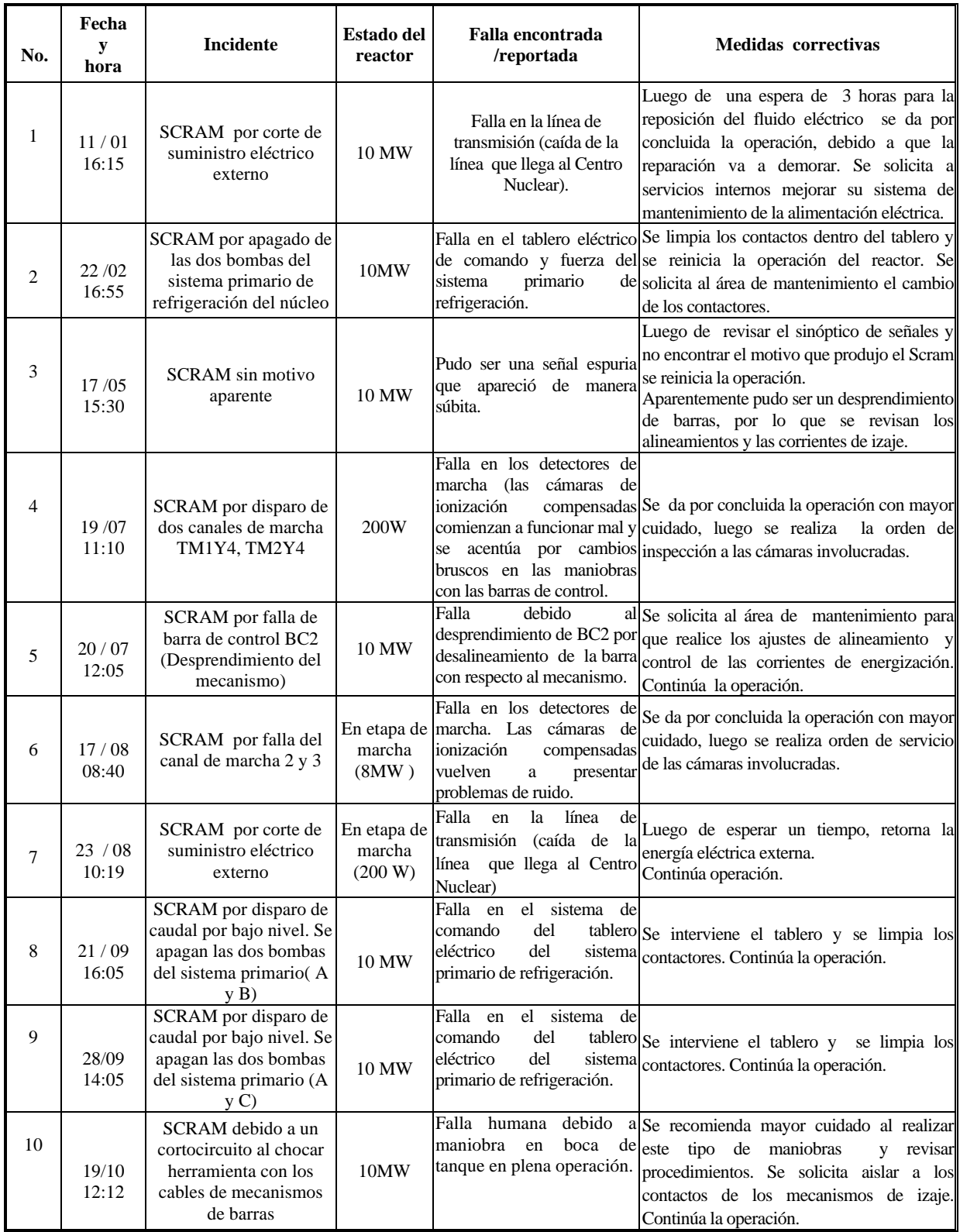

## *3.1.2.3 Determinación del número de barreras de seguridad*

Teniendo en cuenta la función del sistema de refrigeración, según el diseño, las barreras de seguridad lo constituyen el sistema de intercambio de calor, el volumen de agua en el tanque del reactor y la pileta auxiliar, haciéndose evidente que la barrera de seguridad principal es el volumen de agua que es considerado una barrera de seguridad de gran integridad debido a que:

—El aporte de calor es pequeño para el volumen de agua, de manera que cualquier aumento de temperatura será extremadamente lento.

—Cualquier reducción del nivel de agua es rápidamente detectado y el nivel podría reponerse de forma fácil.

## *3.1.2.4 Evaluación de la clasificación básica*

Según la escala INES [12] (cuadro 11 del apéndice) la clasificación es: Debajo de la escala / Nivel 0.

## *3.1.2.5 Factores adicionales*

Sin motivos para aumentar la clasificación.

## *3.1.2.6 Clasificación global*

Debajo de la escala / Nivel 0.

*3.2 Incidente 3:* Disparo del reactor debido a la aparición de una señal espuria.

## *3.2.1 Descripción del incidente*

Durante la operación del reactor después de seis horas a plena potencia (10 MW) se presenta una señal espuria que produce un SCRAM (apagado del reactor). No se pudo determinar la causa.

## *3.2.2 Clasificación*

## *3.2.2.1 Consecuencias reales*

No hubo consecuencias reales del incidente.

### *3.2.2.2 Frecuencia del iniciador*

La señal que se produce es un iniciador de muy baja frecuencia que no se incluye en el análisis de seguridad de la instalación, por lo que se considera en el cuarto nivel que es iniciador con frecuencia mayor a la de diseño.

## *3.2.2.3 Operatividad de función de seguridad*

Las funciones de seguridad trabajan plenamente frente a este evento. Al no identificar la señal que motiva este incidente y poder reponer todos los sistemas inmediatamente, vemos que este es un transitorio de duración muy corta.

## *3.2.2.4 Clasificación básica*

La clasificación básica es: Debajo de la escala / Nivel 0 y corresponde a funcionamiento espurio seguido de una vuelta a una operación normal sin afectar a la seguridad de la instalación.

## *3.2.2.5. Factores adicionales*

Sin motivos para aumentar el nivel de clasificación.

## *3.2.2.6 Clasificación final*

Debajo de la escala / Nivel 0.

*3.3 Incidente 4:* (también se aplica al incidente 6) SCRAM por disparo de dos canales de marcha TM1Y4, TM2Y4.

## *3.3.1 Descripción de los incidentes 4 y 6*

## *3.3.1.1 Descripción del incidente 4*

Estando el reactor operando a una potencia de 200 vatios, realizando experiencias en la búsqueda de las posiciones de criticidad con las barras de control 1 y 2, se produce el SCRAM debido a una maniobra muy rápida del operador que hizo que las cadenas de marcha 1 y 2 coincidieran.

### *3.3.1.2 Descripción del incidente 6*

El reactor RP-10 estaba en la etapa de marcha con incremento de potencia y se produce el SCRAM debido a una maniobra muy rápida del operador que hizo que las cadenas de marcha 2 y 3 coincidieran.

## *3.3.2 Clasificación* (de ambos Incidentes)

## *3.2.2.1 Consecuencias reales*

No hubo consecuencias reales significativas o importantes del incidente.

### *3.3.2.2 Frecuencia del iniciador*

Se produjo un suceso o iniciador real. La frecuencia de este iniciador estaba prevista.

## *3.3.2.3 Operatividad de función de seguridad*

La función de seguridad relativa al "control de reactividad" estaba completamente garantizada.

### *3.3.2.4 Clasificación básica*

La clasificación básica es: Debajo de la escala / Nivel 0.

### *3.3.2.5 Factores adicionales*

Sin motivos para aumentar la clasificación.

### *3.3.2.6 Clasificación final*

Debajo de la escala / Nivel 0.

*3.4 Incidente 5: SCRAM por falla de barra de control BC2, desprendimiento del mecanismo* 

### *3.4.1 Descripción del incidente*

Estando el reactor en operación a 10 MW, la barra de control BC2, sin motivo aparente, se desprende del mecanismo y produce un SCRAM. La barra controlaba la potencia en piloto automático.

### *3.4.2 Clasificación*

### *3.4.2.1 Consecuencias reales*

No hubo consecuencias reales del incidente.

### *3.4.2.2 Frecuencia del iniciador*

La caída accidental de las barras de seguridad y control no demanda la actuación de las funciones de seguridad, por tanto no es un suceso iniciador .El disparo del reactor es un iniciador de categoría de frecuencia prevista.

*3.4.2.3 Operatividad de función de seguridad* 

La función de seguridad relativa al "control de reactividad" estaba garantizada.

### *3.4.2.4 Clasificación básica*

Hubo un iniciador real. Según [12]- sección 5.1.3 (la celda A (1) del cuadro 9, incluido en el anexo 2) es adecuada y la clasificación básica que se otorga es Debajo de la escala / Nivel 0.

### *3.4.2.5 Factores adicionales*

Sin motivos para aumentar la clasificación.

*3.4.2.6 Clasificación final* 

### Debajo de la escala / Nivel 0.

*3.5 Incidente 10:* SCRAM debido a un cortocircuito al chocar herramienta de manipulación de cajas porta-muestras con cables de mecanismos de barras.

## *3.5.1 Descripción del incidente*

Estando el reactor en operación a 10 MW de potencia y habiéndose cumplido con el tiempo de irradiación, se procedió con el retiro de un portamuestras ubicado en el núcleo para dejarlo en el cementerio del tanque principal. Luego, el operador procedió a colocar otro portamuestras vacío para cubrir el espacio dejado por el anterior. Durante esta operación, la herramienta utilizada para manipular las cajas portamuestras chocó con los cables de los mecanismos de una barra produciéndose en ese instante SCRAM por cortocircuito. La herramienta hizo de enlace entre dos cables y uno de ellos fue a tierra.

## *3.5.2 Clasificación*

*3.5.2.1 Consecuencias reales* 

No hubo consecuencias reales del incidente.

*3.5.2.2 Frecuencia del iniciador* 

No hubo iniciador real. Los sistemas de seguridad no fueron requeridos.

*3.5.2.3 Operatividad de la función de seguridad* 

Las tres funciones de seguridad básica: (control de reactividad, refrigeración del combustible y confinamiento de material radiactivo) no fueron afectados.

### *3.5.2.4 Clasificación básica*

No hubo iniciador real. Debajo de la escala / Nivel 0.

*3.5.2.5 Factores adicionales* 

Sin motivos para aumentar la clasificación.

*3.5.2.6 Clasificación final* 

Debajo de la escala / Nivel 0.

### **4. Resultados y discusión**

En cada uno de los 10 casos analizados no hubo consecuencias reales que afecten a las personas, medioambiente o que hayan podido impactar en las barreras y los controles radiológicos. Se evaluaron las consecuencias

potenciales con los criterios de la defensa en profundidad. En los casos 1, 2, 7, 8 y 9 se dio el enfoque desde la perspectiva de una consecuencia máxima posible y el número de barreras de seguridad vulneradas; en el resto de los casos, el enfoque fue desde la perspectiva del suceso iniciador y la degradación de los elementos de seguridad, ambas válidas para nuestro caso por tener información aplicable.

Al margen de los resultados, este trabajo da continuidad a un sistema de información coherente con la práctica internacional y servirá como antecedente cuando se informe acerca de sucesos de mayor impacto o ser utilizado como guía para otras instalaciones que empleen esta escala.

## **5. Conclusiones**

Los resultados de los 10 incidentes relacionados con la seguridad del reactor RP-10 son clasificados como de Nivel 0, lo que nos indica que están por "debajo de la escala" o que son de "poca importancia para la seguridad", debido a que en ningún caso se rebasaron los límites ni las condiciones operacionales debido al correcto funcionamiento de los sistemas de seguridad o que fueron resueltos conforme a los procedimientos apropiados.

## **6. Agradecimientos**

Al personal de operación del reactor RP-10.

## **7. Referencias**

[1] Instituto Peruano de Energía Nuclear. Dirección de Producción. Departamento de Operación. Informe de Seguridad del reactor RP-10. Capítulo I: Introducción Descripción General. Lima Perú: IPEN; Agosto 1992. [Informe Interno].

[2] Organismo Internacional de Energía Atómica. Seguridad de las instalaciones nucleares. Colección de Normas de Seguridad No 110. Viena: OIEA; 1993.

[3] Instituto Peruano de Energía nuclear. Dirección de Producción. Departamento de Operación. Informe de Seguridad del reactor RP-10. Capítulo V: El reactor. Lima, Perú: IPEN; Agosto 1992.

[4] Organismo Internacional de Energía Atómica. Infraestructura legal y estatal para la seguridad nuclear, radiológica, de los desechos radiactivos y del transporte.

Colección de Normas de Seguridad del OIEA Nº GS-R-1. Viena: OIEA; 2004.

[5] International Atomic Energy Agency. Documentation for use in regulating nuclear facilities. Safety Standards Series Nº GS-G-1.4. Viena: AIEA; 2002.

[6] Organismo Internacional de Energía Atómica. Normas básicas internacionales de seguridad para la protección contra la radiación ionizante y para la seguridad de las fuentes de radiación. Colección de Seguridad Nº 115. Viena: OIEA; 1997.

[7]Instituto Peruano de Energía Nuclear. Oficina Técnica de la Autoridad Nacional. Reglamento de Seguridad Radiológica. D.S. Nº 009-97-EM. Lima, Perú: OTAN; 20 mayo 1997.

[8] Instituto Peruano de Energía Nuclear. Oficina Técnica de la Autoridad Nacional. Reglamento de protección física de instalaciones y materiales nucleares. D.S. Nº 014-2002-EM. Lima, Perú: OTAN; 22 abril 2002.

[9] Instituto Peruano de Energía Nuclear. Oficina Técnica de la Autoridad Nacional. Reglamento de autorizaciones, fiscalización, control, infracciones y sanciones de la ley 28028. D.S. Nº 041-2003-EM. Lima, Perú: OTAN; 11 diciembre 2003.

[10] Organismo Internacional de Energía Atómica. Defensa en profundidad en seguridad nuclear. INSAG-10. Informe del Grupo Internacional Asesor en Seguridad Nuclear. Viena: OIEA; 1997.

[11] Organismo Internacional de Energía Atómica. La Escala Internacional de Sucesos Nucleares (INES). Manual del usuario. Edición 2001. Viena: OIEA; 2001.

[12] Organismo Internacional de Energía Atómica. La Escala Internacional de Sucesos Nucleares (INES). Manual del usuario. Edición 2008. Viena: OIEA; 2010.

[13] Instituto Peruano de Energía Nuclear. Arrieta R. y Vela M. Incidentes Operacionales del reactor RP-10 durante el año 2011 y su caracterización de acuerdo con la escala INES. ICT 2012. Lima, Perú: IPEN; 2012.

[14] Instituto Peruano de Energía Nuclear. Departamento de Operación. Cuaderno de incidentes operacionales del RP-10. Lima: IPEN; 2013

[15] Instituto Peruano de Energía Nuclear. Oficina Técnica de la Autoridad Nacional.

Licencia de operación del reactor nuclear RP-10. Lima: IPEN; Abril 2014.

[16] Instituto Peruano de Energía Nuclear. Dirección de Producción. Departamento de operación. Informe de Seguridad del RP-10. Capítulo VI: Sistema de refrigeración y sistemas conexos. Lima, Perú; Setiembre 2013.

## **8. Anexos**

Cuadros utilizados de la referencia 12 para:

*8.1 Clasificar sucesos mediante el enfoque de barreras de seguridad*

CUADRO 11. CLASIFICACIÓN DE SUCESOS MEDIANTE EL ENFOQUE DE BARRERAS DE SEGURIDAD

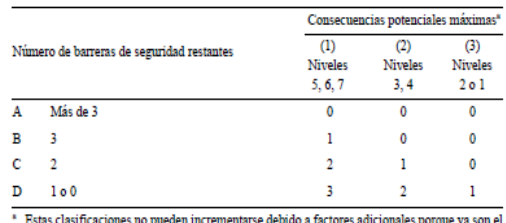

Listas casintaciones no pueden incrementarse di

*8.2 Evaluación de la clasificación básica en el caso de sucesos con iniciador real* 

CUADRO 9. SUCESOS CON UN INICIADOR REAL

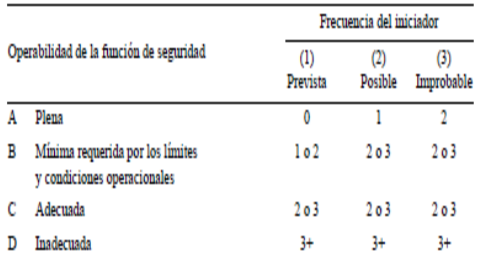

## **Cultura de seguridad: retórica o una necesidad imprescindible para**

## **las instalaciones radiactivas y nucleares**

### Mario Mallaupoma\*

Dirección de Servicios, Instituto Peruano de Energía Nuclear, Av. Canadá 1470, Lima 41, Perú

### **Resumen**

La cultura de seguridad toma una serie de definiciones, pero todas coinciden en la importancia que deben dar las instalaciones radiactivas y nucleares a la seguridad, comprendiendo a la seguridad tecnológica y seguridad física. El solo hecho de poner en relevancia la importancia de la seguridad, pero no ejecutar un plan específico de acción, por parte de las organizaciones que utilizan radiaciones ionizantes, solo hace que la misma forme parte de una situación de retórica irrelevante que no solo debilita a la propia seguridad, sino que también hace perder la credibilidad sobre los beneficios que genera sus aplicaciones. El Organismo Internacional de Energía Atómica ha promovido a través del Proyecto RLA9066 "Fortalecimiento y actualización de las competencias técnicas para la protección de la salud y la seguridad de los trabajadores expuestos ocupacionalmente a la radiación ionizante", el apoyo para reforzar las acciones de cultura de seguridad a nivel de la región de América Latina y el Caribe, siendo una de las acciones más relevantes, en el corto plazo, el desarrollo de un programa de sensibilización, cuyos resultados y avances se presentan en el presente documento.

## **Abstract**

Safety culture has many definitions but all of them agree about the importance that nuclear and radioactive facilities should give to the safety and security. The mere fact of putting in relevance the importance of safety and security but not apply a specific plan of action by the organizations that use ionizing radiation, only makes that they are part of a irrelevant rhetoric fact. This not only undermines the own safety but also makes they lose credibility on the benefits generated by their applications. The International Atomic Energy Agency has promoted through RLA9066 "Strengthening and upgrading the technical skills to protect the health and safety of workers occupationally exposed to ionizing radiation", support actions to strengthen the culture safety in America region. One of the main actions to be developed in the short term is the developing of an awareness program. This paper describes the specific actions developed last year.

## **1. Introducción**

Los accidentes en instalaciones radiactivas y nucleares han tenido un impacto muy negativo en todos los países del mundo, generando temores exacerbados que no se justifican; sin embargo, a la par las organizaciones internacionales identifican que los accidentes pueden seguir sucediéndose si no se implementa realmente una cultura de seguridad dentro de sus instalaciones.

Los aspectos técnicos relacionados con la seguridad tecnológica han recibido gran atención de la comunidad nuclear a lo largo de muchos años; sin embargo, recién en los dos últimos decenios, se ha concluido que los aspectos organizativos y culturales son primordiales para lograr un funcionamiento seguro. Más concretamente, el concepto de cultura de la seguridad surgió tras el accidente de Chernóbil en 1986, en el Grupo Internacional de Seguridad Nuclear (INSAG). El INSAG sostenía en su informe que la creación de una sólida cultura de la seguridad en el interior de una instalación nuclear es uno de los principios fundamentales de gestión necesario para una explotación tecnológicamente segura de la instalación.\*

La cultura de la seguridad tiene dos componentes generales; el primero, es el marco jerárquico necesario dentro de una organización, vale decir la responsabilidad de los altos mandos de gestión; el segundo es la actitud con que el personal a todos los niveles responde a ese marco jerárquico y lo aprovecha.

<sup>\*</sup> Correspondencia autor: mmallaupoma@ipen.gob.pe

## **2. Desarrollo**

## *2.1 Cultura de seguridad en el Proyecto RLA9066*

Los alcances del Proyecto RLA9066 "Fortalecimiento y actualización de las competencias técnicas para la protección de la salud y la seguridad de los trabajadores expuestos ocupacionalmente a la radiación ionizante" consideran que los países participantes, deben de establecer un plan de acción cuyo aspecto relevante, en el corto plazo, sea la sensibilización a los grupos de interés de las diferentes prácticas nucleares y radiactivas, a través de sus respectivos actores directos e indirectos, comprendiendo en ella a autoridades, profesionales, personal técnico y auxiliar.

El objetivo principal es la de promover la implementación del concepto de cultura de seguridad en una instalación, ya sea radiactiva o nuclear y que sirva como modelo para otras instalaciones que desarrollan las mismas prácticas. Se busca con ello, promover la comprensión y participación activa en los temas asociados a la cultura de seguridad. En conformidad con los alcances del Proyecto se establecieron una serie de acciones, siendo una de ellas la aplicación de una encuesta a los actores en general y promover acciones de sensibilización, teniendo en cuenta a los diferentes actores.

## *2.2 Definición de cultura de seguridad*

La cultura de seguridad toma una serie de definiciones, todas coinciden en la importancia que deben dar las instalaciones radiactivas y nucleares a la seguridad, comprendiendo a la seguridad tecnológica y seguridad física. Algunas definiciones que podemos citar son:

"Conjunto de características y actitudes en las entidades y los individuos que hacen que, con carácter de máxima prioridad, las cuestiones de protección y seguridad, reciban la atención que requiere su importancia"[1].

"Las características de la cultura de seguridad están dadas por las creencias, actitudes, comportamiento y sistemas de manejo cuya combinación apropiada conduce a una seguridad efectiva" [2].

"Conjunto de características y actitudes en las organizaciones y en los individuos que aseguran que, como prioridad primordial, las cuestiones de seguridad reciben la atención que merecen en razón de su importancia" [3].

## *2.3 Evolución de los enfoques de seguridad*

En enfoque de la seguridad ha variado en el tiempo, teniendo en cuenta la ocurrencia de incidentes y accidentes y sus lecciones aprendidas. En los análisis de su ocurrencia se ha podido identificar la falta, inexistencia o poca importancia que daban esas organizaciones a la cultura de seguridad.

En un inicio, se consideraba que los eventos de accidentes se producían mayormente debido a errores humanos. Este criterio era aceptado aproximadamente hasta el año 1985, tal como podemos observar en la Figura 1.

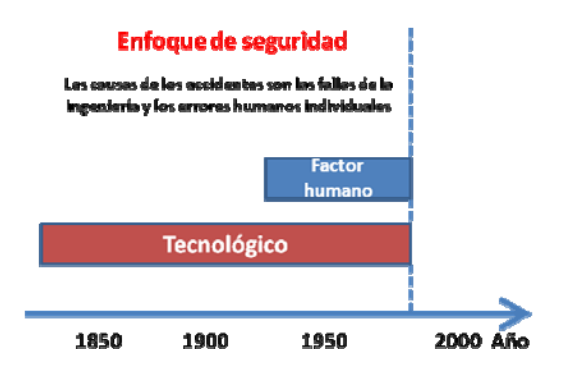

**Figura 1.** Enfoque de seguridad basado en análisis de Erick Hollnagel [4].

Sin embargo, este enfoque de seguridad ha variado con el tiempo. Los nuevos paradigmas establecen que los accidentes rara vez son el resultado de fallas únicas de equipos o errores humanos, sino que existen también otras fallas en la organización que crean las condiciones para que ocurra el accidente. Este nuevo concepto focaliza la importancia en la gestión de los directores de las organizaciones y los tomadores de decisión para liderar, promover e impulsar la implementación de una política de cultura de seguridad, que por cierto considera los fundamentos y la filosofía de la calidad total. En la Figura 2 podemos visualizar este nuevo concepto.

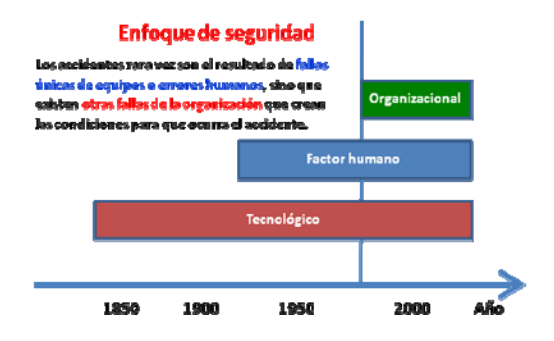

**Figura 2.** Enfoque de seguridad considerando análisis de accidentes ocurridos.

### *2.3 Rol de los directivos*

Según los nuevos paradigmas sobre cultura de seguridad, los directivos tienen un rol fundamental dentro de sus organizaciones, se considera que deben ser los creadores de visión, agentes de cambio y generadores de confianza [5].

A nivel internacional se promueve que los directivos o gestores deben ser los primeros comprometidos con la cultura de seguridad, deben tener los conocimientos correspondientes y ser capaces de generar concientización dentro de su propia organización. Este nuevo paradigma está siendo considerado en todos los foros internacionales sobre seguridad radiológica en instalaciones radiactivas y nucleares, donde se reconoce y recomienda el importante rol que deben de cumplir los directivos (Figura 3).

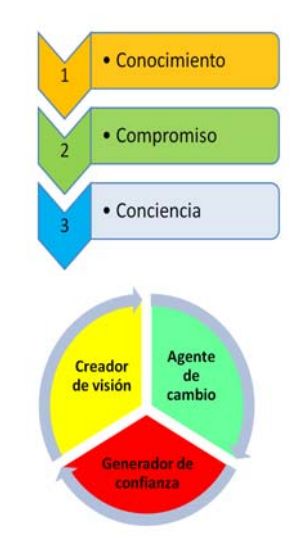

**Figura 3.** Requerimientos y roles del directivo o autoridad de organización en seguridad.

Los accidentes radiológicos en instalaciones nucleares y radiactivas, desafortunadamente, han conllevado, en una serie de casos, a escenarios con gran impacto social, económico, ambiental y también sicológicos; sin embargo, éstos también han sido tratados en forma desproporcionada por sectores no especializados. Por ello, como lecciones aprendidas las organizaciones internacionales especializadas han identificado la necesidad de reforzar los esfuerzos en el trabajo organizacional para las diferentes prácticas en instalaciones nucleares y radiactivas.

## *2.4 Acciones específicas desarrolladas*

Como aspecto relevante y en donde se ha focalizado la atención son las acciones de sensibilización y la identificación de prácticas e instalaciones para implementar un programa piloto de cultura de seguridad. Las acciones específicas desarrolladas se muestran en la Tabla 1.

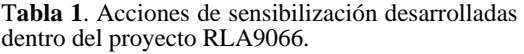

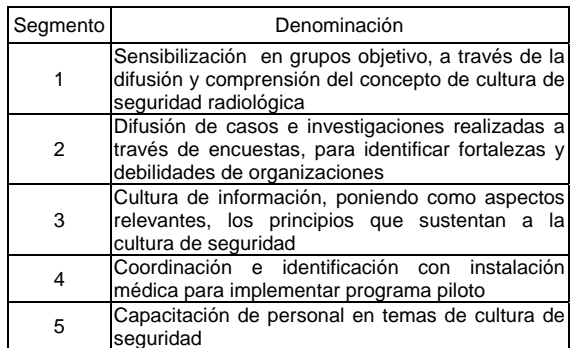

### **3. Resultados**

## *3.1 Conferencias técnicas de sensibilización*

Una de las actividades donde se ha focalizado la atención ha sido las conferencias y exposiciones considerando varios grupos objetivos. En la Tabla 2 se muestra las instalaciones y número de personas que asistieron a las diferentes conferencias de sensibilización. En total se ha impartido conferencias a 249 personas, considerando instalaciones nucleares y radiactivas.

| Instalaciones nucleares/ radiactivas                                       | Número de<br>asistentes |
|----------------------------------------------------------------------------|-------------------------|
| Dirección de Producción (Reactor nuclear y<br>Producción de Radioisótopos) | 44                      |
| Dirección de Servicios Radiológicos y<br>Tecnológicos                      | 21                      |
| Hospital Dos de Mayo                                                       | 44                      |
| Facultad de Ciencias, Escuela Profesional de<br>Física en universidades    | 35                      |
| Encuentro Científico Internacional (ECI)                                   | 105                     |

**Tabla 2.** Conferencias técnicas de sensibilización en instalaciones nucleares y radiactivas.

## *3.2 Aplicación de cuestionario sobre cultura de seguridad a diferentes prácticas*

Se ha realizado la evaluación de una encuesta inicial que fue aplicada a instalaciones radiactivas y nucleares para identificar la línea base existente sobre cultura de seguridad. Ello nos ha permitido identificar las debilidades y fortalezas existentes en dichas instalaciones y utilizar los mismos, dentro del programa de sensibilización.

## *3.3 Identificación de instalación médica de aplicación*

De conformidad con lo previsto en el Proyecto, como una de las acciones específicas a desarrollar, se había identificado al Hospital Nacional Dos de Mayo para implementar un programa piloto sobre cultura de seguridad. Se ha logrado un avance parcial con las conferencias de sensibilización pero se deben desarrollar acciones complementarias, por parte del titular de la instalación, que conlleven a la ejecución de un plan de acción específico consensuado, contando con un responsable técnico de la instalación.

## **4. Conclusiones**

La ejecución de las acciones de sensibilización ha permitido lograr una mejor comprensión de los temas de seguridad y la responsabilidad que compete a los diferentes niveles de una organización radiactiva o nuclear.

La implementación de un programa de cultura de seguridad brinda a las instalaciones radiactivas y nucleares la oportunidad de mejorar su seguridad, reduciendo en forma significativa sus riesgos de accidentes.

No es posible implementar una cultura de seguridad en las instalaciones radiactivas y nucleares si es que sus directivos no están comprometidos con su ejecución.

Los paradigmas actuales de seguridad focalizan su atención en la gestión de las organizaciones y la importancia dada a esos temas bajo un enfoque de prevención de accidentes.

## **5. Agradecimiento**

El agradecimiento al Organismo Internacional de Energía Atómica por su apoyo técnico y económico, a través del Proyecto RLA9066 "Fortalecimiento y actualización de las competencias técnicas para la protección de la salud y la seguridad de los trabajadores expuestos ocupacionalmente a la radiación ionizante", y que promueve la implementación de una cultura de seguridad tanto a instalaciones radiactivas como nucleares.

## **6. Bibliografía**

[1] International Atomic Energy Agency. Normas Básicas de Seguridad. Colección Seguridad No. 115. Vienna: Austria; 1995.

[2] International Atomic Energy Agency. Cultura de Seguridad. INSAG 4. Vienna: Austria; 1991.

[3] International Atomic Energy Agency. Security of radioactive sources. IAEA Nuclear Security Series No. 11. Vienna: Austria; 2009.

[4] Hollnagel E. Barreras y prevención de accidentes. Editorial Modus Laborandi, 2009.

[5] Organismo Internacional de Energía Atómica. Taller de cultura de la seguridad para líderes. Rio de Janeiro 26 Abril 2013, Brasil.

## La Ley Nº 28028 y su aporte trascendental para mejorar la

## **seguridad radiológica y física en el Perú**

Modesto Montoya<sup>1</sup>, Mario Mallaupoma<sup>2,\*</sup>

<sup>1</sup>Dirección de Transferencia Tecnológica, Instituto Peruano de Energía Nuclear, Av. Canadá 1470,

Lima 41, Perú<br><sup>2</sup> Dirección de Servicios, Instituto Peruano de Energía Nuclear, Av. Canadá 1470, Lima 41, Perú

### **Resumen**

El uso pacífico de las radiaciones ionizantes genera beneficios para la sociedad en general y aporta al desarrollo sostenible de un país; sin embargo, las radiaciones generan también riesgos tanto al personal ocupacionalmente expuesto, así como para el público y el medioambiente si es que no se cuenta con una legislación nacional con la jerarquía y robustez necesaria que permita el obligatorio cumplimiento de las condiciones de seguridad acorde a las recomendaciones internacionales dadas por el Organismo Internacional de Energía Atómica (OIEA), la Organización Mundial de la Salud (OMS) y la Organización Internacional del Trabajo (OIT). El 14 de julio del año 2003 se aprobó la Ley 28028 en el Perú, una norma jurídica de la mayor jerarquía. En el presente artículo se analiza el marco jurídico nacional que regula el uso seguro de las radiaciones ionizantes y los resultados positivos obtenidos.

### **Abstract**

The peaceful use of ionizing radiation generates benefits for society in general and also contributes to the sustainable development of a country. However, the use of these radiations also produce risks for the occupationally exposed workers, as well as for the public and the environment if there is no national legislation with the necessary robustness and hierarchy which enables mandatory compliance with the safety conditions according to the international recommendations given by the International Atomic Energy Agency (IAEA), the World Health Organization (WHO) and the International Labour Organization (ILO). On July 13, 2003, the Law 28028, a legal norm of the highest hierarchy in Peru, was approved. This paper presents the research on the national legal framework governing the safe use of ionizing radiation and the obtained positive results.

### **1. Introducción**

En el Perú se viene utilizando la tecnología nuclear y las radiaciones ionizantes desde la creación de la Junta de Control de Sustancias Radiactivas (1954) y que luego tomara el nombre de Junta de Control de Energía Atómica (1955). Posteriormente, se crea el Instituto Peruano de Energía Nuclear en el año 1975.

La industria, sobre todo la minería y la industria petroquímica utilizan fuentes radiactivas en los procesos de control de calidad y de producción; por eso, se aprobaron dispositivos y documentos que promovían la utilización de medidas de seguridad y de radioprotección; sin embargo, no se contaba con el marco jurídico de nivel jerárquico necesario para hacer cumplir obligatoriamente las normas, de allí que muchas instalaciones radiactivas carecían de las correspondientes licencias de autorización para su

funcionamiento y también en una serie de casos carecían de personal calificado con licencia individual de operadores. Esta situación conllevaba un riesgo que podrían producirse accidentes en instalaciones que utilizaban radiaciones ionizantes y que no cumplían con las condiciones mínimas de seguridad. A nivel mundial, se han reportado accidentes con fuentes radiactivas con funestas consecuencias. De igual manera, en nuestro país también se han producido accidentes muy lamentables que han sido publicados como ejemplos de malas prácticas en publicaciones hechas por el Organismo Internacional de Energía Atómica [1].

La tecnología nuclear tiene muchas aplicaciones en la vida diaria y generan beneficios múltiples en las aplicaciones médicas, que permiten salvar vidas humanas;

<sup>\*</sup> Correspondencia autor: mmallaupoma@ipen.gob.pe

en las aplicaciones industriales generando riqueza para nuestro país; y también en actividades de investigación. El uso de las radiaciones ionizantes implica riesgos por lo que es necesario establecer un marco jurídico robusto y consistente, que permita mantener condiciones de seguridad. En ese sentido se identificó la necesidad de contar con un dispositivo legal, con la suficiente fuerza y jerarquía que generara la obligatoriedad de obtención de licencias de operación, previa demostración de estar cumpliendo con los principios de protección radiológica de justificación, optimización y los límites de dosis establecidos [2].

## **2. Metodología**

Para identificar y caracterizar el impacto positivo generado por la aprobación de una Ley se realiza un estudio de base sobre la legislación nacional existente en el Perú; luego, se hace un análisis del marco jurídico con los dispositivos legales que sustentan la creación y el accionar del Instituto Peruano de Energía Nuclear.

## *2.1 Principios de la normatividad sistemática del orden jurídico nacional*

Las normas legales son emitidas por entidades del Estado en tres planos distintos: el gobierno nacional, el gobierno regional y el gobierno local. Cada uno de ellos emite distintas normas que se organizan jerárquicamente, de tal modo que en caso de existir conflictos entre ellas prima las normas de mayor jerarquía sobre las de rango inferior. Las normas legislativas tienen dos reglas de ordenamiento [3].

La jerarquía de las normas. Regla según la cual hay normas superiores y normas inferiores en rango. Las superiores condicionan tanto la forma de emisión de las normas –pues dicen quiénes y cómo las deben dictar– como su contenido (Figura 1).

La coherencia normativa**.** Que tiene dos consecuencias dentro del orden jurídico. Una de ellas es que debemos interpretar las normas de cada uno de los niveles jerárquicos como coherentes entre sí; esto es, buscar aquella interpretación que permitan hacerlas armónicas y no la que las haga contradecirse [3].

La Constitución Política del Perú establece una rígida sistematización jerárquica del ordenamiento jurídico peruano, por lo que a continuación pasaremos a conceptualizar cada una de ellas, de acuerdo con su relevancia, en el plano nacional, local y regional:

i) La Constitución. La Constitución viene a ser la norma primaria de nuestro ordenamiento jurídico, constituye el marco dentro del cual deben ubicarse las normas jurídicas.

ii) La Ley. Emana del Poder Legislativo tal y conforme lo señala el artículo 102<sup>°</sup> de la Constitución Política del Perú. Las leyes a su vez pueden ser leyes orgánicas y leyes ordinarias. El Congreso también puede expedir resoluciones legislativas así como decretos legislativos.

iii) Decretos Supremos. Su emisión está a cargo del Poder Ejecutivo. Con este dispositivo se reglamentan las leyes sin transgredirlas ni desnaturalizarlas. Deben llevar la firma del Presidente de la República y son refrenadas por uno o más Ministros según la naturaleza del caso. El nivel jerárquico que sigue corresponde a las resoluciones supremas, resolución ministerial y resolución viceministerial.

iv) Resolución Directoral. Son actos que expresan situaciones adoptadas por el funcionamiento del nivel respectivo. Es expedida por los directores administrativos en función a las atribuciones que señala las respectivas leyes orgánicas del sector y reglamento de organización y funciones.

v) Los Tratados con rango de Ley. Un tratado es un acuerdo suscrito entre el Perú con otros Estados o Organismos Internacionales. Pueden ser bilaterales si solo involucran al Perú con otro Estado o multilaterales si involucran a tres o más incluidos el Perú entre ellos. En nuestro ordenamiento jurídico se crean tres rangos de tratados; según la aprobación que reciben unos tendrán rango constitucional, otros de ley y los que aprueba el presidente, lo tendrán de decretos supremos.

vi) Los Decretos Leyes. Son las leyes expedidas por los gobiernos de facto (gobiernos civilistas, gobiernos militares o cualquier otra forma de gobierno distinta al constitucionalmente reconocido).

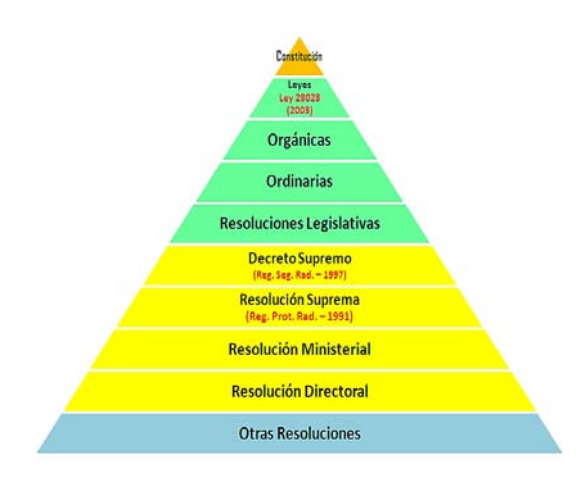

 **Figura 1.** Jerarquía de los dispositivos legales.

## *2.2 Marco normativo de las aplicaciones tecnológicas nucleares en el Perú*

Se presenta el marco normativo de la creación de las organizaciones encargadas de promover la tecnología nuclear en el país así como de las normas específicas dadas sobre seguridad radiológica y física para el uso de las fuentes de radiaciones ionizantes.

i). Creación de la Junta de Control de Sustancias Radiactivas, según Decreto Supremo del 25 de febrero del año 1954.

ii) Junta de Control de Energía Atómica, creada según Decreto Supremo  $N^{\circ}$  1 del 16 de noviembre de 1955.

iii) Instituto Peruano de Energía Nuclear (IPEN) creado como institución pública descentralizada del Ministerio de Energía y Minas, a través del Decreto Ley Nº 21094 del 04 de febrero de 1975. En su Artículo 36º señala que "el IPEN está encargado de promover, coordinar y controlar el desarrollo de la energía nuclear y sus aplicaciones en el país".

A través del Decreto Ley Nº 21875 dado el 12 de junio de 1981, se aprueba la Ley Orgánica del IPEN, que determina las funciones y organización. En su Artículo 6º señala que son funciones del IPEN: inciso d. "Expedir normas, licencias y regulaciones relativas a Seguridad Nuclear y Protección Radiológica referentes a las diversas acciones de producción y utilización de equipos, fuentes y materiales radiactivos y fiscalizar su cumplimiento".

iv) Reglamento de Protección Radiológica aprobado por Resolución Suprema Nº 054-91-EM/VME del 25 de setiembre de 1991, que establece que el Presidente del IPEN ejerce la función propia de Autoridad Nacional en el ámbito de la Energía Nuclear.

v) Reglamento de Seguridad Radiológica aprobado por Decreto Supremo Nº 009-97-EM, dado el 20 de mayo de 1997, deja sin efecto el Reglamento de Protección Radiológica existente. En su Artículo  $1^\circ$ señala que "El objeto del presente reglamento es establecer los requisitos fundamentales para la protección contra la exposición a la radiación ionizante y para la seguridad de las fuentes de radiación que causan dicha exposición". El Artículo 2<sup>º</sup> señala "la finalidad es garantizar la protección del personal trabajador, público y del medio ambiente, contra los riesgos indebidos originados por la exposición a radiaciones ionizantes".

vi) Ley Nº 28028, Ley de Regulación del Uso de Fuentes de Radiación Ionizante, aprobado el 17 de julio de 2003. En su Artículo. 1º Objeto de la Ley señala que " la presente Ley regula las prácticas que dan lugar a exposición o potencial exposición a radiaciones ionizantes con el fin de prevenir y proteger, de sus efectos nocivos, la salud de las personas, el medio ambiente y la propiedad". De igual manera, en su Artículo 3º Autoridad Competente y Funciones dispone que "La autoridad competente para aplicar lo dispuesto por la presente Ley es el Instituto Peruano de Energía Nuclear, en adelante la Autoridad Nacional; y, en concordancia con su Ley Orgánica aprobada por el Decreto Ley Nº 21875, modificado por el Decreto Legislativo No 158, tendrá a su cargo las funciones de regulación, autorización, control fiscalización del uso de fuentes de radiación ionizante relativos a seguridad radiológica y nuclear, protección física y salvaguardias de los materiales nucleares en el territorio nacional [4].

vii) Aprobación del Reglamento de la Ley 28028, a través del Decreto Supremo No.039- 2008-EM [5].

## **3. Resultados**

La aprobación de la Ley  $N^{\circ}$  28028 ha permitido el ordenamiento y mejora sustantiva en la seguridad de las aplicaciones tecnológicas nucleares en instalaciones radiactivas y nucleares. Para analizar en forma objetiva la trascendencia e impacto producido por la Ley Nº 28028 así como de su Reglamento, se debe de mencionar que estos dispositivos legales incorporaron el concepto de exposición médica, dentro de su glosario; y asimismo, dispusieron la obligatoriedad de realizar calibraciones y controles de calidad a los equipos de radiodiagnóstico. Hasta el año 2003 no se había realizado control de calidad alguno a los equipos de radiodiagnóstico en nuestro país [6]. Los resultados han permitido observar que durante el año 2003 solo el 3 % de los equipos evaluados lograron aprobar la totalidad de las pruebas, mientras que en el año 2004 fue de 7,3 % [7]. Con este tipo de controles un elevado número de pacientes se ha beneficiado al no recibir dosis innecesarias de radiación por repetición de pruebas. Adicionalmente, el incremento sustantivo de las inspecciones y de las autorizaciones otorgadas[8] permitió mejorar las condiciones de seguridad en su conjunto, a nivel nacional.

## *3.1 Resultados en los aspectos normativo específicos*

Tomando como sustento la aprobación de la Ley  $N^{\circ}$  28028 y considerando su nivel jerárquico, y reconociendo como Autoridad Nacional al IPEN, ha permitido la aprobación de diversas normas técnicas específicas para diferentes prácticas las mismas que han sido aprobadas considerando solo la dación de una Resolución de Presidencia del IPEN.

i. Aprobación de la modificación de la Norma Técnica IR.001. 2009 "Requisitos de Seguridad Radiológica en Radiografía Industrial", a través de la Resolución de Presidencia Nº 234-10-IPEN/PRES, que en sus considerandos señala "Que, la Ley  $N<sup>o</sup>$ 28028, Ley de Regulación del Uso de Fuentes de Radiación Ionizante encarga al IPEN, como Autoridad Nacional, la función de regular la seguridad radiológica y física de las fuentes de radiación ionizante en el territorio nacional".

ii. Aprobación de la modificación de la Norma Técnica IR.003. 2013 "Requisitos de Protección Radiológica en Diagnóstico Médico con Rayos X", a través de la Resolución de Presidencia Nº 123-13-IPEN/PRES, que en sus considerandos señala

"Que, la Tercera Disposición Complementaria del Reglamento de la Ley  $N^{\circ}$  28028, Ley de Regulación del Uso de Fuentes de Radiación Ionizante, aprobado por D.S. No. 039-2008- EM, establece que la Autoridad Nacional aprobará las Normas técnicas específicas y Directivas adicionales que estime necesarias para facilitar la aplicación del citado reglamento".

iii).Aprobación de la Norma de Seguridad SF.001.2011, "Requisitos de Seguridad Física de Fuentes Radiactivas", a través de la Resolución de Presidencia  $N^0$  131-11-IPEN/PRES, que en sus considerandos señala "Que, en aplicación de las facultades conferidas a la Autoridad Nacional en el ámbito de la energía nuclear mediante Ley  $N^{\circ}$ 28028, Ley de Regulación del uso de Fuentes de Radiación Ionizante y la Tercera de las disposiciones Complementarias del Reglamento de la Ley, aprobado por  $D.S.N^{\circ}$  039-2008-EM, se expide la Norma Técnica cuya aplicación tiene alcance nacional".

iv. Aprobación de la Norma de Seguridad Radiológica PR.002.2011, "Requisitos Técnicos y administrativos para los servicios de dosimetría personal de radiación externa", a través de la Resolución de Presidencia Nº 132-11-IPEN/PRES, que en sus considerandos señala "Que, de conformidad con el Artículo 3º de la Ley Nº 28028, con la Tercera de las Disposiciones Complementarias de su Reglamento aprobado por D.S.  $N^{\circ}$  039-2008-EM, en concordancia con lo establecido en el Decreto Ley Nº 21875, Ley Orgánica del IPEN; en la Ley  $N^{\circ}$  28028 y Ley de Regulación del Uso de Fuentes de Radiación Ionizante".

v. Aprobación de la Norma IR.002.2012, "Requisitos de Protección Radiológica y Seguridad Nuclear ", a través de la Resolución de Presidencia  $N^{\circ}$  048-12-IPEN/PRES, que en sus considerandos señala "Que, el Instituto Peruano de Energía Nuclear , en su calidad de Autoridad Nacional en el ámbito nuclear, tiene como función aprobar las Normas Técnicas Específicas y Directivas que estime necesarias para facilitar la aplicación de la Ley  $N^{\circ}$  28028, Ley de Regulación del Uso de Fuentes de radiación Ionizante y su Reglamento aprobado por Decreto Supremo No 039-2008-EM".

vi. Aprobación de la Norma SF.001.2011,

"Requisitos de Seguridad Física de Fuentes Radiactivas", a través de la Resolución de Presidencia  $N^{\circ}$  131-11-IPEN/PRES, que en sus considerandos señala "Que, en aplicación de las facultades conferidas a la Autoridad Nacional en el ámbito de la energía nuclear mediante Ley  $N^{\circ}$  28028, Ley de Regulación del Uso de Fuentes de Radiación Ionizante y la Tercera de las Disposiciones Complementarias del Reglamento de la Ley, aprobado por Decreto Supremo  $N^{\circ}$  039-2008-EM, se expide la Norma Técnica cuya aplicación tiene alcance nacional".

## **4. Conclusiones**

La Norma que regula actualmente el uso seguro de las radiaciones ionizantes fue aprobada por la Ley  $N^{\circ}$  28028, dispositivo de la mayor jerarquía, nunca dada antes, según lo establece el marco jurídico nacional.

Considerando los resultados obtenidos por la aprobación de la Ley  $N^{\circ}$  28028, constituye quizás no solo un hecho trascendental, sino el más relevante para mejorar las condiciones de seguridad y la reducción de dosis en las aplicaciones tecnológicas nucleares. Constituye a la vez un hito histórico ya que ha permitido cambiar el escenario de reducción de dosis en forma sustantiva, a través de la exigencia de requisitos que mejoren las condiciones de seguridad y promoviendo la participación de personal altamente calificado y entrenado, nunca antes considerado en forma específica, en la legislación nacional sobre el uso seguro de las radiaciones ionizantes.

La Ley  $N^{\circ}$  28028 confiere facultades al IPEN, como Autoridad Nacional en el ámbito de la energía nuclear, para expedir normas y disposiciones que permitan mejorar las condiciones de seguridad radiológica y seguridad física en el territorio nacional. En ese sentido, se han dictado normas específicas para radiografía industrial, radiodiagnóstico, medicina nuclear, seguridad física, entre otros.

La Autoridad Nacional tiene la función correspondiente por Ley, para establecer normas específicas para diferentes prácticas, como son el material NORM, prospección, exploración y explotación de minas de uranio, gestión para prevención de accidentes con chatarra que pudieran contener material

radiactivo huérfano, gestión de desechos radiactivos, etc.

## **5. Bibliografía**

- [1] International Atomic Energy Agency. The radiological accident in Yanango. STI/PUB/1101. Vienna: Austria; 2000.
- [2] Organismo Internacional de Energía Atómica. Normas básicas internacionales de seguridad para la protección contra la radiación ionizante y para la seguridad de las fuentes de radiación. Colección Seguridad No.115. Viena: Austria; 1997.
- [3] Castillo M. La Norma jurídica en el sistema legislativo peruano, derecho y cambio social. Disponible en: http://www.derechoycambiosocial.com/re vista028/norma\_juridica.pdf.
- [4] Ley 28028, "Regulación sobre el uso seguro de radiaciones ionizantes", Congreso de la República, Julio 2003.
- [5] Reglamento de la Ley 28028, Decreto Supremo No.039-2008-EM, Lima, Perú.
- [6] Mallaupoma M. Servicios de seguridad radiológica y aplicación del principio de optimización en las prácticas con radiaciones ionizantes. En: Instituto Peruano de Energía Nuclear. Informe Científico Tecnológico 2006. Lima: Perú; 2007. p. 275-277.
- [7] Benavente T, Defilippi L. Control de calidad de equipos de rayos X utilizados en el diagnóstico médico durante el año 2004. En: Instituto Peruano de Energía Nuclear. Informe Científico Tecnológico 2004. Lima: Perú; 2005. p.181-182.
- [8] Montoya M. Informe de gestión IPEN 2001-2005. Disponible en URL: http://www.modestomontoya.org/Gestion PEN20012005.pdf

## **La capacitación como estrategia para reducir los casos de rechazos de**

## **expediciones de material radiactivo en la región de América Latina y el Caribe**

Mario Mallaupoma<sup>1,\*</sup>, Pablo Ortiz<sup>2</sup>, Luis Morilla<sup>3</sup>

<sup>1</sup>Instituto Peruano de Energía Nuclear, Av. Canadá 1470, Lima 41, Perú<br><sup>2</sup>Emprese Administradore de Aeronyertes Internacionales, Aeronyerte Internacional  ${}^{2}$ Empresa Administradora de Aeropuertos Internacionales, Aeropuerto Internacional Augusto C. Sandino, km. 11 Carretera Norte, Apartado Postal 5179, Managua, Nicaragua <sup>3</sup> Comisión Nacional de Energía, Gustavo Mejía Ricart 73, Edificio Gubernamental Dr. Rafael Kasse, Acta 3ra. Planta, Santo Domingo 10100, República Dominicana

#### **Resumen**

Los países Estados Miembros han adoptado, como regulación nacional, el Reglamento de Transporte Seguro de Materiales Radiactivos del Organismo Internacional de Energía Atómica, que considera condiciones seguras para el transporte nacional e internacional, habiendo mostrado excelentes estándares de seguridad. Sin embargo, se ha identificado casos de rechazos y retrasos de expediciones de material radiactivo, que resulta ser crítico en el caso de sus aplicaciones en radiodiagnóstico y tratamiento de personas. Un aspecto fundamental para contrarrestar esas situaciones es la capacitación de todos los grupos de interés que están involucrados en forma directa e indirecta con el transporte. En el presente documento se muestra la experiencia y los casos exitosos de programas (Nicaragua y República Dominicana) desarrollados en la región de América Latina y el Caribe mostrando las acciones de capacitación como estrategia para generar y mejorar la comprensión evitando los rechazos y retrasos en el transporte de los materiales radiactivos en ambos países.

#### **Abstract**

Radioactive materials need to be transported for their peaceful use and applications in medicine and industry as well as for energy production. The Member States have adopted, as a national regulation, the Regulations of Safe Transport of Radioactive Material of the International Atomic Energy Agency. This Regulation considers safe conditions for domestic and international transport and have shown excellent safety standards; however, we have identified cases of denials and delays of shipments of radioactive material, which result to be critical in the case of applications in diagnostic and treatment of people. A key to avoid such situations is to implement a training program for all stakeholders who are involved directly and indirectly in the transportation of radioactive materials. This paper shows the experience gained in the Latin America countries related to training activities as a strategy to generate a multiplier effect. In that context, are shown experiences developed in two countries, Nicaragua and Dominican Republic. The training courses have permitted to sensitize and understanding better the issue of denials and delays cases in the transportation of radioactive materials and their negative social impact.

#### **1. Introducción**

Los materiales radiactivos necesitan ser transportados para su utilización y aplicación en la medicina, industria, etc. El Organismo Internacional de Energía Atómica (OIEA) ha identificado la necesidad de apoyar las acciones de capacitación en el tema de transporte de materiales radiactivos, en las diferentes regiones del mundo, y en particular en la región de América Latina y el Caribe, como estrategia para evitar que se produzcan o disminuir los casos de rechazos y retrasos a expediciones de los materiales radiactivos.

Se ha identificado que los casos de rechazos

y de retrasos, se deben a una serie de factores, como la falta de comprensión y percepción negativa de los transportistas y autoridades públicas sobre los riesgos de las radiaciones ionizantes. Esta situación se debe en parte, a la falta de información, sensibilidad y comprensión del impacto social negativo que se genera cuando no se facilita el transporte de los materiales radiactivos. En otros casos, se debe a las contradicciones que hay entre países o autoridades de un mismo país, en la interpretación de los reglamentos. También está el temor de la publicidad negativa en

<sup>\*</sup> Correspondencia autor: mmallaupoma@ipen.gob.pe

caso de accidente, junto con el temor a la radiación. Estas situaciones pueden dar lugar a que los transportistas y los puertos adopten políticas de no aceptación de materiales radiactivos.

En ese contexto, se ha considerado que la capacitación de los grupos de interés ayudará a mejorar la comprensión y entendimiento de las condiciones de seguridad que se exigen para el transporte de las mercancías peligrosas de clase 7. En el mes de julio de 2011, el OIEA con el apoyo del gobierno de Panamá, como sede, organizaron un curso regional de capacitación que comprendió el desarrollo de los aspectos técnicos del Reglamento del Transporte Seguro de Materiales Radiactivos y sobre los casos de rechazos y retrasos de expediciones. El evento comprendió el desarrollo de la teoría, poniendo énfasis en los aspectos prácticos y se incorporaba por primera vez dentro del temario, los rechazos y retrasos de las expediciones de materiales radiactivos y el impacto social y económico que generan.

El material educativo distribuido comprendió un texto con ayudas visuales, texto con los módulos desarrollados, 22 módulos en versión electrónica, formatos y guías para las sesiones prácticas, fueron distribuidos a los participantes en un CD-ROM (Figura 1).

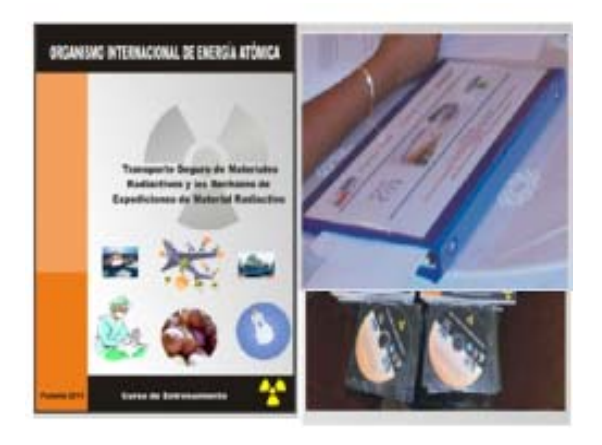

**Figura 1.** Material educativo del curso regional.

## **2. Desarrollo**

*2.1 Curso regional de capacitación sobre transporte seguro de materiales radiactivos y los rechazos de expediciones de material radiactivo*

Los temas desarrollados fueron los aspectos técnicos del Reglamento de Transporte Seguro de Material Radiactivo [1], desde la perspectiva de los rechazos y retrasos de expediciones de material radiactivo, que tuvo como expositor al Sr. Mario Mallaupoma, como experto del OIEA. También se impartieron tres conferencias magistrales, dos a cargo del Sr. Jack Edlow, miembro del equipo de gestión del Comité Directivo Internacional y una conferencia a cargo del Sr. Diovane Francis, miembro del staff del Canal de Panamá. Las sesiones prácticas fueron desarrolladas en grupos y sus resultados presentados por un coordinador. También los representantes expusieron la reglamentación y la situación reinante en el tema de rechazos y retrasos en sus países. Teniendo en cuenta las experiencias de otros países de la región se identificó la necesidad de establecer comités nacionales que permitiera involucrar a todos los grupos de interés.

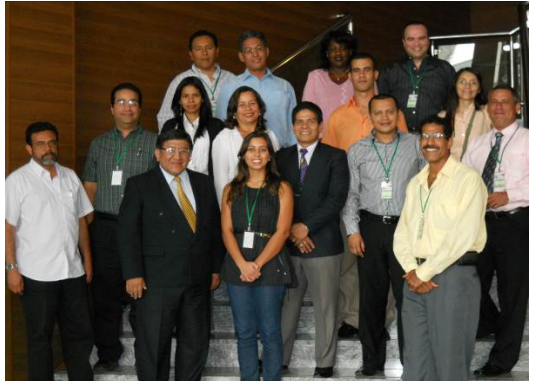

**Figura 2.** Participantes en el curso regional en la ciudad de Panamá.

De igual manera, se clarificaron y armonizaron los conceptos de rechazo y retraso de expediciones de material radiactivo, que se ocurren en el transporte a pesar de cumplir con las condiciones de seguridad del Reglamento. [2]

En el evento participaron veinticuatro participantes de catorce países de la región de América Latina y el Caribe, representando a autoridades reguladoras, proveedores de radioisótopos, autoridades competentes pertenecientes a los sectores de transporte terrestre, aéreo, de aduanas, etc. Los países participantes fueron Brasil, Colombia, Costa Rica, Cuba, Ecuador, Honduras, México, Nicaragua, Panamá, Paraguay, Perú, República Dominicana, Uruguay y Venezuela (Figura 2) [3].

## **3. Resultados**

### *3.1 Nicaragua*

El Sr. Pablo Antonio Ortiz Saballos, encargado de la Instrucción AVSEC – EAAI, y de la Supervisión de Seguridad Aeroportuaria fue uno de los participantes, que después del evento de capacitación coordinó con la Autoridad Competente de la Aviación en Nicaragua, el Instituto Nicaraguense de Aeronáutica Civil - INAC); la Empresa Administradora de Aeropuertos Internacionales y la Dirección General de Aduanas, para desarrollar un Curso de Capacitación sobre el Transporte de Mercancías Peligrosas por vía aérea y el Transporte Seguro de Materiales Radiactivos. El personal que asistió al curso de capacitación pertenecía a la Dirección General de Aduanas. Los instructores fueron: Dra. Eveling Arauz Betanco, Asesora Legal del INAC; Sr. Reynaldo Cortéz Bermúdez, Especialista en Mercancías Peligrosas del INAC; Sr. Pablo A. Ortiz Saballos, Instructor en Transporte de Material Radiactivo– EAAI, y el Capitán Ruth Molina, Coordinadora del Seminario por el INAC, responsable de la capacitación.

La instrucción se impartió en dos grupos, uno de 15 y otro de 17 personas, respectivamente, los temas asociados al transporte de materiales peligrosos, clase 7, fueron impartidos utilizando el material de capacitación proporcionado en el Curso desarrollado en la ciudad de Panamá. El temario considerado se enfocó sobre el reglamento del OIEA, uso de materiales radiactivos, definiciones básicas en el transporte de materiales radiactivos, revisión de los principios de protección radiológica, conceptos básicos de seguridad - materiales y bultos, nociones básicas y el entendimiento del uso del reglamento de materiales peligrosos de la Asociación Internacional de Transporte Aéreo (IATA).

Los participantes mostraron mucho interés debido a que los temas son de su competencia y, laboralmente reciben remesas de materiales radiactivos con fines médicos, lo que implica un mayor compromiso para no ocasionar ningún retraso o rechazo de las

expediciones, siempre y cuando cumplan con las condiciones de seguridad señalados en el reglamento. Se logró crear conciencia sobre la importancia que tiene este tipo de material en la aplicación médica a los pacientes en Nicaragua, así como el impacto social y los efectos negativos que generan los rechazos y retrasos de expediciones de material radiactivo (Figuras 3,4).

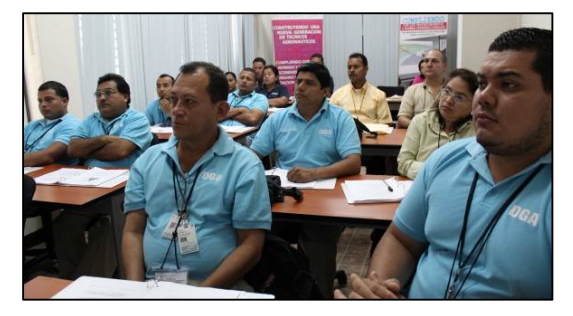

**Figura 3.** Personal en curso de capacitación

Es importante destacar que durante el año 2013, se dictó el curso de Protección Radiológica al personal AVSEC de la Empresa Administradora de Aeropuerto Internacionales (conformada por los aeropuertos nacionales e internacionales) que opera equipos de Rayos X, capacitando a un total de 104 participantes divididos en 6 grupos, en tres horarios diferentes (mañana, tarde y noche), a quienes se impartieron temas como: Efectos de la radiación en los seres vivos, especialmente en los seres humanos, medidas de seguridad en la operación de equipos de rayos X, dosimetría , transporte seguro de material radioactivo por las tres vías modales, presentación del video sobre este tema, basado en el conocimiento adquirido por los documentos proporcionados y las exposiciones recibidas en el curso de Panamá.

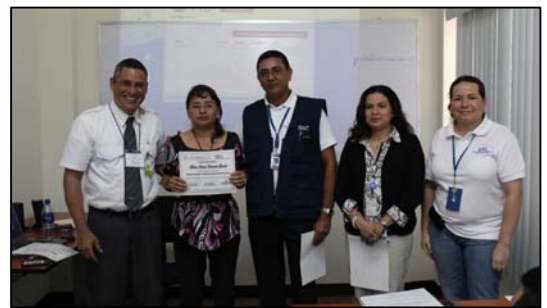

**Figura 4.** Personal con certificado de curso en transporte de material radiactivo por vía aérea.

Los instructores fueron el Lic. Pablo Ortiz

Saballos especialista en el Transporte de material radiactivo de la EAAI, Lic. Xiomara Campos - MINSA, Lic. William López - MINSA y la Dra. Jacqueline Carcache – MINSA.

## *3.2 República Dominicana*

El Sr. Luis Alberto Morillas Rodríguez, Punto Focal Nacional para el tema de rechazos de expediciones de material radiactivo en República Dominicana, ha venido desarrollando cursos de entrenamiento y de capacitación a diferentes grupos de interés (Ministerio de Medioambiente; Aduanas; operadores de los puertos y aeropuertos; agencias marítimas; fuerzas de seguridad de puertos y aeropuertos así como a las autoridades de tránsito) sobre transporte de mercancías peligrosas, y en especial sobre el transporte seguro de materiales radiactivos.

El temario impartido comprende los siguientes puntos: Radiactividad y magnitudes. Principios de protección radiológica. Radiaciones ionizantes. Aplicaciones. Magnitudes dosimétricas. Interfaces con organizaciones reguladoras de seguridad en el transporte como OMI, OACI, IATA, UPU. Acuerdos regionales. La seguridad inherente, activa y pasiva. Límites de actividad y tipos de bultos. Ensayos a los diferentes tipos de bultos. Controles en la preparación del bulto y durante el transporte. Etiquetados y rotulados. Funciones y responsabilidades del remitente y transportista. Planes de emergencias. Actuación durante las emergencias. Película sobre transporte de material radiactivo.

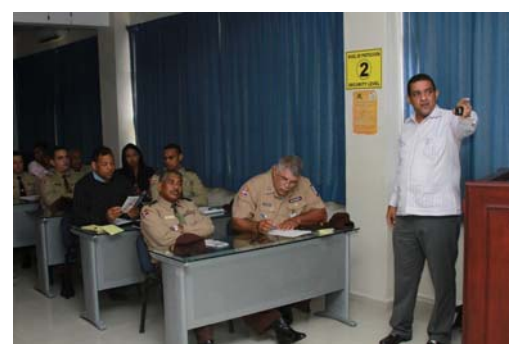

**Figura 5.** Personal en curso de transporte seguro de materiales radiactivos.

En forma específica participaron miembros de la policía de Transporte, de la Oficina rectora del Metro, Oficina Técnica de

Transporte, Cuerpo de Seguridad del Aeropuerto, Cuerpo de Seguridad de Puertos, Dirección de Seguridad del Estado, Manejadores del aeropuerto, Oficina de Puertos, Federación de Transportistas de Carga (Figuras 5 y 6).

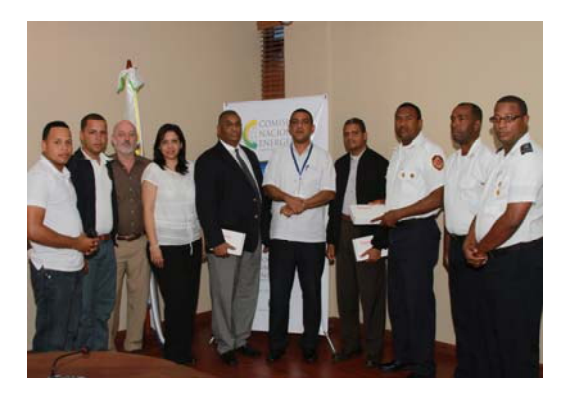

**Figura 6.** Personal con certificado de curso en transporte seguro de materiales radiactivos.

## **4. Conclusiones**

La capacitación es una excelente estrategia para hacer conocer a los grupos de interés sobre los alcances del reglamento de transporte de materiales radiactivos, mercancías peligrosas clase 7, tanto en forma directa como indirecta.

La capacitación en el tema de transporte de material radiactivo ha permitido sensibilizar a los participantes, sobre la necesidad de implementar mecanismos de facilitación para el tratamiento comercial del material radiactivo, en tanto se cumpla con los requisitos técnicos establecidos en la normativa nacional y recomendaciones internacionales.

La facilitación del transporte de materiales radiactivos, sobre todo en el caso de radiofármacos de corto período de semidesintegración, puede ser la diferencia entre la vida y la muerte para muchas personas sometidas a diagnóstico y terapia con materiales radiactivos.

El transporte de materiales radiactivos se realiza todos los días a través de las diferentes vías de transporte, terrestre, aéreo y marítimo, por lo que resulta importante para los países de la región establecer mecanismos y estrategias de interacción a nivel de las autoridades competentes y de los grupos de interés involucrados para resolver, en forma conjunta, casos de rechazos y retrasos en el transporte de materiales radiactivos, si estos se presentaran tanto a nivel nacional como internacional.

## **5. Agradecimiento**

Al Organismo Internacional de Energía Atómica (OIEA), por brindar apoyo a los países de la región de América Latina y el Caribe, en el tema de transporte seguro de material radiactivo.

## **6. Bibliografía**

[1]. Organismo Internacional de Energía Atómica. Reglamento para el transporte

seguro de materiales radiactivos. TS-R-1 (ST-1 Revisada), STI/PUB/1098. Viena: Austria; 2002.

[2]. International Atomic Energy Agency. Normas básicas de seguridad. Colección Seguridad No. 115. Viena: Austria; 1995.

[3]. Mallaupoma M. Reporte técnico de curso regional sobre transporte de materiales radiactivos y sobre los casos de rechazos y retrasos de expediciones. Ciudad de Panamá, Panamá, 2011. [informe interno].

# **ANEXOS**

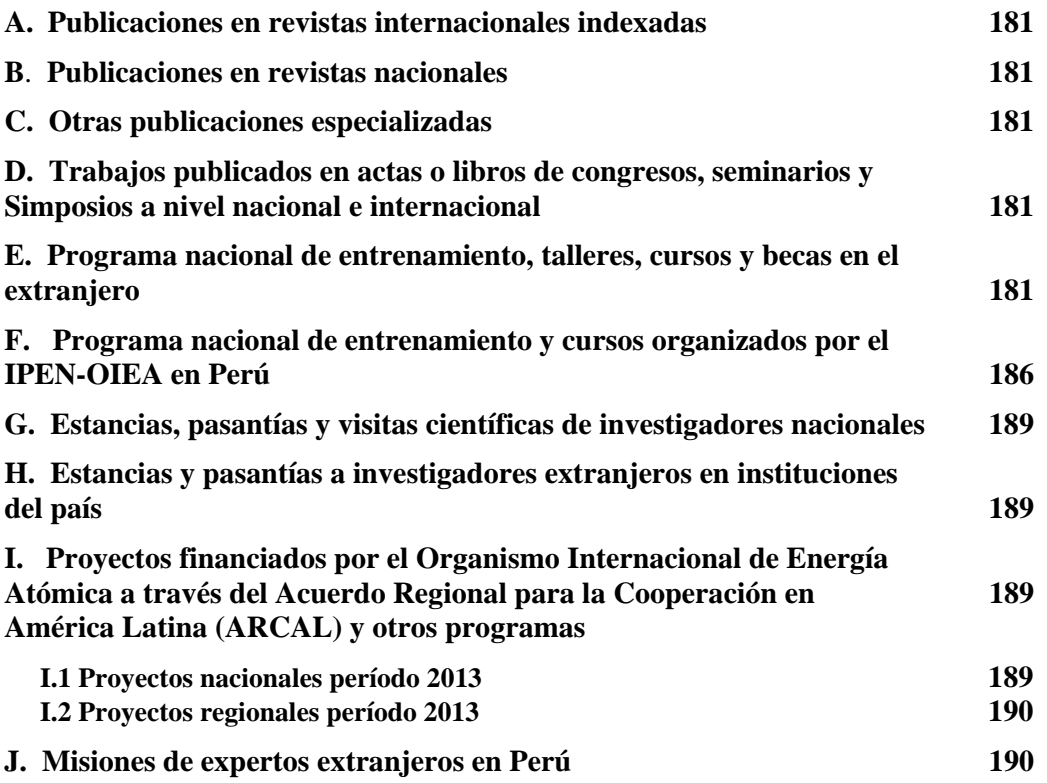

### **A. Publicaciones en Revistas Internacionales Indexadas**

García O, Di Giorgio M, Vallerga MB, Radl A, Taja MR, Seoane A, De Luca J, Stuck Oliveira M, Valdivia P, Lamadrid AI, González JE, Romero I, Mandina T, Pantelias G, Terzoudi G, Guerrero-Carbajal C, Arceo Maldonado C, Espinoza M, Oliveros N, Martínez-López W, Di Tomaso MV, Méndez-Acuña L, Puig R, Roy L, Barquinero JF. **Interlaboratory comparison of dicentric chromosome assay using electronically transmitted images.** Radiation Protection Dosimetry. 2013 Apr; 154(1):18-25.

Blanco S, Mora P, Almonte N, Benavente T, Benson N, Blanco D, Cárdenas J, Gómez YD, Edding O, Escobar C, Fonseca M, Gamarra M, Aguilar JG, Khoury HJ, Quintero AR, Zuniga NR, Zaire E, Nader A. **Determination of diagnostic reference levels in general radiography in latin America.** Radiation Protection Dosimetry. 2013 Sep; 156(3):303-309.

### **B. Publicaciones en Revistas Nacionales**

Gino Picasso, Rosario Sun Kou, César Zavala, Rómulo Cruz, Alcides López. **Preparación de catalizadores basados en óxidos mixtos de Ce-Mn por coprecipitación para la combustión de n-hexano.** Revista de la Sociedad Química del Perú. 2013 oct-dic; 79(4):367-380.

Montoya Modesto. **Ruptura de pares y efectos coulombianos en la fisión fría de las reacciones**  <sup>233</sup>U(n<sub>th</sub>, f), <sup>235</sup>U(n<sub>th</sub>, f) y <sup>239</sup>Pu(n<sub>th</sub>, f). Revista Tecnia. 2013; 23(2):21–31.

Rubén Rojas, Modesto Montoya, Enoc Mamani, José Maguiña, Eduardo Montoya, Óscar Baltuano, Patricia Bedregal, Lucy Coria, Alcides Guerra, Santiago Justo, Tania Churasacari, **Origen de los manantiales de La Costa Verde.** Revista ECIPerú. 2013; 9(2):22 -26.

### **C. Otras Publicaciones Especializadas**

Montoya Eduardo, Prado Antonio, Zuñiga Agustín (Eds.) **Informe Científico Tecnológico 2012.** Instituto Peruano de Energía Nuclear. Lima: Perú, 2013.

IAEA. **Overcoming barriers in the implementation of environmental remediation projects**. IAEA Nuclear Energy Series No. NW-T-3.4. Vienna, 2013 (Espinoza Marco. Contributors to drafting and review).

## **D. Trabajos publicados en actas o libros de congresos, seminarios y simposios a nivel nacional e internacional**

Paez J, Arias P, Miranda J. **Diseño y simulación de un sistema de automatización del proceso de producción y fraccionamiento de 131I, utilizando estrategias de control avanzado.** IX Latin American IRPA Regional Congress on Radiation Protection and

Safety, IRPA 2013. Rio de Janeiro, Brazil April 15-19, 2013.

Mallaupoma M, Greenberg R, Abeyta C, Matzke J. **Repatriación de fuentes selladas en desuso en el Perú.** IX Latin American IRPA Regional Congress on Radiation Protection and Safety, IRPA 2013. Rio de Janeiro, Brazil April 15-19, 2013.

## **E. Programa nacional de entrenamiento, talleres, cursos y becas en el extranjero**

José Gonzales Benavides (Instituto Nacional de Salud del Niño - INSN)

**Reunión regional para recolección de materiales para la preparación de documentos** 

Lugar : Quito, Ecuador Período : 14−18.01.2013 Apoyo : OIEA

Juan Antonio Urquiaga Calderón (EsSalud - Instituto Nacional del Corazón (INCOR)) **Curso regional de capacitación en cardiología nuclear**  Lugar : Ciudad de México, México

Período : 14−18.01.2013 Apoyo : OIEA

Eduardo Cunya Carmona (IPEN) **Curso regional de capacitación sobre uso del código GEANT4 (Monte Carlo)**  Lugar : Ciudad de México, México

Período : 28.01−1.02.2013 Apoyo : OIEA

Eduardo Montoya Rossi (IPEN)

**Reunión final del proyecto Aplicación de técnicas de activación a muestras arqueológicas grandes y otros objetos**  Lugar : Viena, Austria

Período : 4−8.02.2013 Apoyo : OIEA

David Carrillo Segura (IPEN)

**1o Reunión de coordinación del proyecto INT/1056**  Lugar : Viena, Austria Período : 5−8.02.2013 Apoyo : OIEA

Carlos Ampuero Flores (IPEN)

**Reunión de expertos iberoamericanos sobre vigilancia radiológica de la chatarra y recuperación de fuentes radiactivas** 

Lugar : Veracruz, México Período : 11−15.02.2013 Apoyo : OIEA

Tony Benavente Alvarado (IPEN)

**Reunión de expertos iberoamericanos sobre vigilancia radiológica de la chatarra y recuperación de fuentes radiactivas** 

Lugar : Veracruz, México Período : 11−15.02.2013 Apoyo : OIEA

Miguel Ticllacuri Carbajal (IPEN)

**Reunión regional sobre el uso de guías reguladoras para la inspección y autorización de prácticas industriales**  Lugar : La Habana, Cuba Período : 18−22.02.2013 Apoyo : OIEA Carlos A. Aquino Anchirayco (Instituto de Oncología & Radioterapia - Clínica Ricardo Palma) **Capacitación en grupo en aseguramiento de la calidad en aspectos físicos y técnicos de radioterapia**  Lugar : Illinois, USA Período : 18.02−1.03.2013 Apoyo : OIEA Guillermo Alex Yaya Castañeda (Clínica Ricardo Palma) **Capacitación en grupo en aseguramiento de la calidad en aspectos físicos y técnicos de radioterapia**  Lugar : Illinois, USA Período : 18.02−1.03.2013 Apoyo : OIEA Marco Munive Sánchez (IPEN) **Reunión de consultores del Grupo de Gestión Integrada de la Información (GII) del foro americano de organismo reguladores radiológicos y nucleares.**  Lugar : Río de Janeiro, Brasil Período : 18−22.03.2013 Apoyo : OIEA Luis Gonzáles Cabrera (IPEN) **Curso de capacitación regional sobre aspectos prácticos de la producción de generadores de Mo-99/Tc-99m y radiofármacos de I-131**  Lugar : La Habana, Cuba Período : 25.02−1.03.2013 Apoyo : OIEA Wilson Crisanto Paraguya (IPEN) **Curso de capacitación regional sobre aspectos prácticos de la producción de generadores de Mo-99/Tc-99m y radiofármacos de I-131**  Lugar : La Habana, Cuba Período : 25.02−1.03.2013 Apoyo : OIEA Germán Cáceres Vivanco (IPEN) **Revisión final de la documentación necesaria para los postores para la adquisición de los EE.CC. para el reactor RP-10**  Lugar : Viena, Austria Período : 25.02−1.03.2013 Apoyo : OIEA Rolinson Paniagua Muños (IPEN) **Curso regional de postgrado sobre protección radiológica y seguridad en el uso de las fuentes de radiaciones**  Lugar : Buenos Aires, Argentina Período : 25.03−13.09.2013 Apoyo : OIEA Roberto Giol Sanders (IPEN) **Curso interregional de capacitación sobre desmontaje de instalaciones nucleares y** 

**remediación ambiental** 

Lugar : Argonne National Laboratory, Illinois (USA) Período : 8−19.04.2013 Apoyo : OIEA

Emilio Veramendi Leyva (IPEN)

**Curso regional de capacitación sobre sistemas nacionales de contabilidad y control de materiales nucleares** 

Lugar : Buenos Aires, Argentina Período : 8−19.04.2013 Apoyo : OIEA

Alberto Montano Chuqui (IPEN) **2. Reunión del grupo de trabajo RLA/0/046 (ARCALCXXXI)**  Lugar : Viena, Austria Período : 8−12.04.2013 Apoyo : OIEA

Yuri Ravello Ratzemberg (IPEN) **Reunión de consultores para aprobar la primera versión del Sistema de Evaluación de Riesgos en Radioterapia (SEVRRA)**  Lugar : Río de Janeiro, Brasil Período : 8−12.04.2013

Apoyo : OIEA

Mario Mallaupoma Gutiérrez (IPEN) **IX Congreso Regional sobre Protección Radiológica y Seguridad (IRPA)** 

Lugar : Río de Janeiro, Brasil Período : 15−19.04.2013 Apoyo : Privado

Eduardo Medina Gironzini (IPEN) **IX Congreso Regional sobre Protección Radiológica y Seguridad (IRPA)**  Lugar : Río de Janeiro, Brasil Período : 15−19.04.2013 Apoyo : Privado

Carlos Ampuero Flores (IPEN)

**Reunión regional sobre cultura de la seguridad para líderes nacionales responsables de su implementación a nivel nacional**  Lugar : Río de Janeiro, Brasil Período : 22−26.04.2013 Apoyo : OIEA

Marco Munive Sánchez (IPEN) **Reunión de consultores del grupo de Gestión Integrada de Información (GII) del Foro Iberoamericano de Organismos Reguladores Radiológicos y Nucleares (FORO)**  Lugar : Río de Janeiro, Brasil

Período : 18−22.04.2013 Apoyo : OIEA

Iván Llamas Montoya (IPEN) **Taller práctico interregional sobre estimación de costos del cierre de instalaciones nucleares**  Lugar : Viena, Austria Período : 22−26.04.2013

Apoyo : OIEA

Carlos Ampuero Flores (IPEN) **Reunión regional para evaluar el proyecto RLA/9/068**  Lugar : Río de Janeiro, Brasil

Período : 22−26.04.2013 Apoyo : OIEA Renán Ramírez Quijada (IPEN) **Reunión de consultores sobre cultura de seguridad en prácticas regulatorias sobre el uso de fuentes radiactivas**  Lugar : Santiago de Chile, Chile Período : 6−10.05.2013 Apoyo : OIEA Patricia Bedregal Salas (IPEN) **Reunión sobre retroalimentación en ejercicios de intercomparación de análisis por activación neutrónica y otras técnicas analíticas**  Lugar : Viena, Austria Período : 27−31.05.2013 Apoyo : OIEA Oscar Baltuano Elías (IPEN) **Curso regional de capacitación sobre uso de dispositivo FPGA para el diseño de instrumentos complejos**  Lugar : Quito, Ecuador Período : 13−17.05.2013 Apoyo : OIEA Enoc Mamani Humpiri (IPEN) **Programa de capacitación en el marco del proyecto PER/2/016**  Lugar : Buenos Aires, Argentina Período : 13−17.05.2013 Apoyo : OIEA Susana Gónzales Villalobos (IPEN) Curso regional sobre la armonización **consideraciones estadistas aplicadas a los resultados analíticos obtenidos para las concentraciones de radionúclidos en los alimentos y el material conexo**  Lugar : Montevideo, República Oriental del Uruguay Período : 27−31.05.2013 Apoyo : OIEA José Osores Rebaza (IPEN) **Curso regional sobre la armonización y consideraciones estadistas aplicadas a los resultados analíticos obtenidos para las concentraciones de radionúclidos en los alimentos y el material conexo**  Lugar : Montevideo, República Oriental del Uruguay

Período : 27−31.05.2013 Apoyo : OIEA

Carlos Sebastián Calvo (IPEN) **Reunión de consultores sobre aspectos de protección radiológica seguridad y regulatorios en las aplicaciones de radiotrazadores y medidores nucleónicos** 

Lugar : Viena, Austria Período : 3−7.06.2013 Apoyo : OIEA

Tony Benavente Alvarado (IPEN) **Reunión del comité directivo y plenario bajo los auspicios del foro iberoamericano de organismos reguladores radiológicos y nucleares**  Lugar : Madrid, España Período : 2−7.06.2013 Apoyo : OIEA

Susana Gónzales Villalobos (IPEN) **3. Congreso de la sociedad española de protección radiológica**  Lugar : Cáceres, España Período : 17−21.06.2013 Apoyo : OIEA Rubén Rojas Molina (IPEN) **Reunión de diseño de proyecto sobre cambio climático y su impacto en la calidad de glaciares y ecosistemas, suelo, agua, ambientes glaciares en la respuesta médica, frente a emergencia radiológicas**  Lugar : Viena, Austria Período : 17−21.06.2013 Apoyo : OIEA Arlene Mónica García Raymondi (EsSalud - Hospital Edgardo Rebagliati Martins) **Curso regional de capacitación sobre protección radiológica y optimización de la PET**  Lugar : Buenos Aires, Argentina Período : 19−21.06.2013 Apoyo : OIEA Vanesa Yuliana Guevara Rojas (Instituto Nacional de Enfermedades Neoplásicas-INEN) **Curso regional de capacitación sobre protección radiológica y optimización de la PET**  Lugar : Buenos Aires, Argentina Período : 19−21.06.2013 Apoyo : OIEA Jransy Olaguibel Murga (Servicio Nacional de Sanidad Agraria - SENASA) **Reunión regional para establecer procedimientos de validación y cálculo de incertidumbres de métodos analíticos en técnicas instrumentales de HPLC, CG y varias tales como ELIS**  Lugar : La Habana, Cuba Período : 1−5.07.2013 Apoyo : OIEA Edgard Medina Flores (IPEN) **Reunión regional sobre el desarrollo y la implementación de los programas nacionales de educación y de entrenamiento en protección radiológica**  Lugar : La Habana, Cuba Período : 8−12.07.2013 Apoyo : OIEA Iván Llamas Montoya (IPEN) **Reunión sobre desarrollo e implementación del planeamiento estratégico en reactores de investigación**  Lugar : Viena, Austria Período : 8−12.07.2013 Apoyo : OIEA Carlos Espinoza Alegría (IPEN) **Curso de capacitación sobre liderazgo y gestión** 

**para la introducción y expansión de programas nucleoeléctricos**  Lugar : Illinois, USA

Período : 19−30.08.2013 Apoyo : OIEA

José Osores Rebaza (IPEN)

**Reunión internacional sobre incorporación de datos obtenidos del análisis de elementos de un sistema de información geográfica**  Lugar : Río de Janeiro, Brasil Período : 26−30.08.2013 Apoyo : OIEA Guilmer Agurto Chávez (IPEN) **1º Reunión para iniciar una red regional de radioisótopos (RI) y radiofármacos (RF)**  Lugar : San Carlos de Bariloche, Argentina Período : 2−6.09.2013 Apoyo : OIEA Carlos Gayoso Caballero (IPEN) **1º Reunión para iniciar una red regional de radioisótopos (RI) y radiofármacos (RF)**  Lugar : San Carlos de Bariloche, Argentina Período : 2−6.09.2013 Apoyo : OIEA Marco Munive Sánchez (IPEN) **Curso regional de capacitación sobre caracterización y registro de fuentes radiactivas selladas en desuso**  Lugar : Santiago de Chile, Chile Período : 9−13.09.2013 Apoyo : OIEA Víctor Corahua Muñante (IPEN) **Curso regional de entrenamiento para instructores sobre protección radiológica ocupacional en aplicaciones médicas e industriales**  Lugar : Caracas, Venezuela Período : 16−20.09.2013 Apoyo : OIEA Patricia Bedregal Salas (IPEN) **6º Taller internacional para usuarios del método k0** Lugar : Budapest, Hungría Período : 23−27.09.2013 Apoyo : OIEA Yuri Ravello Ratzemberg (IPEN) **Reunión de consultores en el programa de inspección de las licencias ciclotrones**  Lugar : La Habana, Cuba Período : 23−27.09.2013 Apoyo : OIEA Renán Ramírez Quijada (IPEN) **Reunión final de coordinación y presentación del proyecto RLA/9/064**  Lugar : Montevideo, República Oriental del Uruguay Período : 23−27.09.2013 Apoyo : OIEA Tony Benavente Alvarado (IPEN) **Reunión final de coordinación y presentación del proyecto RLA/9/064**  Montevideo, República Oriental del Uruguay Período : 23−27.09.2013 Apoyo : OIEA Carla Paola Castillo Silva (IPEN) **3º Reunión del Instituto de Derecho Nuclear**  Lugar : Viena, Austria

Período : 29.09−11.10.2013 Apoyo : OIEA

Alex Chaname Abad (EsSalud - Hospital Edgardo Rebagliati Martins) **International conference on integrated medical imaging in cardiovascular diseases**  Lugar : Viena, Austria Período : 30.09−4.10.2013 Apoyo : OIEA Víctor Corahua Muñante (IPEN) **Programa de entrenamiento en el Instituto de Radioprotección y Dosimetría (IRD)**  Lugar : Río de Janeiro, Brasil Período : 30.09−1.11.2013 Apoyo : OIEA Santiago Regalado Campaña (IPEN) **Reunión de cierre en el proyecto de emergencias**  Lugar : Montevideo, República Oriental del Uruguay Período : 7−11.10.2013 Apoyo : OIEA Carlos Espinoza Alegría (IPEN) **Taller interregional sobre difusión y sensibilización de los programas de energía nuclear**  Lugar : Colombo, Sri Lanka Período : 21−23.10.2013 Apoyo : OIEA Grisell Barrionuevo (EsSalud - Hospital Nacional Carlos Alberto Seguín Escobedo de Arequipa) **Curso regional de capacitación sobre el papel de la medicina nuclear en la evaluación de la insuficiencia cardiaca para cardiólogos clínicos**  Lugar : Quito, Ecuador Período : 21−25.10.2013 Apoyo : OIEA Helar Luna Matilde (EsSalud - Hospital Nacional Carlos Alberto Seguín Escobedo de Arequipa) **Curso regional de capacitación sobre el papel de la medicina nuclear en la evaluación de la insuficiencia cardiaca para cardiólogos clínicos**  Lugar : Quito, Ecuador Período : 21−25.10.2013 Apoyo : OIEA Carlos Cárdenas Abarca (EsSalud - Hospital Nacional Carlos Alberto Seguín Escobedo de Arequipa) **Curso regional de capacitación sobre el papel de la medicina nuclear en la evaluación de la insuficiencia cardiaca para cardiólogos clínicos**  Lugar : Quito, Ecuador Período : 21−25.10.2013 Apoyo : OIEA Mario Mallaupoma Gutiérrez (IPEN) **Conferencia internacional sobre la seguridad de las fuentes radiactivas: mantenimiento continúo de las fuentes durante su ciclo de vida**  Lugar : Abu Dabi, Emiratos Árabes Unidos Período : 28−31.10.2013 Apoyo : OIEA Marco Espinoza Zevallos (IPEN) **Curso regional de capacitación sobre micronúcleos y la base radiobiológica** 

Lugar : Buenos Aires, Argentina Período : 28.10−1.11.2013

Apoyo : OIEA

Diego Venegas Ojeda (Ministerio de Salud l- Plan Esperanza) **3º Reunión regional sobre los retos para el control del cáncer en América Latina y el Caribe**  Lugar : Ciudad de Panamá, Panamá Período : 31.10−1.11.2013 Apoyo : OIEA Gustavo Sarria Bardales (Instituto Nacional de Enfermedades Neoplásicas-INEN) **3º Reunión regional sobre los retos para el control del cáncer en América Latina y el Caribe**  Lugar : Ciudad de Panamá, Panamá Período : 31.10−1.11.2013 Apoyo : OIEA Grisell Barrionuevo (EsSalud - Hospital Nacional Carlos Alberto Seguín Escobedo de Arequipa) **Capacitación en el marco del proyecto de cooperación técnica RLA/6/070**  Lugar : La Habana, Cuba Período : 1−30.11.2013 Apoyo : OIEA Tony Benavente Alvarado (IPEN) **Reunión del comité directivo del foro iberoamericano de organismos reguladores radiológicos y nucleares**  Lugar : San Carlos de Bariloche, Argentina Período : 4−8.11.2013 Apoyo : OIEA José Maguiña León (IPEN) **Programa de capacitación en el marco del proyecto PER/5/031 Fortalecimiento de técnicas de irradiación industrial**  Lugar : Buenos Aires, Argentina Período : 4−29.11.2013 Apoyo : OIEA Mariano Vela Mora (IPEN) **Taller, modificación, presentación de informes y solicitud de asistencia**  Lugar : Río de Janeiro, Brasil Período : 5−7.11.2013 Apoyo : OIEA Carmen Jallo Calderón (IPEN) **Curso regional a comunicadores de América Latina: Aplicaciones nucleares y comunicación estratégica**  Lugar : Buenos Aires, Argentina Período : 11−15.11.2013 Apoyo : OIEA Roger Zapata Ramírez (IPEN) **Curso regional a comunicadores de América Latina: Aplicaciones nucleares y comunicación estratégica**  Lugar : Buenos Aires, Argentina Período : 11−15.11.2013 Apoyo : OIEA Andrés Flores Escudero (IPEN) **Curso regional a comunicadores de América Latina: Aplicaciones nucleares y comunicación estratégica**  Lugar : Buenos Aires, Argentina Período : 11−15.11.2013 Apoyo : OIEA

Edgard Medina Flores (IPEN) **Reunión final de coordinación sobre el desarrollo y la implementación de los programas nacionales de educación y de entrenamiento en protección radiológica**  Lugar : Ciudad de México, México Período : 11−15.11.2013 Apoyo : OIEA Eduardo Medina Gironzini (IPEN) **Reunión final de coordinación sobre el desarrollo y la implementación de los programas nacionales de educación y de entrenamiento en protección radiológica**  Lugar : Ciudad de México, México Período : 11−15.11.2013 Apoyo : OIEA Agustín Zuñiga Gamarra (IPEN) **Foro anual de la Red Internacional de Clausura (IDN)**  Lugar : Viena, Austria Período : 12−13.11.2013 Apoyo : OIEA Katherine Argumendo Gonzáles (Universidad Nacional Agraria La Molina – UNALM) **Curso regional de capacitación sobre aplicación de mutación inducida en mejoramiento genético**  Lugar : Santa Catarina, Brasil Período : 25−29.11.2013 Apoyo : OIEA Cecilia Aguilar Ramírez (EsSalud - Hospital Nacional Carlos Alberto Seguín Escobedo de Arequipa) **Capacitación en el marco del proyecto de cooperación técnica RLA/6/070**  Lugar : Santiago de Chile, Chile Período : 25.11−20.12.2013 Apoyo : OIEA Tony Benavente Alvarado (IPEN) **Reunión del comité de seguimiento de la red de protección radiológica ocupacional en América Latina**  Lugar : Viena, Austria Período : 26−28.11.2013 Apoyo : OIEA Modesto Montoya Zavaleta (IPEN) **10º Simposio latinoamericano de física nuclear y aplicaciones**  Lugar : Montevideo, República Oriental del Uruguay Período : 1−6.12.2013 Apoyo : OIEA Kelita Jara Matienzo (EsSalud- Hospital Edgardo Rebagliati Martins) **Curso regional sobre accidentes en radioterapia y la función de las auditorias**  Lugar : Argonne National Laboratory, Illinois (USA) Período : 2−6.12.2013 Apoyo : OIEA Bruno Mendoza Sánchez (IPEN)

**Reunión final de coordinación proyecto OIEA RLA1011** 

Lugar : Buenos Aires, Argentina

Período : 2−6.12.2013 Apoyo : OIEA Patricia Bedregal Salas (IPEN) **2º Reunión de coordinación de la investigación en el desarrollo de una automatización integrada a la rutina de análisis de activación de neutrones**  Lugar : Viena, Austria Período : 2−7.12.2013 Apoyo : OIEA Alberto Montano Chuqui (IPEN) **Seminario internacional sobre intercambio de experiencias de las misiones integrales del servicio de asesoría sobre seguridad física**  Lugar : París, Francia Período : 4−5.12.2013 Apoyo : OIEA Ana Cecilia Ramos (Servicio Nacional de Sanidad Agraria - SENASA) **Reunión final de coordinadores del Proyecto RLA/5/060**  Lugar : Pachuca, México Período : 8−13.12.2013 Apoyo : OIEA Elder Celedonio Ortega (IPEN) **Reunión sobre métodos de validación, trazabilidad de mediciones y cálculo de incertidumbres en dosimetría**  Lugar : La Habana, Cuba Período : 9−13.12.2013 Apoyo : OIEA Iván Llamas Montoya (IPEN) **Reunión plenaria anual sobre recolección y análisis de datos para el costeo de la clausura de un reactor de investigación**  Lugar : Viena, Austria Período : 9−13.12.2013 Apoyo : OIEA Yuri Ravello Ratzemberg (IPEN) **Curso regional para reguladores sobre evaluación de seguridad en instalaciones radiactivas**  Lugar : Ciudad de México, México Período : 9−13.12.2013 Apoyo : OIEA Germán Mendoza Pérez (IPEN) **Curso interregional de entrenamiento sobre respuesta médica en emergencias radiactivas**  Lugar : Chiba, Japón Período : 9−13.12.2013 Apoyo : OIEA **F. Programa nacional de entrenamiento y** 

## **cursos organizados por el IPEN-OIEA en Perú**

Cecilia Aguilar Ramírez (EsSalud - Hospital Carlos Alberto Seguín Escobedo de Arequipa) **Curso regional en cardiología nuclear: Tecnología y técnicas para tecnólogos en medicina nuclear**  Lugar : Arequipa, Perú Período : 11−15.03.2013

Apoyo : OIEA

Marcelo Gunnar Torres **Curso regional en cardiología nuclear: Tecnología y técnicas para tecnólogos en medicina nuclear**  Lugar : Arequipa, Perú Período : 11−15.03.2013 Apoyo : OIEA Thalyta Gongalves de Nascimento **Curso regional en cardiología nuclear: Tecnología y técnicas para tecnólogos en medicina nuclear**  Lugar : Arequipa, Perú Período : 11−15.03.2013 Apoyo : OIEA Natalia Maldonado **Curso regional en cardiología nuclear: Tecnología y técnicas para tecnólogos en medicina nuclear**  Lugar : Arequipa, Perú Período : 11−15.03.2013 Apoyo : OIEA Romy Nova **Curso regional en cardiología nuclear: Tecnología y técnicas para tecnólogos en medicina nuclear**  Lugar : Arequipa, Perú Período : 11−15.03.2013 Apoyo : OIEA Giovanna Elena Sandoval (Comisión Chilena de Energía Nuclear, Chile) **Curso regional en cardiología nuclear: Tecnología y técnicas para tecnólogos en medicina nuclear**  Lugar : Arequipa, Perú Período : 11−15.03.2013 Apoyo : OIEA Juan Benito Lubo Marín (Colombia) **Curso regional en cardiología nuclear: Tecnología y técnicas para tecnólogos en medicina nuclear**  Lugar : Arequipa, Perú Período : 11−15.03.2013 Apoyo : OIEA María Judith Rojas Romero **Curso regional en cardiología nuclear: Tecnología y técnicas para tecnólogos en medicina nuclear**  Lugar : Arequipa, Perú Período : 11−15.03.2013 Apoyo : OIEA Diego Fernando Ruíz **Curso regional en cardiología nuclear: Tecnología y técnicas para tecnólogos en medicina nuclear**  Lugar : Arequipa, Perú Período : 11−15.03.2013 Apoyo : OIEA Elsa Masquida García **Curso regional en cardiología nuclear: Tecnología y técnicas para tecnólogos en medicina nuclear**  Lugar : Arequipa, Perú Período : 11−15.03.2013

Erick Mena Esnard **Curso regional en cardiología nuclear: Tecnología y técnicas para tecnólogos en medicina nuclear** 

Apoyo : OIEA

Lugar : Arequipa, Perú Período : 11−15.03.2013 Apoyo : OIEA Víctor Acurio Rodríguez **Curso regional en cardiología nuclear: Tecnología y técnicas para tecnólogos en medicina nuclear**  Lugar : Arequipa, Perú Período : 11−15.03.2013 Apoyo : OIEA Eduardo Espinoza Zurita **Curso regional en cardiología nuclear: Tecnología y técnicas para tecnólogos en medicina nuclear**  Lugar : Arequipa, Perú Período : 11−15.03.2013 Apoyo : OIEA Jhonny Puga Taopanta **Curso regional en cardiología nuclear: Tecnología y técnicas para tecnólogos en medicina nuclear**  Lugar : Arequipa, Perú Período : 11−15.03.2013 Apoyo : OIEA José Santos Arana (Hospital Nacional Carlos Alberto Seguin Escobedo de Arequipa) **Curso regional en cardiología nuclear: Tecnología y técnicas para tecnólogos en medicina nuclear**  Lugar : Arequipa, Perú Período : 11−15.03.2013 Apoyo : OIEA Elizabeth Beltrán Oré **Curso regional en cardiología nuclear: Tecnología y técnicas para tecnólogos en medicina nuclear**  Lugar : Arequipa, Perú Período : 11−15.03.2013 Apoyo : OIEA Carlos Díaz Shuña **Curso regional en cardiología nuclear: Tecnología y técnicas para tecnólogos en medicina nuclear**  Lugar : Arequipa, Perú Período : 11−15.03.2013 Apoyo : OIEA Enrique Espinoza Esli **Curso regional en cardiología nuclear: Tecnología y técnicas para tecnólogos en medicina nuclear**  Lugar : Arequipa, Perú Período : 11−15.03.2013 Apoyo : OIEA Delia Teresa Guerrero Ramírez (Hospital Nacional Carlos Alberto Seguin Escobedo de Arequipa) **Curso regional en cardiología nuclear: Tecnología y técnicas para tecnólogos en medicina nuclear**  Lugar : Arequipa, Perú Período : 11−15.03.2013 Apoyo : OIEA Heráclides Jáuregui Torres **Curso regional en cardiología nuclear: Tecnología y técnicas para tecnólogos en medicina nuclear**  Lugar : Arequipa, Perú Período : 11−15.03.2013 Apoyo : OIEA

Christian Llontop Gonzáles **Curso regional en cardiología nuclear: Tecnología y técnicas para tecnólogos en medicina nuclear**  Lugar : Arequipa, Perú Período : 11−15.03.2013 Apoyo : OIEA Giovanna Rojas Cuadros **Curso regional en cardiología nuclear: Tecnología y técnicas para tecnólogos en medicina nuclear**  Lugar : Arequipa, Perú Período : 11−15.03.2013 Apoyo : OIEA Robert Romero Mariño **Curso regional en cardiología nuclear: Tecnología y técnicas para tecnólogos en medicina nuclear**  Lugar : Arequipa, Perú Período : 11−15.03.2013 Apoyo : OIEA Mario Mallaupoma Gutiérrez (IPEN) **Taller nacional sobre planes de respuesta frente a emergencias radiológicas**  Lugar : Lima, Perú Período : 1−5.04.2013 Apoyo : OIEA-IPEN Bruno Mendoza Sánchez (IPEN) **Taller nacional sobre planes de respuesta frente a emergencias radiológicas**  Lugar : Lima, Perú Período : 1−5.04.2013 Apoyo : OIEA-IPEN Walter Cruz Choquehuanca (IPEN) **Taller nacional sobre planes de respuesta frente a emergencias radiológicas**  Lugar : Lima, Perú Período : 1−5.04.2013 Apoyo : OIEA-IPEN Julio Santos Gónzales (IPEN) **Taller nacional sobre planes de respuesta frente a emergencias radiológicas**  Lugar : Lima, Perú Período : 1−5.04.2013 Apoyo : OIEA-IPEN Gerardo Maghella Seminario (IPEN) **Taller nacional sobre planes de respuesta frente a emergencias radiológicas**  Lugar : Lima, Perú Período : 1−5.04.2013 Apoyo : OIEA-IPEN Carlos Galván Regalado (IPEN) **Taller de capacitación para instructores en identificación de mercancías de uso dual utilizadas en la elaboración de armas de destrucción masiva**  Lugar : Lima, Perú Período : 9−11.04.2013 Apoyo : OIEA-IPEN

Pablo Montes Valverde (IPEN) **Taller de capacitación para instructores en identificación de mercancías de uso dual utilizadas en la elaboración de armas de destrucción masiva**  Lugar : Lima, Perú

Período : 9−11.04.2013 Apoyo : OIEA-IPEN Rigoberto Báez Sulca (IPEN) **Taller de capacitación para instructores en identificación de mercancías de uso dual utilizadas en la elaboración de armas de destrucción masiva**  Lugar : Lima, Perú Período : 9−11.04.2013 Apoyo : OIEA-IPEN Ever Cifuentes Noreña (IPEN) **Curso regional de capacitación sobre ejemplos de la metodología de validación de software**  Lugar : Lima, Perú Período : 3−7.06.2013 Apoyo : OIEA-IPEN José Pardo Rodas (IPEN) **Curso regional de capacitación sobre ejemplos de la metodología de validación de software**  Lugar : Lima, Perú Período : 3−7.06.2013 Apoyo : OIEA-IPEN Mario Mallaupoma Gutiérrez (IPEN) **Curso de seguridad física en el transporte de materiales radiactivos**  Lugar : Lima, Perú Período : 22−26.06.2013 Apoyo : OIEA-IPEN Bruno Mendoza Sánchez (IPEN) **Curso de seguridad física en el transporte de materiales radiactivos**  Lugar : Lima, Perú Período : 22−26.06.2013 Apoyo : OIEA-IPEN Tony Benavente Alvarado (IPEN) **Curso de seguridad física en el transporte de materiales radiactivos**  Lugar : Lima, Perú Período : 22−26.06.2013 Apoyo : OIEA-IPEN Julio Villanueva Rivera (IPEN) **Curso de seguridad física en el transporte de materiales radiactivos**  Lugar : Lima, Perú Período : 22−26.06.2013 Apoyo : OIEA-IPEN Santiago Regalado Campaña (IPEN) **Curso de seguridad física en el transporte de materiales radiactivos**  Lugar : Lima, Perú Período : 22−26.06.2013 Apoyo : OIEA-IPEN Edgar Saire Aruquipa - Instituto Boliviano de Ciencia y Tecnología Nuclear (IBTEN) **Curso regional de capacitación sobre control reglamentario en radioterapia**  Lugar : Lima, Perú Período : 8−12.07.2013 Apoyo : OIEA-IPEN

Patricio Fonseca Fonseca (Comisión Chilena de Energía Nuclear - CCHEN) **Curso regional de capacitación sobre control reglamentario en radioterapia**  Lima, Perú Período : 8−12.07.2013 Apoyo : OIEA-IPEN Rubén Quintero Londoño (Grupo de Seguridad Nuclear y Protección Radiológica; INGEOMINAS – MEM, Colombia) **Curso regional de capacitación sobre control reglamentario en radioterapia**  Lugar : Lima, Perú Período : 8−12.07.2013 Apoyo : OIEA-IPEN Raquel Rodríguez Rodríguez (Ministerio de Salud de Costa Rica) **Curso regional de capacitación sobre control reglamentario en radioterapia**  Lugar : Lima, Perú Período : 8−12.07.2013 Apoyo : OIEA-IPEN Yoanis Cruz Lugo (Centro Nacional de Seguridad Nuclear (CNSN), Ministerio CITMA, Cuba) **Curso regional de capacitación sobre control reglamentario en radioterapia**  Lugar : Lima, Perú Período : 8−12.07.2013 Apoyo : OIEA-IPEN Mariem García Almonte (Comisión Nacional de Energía, República Dominicana) **Curso regional de capacitación sobre control reglamentario en radioterapia**  Lugar : Lima, Perú Período : 8−12.07.2013 Apoyo : OIEA-IPEN Leonardo Jadan (Ministerio de Electricidad y Energía Renovable de Ecuador) **Curso regional de capacitación sobre control reglamentario en radioterapia**  Lugar : Lima, Perú Período : 8−12.07.2013 Apoyo : OIEA Ronald Torres Gómez (Unidad Reguladora y Asesora para el uso de Radiaciones Ionizantes (UNRA) Ministerio de Salud Pública y Asistencia Social (MSPAS) de El Salvador) **Curso regional de capacitación sobre control reglamentario en radioterapia**  Lugar : Lima, Perú Período : 8−12.07.2013 Apoyo : OIEA-IPEN William López Gaitán (Ministerio de Salud de Nicaragua) **Curso regional de capacitación sobre control reglamentario en radioterapia**  Lugar : Lima, Perú Período : 8−12.07.2013 Apoyo : OIEA-IPEN

Néstor Osorio Vergar (Ministerio de Salud de Panamá)

188
**Curso regional de capacitación sobre control reglamentario en radioterapia**  Lugar : Lima, Perú Período : 8−12.07.2013 Apoyo : OIEA-IPEN Néstor Domingo Soteras (Ministerio de Salud Pública y Bienestar Social de Paraguay) **Curso regional de capacitación sobre control reglamentario en radioterapia**  Lugar : Lima, Perú Período : 8−12.07.2013 Apoyo : OIEA-IPEN Enrique Morales Rodríguez (Autoridad Reguladora Nacional en Radioprotección, Ministerio de Industria y Energía y Minería (MIEM) de Uruguay) **Curso regional de capacitación sobre control reglamentario en radioterapia**  Lugar : Lima, Perú Período : 8−12.07.2013 Apoyo : OIEA-IPEN Luis Gamez Chirel (Dirección General de Salud Ambiental, Ministerio del Poder Popular para la Salud, Venezuela) **Curso regional de capacitación sobre control reglamentario en radioterapia**  Lugar : Lima, Perú Período : 8−12.07.2013 Apoyo : OIEA-IPEN José Gómez Velásquez (Dirección General de Salud Ambiental, Ministerio del Poder Popular para la Salud, Venezuela) **Curso regional de capacitación sobre control reglamentario en radioterapia**  Lugar : Lima, Perú Período : 8−12.07.2013 Apoyo : OIEA-IPEN Marco Munive Sánchez (IPEN) **Curso regional de capacitación sobre control reglamentario en radioterapia**  Lugar : Lima, Perú Período : 8−12.07.2013 Apoyo : OIEA-IPEN Yuri Ravello Ratzemberg (IPEN) **Curso regional de capacitación sobre control reglamentario en radioterapia**  Lugar : Lima, Perú Período : 8−12.07.2013 Apoyo : OIEA-IPEN **G. Estancias, pasantías y visitas científicas de investigadores nacionales** 

Alberto Gallardo Padilla (IPEN) **Visita científica en gestión y uso de códigos MCNP y riskspectrum PSA**  Lugar : Ciudad de México, México (ININ)

Período : 21.01.2013-25.01.2013 Apoyo : OIEA

Germán Cáceres Vivanco (IPEN) **Visita científica en gestión y uso de códigos MCNP y Riskspectrum PSA** 

Lugar : Ciudad de México, México (ININ) Período : 21.01.2013 25.01.2013 Apoyo : OIEA Alcides López Milla (IPEN). **Estadía de investigación en el Instituto de Cristalografía del Consejo Nacional de Investigación (CNR)**  Lugar : Bari, Italia

Período : 7−22.05.2013 Apoyo : OIEA

Jacinto Valencia Herrera (IPEN) **Visita científica en el marco de los programas de cooperación técnica del OIEA**  Lugar : Nancy, Francia Período : 9−20.09.2013 Apoyo : OIEA

José Osores Rebaza (IPEN) **Visita científica al Instituto de Radioprotección y Dosimetría (IRD) en la elaboración de banco de datos de valores de radiactividad de alimentos**  Lugar : Río de Janeiro, Brasil Período : 25−29.11.2013 Apoyo : OIEA

## **H. Estancias y pasantías a investigadores extranjeros en instituciones del país**

Llarys Walkira Aparicio Aguilar (Panamá) Lugar : SENASA, Lima Perú Período : 10−21.06.2013 Apoyo : OIEA Alejandro Narder (Uruguay) Lugar : Lima, Perú Período : 22−26.07.2013 Apoyo : OIEA Andrés de la Puente (Cuba) Lugar : Lima, Perú Período : 22−26.07.2013 Apoyo : OIEA

**I. Proyectos financiados por el Organismo Internacional de Energía Atómica a través del Acuerdo Regional para la Cooperación en América Latina (ARCAL) y otros programas** 

**I.1 Proyectos nacionales período 2013** 

PER/0/025 **Desarrollo de recursos humanos y apoyo a la tecnología nuclear en áreas relacionadas con el mejoramiento de cereales; producción de hidrogeles y manejo del cáncer.**

Coordinadores : Luz Gómez Pando (UNALM), Kety Leon Palomino (IPEN), Diego Venegas Ojeda (MINSA)

PER/1/015 **Mejoramiento de la seguridad y utilización del reactor nuclear RP-10.**  Coordinador : Iván Llamas Montoya (IPEN)

PER/6/017 **Mejoramiento de las capacidades nacionales para tratar pacientes con quemaduras,**  **lesiones y condiciones de politraumatización a través de la aplicación de tejidos irradiados.** : Emma Castro Gamero (IPEN)

## **I.2 Proyectos regionales período 2013**

RLA/0/051 **Establecimiento de un marco legal nacional.**

Coordinador : Alberto Montano Chuqui (IPEN)

RLA/0/052 **Fortalecimiento del planeamiento, diseño y revisión del programa de apoyo a la implementación de actividades estratégicas en el campo nuclear**

Coordinador : Alberto Montano Chuqui (IPEN)

RLA/0/053 **Fortalecimiento de la cooperación regional en América Latina y el Caribe (ARCAL CXXXVIII)** 

Coordinador : Susana Petrick Casagrande (IPEN)

RLA/5/064 **Mejoramiento de estrategias de conservación de los recursos suelo y agua a nivel de cuencas usando isótopos estables y técnicas relacionadas (ARCAL CXL)**

Coordinador : Rubén Rojas Molina (IPEN)

RLA/5/066 **Incremento de las aplicaciones comerciales de los aceleradores de electrones y de los rayos X para el procesamiento de alimentos.** Coordinador : Johnny Vargas Rodríguez (IPEN)

RLA/6/072 **Fortalecimiento de la capacitación de los recursos humanos en radioterapia (ARCAL CXXXIV)**

Coordinador : Gustavo Sarria Bardales (INEN)

RLA/6/073 **Mejoramiento de la calidad de vida de gente mayor a través del diagnóstico temprano de la sarcopenia**

Coordinador : Ada Rodríguez O´Donell (Instituto Nacional de Salud - INS)

RLA/6/074 **Apoyo al desarrollo de radiofármacos terapéuticos producidos regionalmente para terapia de cáncer a través del intercambio de capacidades, conocimientos, mejora de instalaciones, entrenamiento y trabajo en redes regionales. (ARCAL CXXXVII)**

Coordinador : Eleazar Aliaga Rojas (IPEN)

RLA/6/075 **Apoyo al diagnóstico y tratamiento de tumores en pacientes pediátricos (ARCAL CXXXIII)**

Coordinador : Gustavo Sarria Bardales (INEN)

RLA/9/075 **Fortalecimiento de la infraestructura nacional para que los usuarios finales cumplan con la reglamentación y con los requisitos de protección radiológica**

Coordinador : Susana Gónzales Villalobos (IPEN)

RLA/9/076 **Fortalecimiento de las capacidades nacionales para responder a emergencias radiológicas.**

Coordinador : Marco Munive Sánchez (IPEN)

RLA/9/078 **Fortalecimiento del marco regulatorio nacional y capacidades técnicas para la gestión de residuos radiactivos.**

Coordinador : Genaro Rodríguez Carbajal (IPEN)

RLA/9/079 **Fortalecimiento de la infraestructura regulatoria en seguridad para cumplir los requisitos de los nuevos estándares básicos de seguridad del OIEA.**

Coordinador : Tony Benavente Alvarado (IPEN)

## **J. Misiones y expertos extranjeros en Perú**

Marcelo Madarriaga (Argentina)

Tema : **Preparación informe de seguridad reactor RP-10** 

Fecha : 07-12.01.2013

Rosamel Muñoz (Chile)

Tema : **Elaboración de un diagnóstico comunicacional de la región América Latina y el Caribe (RLA/0/046)**

Fecha : 25-27.02.2013

Marta Alicia Contreras Izquierdo (Cuba) Tema : **Elaboración de un diagnóstico comunicacional de la región América Latina y el Caribe (RLA/0/046)**

Fecha : 25-27.02.2013

Kimberly Anderson (Oak Ridge National Lab., USA) Tema : **Capacitación en física médica** Fecha : 18-25.02.2013

David Duhamel (Oak Ridge National Lab., USA) Tema : **Capacitación en física médica** Fecha : 18-25.02.2013

Michel Cuney (OIEA)

Tema : **Prospección de depósitos uraníferos en la vertiente oriental de los andes** Fecha : 10.03-22.04.2013

Diana Páez (OIEA) Tema : **Dictado de curso sobre medicina nuclear en Arequipa (RLA/6/070)** Fecha : 11-15.03.2013

Margarita Nuñez Rodríguez (Uruguay) Tema : **Dictado de curso sobre medicina nuclear en Arequipa (RLA/6/070)** Fecha : 11-15.03.2013

Patricia Pacheco Torres (Colombia) Tema : **Dictado de curso sobre medicina nuclear en Arequipa (RLA/6/070)** Fecha : 11-15.03.2013

Pablo Adelfang (OIEA)

Tema : **Revisión de las especificaciones técnicas para la adquisición de los EECC del reactor RP-10** Fecha : 18-22.03.2013

Ross Finlay (OIEA)

Tema : **Revisión de las especificaciones técnicas para la adquisición de los EECC del reactor RP-10** Fecha : 18-22.03.2013

Rob Siefken (OIEA) Tema : **Taller nacional sobre planes de respuesta frente a emergencias radiológicas**. Fecha : 1-5.04.2013

Mike Henry (OIEA)

Tema : **Taller nacional sobre planes de respuesta frente a emergencias radiológicas**. Fecha : 1-5.04.2013 Fred Morris (OIEA) Tema : **Taller nacional sobre planes de respuesta frente a emergencias radiológicas**. Fecha : 1-5.04.2013 Mike Karr (OIEA) Tema : **Taller nacional sobre planes de respuesta frente a emergencias radiológicas**. Fecha : 1-5.04.2013 Thomas Age (OIEA) Tema : **Taller nacional sobre planes de respuesta frente a emergencias radiológicas**. Fecha : 1-5.04.2013 Esteban Rojas (OIEA) Tema : **Taller nacional sobre planes de respuesta frente a emergencias radiológicas**. Fecha : 1-5.04.2013 Elizabeth Lewis (OIEA) Tema : **Taller nacional sobre planes de respuesta frente a emergencias radiológicas**. Fecha : 1-5.04.2013 María Teresa Alonso (Argentina) Tema : **Formulación de un programa de protección radiológica ocupacional** Fecha : 1-5.04.2013 Marcelo Madarriaga (OIEA)

Tema : **Preparación de informe de seguridad reactor RP-10**  Fecha : 1-5.04.2013

Gonzalo Walwyng (OIEA) Tema : **Preparación de expediente de acreditación laboratorio de patrones dosimétricos** Fecha : 8-19.04.2013

William Brad McCree (U.S. Department of Energy - DOE, USA) Tema : **Investigación de la gestión segura de fuentes huérfanas**

Fecha : 22-26.04.2013

Ross Miller (U.S. Department of Energy-DOE, USA) Tema : **Investigación de la gestión segura de fuentes huérfanas** Fecha : 22-26.04.2013

Tonya Rowsch (U.S. Department of Energy-DOE, USA) Tema : **Investigación de la gestión segura de fuentes huérfanas** Fecha : 22-26.04.2013

Vance Stacy (U.S. Department of Energy-DOE, USA) Tema : **Investigación de la gestión segura de** 

**fuentes huérfanas** Fecha : 22-26.04.2013

J. Andrew Tompkins (U.S. Department of Energy - DOE, USA)<br>Tema : I

Tema : **Investigación de la gestión segura de fuentes huérfanas**

Fecha : 22-26.04.2013 Richard Machado (U.S. Department of Energy-DOE, USA) Tema : **Investigación de la gestión segura de fuentes huérfanas** Fecha : 22-26.04.2013 Stephen Baenziger (OIEA) Tema : **Aplicaciones de mutaciones inducidas en la sierra central** Fecha : 29.04-3.05.2013 Peter J. Maughan (OIEA) Tema : **Aplicaciones de mutaciones inducidas en la sierra central** Fecha : 29.04-3.05.2013 Jean Jackes Lataillede (OIEA) Tema : **Conferencias sobre la respuesta médica frente a emergencias radiológicas** Fecha : 12-18.05.2013 Elvira Gaitán (OIEA) Tema : **Capacitación sobre ejemplos de aplicación de la metodología para validación de software** Fecha : 3-7.06.2013 Marcelo Madarriaga (OIEA) Tema : **Preparación de informe de seguridad del reactor RP-10** Fecha : 17-21.06.2013 Carmina Jiménez (OIEA) Tema : **Evaluación de los proyectos de cooperación técnica y adquisición de EE.CC.** Fecha : 23-27.06.2013 Geoffrey Parsons (Australia) Tema : **Producción de generadores de tecnecio**  Fecha : 1-5.07.2013 Joao Osso (Brasil) Tema : **Producción de generadores de tecnecio**  Fecha : 1-5.07.2013 Jacobo Rottier (Holanda) Tema : **Producción de generadores de tecnecio**   $: 1 - 5.07.2013$ Edward Bradley (OIEA) Tema : **Producción de generadores de tecnecio**  Fecha : 1-5.07.2013 Simone Kodlulovich (OIEA) Tema : **Evaluación de la Protección Radiológica Ocupacional (ORPAS)** Fecha : 2-4.07.2013 Alejandro Nader (OIEA) Tema : **Evaluación de la Protección Radiológica Ocupacional (ORPAS)** Fecha : 2-4.07.2013 Andrés De La Puente Puch (OIEA) Tema : **Curso regional de capacitación sobre control reglamentario en radioterapia** Fecha : 8-12.07.2013 Agnes Safrany (OIEA) Tema : **Programa nacional de producción de** 

**tejidos irradiados e hidrogeles**

Fecha : 22-26.07.2013 Oleg Belyakov (OIEA) Tema : **Programa nacional de producción de tejidos irradiados e hidrogeles** Fecha : 22-26.07.2013 Iván Fabricio Vega Gonzáles (OIEA) Tema : **Aplicaciones clínicas PET/CT y planeación de radioterapia en congresos locales de oncología o medicina nuclear** Fecha : 6-9.08.2013 David Duhamel (Oak Ridge National Lab., USA) Tema : **Curso de evaluación de riesgos y seguridad física en el transporte de materiales radiactivos** Fecha : 16-19.09.2013 Rick Rawl (Oak Ridge National Lab., USA) Tema : **Curso de evaluación de riesgos y seguridad física en el transporte de materiales radiactivos** Fecha : 16-19.09.2013 Dyrk Greenhalg (Oak Ridge National Lab., USA) Tema : **Curso de evaluación de riesgos y seguridad física en el transporte de materiales radiactivos** Fecha : 16-19.09.2013 Donna Sneed (Oak Ridge National Lab., USA) Tema : **Curso de evaluación de riesgos y seguridad física en el transporte de materiales radiactivos** Fecha : 16-19.09.2013 Raymond Greenberg (National Pacific Northwest Lab., USA) Tema : **Curso de capacitación para respuesta inmediata (ITR)** Fecha : 23-27.09.2013 Rob Siefkin (National Pacific Northwest Lab., USA) Tema : **Curso de capacitación para respuesta inmediata (ITR)** Fecha : 23-27.09.2013 Michael Henry (National Pacific Northwest Lab., USA) Tema : **Curso de capacitación para respuesta inmediata (ITR)** Fecha : 23-27.09.2013 Thomas Agee (National Pacific Northwest Lab., USA) Tema : **Curso de capacitación para respuesta inmediata (ITR)** Fecha : 23-27.09.2013 Abby Cuthbertson (National Pacific Northwest Lab., USA) Tema : **Curso de capacitación para respuesta inmediata (ITR)** Fecha : 23-27.09.2013 Mike Carr (National Pacific Northwest Lab., USA) Tema : **Curso de capacitación para respuesta inmediata (ITR)** Fecha : 23-27.09.2013 del Uranio de Francia) **oriental** Fecha : 21-30.10.2013 Cruz Domenigo Gonzáles (Cuba) Fecha : 6-8.11.2013 **seguridad** Fecha : 18-22.11.2013 **seguridad seguridad** Fecha : 18-22.11.2013 Ricardo Videla (Chile) **seguridad** Fecha : 18-22.11.2013 **seguridad** Fecha : 18-22.11.2013 **seguridad** Fecha : 18-22.11.2013 **seguridad** Fecha : 18-22.11.2013 **seguridad** Fecha : 18-22.11.2013 Administration, USA) Fecha : 18-22.11.2013 Administration, USA)

Juan Chin (OIEA)

Tema : **Pre-auditoría de los sistemas de calidad de los laboratorios de SENASA (RLA/5/060)** Fecha : 7-11.10.2013

Michel Cuney (Centro de Investigación en Geología

Tema : **Asesoría en geología uranífera para la identificación de nuevas unidades en la cordillera** 

Tema : **Implementación de matriz de análisis de riesgo y del software Sevrra en el Perú**

Félix Pablo Pérez Gómez (OIEA) Tema : **Recomendaciones sobre dosimetría y control de calidad en irradiación de alimentos** Fecha : 18-22.11.2013

Rubén Ferro Fernández (OIEA) Tema : **Reunión de consultores en cultura de** 

Ana María Bomben (OIEA) Tema : **Reunión de consultores en cultura de** 

Fecha : 18-22.11.2013

Claudia da Silva Silveira (Brasil)

Tema : **Reunión de consultores en cultura de** 

Tema : **Reunión de consultores en cultura de** 

Ana Blanes Tabernero (OIEA)

Tema : **Reunión de consultores en cultura de** 

Emilio Ordoñez Gutiérrez (OIEA)

Tema : **Reunión de consultores en cultura de** 

Jorge F. Perera Meas (Uruguay) Tema : **Reunión de consultores en cultura de** 

Rodolfo Suárez Cruz (OIEA) Tema : **Reunión de consultores en cultura de** 

Paloma Edwina Richard (National Nuclear Security

Tema : **Evaluación de condiciones nacionales para la implementación de la iniciativa megapuertos**

Timothy Edmont (National Nuclear Security

Tema : **Evaluación de condiciones nacionales para la implementación de la iniciativa megapuertos**

Fecha : 18-22.11.2013 Justin Weaver (National Nuclear Security Administration, USA) Tema : **Evaluación de condiciones nacionales para la implementación de la iniciativa megapuertos** Fecha : 18-22.11.2013 Kristin Willard (National Nuclear Security Administration, USA) Tema : **Evaluación de condiciones nacionales para la implementación de la iniciativa megapuertos** Fecha : 18-22.11.2013 Sarah Case (U.S. Department of Energy-DOE, USA) Tema : **Evaluación de la seguridad física del reactor RP-10** Fecha : 20-22.11.2013 Anthony R. Aragón (Sandia National Laboratories-SNL, USA) Tema : **Evaluación de la seguridad física del reactor RP-10** Fecha : 20-22.11.2013 Martha Larson (U.S. Department of Energy-DOE, USA) Tema : **Evaluación de la seguridad física del reactor RP-10** Fecha : 20-22.11.2013 Ernest Sauls (U.S. Department of Energy-DOE, USA) Tema : **Evaluación de la seguridad física del reactor RP-10** Fecha : 20-22.11.2013 Atanasia Fragoyannis (U.S. Nuclear Regulatory Commission, USA) Tema : **Evaluación de la seguridad física del reactor RP-10** Fecha : 20-22.11.2013 Jordan Swarthout (U.S. Department of Energy-DOE, USA) Tema : **Evaluación de la seguridad física del reactor RP-10** Fecha : 20-22.11.2013 Bartolomé Andreo-Navarro (OIEA) Tema : **Curso nacional básico de capacitación sobre hidrología isotópica (PER/7/004)** Fecha : 1-6.12.2013 Iñaki Vadillo Pérez (OIEA) Tema : **Curso nacional básico de capacitación sobre hidrología isotópica (PER/7/004)** Fecha : 1-6.12.2013 Jurgen Mahlknecht (OIEA) Tema : **Curso nacional básico de capacitación sobre hidrología isotópica (PER/7/004)** Fecha : 2-13.12.2013 Daniel Emilio Martínez (OIEA) Tema : **Curso nacional básico de capacitación sobre hidrología isotópica (PER/7/004)**  Fecha : 8-14.12.2013 José Fernando García (OIEA)

Tema : **Estrategias para el mejoramiento de camélidos sudamericanos**

Fecha : 9-13.12.2013

Peter Leach (OIEA) Tema : **Uso de técnicas de irradiación para productos de agroexportación** Fecha : 16-20.12.2013

Michael Strosinsky (Sandia National Lab., USA) Tema : **Evaluación de mejoras en el sistema de seguridad física del reactor RP-10** Fecha : 18-19.12.2013

## **A**

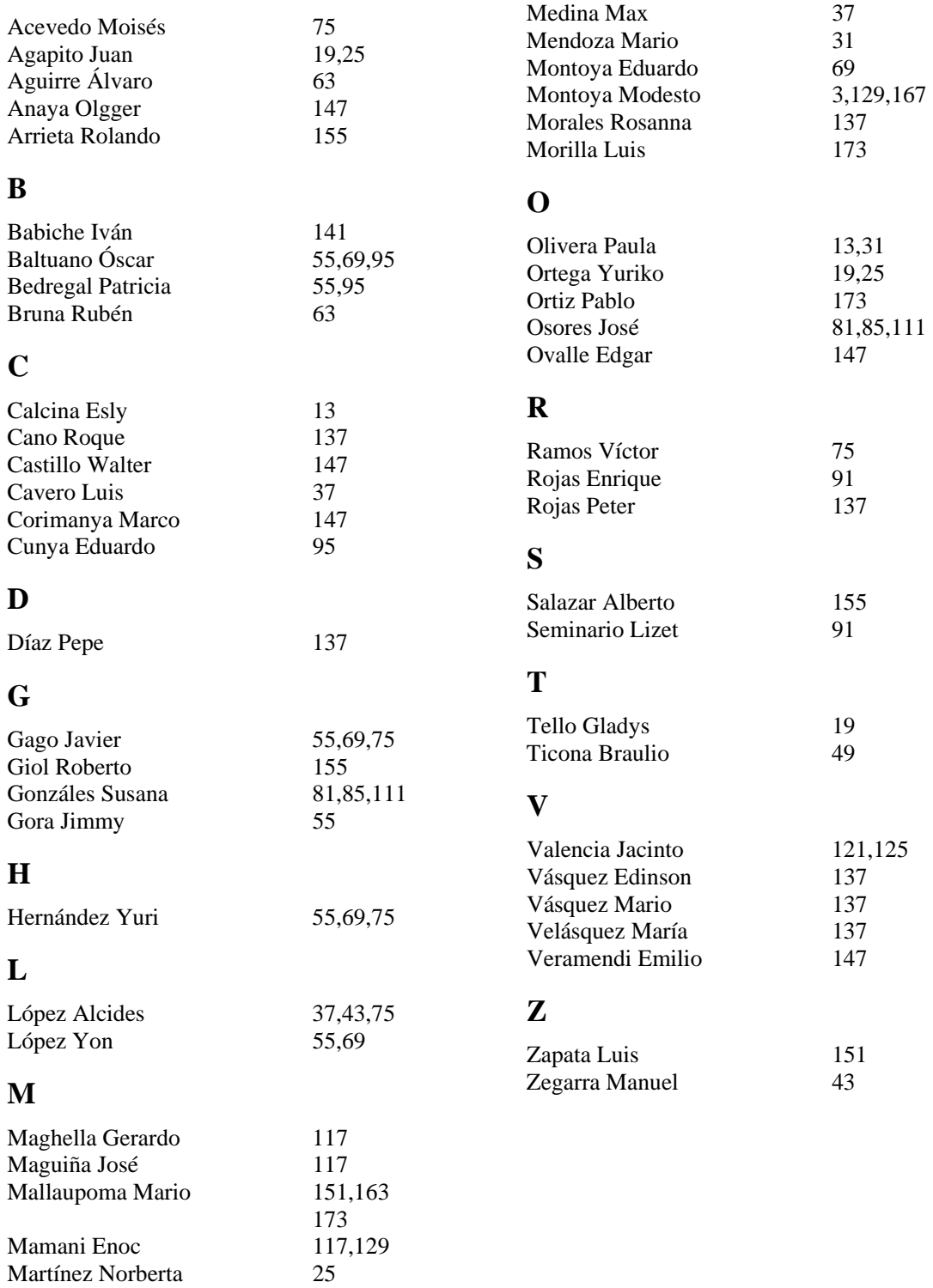